# **Projeto Conhecimento de Transporte Eletrônico**

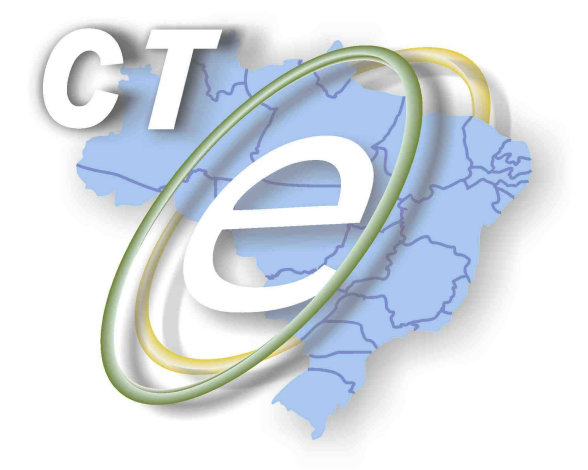

Manual de Integração - Contribuinte Padrões Técnicos de Comunicação

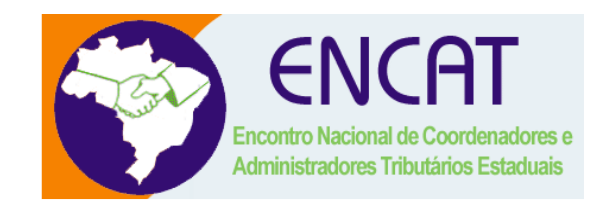

**Versão 1.0.3 Agosto 2009** 

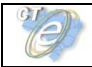

# **Controle de Versões**

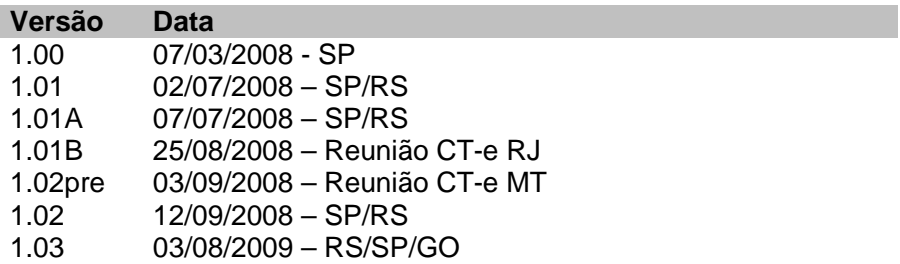

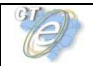

# **Identificação e vigência do Manual**

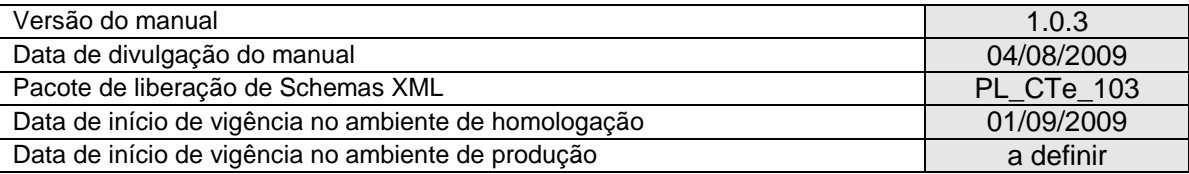

# **Versões de leiautes do PL\_CTe\_103**

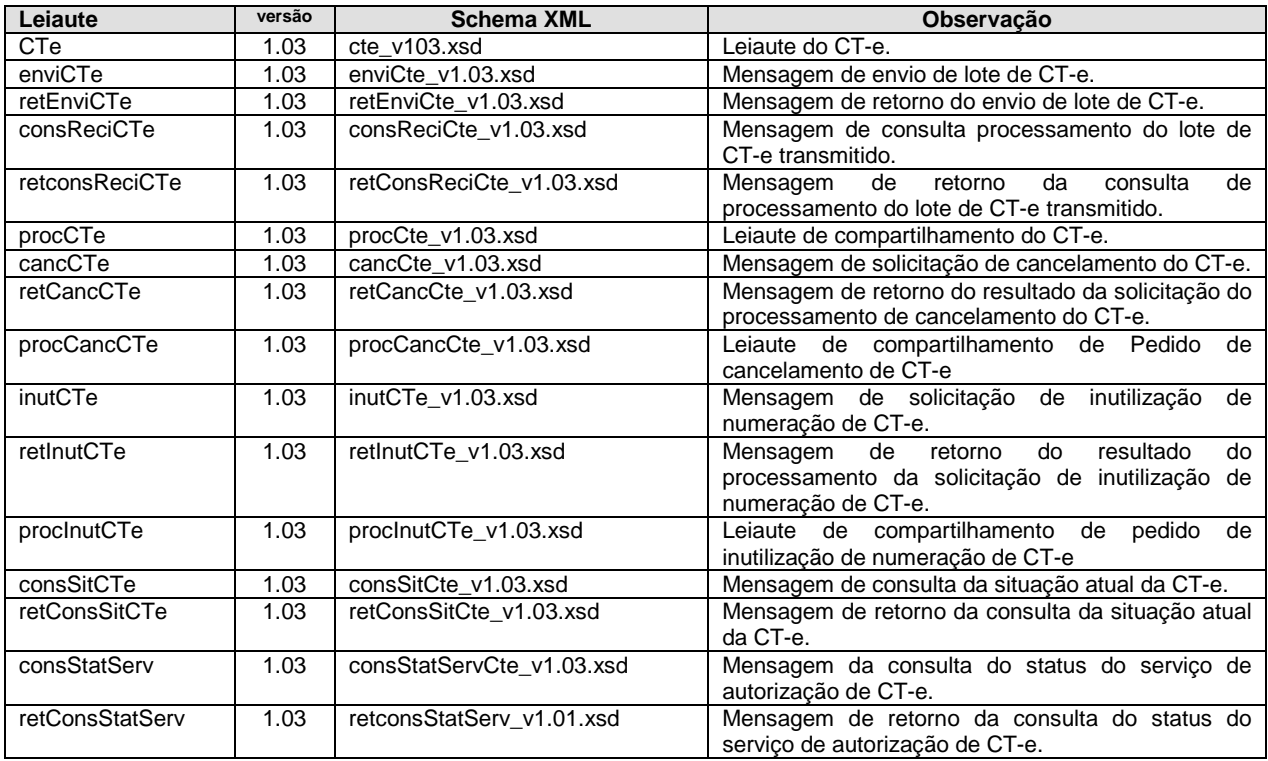

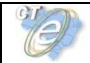

# **Índice**

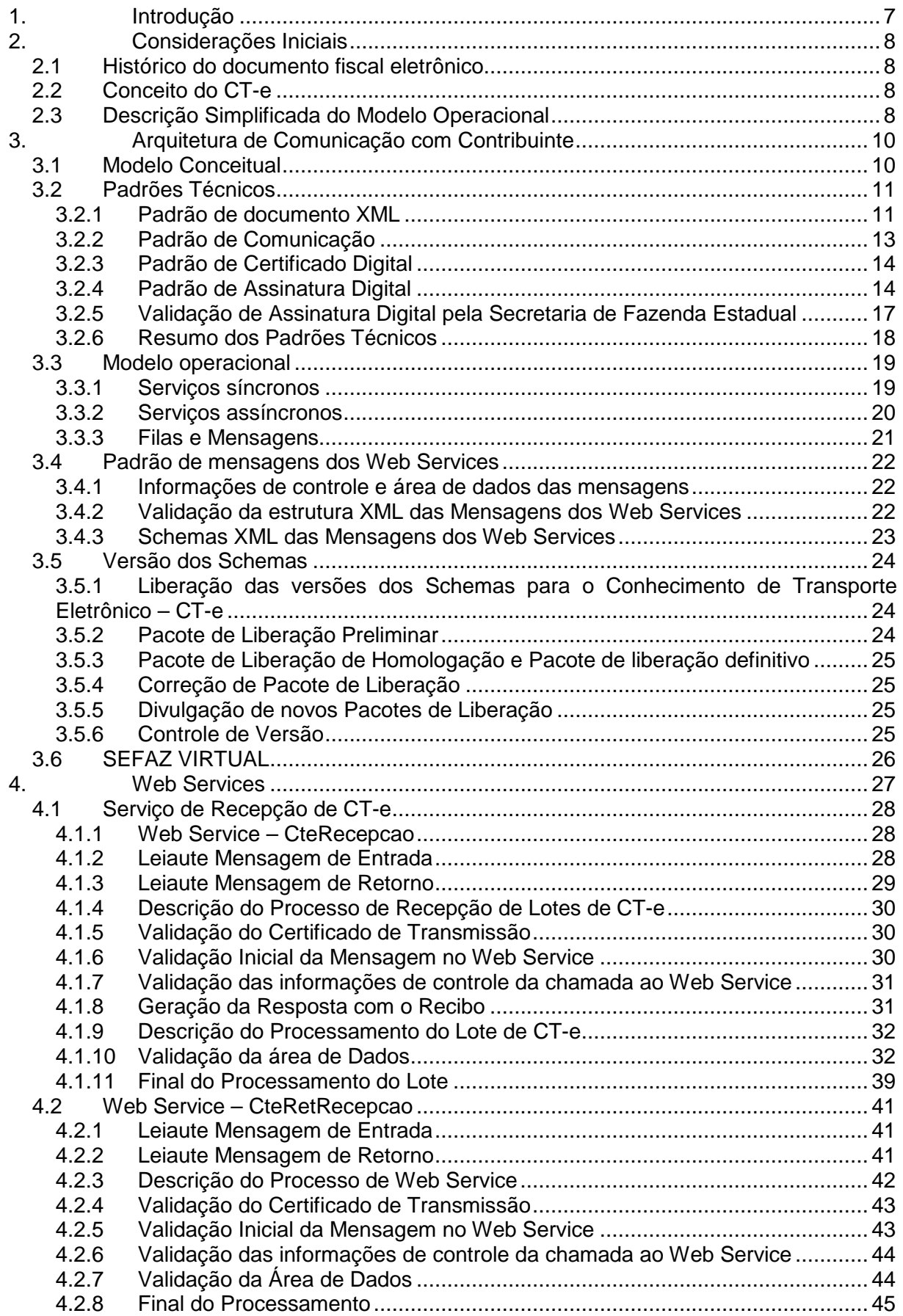

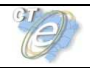

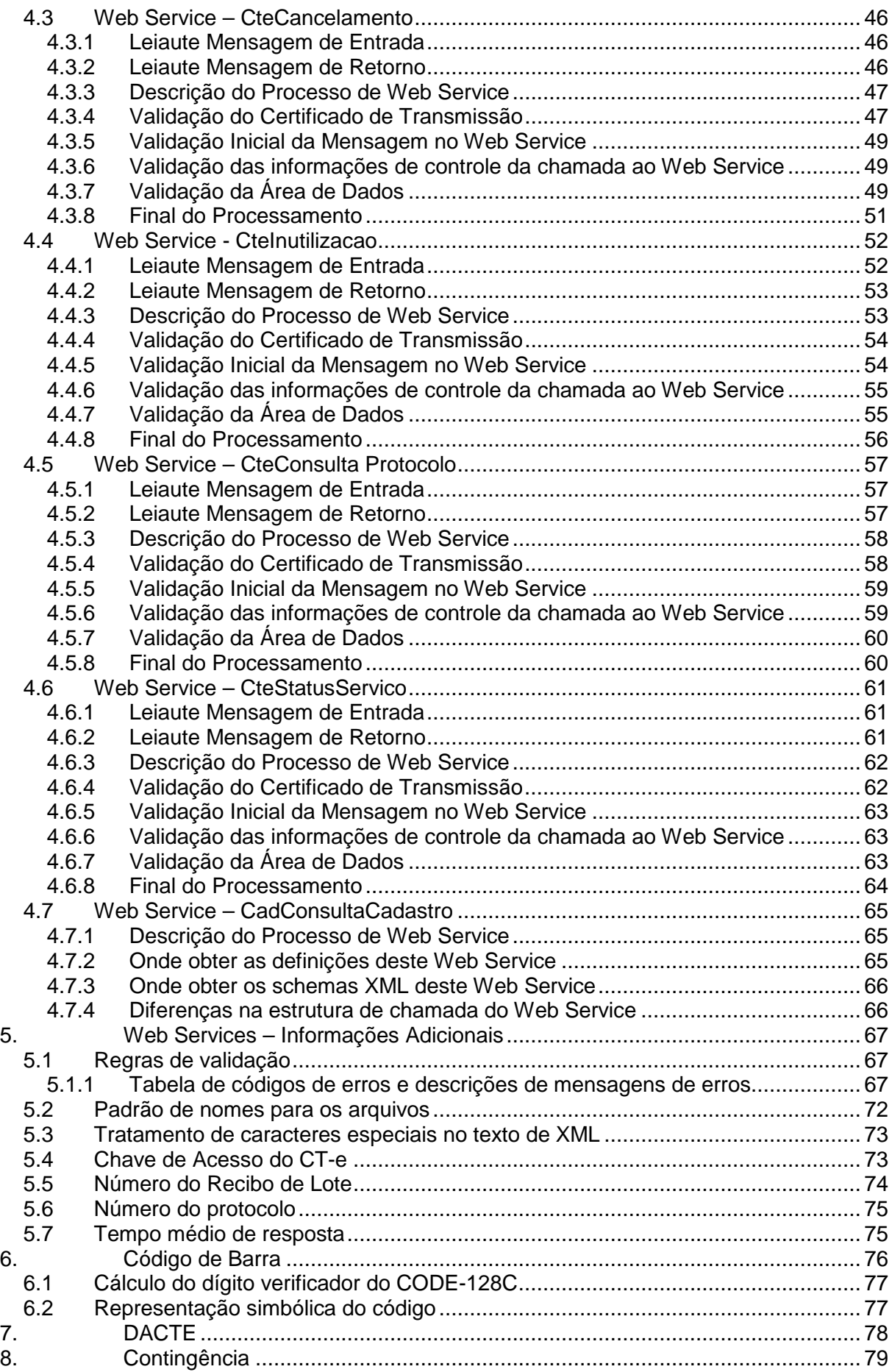

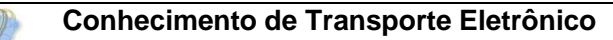

9

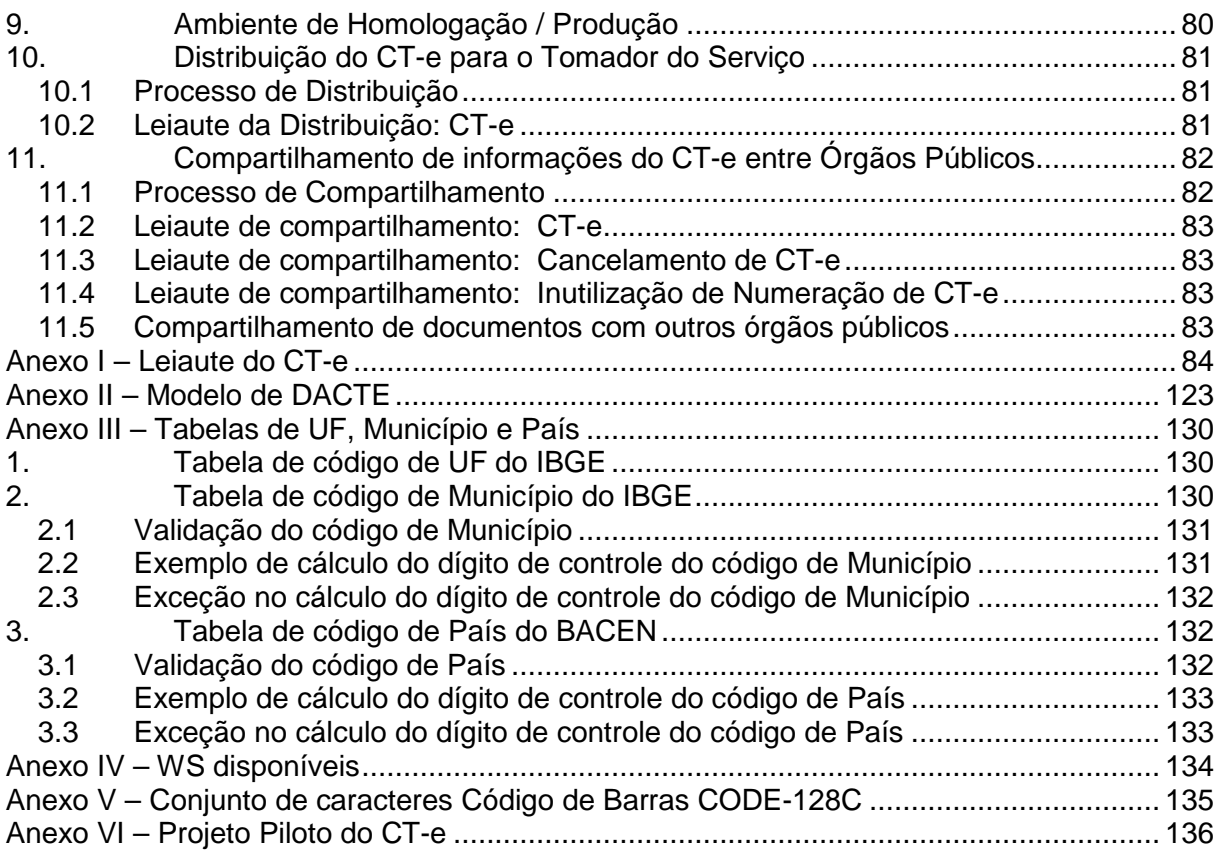

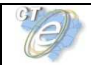

# **1. Introdução**

Este documento tem por objetivo a definição das especificações e critérios técnicos necessários para a integração entre os Portais das Secretarias de Fazendas dos Estados e os sistemas de informações das empresas emissoras de Conhecimento de Transporte eletrônico - CT-e.

Em vista da complexidade do projeto, esclarecemos aos usuários deste manual (equipes fiscal e de TI das empresas integrantes do projeto), que a legislação aprovada, conceitos e especificações contidas neste manual podem sofrer ajustes que venham a ser demandados no decorrer do aprofundamento das discussões e experiências adquiridas durante a fase de implantação do projeto.

# **2. Considerações Iniciais**

O Conhecimento de Transporte Eletrônico (CT-e) está sendo desenvolvido, de forma integrada, pelas Secretarias de Fazenda dos Estados, Receita Federal do Brasil, representantes das transportadoras e Agencias Reguladoras do segmento de transporte, a partir da assinatura do Protocolo ENAT 03/2006 (10/11/2006), que atribuiu ao Encontro Nacional de Coordenadores e Administradores Tributários Estaduais (ENCAT) a coordenação e a responsabilidade pelo desenvolvimento e implantação do Projeto CT-e.

## **2.1 Histórico do documento fiscal eletrônico**

O documento fiscal eletrônico surgiu com o Projeto da Nota Fiscal eletrônica que tinha como objetivo a implantação de um modelo nacional de documento fiscal eletrônico para substituir a sistemática atual de emissão do documento fiscal em papel, modelos 1 e 1A, com validade jurídica garantida pela assinatura digital do emissor.

Documentos fiscais eletrônicos simplificam o cumprimento das obrigações acessórias dos contribuintes e permitem um melhor acompanhamento das operações comerciais pelo Fisco, mostrando-se uma solução vantajosa para todos os envolvidos nas transações com estes documentos.

A possibilidade do uso de documentos fiscais eletrônicos em vez dos documentos tradicionalmente emitidos em papeis esta prevista no parágrafo único da claúsula segunda do Protocolo ENAT 03/2005.

O Conhecimento de Transporte Eletrônico é um documento fiscal eletrônico, instituído pelo AJUSTE SINIEF 09/07 (25/10/2007), que poderá ser utilizado para substituir um dos seguintes documentos fiscais:

- Conhecimento de Transporte Rodoviário de Cargas, modelo 8;
- Conhecimento de Transporte Aquaviário de Cargas, modelo 9;
- Conhecimento Aéreo, modelo 10;
- Conhecimento de Transporte Ferroviário de Cargas, modelo 11;
- Nota Fiscal de Serviço de Transporte Ferroviário de Cargas, modelo 27;
- Nota Fiscal de Serviço de Transporte, modelo 7, quando utilizada em transporte de cargas.

O Conhecimento de Transporte Eletrônico também poderá ser utilizado como documento fiscal eletrônico no transporte dutoviário e, futuramente, nos transportes Multimodais.

# **2.2 Conceito do CT-e**

O Conhecimento de Transporte Eletrônico (CT-e) é um documento de existência exclusivamente digital, emitido e armazenado eletronicamente, com o intuito de documentar uma prestação de serviços de transportes, cuja validade jurídica é garantida pela assinatura digital do emitente e a Autorização de Uso fornecida pela administração tributária do domicílio do contribuinte.

#### **2.3 Descrição Simplificada do Modelo Operacional**

De maneira simplificada, a empresa emissora de CT-e gerará um arquivo eletrônico contendo as informações fiscais da prestação de serviço de transporte, o qual deverá ser assinado digitalmente, de maneira a garantir a integridade dos dados e a autoria do emissor. Este arquivo

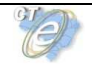

eletrônico, que corresponderá ao Conhecimento de Transporte Eletrônico (CT-e), será então transmitido, pela Internet, para a Secretaria de Fazenda Estadual de jurisdição do contribuinte emitente, que fará uma pré-validação do arquivo e devolverá uma Autorização de Uso, sem a qual não poderá haver a prestação de serviço de transporte.

Após o recebimento do CT-e, a Secretaria de Fazenda Estadual disponibilizará consulta, através Internet, para o tomador do serviço e outros legítimos interessados que detenham a chave de acesso do documento eletrônico.

Este mesmo arquivo do CT-e será ainda transmitido, pela Secretaria de Fazenda Estadual, para a Receita Federal do Brasil, que será o repositório nacional de todos os CT-e emitidos, e para as Secretarias de Fazenda de início da prestação do serviço e do tomador do serviço, caso sejam diferentes da Secretaria de Fazenda de circunscrição do emissor, além da SUFRAMA, quando aplicável.

Para acobertar a prestação de serviço de transporte deverá ser impressa uma representação gráfica simplificada do Conhecimento de Transporte Eletrônico, intitulada DACTE (Documento Auxiliar do Conhecimento de Transporte Eletrônico), em papel comum, que conterá impressos, em destaque, o número do protocolo de autorização do referido documento, a chave de acesso e o código de barras linear tomando-se por referência o padrão CODE-128C, para facilitar e agilizar a consulta do CT-e na Internet e a respectiva confirmação de informações pelas unidades fiscais e pelos tomadores de serviços de transporte.

O DACTE não é um Conhecimento de Transporte, nem o substitui, servindo apenas como instrumento auxiliar para o transporte da mercadoria e consulta do CT-e por meio da chave de acesso impressa no mesmo, representada e também impressa em código de barras, permitindo ao detentor do documento confirmar a efetiva existência do CT-e, através dos sítios das Secretarias de Fazenda Estaduais autorizadoras ou Receita Federal. O contribuinte tomador do serviço de transporte, não emissor de Documentos Fiscais Eletrônicos, poderá escriturar o CT-e com base nas informações deste documento, sendo que sua validade ficará vinculada à efetiva existência do CT-e com autorização de uso no Banco de Dados das administrações tributárias envolvidas no processo.

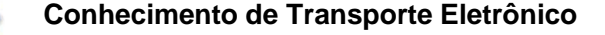

# **3. Arquitetura de Comunicação com Contribuinte**

## **3.1 Modelo Conceitual**

Os Portais das Secretarias de Fazenda Estaduais irão disponibilizar os seguintes serviços:

- a) Recepção de CT-e;
	- 1) Recepção de Lote;
	- 2) Consulta Processamento de Lote;
- b) Cancelamento de CT-e;
- c) Inutilização de numeração de CT-e;
- d) Consulta da situação atual do CT-e;
- e) Carta de Correção de CT-e;
- f) Consulta do status do serviço.

Para cada serviço oferecido existirá um Web Service específico. O fluxo de comunicação é sempre iniciado pelo aplicativo do contribuinte através do envio de uma mensagem ao Web Service com a solicitação do serviço desejado.

O Web Service sempre devolve uma mensagem de resposta confirmando o recebimento da solicitação de serviço ao aplicativo do contribuinte na mesma conexão.

A solicitação de serviço poderá ser atendida na mesma conexão ou ser armazenada em filas de processamento nos serviços mais críticos para um melhor aproveitamento dos recursos de comunicação e de processamento das Secretarias de Fazenda Estaduais.

Os serviços podem ser síncronos ou assíncronos em função da forma de processamento da solicitação de serviços:

- **a) Serviços síncronos** o processamento da solicitação de serviço é concluído na mesma conexão, com a devolução de uma mensagem com o resultado do processamento do serviço solicitado;
- **b) Serviços assíncronos**  o processamento da solicitação de serviço não é concluído na mesma conexão, havendo a devolução de uma mensagem de resposta com um recibo que apenas confirma o recebimento da solicitação de serviço. O aplicativo do contribuinte deverá realizar uma nova conexão para consultar o resultado do processamento do serviço solicitado anteriormente.

O diagrama a seguir ilustra o fluxo conceitual de comunicação entre o aplicativo do contribuinte e o Portal da Secretaria de Fazenda Estadual:

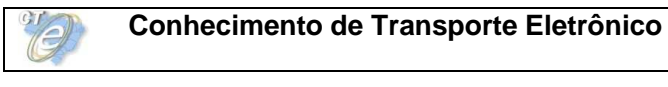

Arquitetura de Comunicação – Visão Conceitual

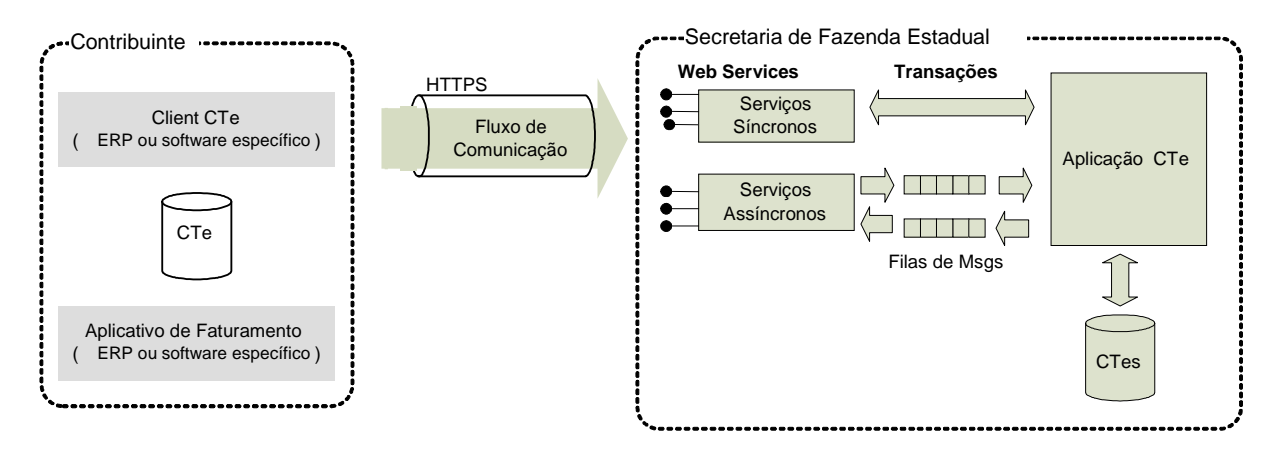

# **3.2 Padrões Técnicos**

#### **3.2.1 Padrão de documento XML**

#### **a) Padrão de Codificação**

A especificação do documento XML adotada é a recomendação W3C para XML 1.0, disponível em www.w3.org/TR/REC-xml e a codificação dos caracteres será em UTF-8, assim todos os documentos XML serão iniciados com a seguinte declaração:

<?xml version="1.0" encoding="UTF-8"?>

OBS: Lembrando que cada arquivo XML somente poderá ter uma única declaração <?xml version="1.0" encoding="UTF-8"?>. Nas situações em que um documento XML pode conter outros documentos XML, como ocorre com o documento XML de lote de envio de CT-e, deve-se tomar o cuidado para que exista uma única declaração no início do lote.

#### **b) Declaração namespace**

O documento XML deverá ter uma única declaração de **namespace** no elemento raiz do documento com o seguinte padrão:

<CTe xmlns="http://www.portalfiscal.inf.br/cte" > (exemplo para o XML da CT-e)

O uso de declaração **namespace** diferente do padrão estabelecido para o Projeto é vedado.

A declaração do **namespace** da assinatura digital deverá ser realizada na própria tag <Signature>, conforme exemplo abaixo.

Cada documento XML deverá ter o seu **namespace** individual em seu elemento raiz. No caso específico do lote de envio do CT-e, cada CT-e deverá ter declarado o seu **namespace** individual.

Veja exemplo a seguir:

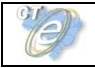

```
<?xml version="1.0" encoding="UTF-8"?> 
<envieCTe xmlns="http://www.portalfiscal.inf.br/cte" versao="1.01"> 
       <idLote>200602220000001</idLote> 
       <CTe xmlns="http://www.portalfiscal.inf.br/cte"> 
              <infcte Id="CTe31060243816719000108650000000010001234567890" versao="1.01"> 
 ... 
              <Signature xmlns="http://www.w3.org/2000/09/xmldsig#"> 
 … 
        </CTe> 
       <CTe xmlns="http://www.portalfiscal.inf.br/cte"> 
              <infCTe Id="CTe31060243816719000108650000000010011234567900" versao="1.01"> 
 ... 
              <Signature xmlns="http://www.w3.org/2000/09/xmldsig#"> 
man and the same
        </CTe> 
       <CTe xmlns="http://www.portalfiscal.inf.br/cte"> 
              <infCTe Id="CTe31060243816719000108650000000010021234567916" versao="1.01"> 
 ... 
              <Signature xmlns="http://www.w3.org/2000/09/xmldsig#"> 
 … 
        </CTe>
```

```
</enviCTe>
```
#### **c) Prefixo de namespace**

Não é permitida a utilização de prefixos de **namespace**. Essa restrição visa otimizar o tamanho do arquivo XML.

Assim, ao invés da declaração:

<**cte**:CTe xmlns**:cte**="http://www.portalfiscal.inf.br/cte" > (exemplo para o XML do CT-e com prefixo cte) deverá ser adotado a declaração:

<CTe xmlns ="http://www.portalfiscal.inf.br/cte" >

#### **d) Otimização na montagem do arquivo**

Na geração do arquivo XML do CT-e, excetuados os campos identificados como obrigatórios no modelo (primeiro dígito da coluna de ocorrências do leiaute iniciada com 1, ex.: 1-1, 1-2, 1-N), não deverão ser incluídas as TAGs de campos com conteúdo zero (para campos tipo numérico) ou vazio (para campos tipo caractere).

Na geração do arquivo XML do CT-e, deverão ser preenchidos no modelo apenas as TAGs de campos identificados como obrigatórios no leiaute ou os campos obrigatórios por força da legislação pertinente. Os campos obrigatórios no leiaute são identificados pelo primeiro dígito da coluna ocorrência ("Ocorr.") do leiaute que inicie com 1, ex.: 1-1, 1-2, 1-N . Os campos obrigatórios por força da legislação pertinente devem ser informados, mesmo que no leiaute seu preenchimento seja facultativo.

A regra constante do parágrafo anterior deverá estender-se para os campos onde não há indicação de obrigatoriedade e que, no entanto, seu preenchimento torna-se obrigatório por estar condicionado à legislação específica ou ao negócio do contribuinte. Neste caso, deverá constar a TAG com o valor correspondente e, para os demais campos, deverão ser eliminadas as TAGs.

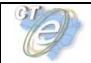

Exemplo 1: SubGrupo de Informações de transporte de produtos perigosos (ocorrência 0-1). Será preenchido se a legislação específica o exigir.

Exemplo 2: Informação relacionada com o AFRMM - Adicional de Frete para Renovação da Marinha Mercante (ocorrência 0-1). Será preenchido somente se o negócio do contribuinte for transporte aquaviário.

Para reduzir o tamanho final do arquivo XML da CT-e alguns cuidados de programação deverão ser assumidos:

- não incluir "zeros não significativos" para campos numéricos;
- não incluir "espaços" ("line-feed", "carriage return", "tab", caractere de "espaço" entre as TAGs.) no início ou no final de campos numéricos e alfanuméricos;
- não incluir comentários no arquivo XML;
- não incluir anotação e documentação no arquivo XML (TAG annotation e TAG documentation);
- não incluir caracteres de formatação no arquivo XML ("line-feed", "carriage return", "tab", caractere de "espaço" entre as TAGs).

#### **d) Validação de Schema**

Para garantir minimamente a integridade das informações prestadas e a correta formação dos arquivos XML, o contribuinte deverá submeter o arquivo do CT-e e as demais mensagens XML para validação pelo Schema do XML (XSD – XML Schema Definition), disponibilizado pela Secretaria de Fazenda Estadual, antes de seu envio.

#### **3.2.2 Padrão de Comunicação**

A comunicação entre o contribuinte e a Secretaria de Fazenda Estadual será baseada em Web Services disponibilizados no Portal da Secretaria de Fazenda Estadual de circunscrição do contribuinte.

O meio físico de comunicação utilizado será a Internet, com o uso do protocolo SSL versão 3.0, com autenticação mútua, que além de garantir um duto de comunicação seguro na Internet, permite a identificação do servidor e do cliente através de certificados digitais, eliminando a necessidade de identificação do usuário através de nome ou código de usuário e senha.

O modelo de comunicação segue o padrão de Web Services definido pelo WS-I Basic Profile.

A troca de mensagens entre os Web Services do Portal da Secretaria de Fazenda Estadual e o aplicativo do contribuinte será realizada no padrão SOAP versão 1.2, com troca de mensagens XML no padrão Style/Enconding: Document/Literal.

A chamada dos diferentes Web Services do Projeto CT-e é realizada com o envio de uma mensagem XML através do campo cteDadosMsg.

A versão do leiaute da mensagem XML contida no campo cteDadosMsg e o código da UF requisitada serão informados nos campos versaoDados e cUF, ambos do tipo string localizados no elemento cteCabecMsg do SOAP header.

Exemplo de uma mensagem requisição padrão SOAP:

**<?xml version="1.0" encoding="utf-8"?>** 

```
<soap12:Envelope xmlns:xsi="http://www.w3.org/2001/XMLSchema-instance"
```
**xmlns:xsd="http://www.w3.org/2001/XMLSchema" xmlns:soap12="http://www.w3.org/2003/05/soap-envelope"> <soap12:Header>** 

 **<cteCabecMsg xmlns="http://www.portalfiscal.inf.br/cte/wsdl/CteRecepcao">** 

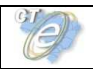

 **<cUF>string</cUF> <versaoDados>string</versaoDados> </cteCabecMsg> </soap12:Header> <soap12:Body> <cteDadosMsg xmlns="http://www.portalfiscal.inf.br/cte/wsdl/CteRecepcao">xml</cteDadosMsg> </soap12:Body> </soap12:Envelope>**

Exemplo de uma mensagem de retorno padrão SOAP:

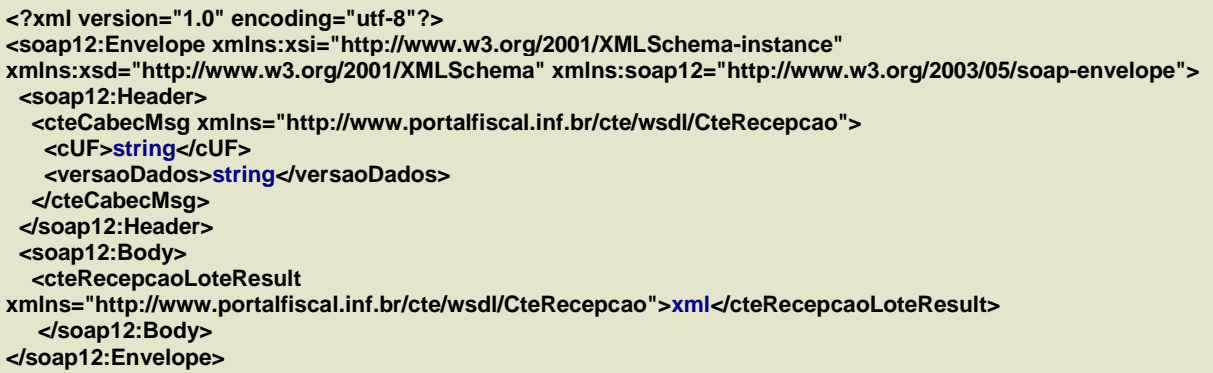

## **3.2.3 Padrão de Certificado Digital**

O certificado digital utilizado no Projeto do Conhecimento de Transporte eletrônico será emitido por Autoridade Certificadora credenciada pela Infra-estrutura de Chaves Públicas Brasileira – ICP-Brasil, tipo A1 ou A3, devendo conter o CNPJ da pessoa jurídica titular do certificado digital no campo otherName OID =2.16.76.1.3.3.

Os certificados digitais serão exigidos em 2 (dois) momentos distintos para o projeto:

- **a) Assinatura de Mensagens**: O certificado digital utilizado para essa função deverá conter o CNPJ do estabelecimento emissor do CT-e ou o CNPJ do estabelecimento matriz. Por mensagens, entenda-se: o Pedido de Autorização de Uso (Arquivo CT-e), o Pedido de Cancelamento de CT-e, o Pedido de Inutilização de Numeração de CT-e e demais arquivos XML que necessitem de assinatura. O certificado digital deverá ter o "uso da chave" previsto para a função de assinatura digital, respeitando a Política do Certificado.
- **b) Transmissão** (durante a transmissão das mensagens entre o servidor do contribuinte e o Portal da Secretaria de Fazenda Estadual): O certificado digital utilizado para identificação do aplicativo do contribuinte deverá conter o CNPJ do responsável pela transmissão das mensagens, mas não necessita ser o mesmo CNPJ do estabelecimento emissor do CT-e, devendo ter a extensão Extended Key Usage com permissão de "Autenticação Cliente".

#### **3.2.4 Padrão de Assinatura Digital**

As mensagens enviadas ao Portal da Secretaria de Fazenda Estadual são documentos eletrônicos elaborados no padrão XML e devem ser assinados digitalmente com um certificado digital que contenha o CNPJ do estabelecimento matriz ou o CNPJ do estabelecimento emissor do CT-e objeto do pedido.

Os elementos abaixo estão presentes dentro do Certificado do contribuinte tornando

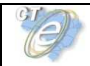

desnecessária a sua representação individualizada no arquivo XML. Portanto, o arquivo XML não deve conter os elementos:

<X509SubjectName> <X509IssuerSerial> <X509IssuerName> <X509SerialNumber> <X509SKI>

Deve-se evitar o uso das TAGs relacionadas a seguir, pois as informações serão obtidas a partir do Certificado do emitente:

<KeyValue> <RSAKeyValue> <Modulus> <Exponent>

O Projeto CT-e utiliza um subconjunto do padrão de assinatura XML definido pelo http://www.w3.org/TR/xmldsig-core/, que tem o seguinte leiaute:

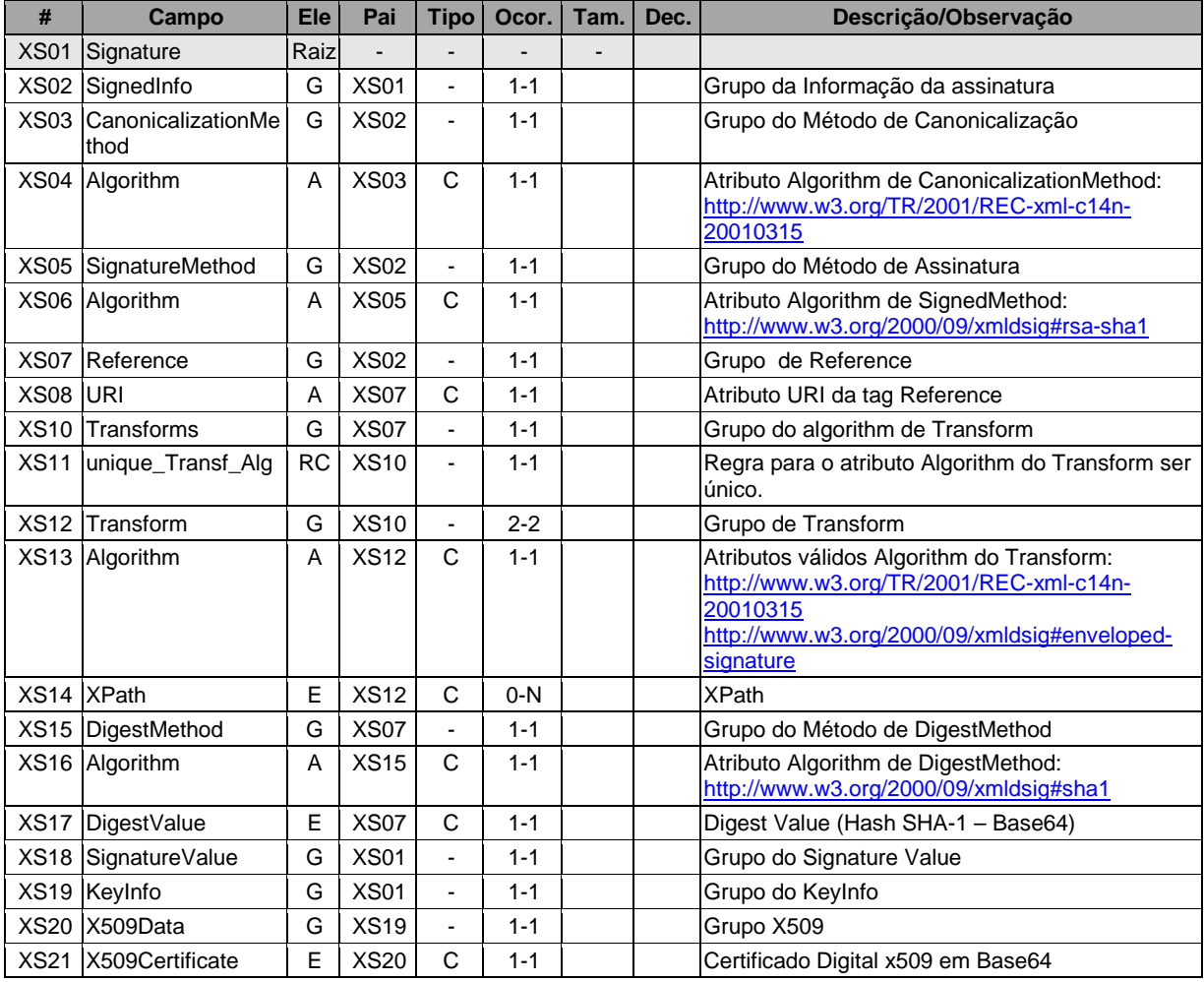

# **Schema XML: xmldsig-core-schema\_v1.01.xsd**

A assinatura do Contribuinte no CT-e será feita na TAG <infCTe> identificada pelo atributo **Id**, cujo conteúdo deverá ser um identificador único (chave de acesso) precedido do literal 'CTe' para cada CT-e, conforme leiaute descrito no Anexo I. O identificador único precedido do literal '#CTe' deverá ser informado no atributo URI da TAG <Reference>. Para as demais mensagens a

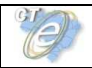

serem assinadas, o processo é o mesmo mantendo sempre um identificador único para o atributo **Id** na TAG a ser assinada. Segue um exemplo:

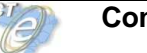

**<CTe xmlns="http://www.portalfiscal.inf.br/cte" >** 

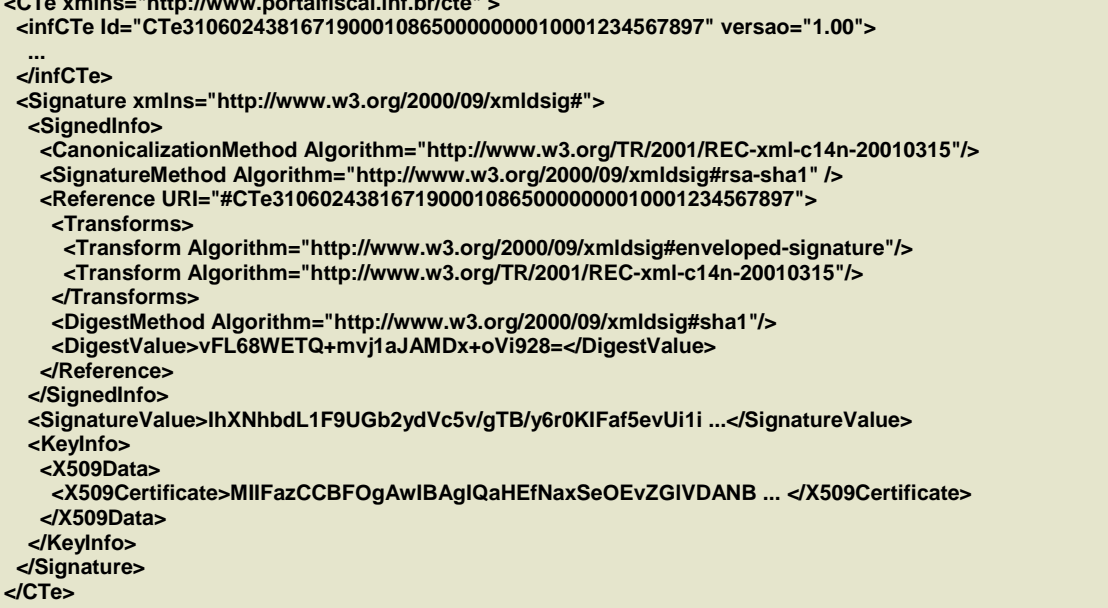

Para o processo de assinatura, o contribuinte não deve fornecer a Lista de Certificados Revogados, já que a mesma será montada e validada em cada Portal de Secretaria de Fazenda Estadual no momento da conferência da assinatura digital.

A assinatura digital do documento eletrônico deverá atender aos seguintes padrões adotados:

- **a) Padrão de assinatura:** "XML Digital Signature", utilizando o formato "Enveloped" (http://www.w3.org/TR/xmldsig-core/);
- **b) Certificado digital:** Emitido por AC credenciada no ICP-Brasil (http://www.w3.org/2000/09/xmldsig#X509Data);
- **c) Cadeia de Certificação:** EndCertOnly (Incluir na assinatura apenas o certificado do usuário final);
- **d) Tipo do certificado:** A1 ou A3 (o uso de HSM é recomendado);
- **e) Tamanho da Chave Criptográfica:** Compatível com os certificados A1 e A3 (1024 bits);
- **f) Função criptográfica assimétrica:** RSA (http://www.w3.org/2000/09/xmldsig#rsa-sha1);
- **g) Função de "message digest"**: SHA-1 (http://www.w3.org/2000/09/xmldsig#sha1);
- **h) Codificação**: Base64 (http://www.w3.org/2000/09/xmldsig#base64);
- **i) Transformações exigidas**: Útil para realizar a canonicalização do XML enviado para realizar a validação correta da Assinatura Digital. São elas:
	- (1) Enveloped (http://www.w3.org/2000/09/xmldsig#enveloped-signature)
	- (2) C14N (http://www.w3.org/TR/2001/REC-xml-c14n-20010315)

#### **3.2.5 Validação de Assinatura Digital pela Secretaria de Fazenda Estadual**

Para a validação da assinatura digital, seguem as regras que serão adotadas pelas Secretarias de Fazenda Estaduais:

- (1) Extrair a chave pública do certificado;
- (2) Verificar o prazo de validade do certificado utilizado;
- (3) Montar e validar a cadeia de confiança dos certificados validando também a LCR (Lista de Certificados Revogados) de cada certificado da cadeia;
- (4) Validar o uso da chave utilizada (Assinatura Digital) de tal forma a aceitar certificados somente do tipo A (não serão aceitos certificados do tipo S);

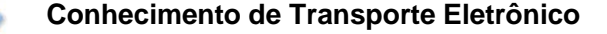

- (5) Garantir que o certificado utilizado é de um usuário final e não de uma Autoridade Certificadora;
- (6) Adotar as regras definidas pelo RFC 3280 para LCRs e cadeia de confiança;
- (7) Validar a integridade de todas as LCR utilizadas pelo sistema;
- (8) Prazo de validade de cada LCR utilizada (verificar data inicial e final).

A forma de conferência da LCR fica a critério de cada Secretaria de Fazenda Estadual, podendo ser feita de 2 (duas) maneiras: On-line ou Download periódico. As assinaturas digitais das mensagens serão verificadas considerando a lista de certificados revogados disponível no momento da conferência da assinatura.

#### **3.2.6 Resumo dos Padrões Técnicos**

A tabela a seguir resume os principais padrões de tecnologia utilizados:

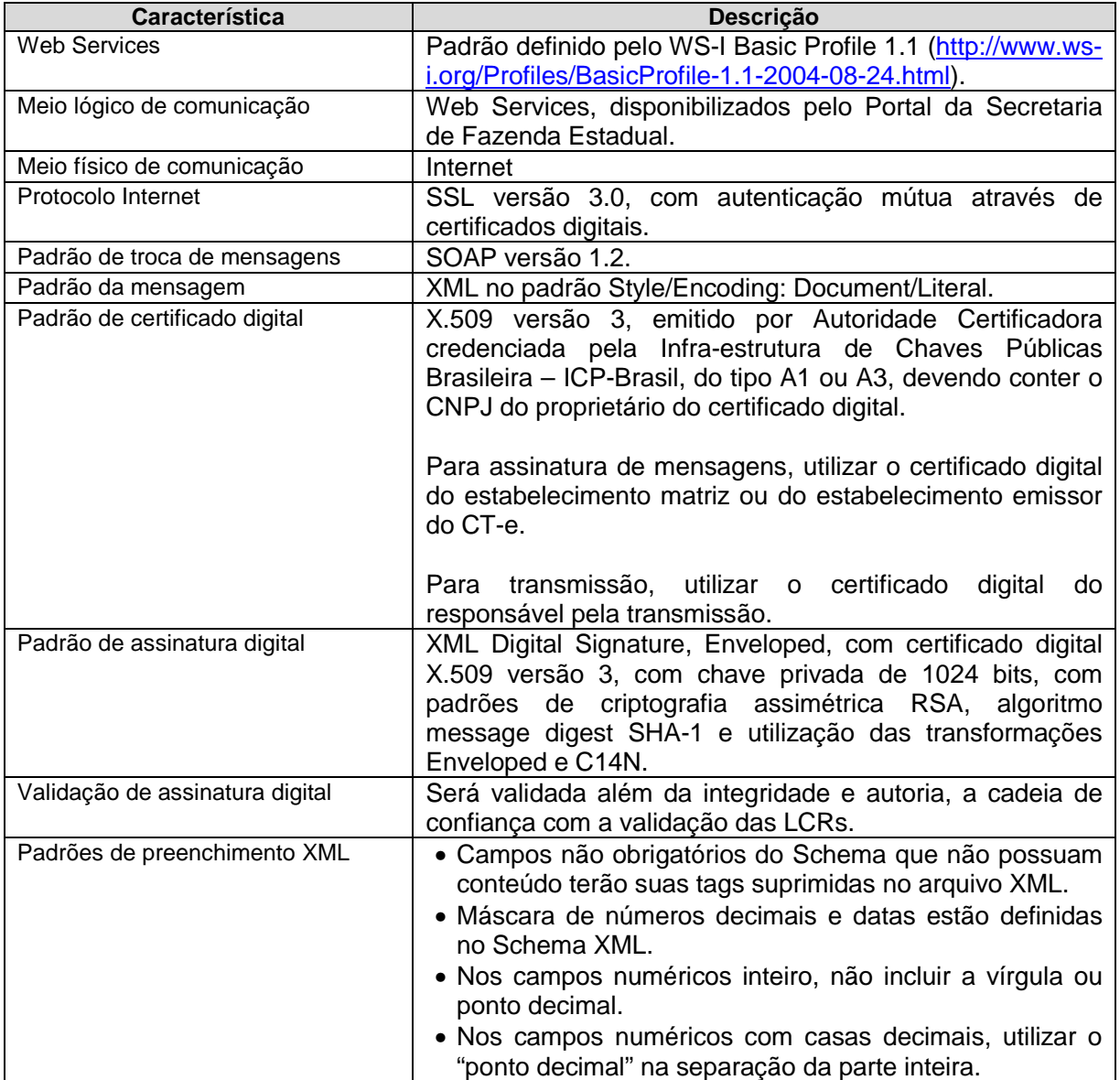

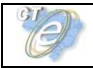

## **3.3 Modelo operacional**

A forma de processamento das solicitações de serviços no Conhecimento de Transporte eletrônico pode ser síncrona, caso o atendimento da solicitação de serviço seja realizada na mesma conexão, ou assíncrona, quando o processamento do serviço solicitado não é atendido na mesma conexão, nesta situação torna-se necessária a realização de mais uma conexão para a obtenção do resultado do processamento.

As solicitações de serviços que exigem processamento intenso serão executadas de forma assíncrona e as demais solicitações de serviços de forma síncrona.

Assim, os serviços do CT-e serão implementados da seguinte forma:

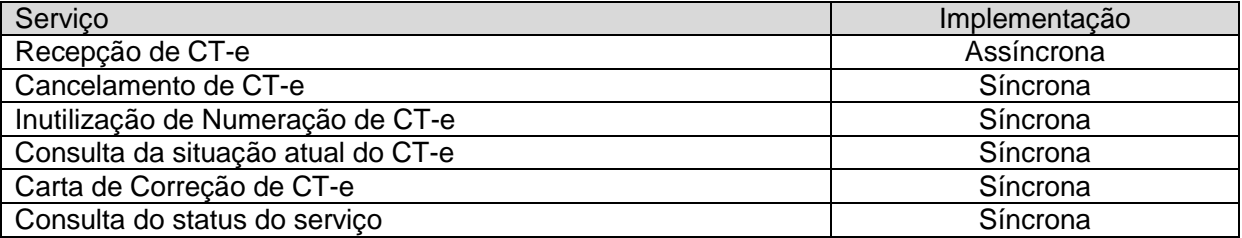

#### **3.3.1 Serviços síncronos**

As solicitações de serviços de implementação síncrona são processadas imediatamente e o resultado do processamento é obtido em uma única conexão.

A seguir, o fluxo simplificado de funcionamento:

#### **Serviço de Implementação síncrona**

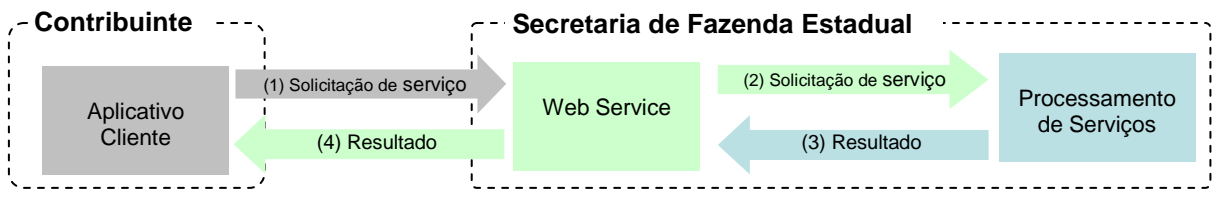

Etapas do processo ideal:

- (1) O aplicativo do contribuinte inicia a conexão enviando uma mensagem de solicitação de serviço para o Web Service;
- (2) O Web Service recebe a mensagem de solicitação de serviço e encaminha ao aplicativo do CT-e que irá processar o serviço solicitado;
- (3) O aplicativo do CT-e recebe a mensagem de solicitação de serviço e realiza o processamento, devolvendo uma mensagem de resultado do processamento ao Web Service;
- (4) O Web Service recebe a mensagem de resultado do processamento e o encaminha ao aplicativo do contribuinte;
- (5) O aplicativo do contribuinte recebe a mensagem de resultado do processamento e, caso não exista outra mensagem, encerra a conexão.

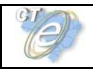

#### **3.3.2 Serviços assíncronos**

As solicitações de serviços de implementação assíncrona são processadas de forma distribuída por vários processos e o resultado do processamento somente é obtido na segunda conexão.

A seguir o fluxo simplificado de funcionamento:

#### **Serviço de Implementação assíncrona**

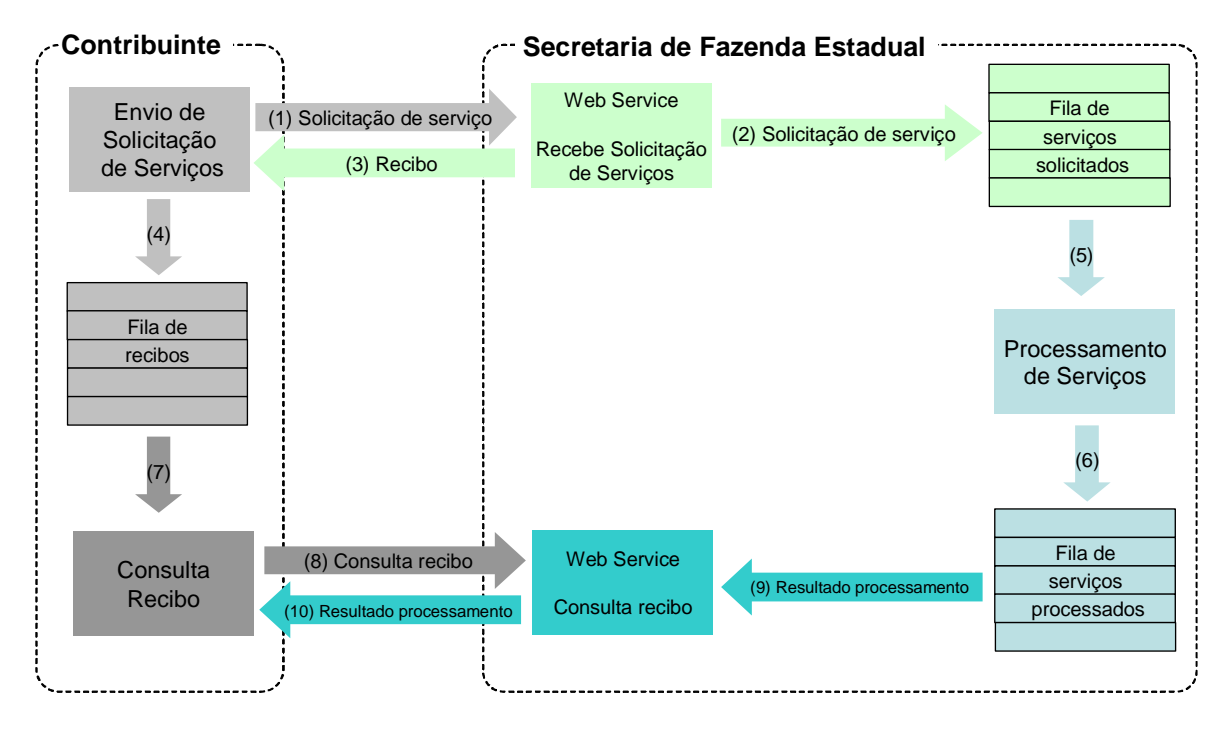

Etapas do processo ideal:

- (1) O aplicativo do contribuinte inicia a conexão enviando uma mensagem de solicitação de serviço para o Web Service de recepção de solicitação de serviços;
- (2) O Web Service de recepção de solicitação de serviços recebe a mensagem de solicitação de serviço e a coloca na fila de serviços solicitados, acrescentando o CNPJ do transmissor obtido do certificado digital do transmissor;
- (3) O Web Service de recepção de solicitação de serviços retorna o recibo da solicitação de serviço e a data e hora de recebimento da mensagem no Web Service;
- (4) O aplicativo do contribuinte recebe o recibo e o coloca na fila de recibos de serviços solicitados e ainda não processados e, caso não exista outra mensagem, encerra a conexão;
- (5) Na Secretaria de Fazenda Estadual a solicitação de serviços é retirada da fila de serviços solicitados pelo aplicativo do CT-e;
- (6) O serviço solicitado é processado pelo aplicativo do CT-e e o resultado do processamento é colocado na fila de serviços processados;
- (7) O aplicativo do contribuinte retira um recibo da fila de recibos de serviços solicitados;
- (8) O aplicativo do contribuinte envia uma consulta de recibo, iniciando uma conexão com o Web Service "Consulta Recibo (CTeRetRecepcao)";
- (9) O Web Service "Consulta Recibo" recebe a mensagem de consulta recibo e localiza o resultado de processamento da solicitação de serviço;

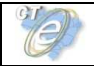

- (10) O Web Service "Consulta Recibo (CTeRetRecepcao)" devolve o resultado do processamento ao aplicativo contribuinte;
- (11) O aplicativo do contribuinte recebe a mensagem de resultado do processamento e, caso não exista outra mensagem, encerra a conexão.

#### **3.3.3 Filas e Mensagens**

As filas de mensagens de solicitação de serviços são necessárias para a implementação do processamento assíncrono das solicitações de serviços.

As mensagens de solicitações de serviços no processamento assíncrono são armazenadas em uma fila de entrada.

Para ilustrar como as filas armazenam as informações, observe o diagrama a seguir:

Estrutura de um item da fila:

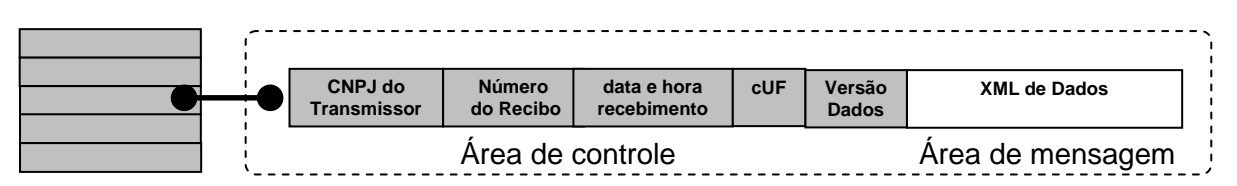

A estrutura de um item é composta pela área de controle (identificador) e pela área de detalhe que contem a mensagem XML. As seguintes informações são adotadas como atributos de controle:

- **CNPJ do transmissor:** CNPJ da empresa que enviou a mensagem que não necessita estar vinculado ao CNPJ do estabelecimento emissor do CT-e. Somente o transmissor da mensagem terá acesso ao resultado do processamento das mensagens de solicitação de servicos:
- **Recibo de entrega:** Número seqüencial único atribuído para a mensagem pela Secretaria de Fazenda Estadual. Este atributo identifica a mensagem de solicitação de serviços na fila de mensagem;
- **Data e hora de recebimento da mensagem**: Data e hora local do instante de recebimento da mensagem atribuída pela Secretaria de Fazenda Estadual. Este atributo é importante como parâmetro de desempenho do sistema, eliminação de mensagens, adoção do regime de contingência, etc. O tempo médio de resposta é calculado com base neste atributo;
- **cUF**: Código da UF (na codificação utilizada pelo IBGE) de origem do emissor do CT-e informada no campo cUF do elemento cteCabecMsg do SOAP Header. O atributo é importante para a implementação da SEFAZ Virtual e identificação da UF de origem da mensagem;
- **versaoDados:** Versão do leiaute da mensagem existente na área de dados. O atributo é utilizado para validação de schema XML do XML de dados e verificar a vigência da versão informada.

Para processar as mensagens de solicitações de serviços, a aplicação do CT-e irá retirar a mensagem da fila de entrada de acordo com a ordem de chegada, devendo armazenar o resultado do processamento da solicitação de serviço em uma fila de saída.

A fila de saída terá a mesma estrutura da fila de entrada, a única diferença será no conteúdo do detalhe da mensagem que contém o resultado do processamento da solicitação de serviço em formato XML.

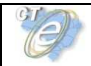

O tempo médio de resposta que mede a performance do serviço de processamento dos lotes é calculado com base no tempo decorrido entre o momento de recebimento da mensagem e o momento de armazenamento do resultado do processamento da solicitação de serviço na fila de saída.

**Nota: O termo fila é utilizado apenas para designar um repositório de recibos emitidos. A implementação da fila poderá ser feita através de Banco de Dados ou qualquer outra forma, sendo transparente ao contribuinte que realizará a consulta do processamento efetuado (processos assíncronos).** 

#### **3.4 Padrão de mensagens dos Web Services**

As chamadas dos Web Services disponibilizados pelas Secretarias de Fazenda Estaduais ou Receita Federal do Brasil e os respectivos resultados do processamento são realizadas através das mensagens com o seguinte padrão:

Padrão de Mensagem de chamada/retorno de Web Service

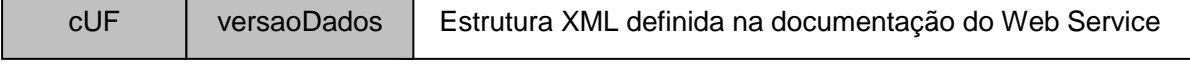

Elemento cteCabecMsg (SOAP Header)  $\overline{A}$ rea de dados (SOAP Body)

- **cUF** código da UF de origem da mensagem.
- **versaoDados -** versão do leiaute da estrutura XML informado na área de dados.
- **Área de Dados**  estrutura XML variável definida na documentação do Web Service acessado.

#### **3.4.1 Informações de controle e área de dados das mensagens**

As informações de controle das chamadas dos Web Services são armazenadas no elemento cteCabecMsg do SOAP Header e servem para identificar a UF de origem do emissor e a versão do leiaute da estrutura XML armazenada na área de dados da mensagem:

```
<soap12:Header> 
   <cteCabecMsg xmlns="http://www.portalfiscal.inf.br/cte/wsdl/CteRecepcao"> 
    <cUF>string</cUF> 
    <versaoDados>string</versaoDados> 
   </cteCabecMsg> 
</soap12:Header>
```
A informação armazenada na área de dados é um documento XML que deve atender o leiaute definido na documentação do Web Service acessado:

```
<soap12:Body> 
   <cteDadosMsg xmlns="http://www.portalfiscal.inf.br/cte/wsdl/CteRecepcao">xml</cteDadosMsg> 
</soap12:Body>
```
#### **3.4.2 Validação da estrutura XML das Mensagens dos Web Services**

As informações são enviadas ou recebidas dos Web Services através de mensagens no padrão XML definido na documentação de cada Web Service.

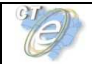

As alterações de leiaute e da estrutura de dados XML realizadas nas mensagens são controladas através da atribuição de um número de versão para a mensagem.

Um Schema XML é uma linguagem que define o conteúdo do documento XML, descrevendo os seus elementos e a sua organização, além de estabelecer regras de preenchimento de conteúdo e de obrigatoriedade de cada elemento ou grupo de informação.

A validação da estrutura XML da mensagem é realizada por um analisador sintático (parser) que verifica se a mensagem atende as definições e regras de seu Schema XML.

Qualquer divergência da estrutura XML da mensagem em relação ao seu Schema XML, provoca um erro de validação do Schema XML.

A primeira condição para que a mensagem seja validada com sucesso é que ela seja submetida ao Schema XML correto.

Assim, o aplicativo do contribuinte deve esta preparado para gerar as mensagens no leiaute em vigor, devendo ainda informar a versão do leiaute da estrutura XML da mensagem no campo versaoDados do elemento cteCabecMsg do SOAP Header.

```
<soap12:Header> 
   <cteCabecMsg xmlns="http://www.portalfiscal.inf.br/cte/wsdl/CteRecepcao"> 
    <cUF>35</cUF> 
    <versaoDados>1.00</versaoDados> 
   </cteCabecMsg> 
</soap12:Header>
```
#### **3.4.3 Schemas XML das Mensagens dos Web Services**

Toda mudança de leiaute das mensagens dos Web Services implica na atualização do seu respectivo Schema XML.

A identificação da versão dos Schemas será realizada com o acréscimo do número da versão no nome do arquivo precedida da literal 'v', como segue:

cte\_v1.00.xsd (Schema XML do CTe, versão 1.00); tiposGeral\_v10.15.xsd (Schema XML dos tipos do CTe, versão 10.15).

A maioria dos Schemas XML do CT-e utilizam as definições de tipos básicos ou tipos complexos que estão definidos em outros Schemas XML (ex.: tiposGeral\_v1.00.xsd, etc.), nestes casos, a modificação de versão do Schema básico será repercutida no Schema principal.

Por exemplo, o tipo numérico de 15 posições com 2 decimais é definido no Schema tiposGeral\_v1.01.xsd, caso ocorra alguma modificação na definição deste tipo, todos os Schemas que utilizam este tipo básico devem ter a sua versão atualizada e as declarações "import" ou "include" devem ser atualizadas com o nome do Schema básico atualizado.

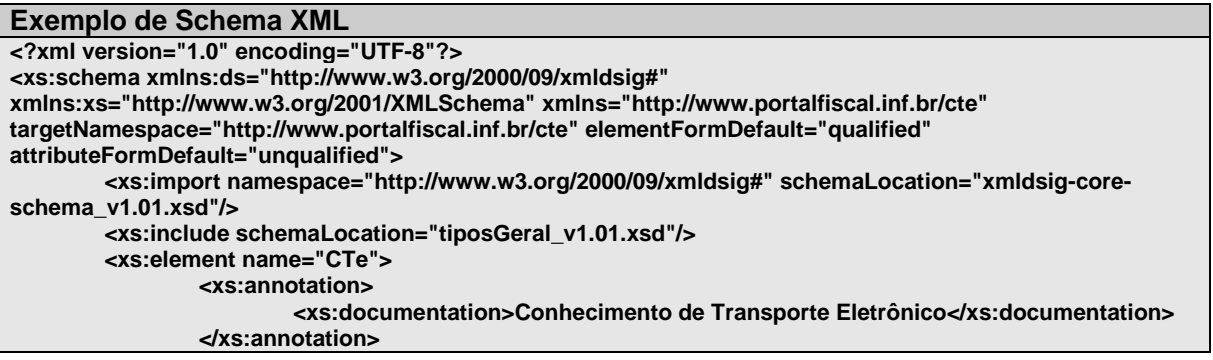

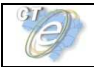

As modificações de leiaute das mensagens dos Web Services podem ser causadas por necessidades técnicas ou em razão da modificação de alguma legislação. As modificações decorrentes de alteração da legislação deverão ser implementadas nos prazos previstos na norma que introduziu a alteração. As modificações de ordem técnica serão divulgadas pela Coordenação Técnica do ENCAT e poderão ocorrer sempre que se fizerem necessárias.

## **3.5 Versão dos Schemas**

#### **3.5.1 Liberação das versões dos Schemas para o Conhecimento de Transporte Eletrônico – CT-e**

Os schemas válidos para o Conhecimento de Transporte Eletrônico serão disponibilizados no sitio nacional do Projeto (www.cte.fazenda.gov.br), e serão liberados após autorização da equipe de Gestão do Projeto formada pelos Líderes dos Projetos nos Estados e representante das Empresas.

A cada nova liberação de schema será disponibilizado um arquivo compactado contendo o conjunto de schemas a serem utilizados pelas empresas para a geração dos arquivos XML. Este arquivo será denominado "Pacote de Liberação" e terá a mesma numeração da versão do Manual de Integração que lhe é compatível. Os pacotes de liberação serão identificados pelas letras "PL\_CTe", seguida do número da versão do Manual de Integração correspondente. Exemplificando: O pacote PL\_CTe\_1.00.zip representa o "Pacote de Liberação" de schemas do Conhecimento de Transporte eletrônico compatíveis com o Manual de Integração do Contribuinte – versão 1.00.

Os schemas XML das mensagens XML são identificados pelo seu nome, seguido da versão do respectivo schema.

Assim, para o schema XML de "Envio de Lotes de Conhecimento de Transporte Eletrônico", corresponderá um arquivo com a extensão ".xsd", que terá o nome de "cteEnvLote\_v9.99.xsd", onde v9.99, corresponde a versão do respectivo schema.

Para identificar quais os schemas que sofreram alteração em um determinado pacote liberado, deve-se comparar o número da versão do schema deste pacote com o do pacote anterior.

Exemplificando:

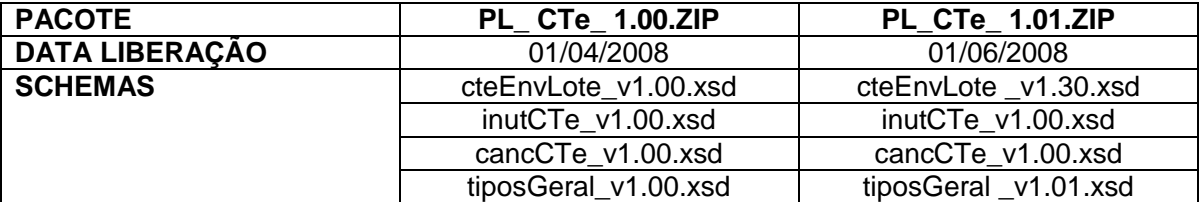

#### **3.5.2 Pacote de Liberação Preliminar**

Após a divulgação de uma nova versão do Manual de Integração do Contribuinte, será divulgado um pacote de liberação preliminar com vigência limitada até o início da fase de disponibilização do ambiente de homologação.

Durante este período, os novos Schemas XML serão avaliados e testados para a identificação de eventuais falhas de implementação das alterações realizadas no Manual de Integração do Contribuinte.

O PL preliminar será identificado com o acréscimo da literal 'pre' na identificação do pacote, como por exemplo: PL\_CTe\_1.00pre.zip.

#### **3.5.3 Pacote de Liberação de Homologação e Pacote de liberação definitivo**

Para o ambiente de homologação será divulgado um pacote de liberação de homologação que será identificado com o acréscimo da literal 'hom' na identificação do pacote, como por exemplo: PL\_CTe\_100hom.zip.

A principal característica do pacote de liberação de homologação é seu uso estar restrito ao ambiente de homologação por aceitar somente mensagens XML com tpAmb=2-homologação.

O pacote de liberação definitivo será divulgado na véspera da data de início da vigência do ambiente de produção.

#### **3.5.4 Correção de Pacote de Liberação**

Em alguma situação pode surgir a necessidade de correção de um Schema XML por um erro de implementação de regra de validação, obrigatoriedade de campo, nome de tag divergente do definido no leiaute da mensagem, que não modifica a estrutura do Schema XML e nem exige a alteração dos aplicativos da SEFAZ ou dos contribuintes.

Nesta situação, divulgaremos um novo pacote de liberação com o Schema XML corrigido, sem modificar o número da versão do PL para manter a compatibilidade com o Manual de Integração do Contribuinte vigente.

A identificação dos pacotes mais recentes se dará com o acréscimo de letras minúscula do alfabeto, como por exemplo: CTe\_PL\_1.00a.ZIP, indicando que se trata da primeira versão corrigida do CTe\_PL\_1.00.ZIP

#### **3.5.5 Divulgação de novos Pacotes de Liberação**

A divulgação de novos pacotes de liberação ou atualizações de pacote de liberação será realizada através da publicação de Notas Técnicas no Portal Nacional do CT-e (www.cte.fazenda.gov.br) com as informações necessárias para a implementação dos novos pacotes de liberação.

#### **3.5.6 Controle de Versão**

O controle de versão de cada um dos schemas válidos do Conhecimento de Transporte Eletrônico compreende uma definição nacional sobre:

- qual a versão vigente (versão mais atualizada);
- quais são as versões anteriores ainda suportadas por todas as SEFAZ.

Este controle de versão permite a adaptação dos sistemas de informática das empresas participantes do Projeto em diferentes datas. Ou seja, algumas empresas poderão estar com uma versão de leiaute mais atualizada, enquanto outras empresas poderão ainda estar operando com mensagens em um leiaute anterior.

Não estão previstas mudanças freqüentes de leiaute de mensagens e as empresas deverão ter um prazo razoável para implementar as mudanças necessárias, conforme acordo operacional a ser estabelecido.

Mensagens recebidas com uma versão de leiaute não suportada serão rejeitadas com uma mensagem de erro específica na versão do leiaute de resposta mais recente em uso.

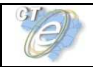

# **3.6 SEFAZ VIRTUAL**

A Secretaria de Fazenda Estadual pode optar por não desenvolver sistema próprio de autorização do Conhecimento de Transporte Eletrônico para os contribuintes de sua circunscrição. Neste sentido, os serviços de autorização de emissão do CT-e serão supridos por uma SEFAZ VIRTUAL, mediante Protocolo de Cooperação assinado entre as SEFAZ e/ou entre a SEFAZ e a RFB.

Os serviços da SEFAZ VIRTUAL compreendem os Web Services descritos no Modelo Conceitual da Arquitetura de Comunicação, conforme consta no item 3.1 do Manual de Integração com o Contribuinte,

A responsabilidade sobre o credenciamento e sobre a autorização para o contribuinte usar os serviços de uma determinada SEFAZ VIRTUAL é da SEFAZ de circunscrição do contribuinte.

Para os sistemas das Empresas, deve ser totalmente transparente se os serviços estão sendo disponibilizados pela SEFAZ VIRTUAL ou por um sistema de autorização da própria SEFAZ de circunscrição do contribuinte. A única mudança visível é no endereço dos Web Services onde ficam disponibilizados os serviços.

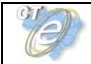

# **4. Web Services**

Os Web Services disponibilizam os serviços que serão utilizados pelos aplicativos dos contribuintes. O mecanismo de utilização dos Web Services segue as seguintes premissas:

a) Será disponibilizado um Web Service por serviço, existindo um método para cada tipo de servico:

b) Para os serviços assíncronos, o método de envio retorna uma mensagem de confirmação de recebimento da solicitação de serviço com o recibo e a data e hora local de recebimento da solicitação ou retorna uma mensagem de erro.

A Secretaria de Fazenda Estadual autorizadora se compromete a processar os lotes de conhecimentos de transportes recebidos em até 3 minutos em no mínimo 95% do total do volume recebido no período de 24 horas. Este indicador de performance será constantemente avaliado e aperfeiçoado pelo Comitê Gestor e os contribuintes emissores de CT-e.

A qualquer momento as empresas poderão verificar a performance do serviço de processamento dos lotes, verificando o tempo médio de resposta do serviço nos últimos 5 minutos. A empresa poderá optar por entrar em contingência, ou seja, emitir o DANFE em formulário de segurança, caso julgue que o tempo de resposta não seja aceitável.

No recibo de recepção do lote, também será informado o tempo médio de resposta do serviço nos últimos 5 minutos.

Cada Portal de Secretaria de Fazenda Estadual disponibilizará o resultado do processamento do lote por um período mínimo de 24 horas (cteConsLote). Após o término do processamento, a informação da situação atual de cada conhecimento de transporte será disponibilizada para consulta individual (consSitCTe).

c) Para os serviços síncronos, o envio da solicitação e a obtenção do retorno serão realizados na mesma conexão através de um único método.

d) As URLs dos Web Services encontram-se no Anexo IV deste manual e no Portal do Ambiente Nacional (www.nfe.fazenda.gov.br). Acessando a URL pode ser obtido o WSDL (Web Services Description Language) de cada Web Service.

e) O processo de utilização dos Web Services sempre é iniciado pelo contribuinte enviando uma mensagem nos padrões XML e SOAP, através do protocolo SSL com autenticação mútua.

f) A ocorrência de qualquer erro na validação dos dados recebidos interrompe o processo com a disponibilização de uma mensagem contendo o código e a descrição do erro.

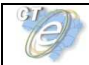

# **4.1 Serviço de Recepção de CT-e**

O Serviço de Recepção de CT-e é o serviço oferecido pelos Portais das Secretarias da Fazenda dos Estados para recepção dos CT-e emitidos pelos contribuintes credenciados em sua unidade federada.

A forma de processamento do serviço de recepção de CT-e é assíncrona. O contribuinte deve transmitir o lote de CT-e através do Web Service de recepção de lote de CT-e e buscar o resultado do processamento do Lote de CT-e no Web Service de consulta resultado de processamento de lote

## **4.1.1 Web Service – CteRecepcao**

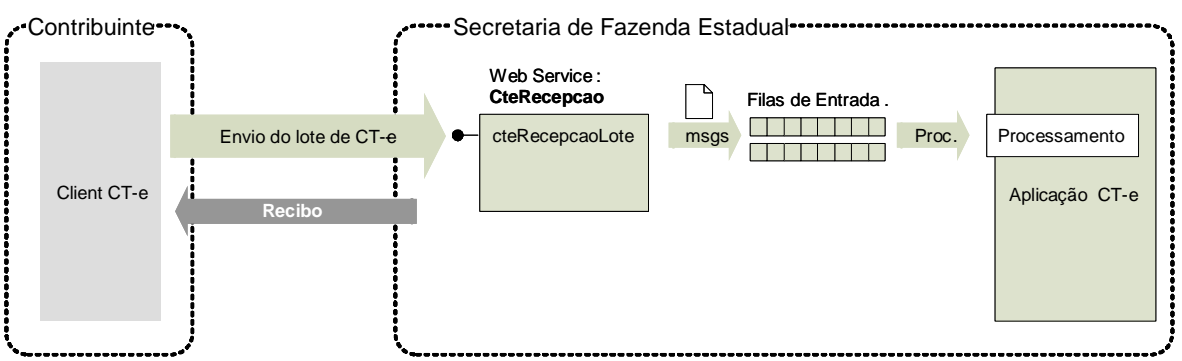

# Transmissão de Lote de CT-e-

**Função**: serviço destinado à recepção de mensagens de lote de CT-e.

**Processo**: assíncrono.

#### **Método: cteRecepcaoLote**

#### **4.1.2 Leiaute Mensagem de Entrada**

**Entrada:** Estrutura XML com o lote de conhecimento de transporte

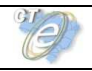

#### **Schema XML: enviCte\_v99.99.xsd**

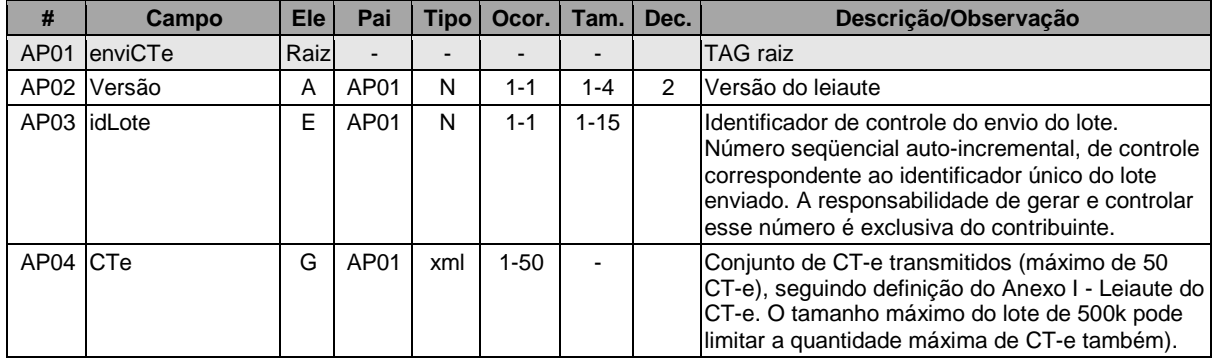

#### **4.1.3 Leiaute Mensagem de Retorno**

**Retorno:** Estrutura XML com a mensagem do resultado da transmissão.

#### **Schema XML: retEnviCte\_v99.99.xsd**

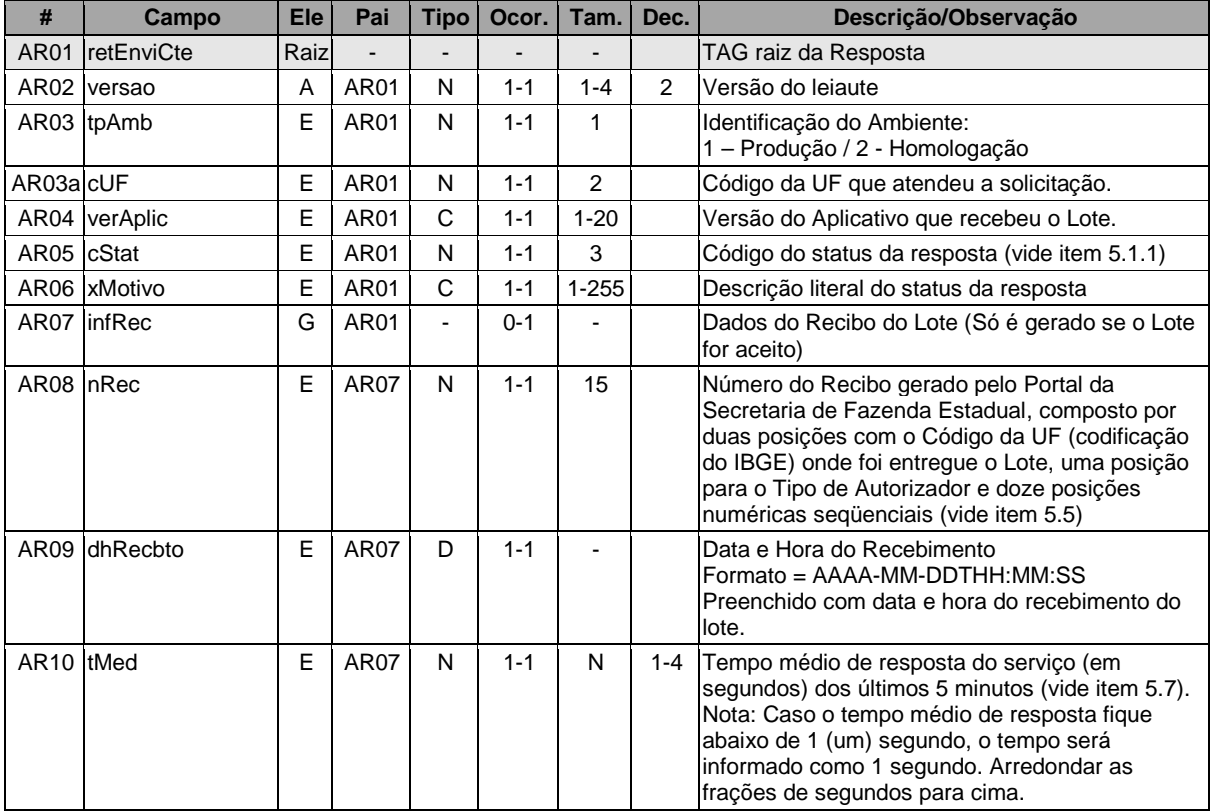

As mensagens recebidas com erro geram uma mensagem de erro. Nas demais hipóteses será retornado um recibo com número, data, hora local de recebimento e tempo médio de resposta do serviço nos últimos 5 minutos.

O número do recibo gerado pelo Portal da Secretaria de Fazenda Estadual será a chave de acesso do serviço de consulta ao resultado do processamento do lote.

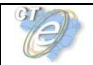

#### **4.1.4 Descrição do Processo de Recepção de Lotes de CT-e**

Este método será responsável por receber as mensagens de envio de lotes de CT-e e colocá-las na fila de entrada.

Existe um limite de até 50 CT-e por lote. O agrupamento destes CT-e dentro do lote deve ser feito, por uma restrição operacional e de controle, respeitando a regra em que todos os CT-e do lote devam ser do mesmo estabelecimento (mesmo CNPJ e IE do emitente).

O tamanho máximo do lote de CT-e é limitado em 500k, assim o contribuinte deve compor um lote de envio de CT-e que não ultrapasse este limite, mesmo que a quantidade de CT-e do lote esteja dentro do limite de 50 conhecimentos.

Deverão ser realizadas as validações e procedimentos que seguem.

#### **4.1.5 Validação do Certificado de Transmissão**

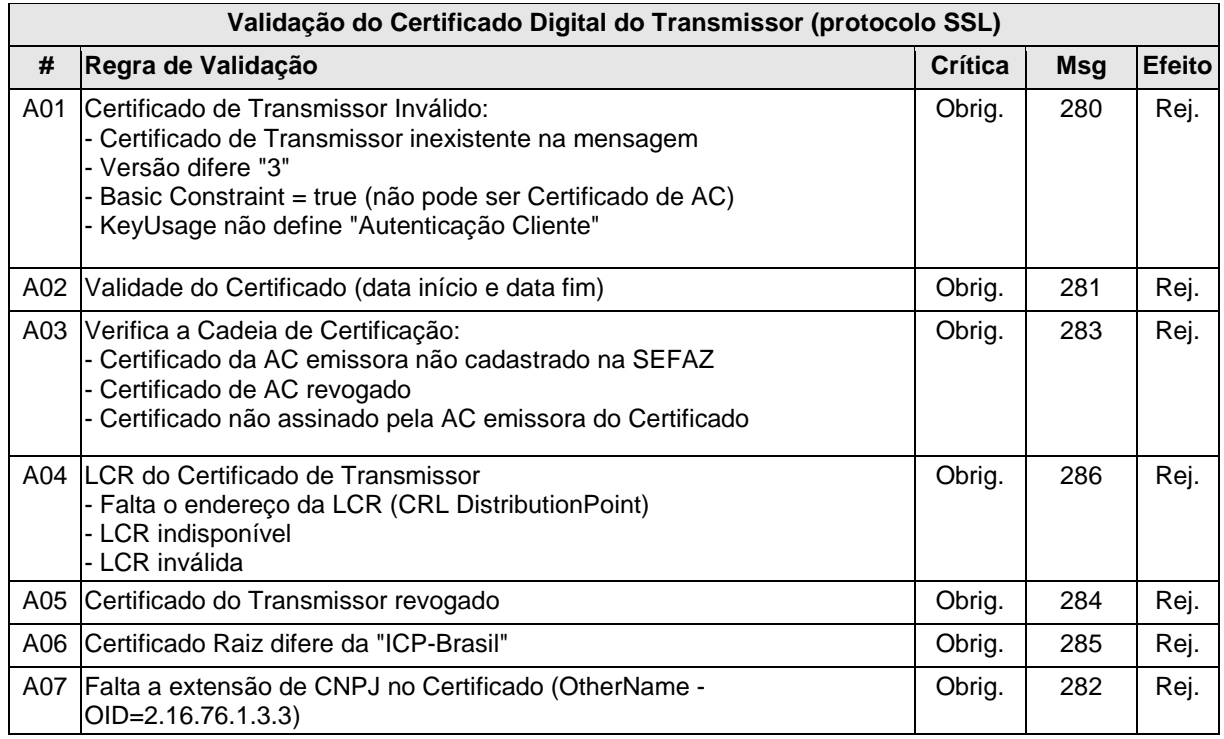

As validações de A01, A02, A03, A04 e A05 são realizadas pelo protocolo SSL e não precisam ser implementadas. A validação A06 também pode ser realizada pelo protocolo SSL, mas pode falhar se existirem outros certificados digitais de Autoridade Certificadora Raiz que não sejam "ICP-Brasil" no repositório de certificados digitais do servidor de Web Service da SEFAZ.

#### **4.1.6 Validação Inicial da Mensagem no Web Service**

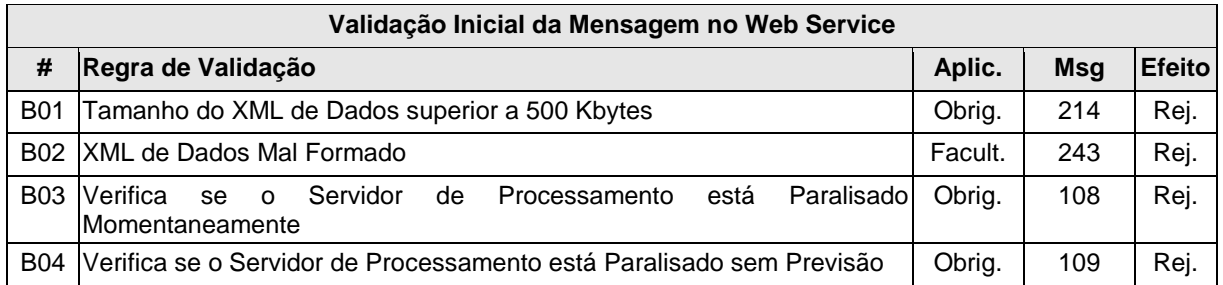

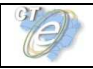

A mensagem será descartada se o tamanho exceder o limite previsto (500 KB). A aplicação do contribuinte não poderá permitir a geração de mensagem com tamanho superior a 500 KB. Caso isto ocorra, a conexão poderá ser interrompida sem mensagem de erro se o controle do tamanho da mensagem for implementado por configurações do ambiente de rede da SEFAZ (ex.: controle no firewall). No caso de controle de tamanho ter sido implementado por aplicativo, teremos a devolução da mensagem de erro 214.

No momento do recebimento da mensagem no Web Service, a critério de cada unidade federada, poderá ser verificado se o XML de dados esteja bem formado. Esta verificação é útil para as UF que desejam armazenar o XML de dados em estrutura XML de banco de dados.

As unidades federadas que mantêm o Web Service disponível mesmo quando o serviço esteja paralisado, deverão implementar as validações 108 e 109. Estas validações poderão ser dispensadas caso o Web Service não fique disponível quando o serviço estiver paralisado.

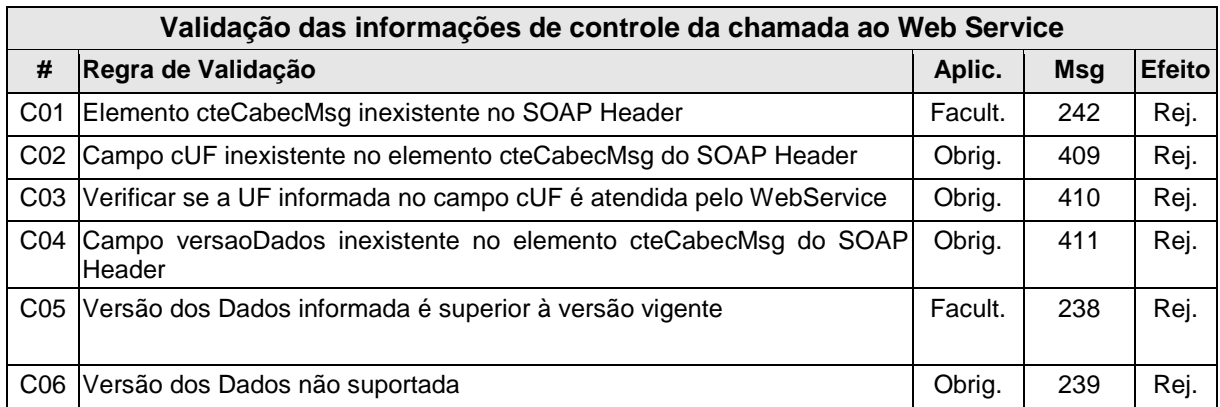

#### **4.1.7 Validação das informações de controle da chamada ao Web Service**

A informação da versão do leiaute do lote e a UF de origem do emissor de CT-e são informados no elemento cteCabecMsg do SOAP Header (para maiores detalhes vide item 3.4.1).

A aplicação deverá validar os campos cUF e versaoDados, rejeitando o lote recebido em caso de informações inexistentes ou inválidas.

O campo versaoDados contém a versão do Schema XML da mensagem contida na área de dados que deve ser utilizado pelo Servidor de Processamento do CT-e na validação do Schema XML do lote. Cabe ressaltar que um lote deve conter somente CT-e da mesma versão.

# **4.1.8 Geração da Resposta com o Recibo**

Não existindo qualquer problema nas validações, o aplicativo deverá gerar um número de recibo de lote (vide item 5.5) e gravar a mensagem juntamente com o CNPJ do transmissor, versão da mensagem e o código da UF de origem.

Após a gravação da mensagem na fila de entrada, será retornada uma mensagem de confirmação de recebimento para o transmissor, com as seguintes informações:

- identificação do ambiente;
- versão do aplicativo;
- o código 103 e o literal "Lote recebido com Sucesso";

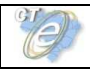

- o código da UF que atendeu a solicitação;
- o número do recibo (vide item 5.5), com data, hora local de recebimento da mensagem;
- tempo médio de resposta do serviço de processamento dos lotes nos últimos 5 minutos (vide detalhamento da forma de cálculo no item 5.7).

Caso ocorra algum problema de validação, o aplicativo deverá retornar uma mensagem com as seguintes informações:

- a identificação do ambiente;
- a versão do aplicativo;
- o código e a respectiva mensagem de erro (vide a tabela do item 5.1.1);
- o código da UF que atendeu a solicitação;

#### **4.1.9 Descrição do Processamento do Lote de CT-e**

O processamento de Lote de CT-e recepcionado é realizado pelo Servidor de Processamento de CT-e que consome as mensagens armazenadas na fila de entrada pelo método CteRecepcao que faz a validação de forma e das regras de negócio e armazena o resultado do processamento na fila de saída.

## **4.1.10 Validação da área de Dados**

#### **a) Validação de forma da área de dados**

A validação de forma da área de dados da mensagem é realizada com a seguinte regra:

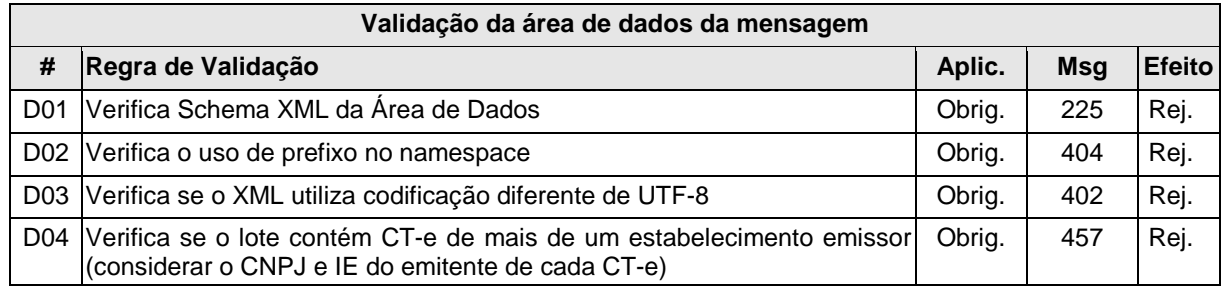

Como a validação do Schema XML é realizada em toda mensagem de entrada, a existência de um erro em um CT-e implica na rejeição de todo o lote.

#### **b) Validação do Certificado Digital de Assinatura**

Nesta fase são extraídos todos os CT-e das mensagens de envio de lote e validadas as seguintes regras de negócio para cada CT-e:

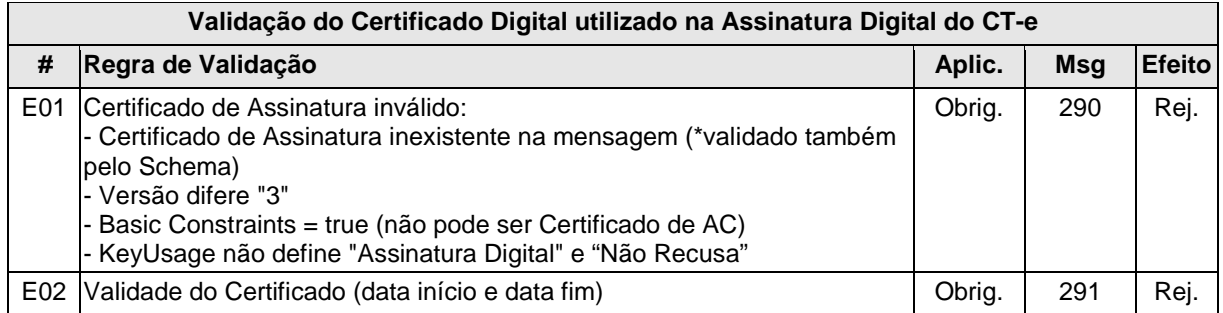

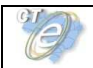

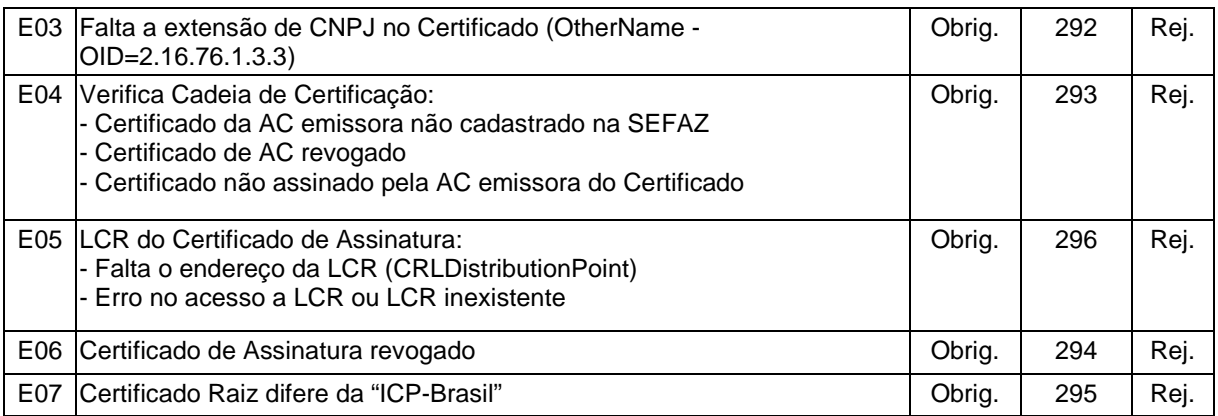

# **c) Validação da Assinatura Digital**

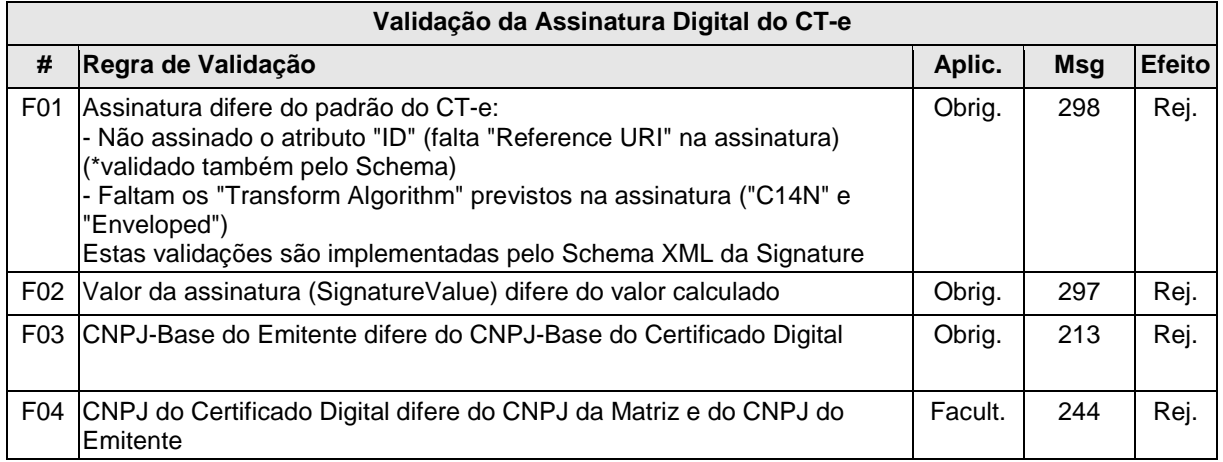

# **d) Validação de regras de negócio do CT-e**

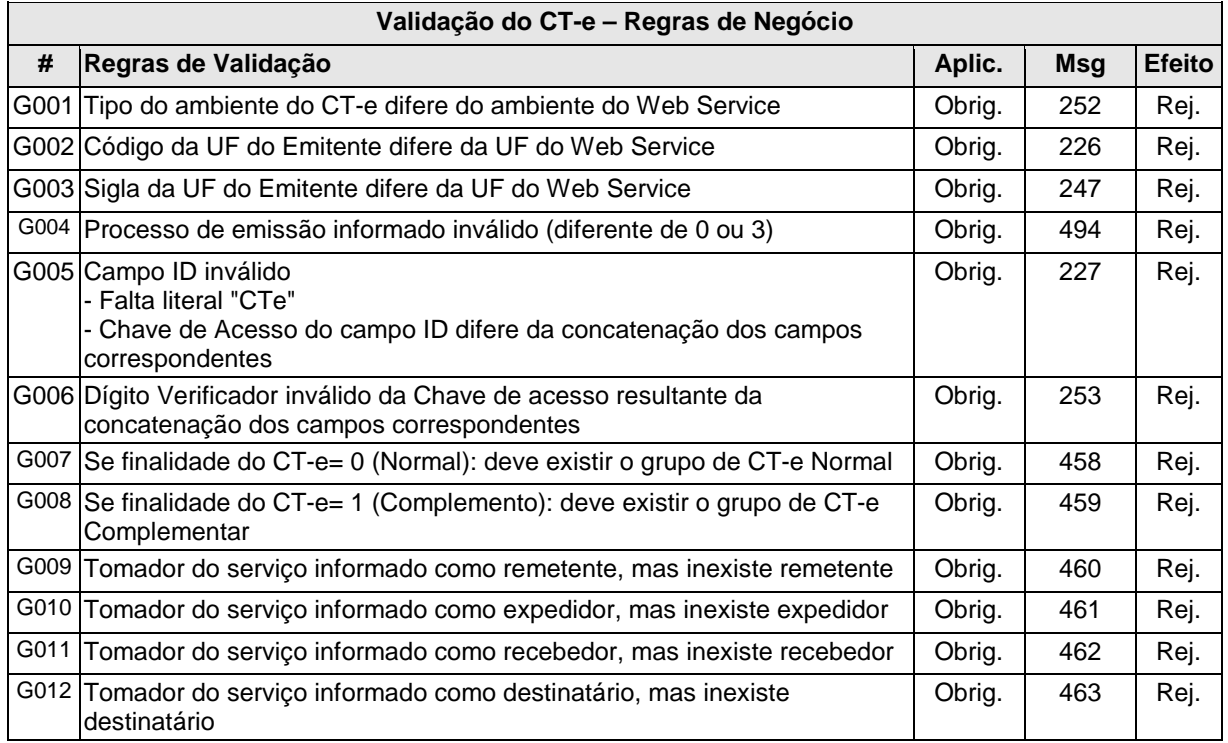

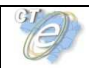

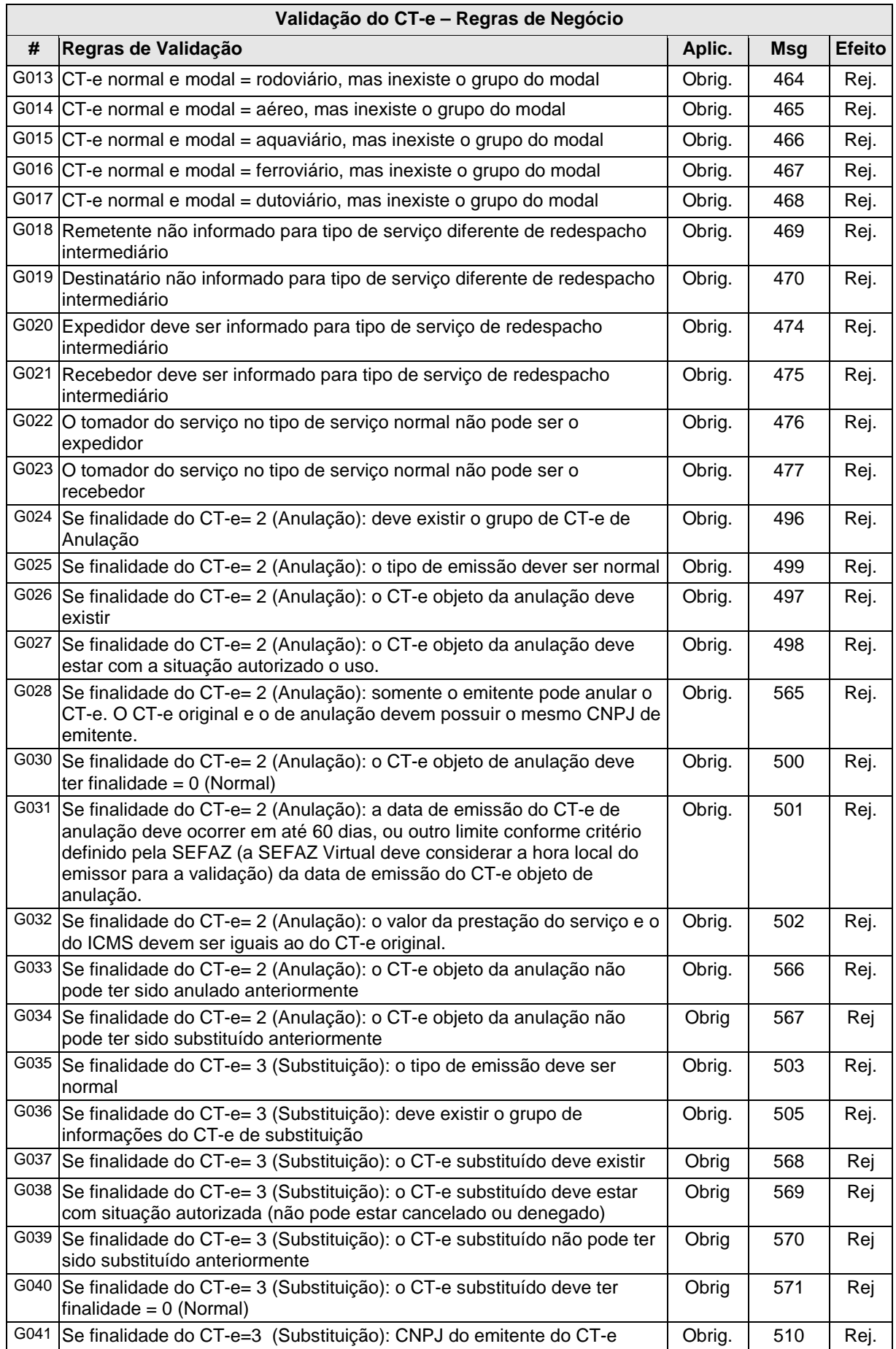

# **Validação do CT-e – Regras de Negócio**

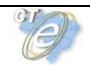

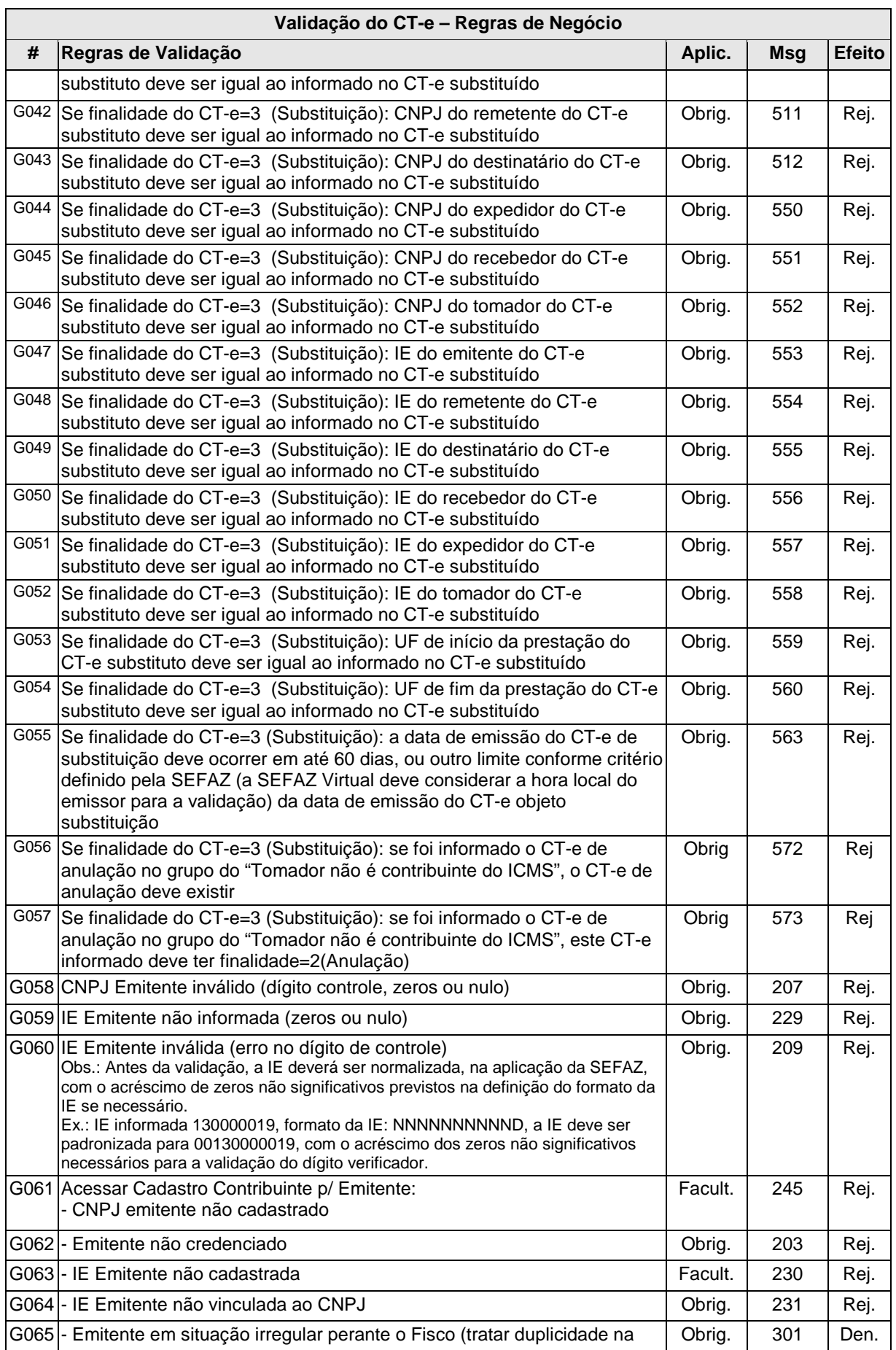

#### **Validação do CT-e – Regras de Negócio**

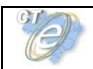

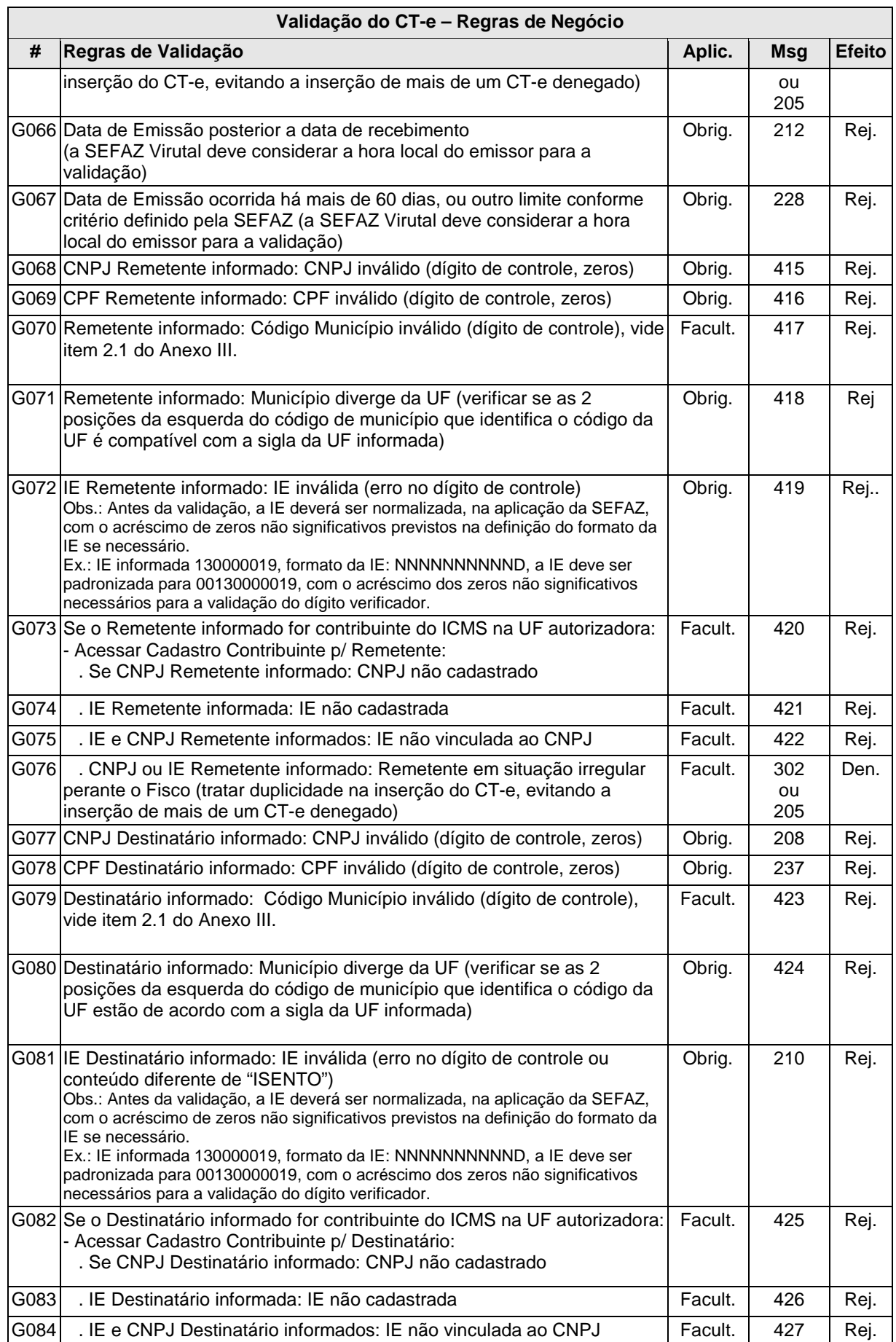

# **Validação do CT-e – Regras de Negócio**
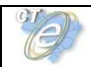

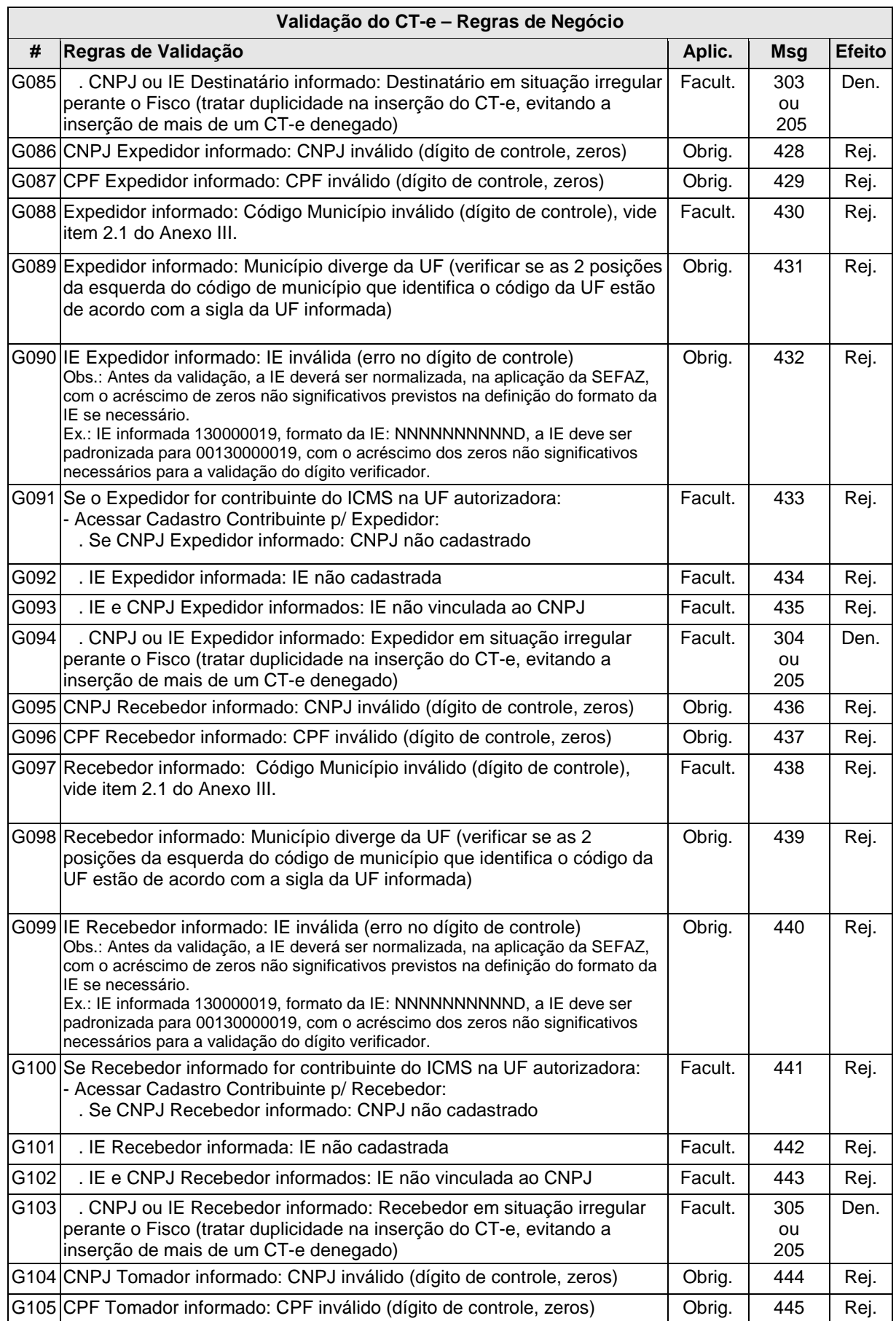

# **Validação do CT-e – Regras de Negócio**

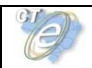

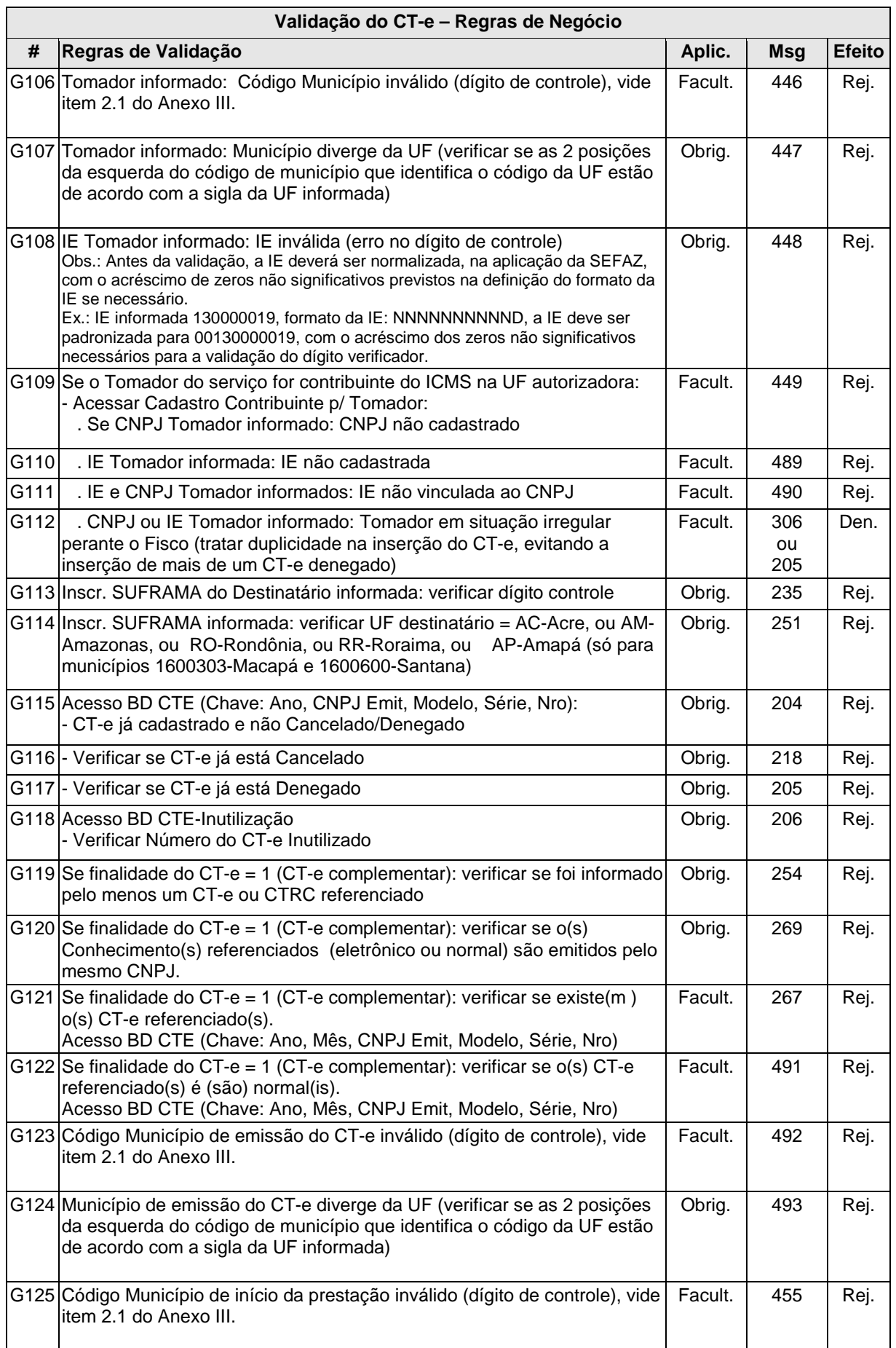

# **Validação do CT-e – Regras de Negócio**

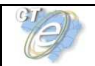

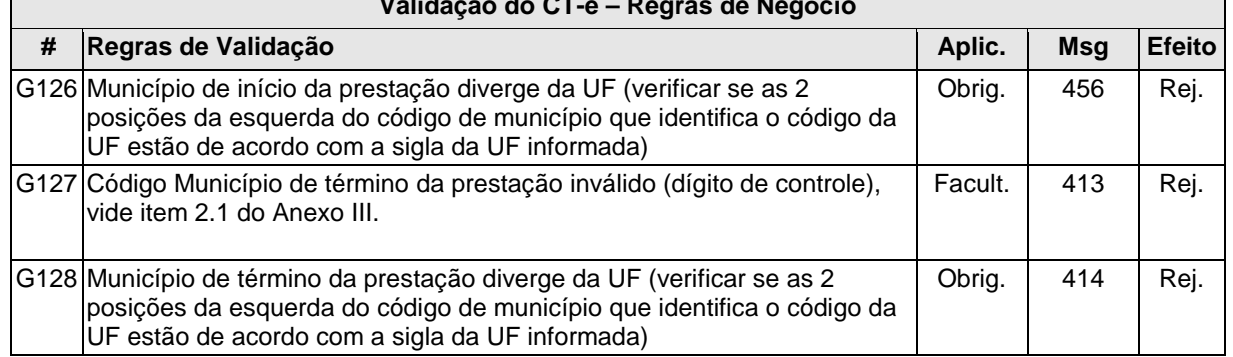

#### **Validação do CT-e – Regras de Negócio**

**Nota:** No caso de envio de lote para a SEFAZ VIRTUAL, todos os CT-e do Lote deverão ser da mesma UF. Para a SEFAZ VIRTUAL, deverá ser verificado se todos os CT-e são da mesma UF do primeiro CT-e do Lote. Em caso negativo, rejeitar o Lote de CT-e com erro "408-REJEIÇÃO: Lote com CT-e de diferentes UF".

# **4.1.11 Final do Processamento do Lote**

A validação do CT-e poderá resultar em:

- **Rejeição** o CT-e será descartado, não sendo armazenado no Banco de Dados podendo ser corrigido e novamente transmitido;
- **Autorização de uso** o CT-e será armazenado no Banco de Dados;
- **Denegação de uso** o CT-e será armazenado no Banco de Dados com esse status nos casos de irregularidade fiscal do emitente, do remetente, do destinatário, do expedidor, do recebedor ou do tomador. Cabe ressaltar que a validação da situação fiscal do remetente, do destinatário, do expedidor, do recebedor ou do tomador são facultativas e devem aguardar um prazo para a sua implementação.

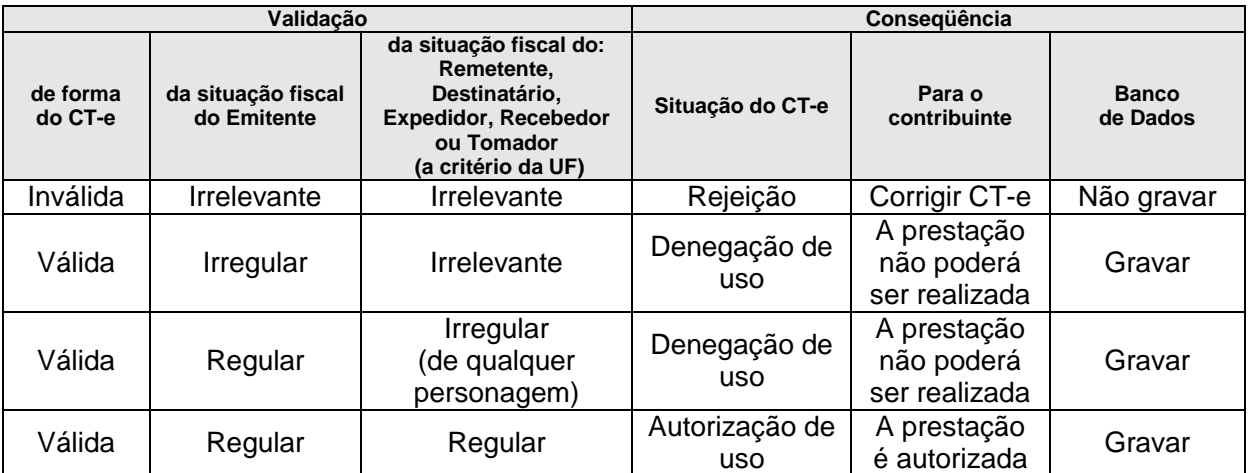

Ou seja:

Para cada CT-e autorizado ou denegado será atribuído um número de protocolo da Secretaria de Fazenda (vide regra de formação no item 5.6).

O resultado do processamento do lote será disponibilizado na fila de saída e conterá o resultado da validação de cada CT-e contido no lote.

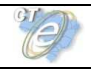

O resultado do processamento do lote deve ficar disponível na fila de saída por um período mínimo de 24 horas.

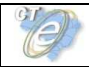

# **4.2 Web Service – CteRetRecepcao**

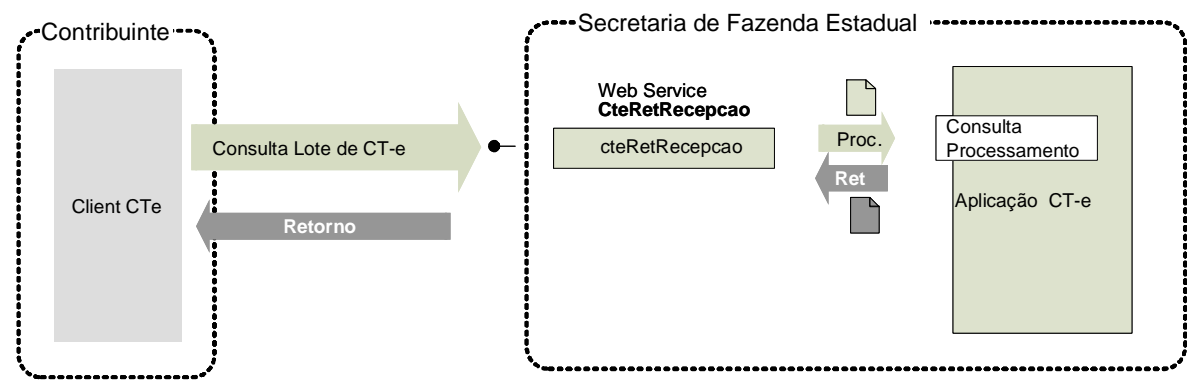

#### Consulta Processamento de Lote de CT-e

**Função**: serviço destinado a devolver o resultado do processamento do lote de CT-e.

**Processo**: assíncrono.

#### **Método: cteRetRecepcao**

#### **4.2.1 Leiaute Mensagem de Entrada**

**Entrada:** Estrutura XML contendo o número do recibo que identifica a mensagem de envio de lotes de CT-e.

#### **Schema XML: consReciCte\_v99.99.xsd**

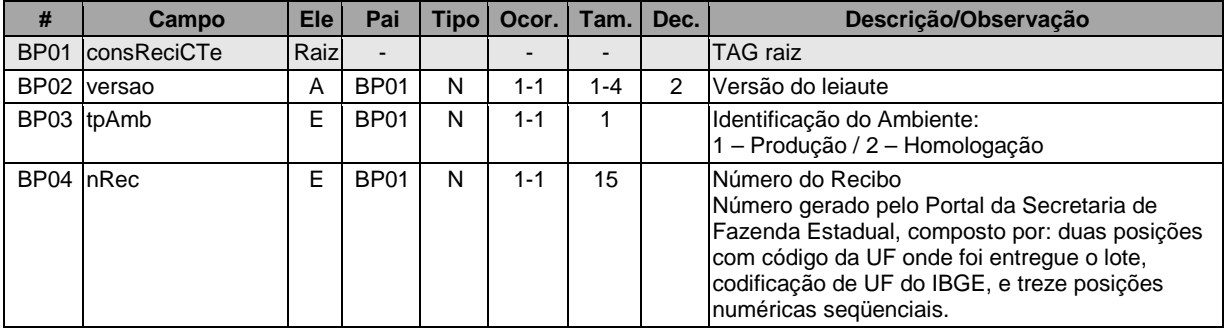

# **4.2.2 Leiaute Mensagem de Retorno**

**Retorno:** Estrutura XML com o resultado do processamento da mensagem de envio de lote de CT-e.

#### **Schema XML: retConsReciCte\_v99.99.xsd**

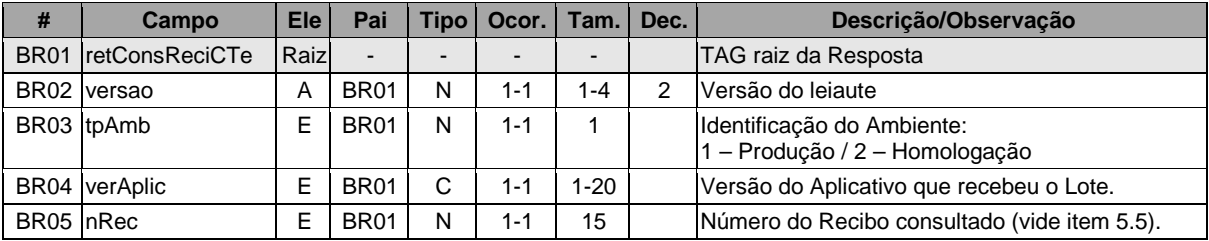

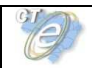

**Manual de Integração - Contribuinte** 

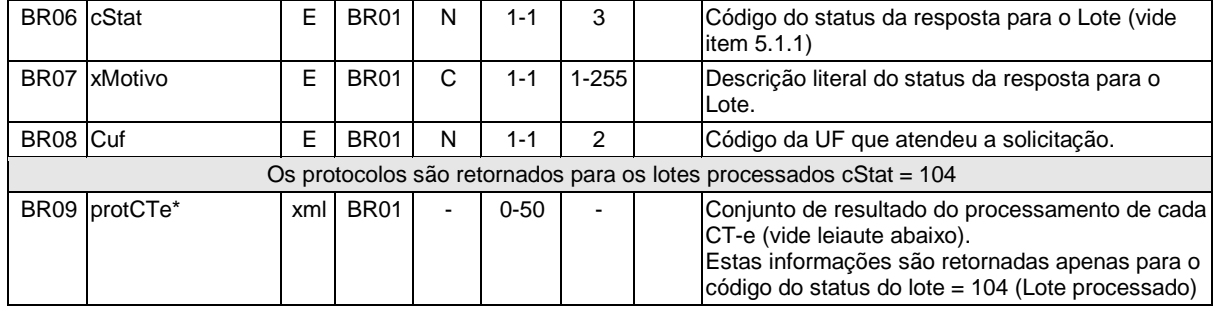

# **c)** Para cada Protocolo de um CT-e processado teremos o seguinte leiaute:

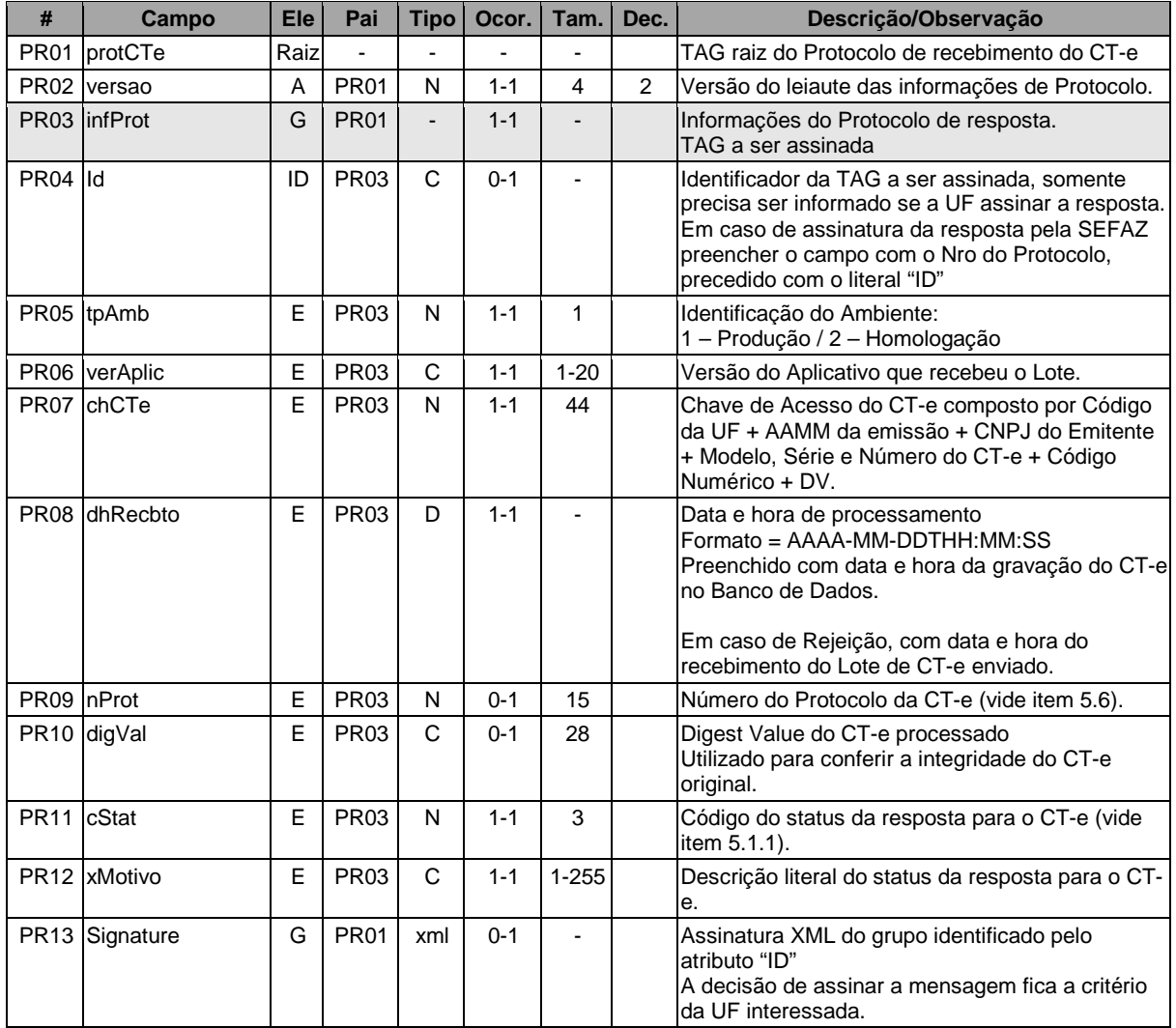

# **4.2.3 Descrição do Processo de Web Service**

Este método oferece a consulta do resultado do processamento de um lote de CT-e.

O aplicativo do Contribuinte deve ser construído de forma a aguardar um tempo mínimo de 15 segundos entre o envio do Lote de CT-e para processamento e a consulta do resultado deste processamento, evitando a obtenção desnecessária do status de erro 105 – "Lote em Processamento".

Deverão ser realizadas as validações e procedimentos que seguem:

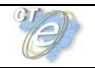

## **4.2.4 Validação do Certificado de Transmissão**

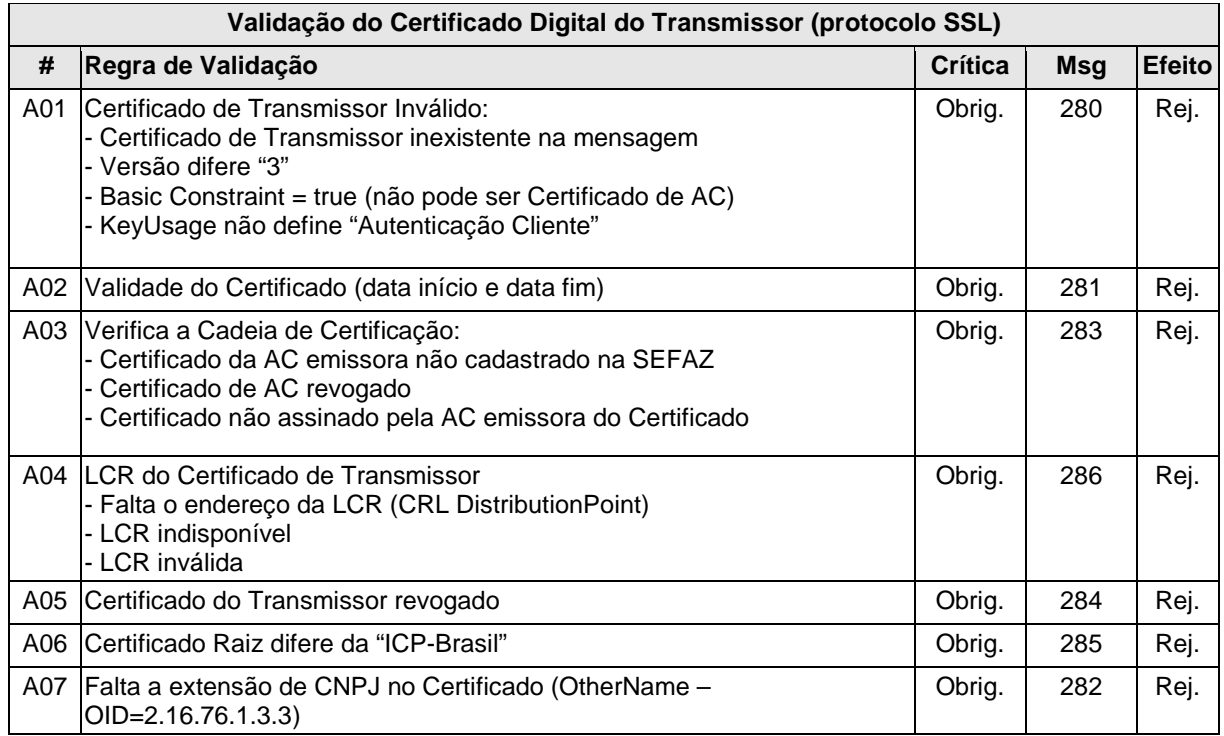

As validações de A01, A02, A03, A04 e A05 são realizadas pelo protocolo SSL e não precisam ser implementadas. A validação A06 também pode ser realizada pelo protocolo SSL, mas pode falhar se existirem outros certificados digitais de Autoridade Certificadora Raiz que não sejam "ICP-BR" no repositório de certificados digitais do servidor de Web Service da SEFAZ.

# **4.2.5 Validação Inicial da Mensagem no Web Service**

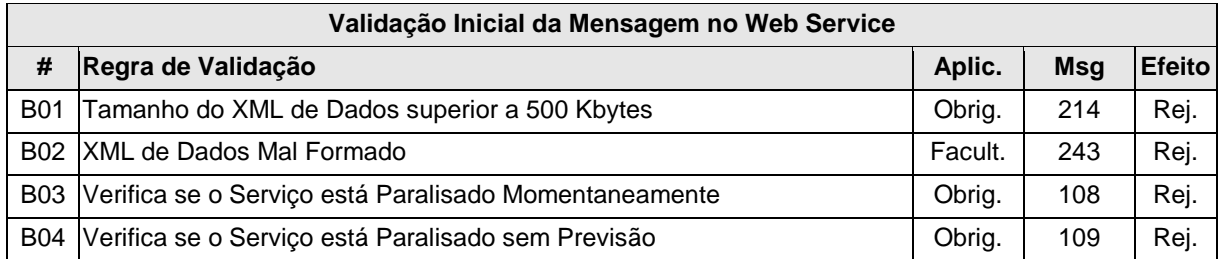

A mensagem será descartada se o tamanho exceder o limite previsto (500 KB). A aplicação do contribuinte não poderá permitir a geração de mensagem com tamanho superior a 500 KB. Caso isto ocorra, a conexão poderá ser interrompida sem mensagem de erro se o controle do tamanho da mensagem for implementado por configurações do ambiente de rede da SEFAZ (ex.: controle no firewall). No caso de controle de tamanho ter sido implementado por aplicativo, teremos a devolução da mensagem de erro 214.

No momento do recebimento da mensagem no Web Service, a critério de cada unidade federada, poderá ser verificado se o XML de dados esteja bem formado. Esta verificação é útil para as UF que desejam armazenar o XML de dados em estrutura XML de banco de dados.

As unidades federadas que mantêm o Web Service disponível mesmo quando o serviço esteja paralisado, deverão implementar as validações 108 e 109. Estas validações poderão ser dispensadas caso o Web Service não fique disponível quando o serviço estiver paralisado.

# **4.2.6 Validação das informações de controle da chamada ao Web Service**

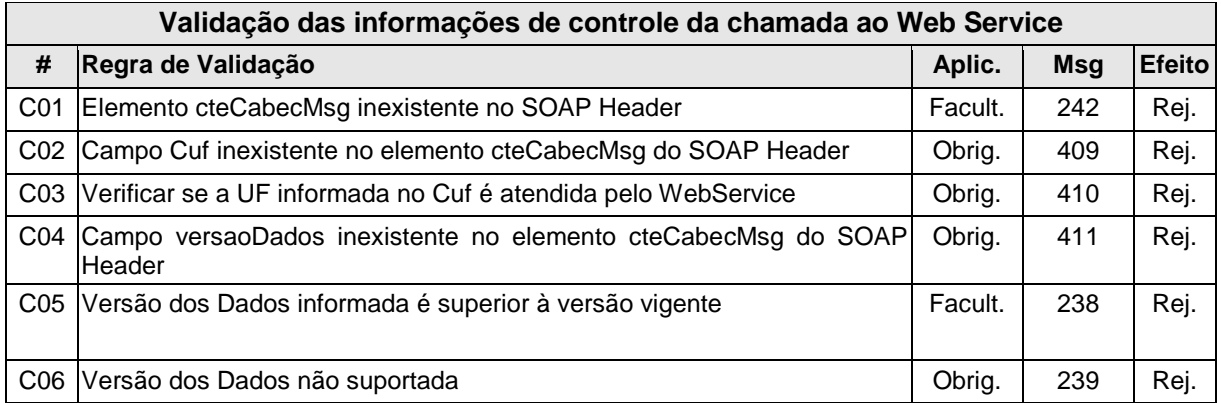

A informação da versão do leiaute do lote e a UF de origem do emissor dos conhecimentos são informados no elemento cteCabecMsg do SOAP Header (para maiores detalhes vide item 3.4.1).

A aplicação deverá validar os campos Cuf e versaoDados, rejeitando a mensagem recebida em caso de informações inexistentes ou inválidas.

O cabeçalho contém a versão do Schema XML da mensagem contida na área de dados que será utilizado pelo Web Service.

# **4.2.7 Validação da Área de Dados**

# **d) Validação da Forma da Área de Dados**

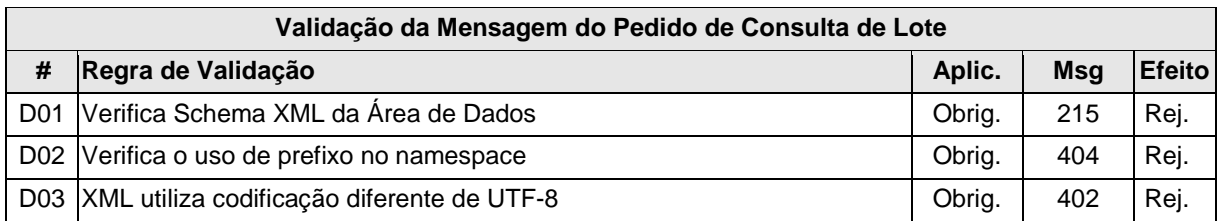

# **b) Validação das Regras de Negócio da Cosulta Recibo**

A seguir são realizadas as seguintes validações:

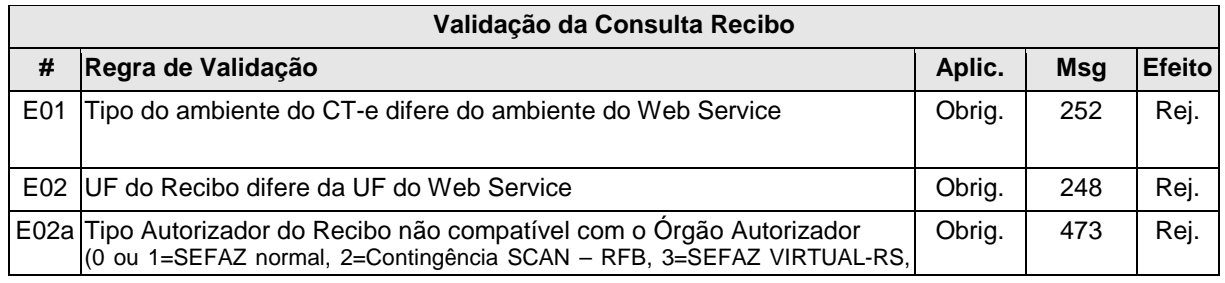

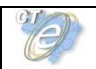

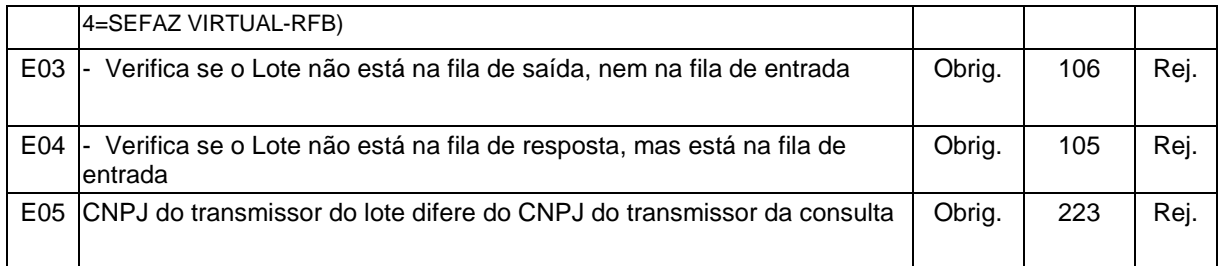

# **4.2.8 Final do Processamento**

A mensagem de retorno poderá ser:

- **Lote processado** cStat=104, com os resultados individuais de processamento dos no CT-e;
- **Lote em processamento** cStat=105, o aplicativo do contribuinte deverá fazer uma nova consulta;
- **Lote não localizado** cStat=106, o aplicativo do contribuinte deverá providenciar o reenvio da mensagem;
- **Recibo ou CNPJ do requisitante com problemas** cStat= 248 ou 223, o aplicativo do contribuinte deverá sanar o problema;

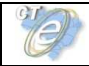

# **4.3 Web Service – CteCancelamento**

# Cancelamento de CT -e

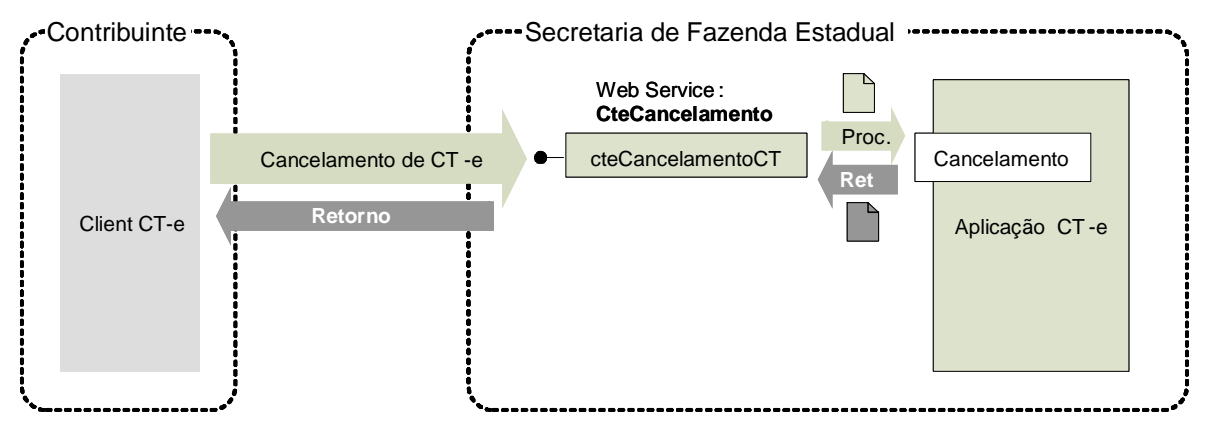

**Função**: serviço destinado ao atendimento de solicitações de cancelamento de CT-e.

**Processo**: síncrono.

# **Método: cteCancelamentoCT**

# **4.3.1 Leiaute Mensagem de Entrada**

**Entrada:** Estrutura XML contendo a mensagem de solicitação de cancelamento.

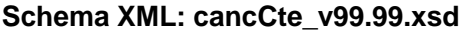

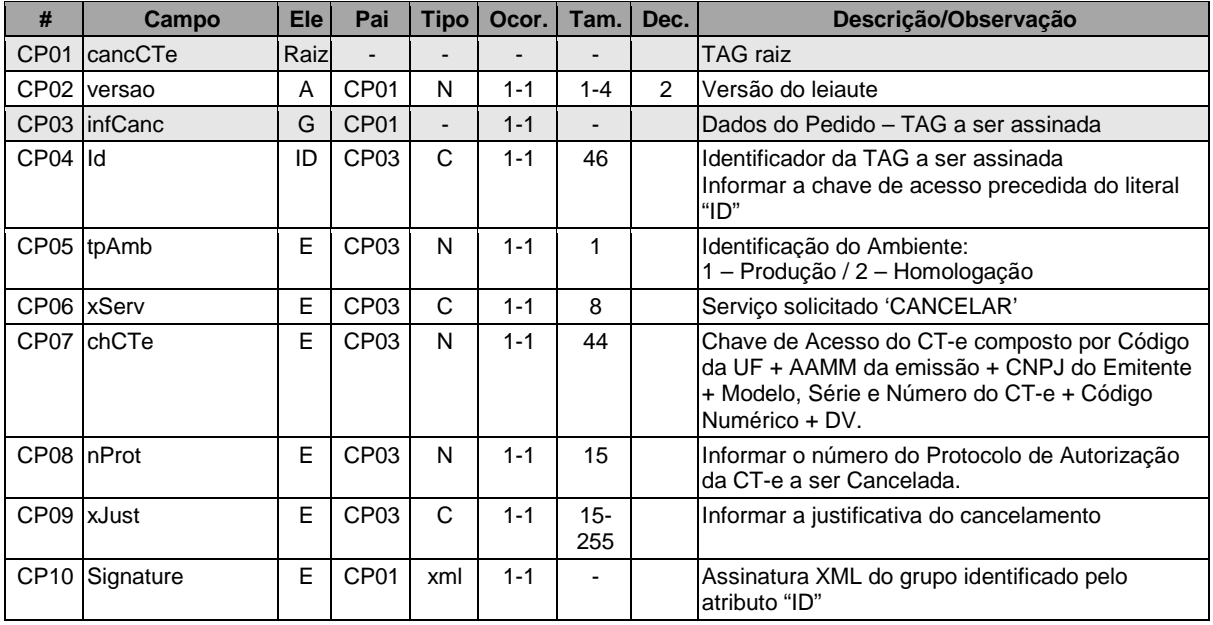

# **4.3.2 Leiaute Mensagem de Retorno**

**Retorno:** Estrutura XML contendo a mensagem do resultado da solicitação de cancelamento:

**Schema XML: retCancCte \_v99.99.xsd** 

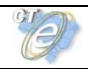

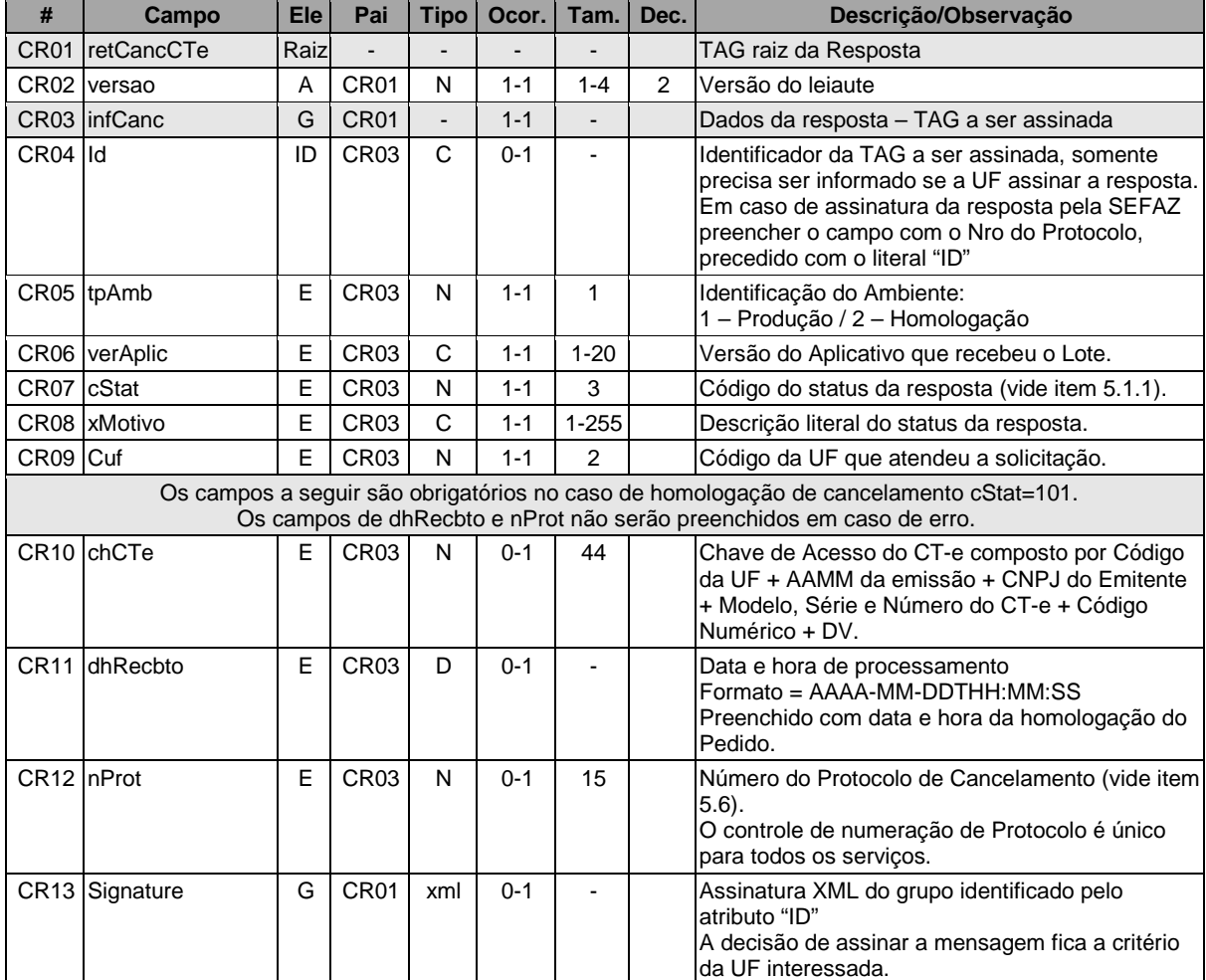

# **4.3.3 Descrição do Processo de Web Service**

Este método é responsável por receber as solicitações de cancelamento de CT-e. Ao receber a solicitação do transmissor, a aplicação do Portal da Secretaria de Fazenda Estadual realiza o processamento da solicitação e devolve o resultado do processamento para o aplicativo do mesmo.

A mensagem de solicitação de cancelamento de CT-e é um documento eletrônico e deve ser assinado digitalmente pelo emitente da CT-e.

Deverão ser realizadas as validações e procedimentos que seguem.

#### **4.3.4 Validação do Certificado de Transmissão**

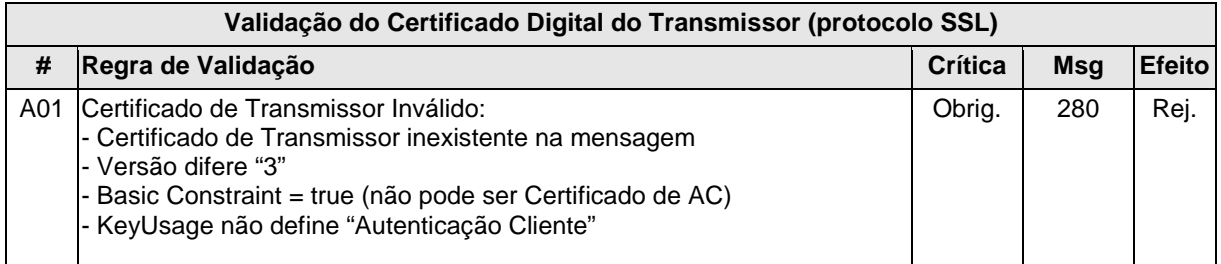

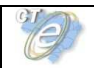

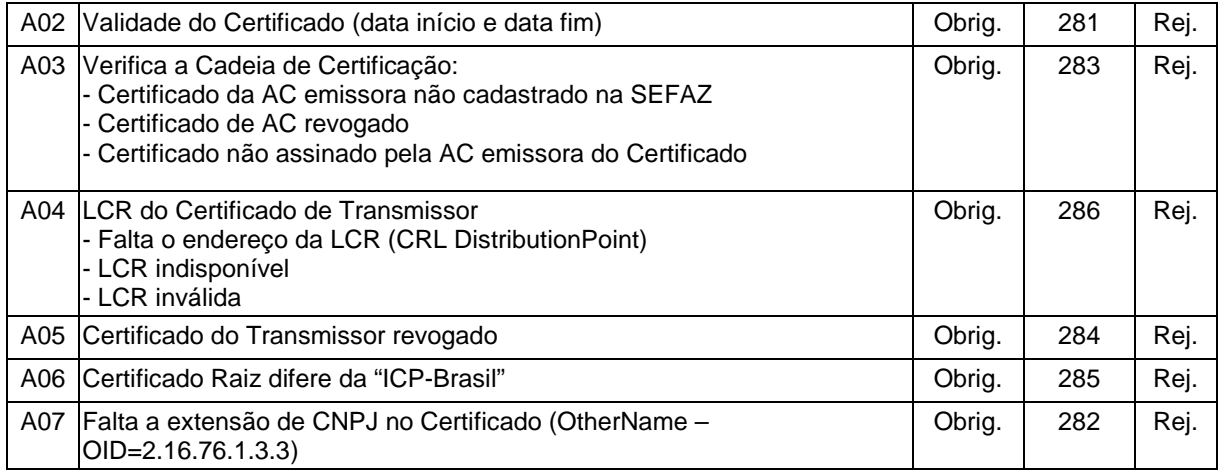

As validações de A01, A02, A03, A04 e A05 são realizadas pelo protocolo SSL e não precisam ser implementadas. A validação A06 também pode ser realizada pelo protocolo SSL, mas pode falhar se existirem outros certificados digitais de Autoridade Certificadora Raiz que não sejam "ICP-BR" no repositório de certificados digitais do servidor de Web Service da SEFAZ.

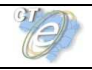

# **4.3.5 Validação Inicial da Mensagem no Web Service**

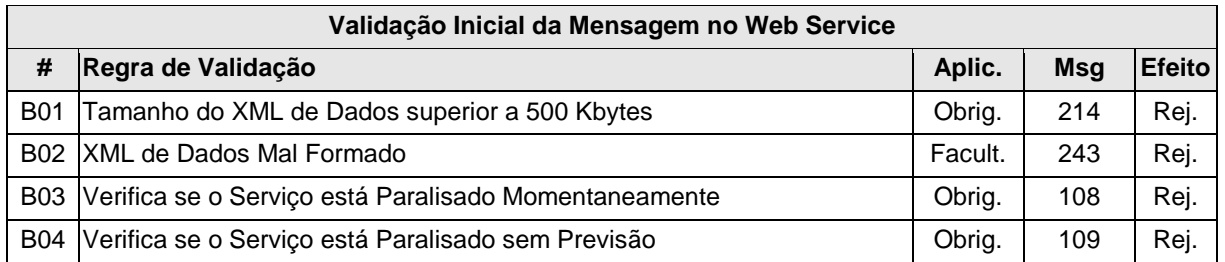

A mensagem será descartada se o tamanho exceder o limite previsto (500 KB). A aplicação do contribuinte não poderá permitir a geração de mensagem com tamanho superior a 500 KB. Caso isto ocorra, a conexão poderá ser interrompida sem mensagem de erro se o controle do tamanho da mensagem for implementado por configurações do ambiente de rede da SEFAZ (ex.: controle no firewall). No caso de controle de tamanho ter sido implementado por aplicativo, teremos a devolução da mensagem de erro 214.

No momento do recebimento da mensagem no Web Service, a critério de cada unidade federada, poderá ser verificado se o XML de dados esteja bem formado. Esta verificação é útil para as UF que desejam armazenar o XML de dados em estrutura XML de banco de dados.

As unidades federadas que mantêm o Web Service disponível mesmo quando o serviço esteja paralisado, deverão implementar as validações 108 e 109. Estas validações poderão ser dispensadas caso o Web Service não fique disponível quando o serviço estiver paralisado.

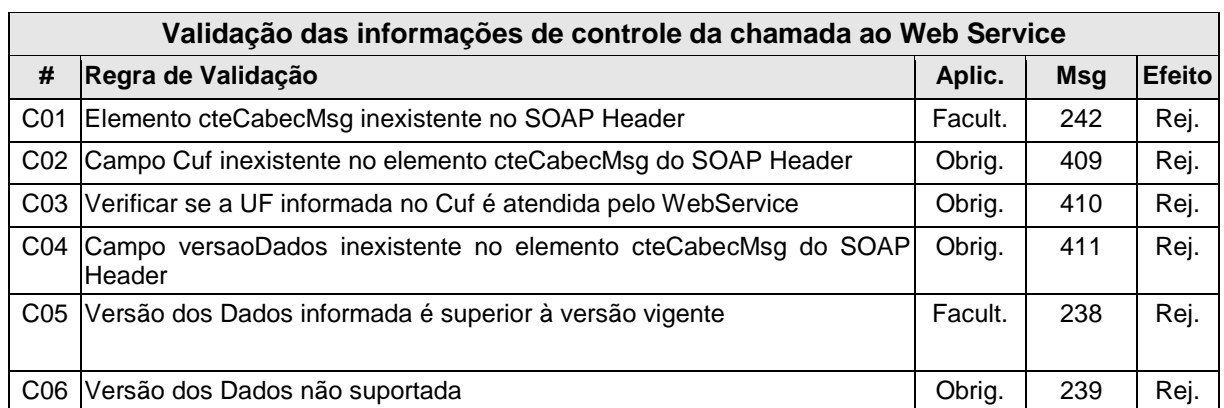

#### **4.3.6 Validação das informações de controle da chamada ao Web Service**

A informação da versão do leiaute do lote e a UF de origem do emissor dos conhecimentos são informados no elemento cteCabecMsg do SOAP Header (para maiores detalhes vide item 3.4.1).

A aplicação deverá validar os campos Cuf e versaoDados, rejeitando a mensagem recebida em caso de informações inexistentes ou inválidas.

O cabeçalho contém a versão do Schema XML da mensagem contida na área de dados que será utilizado pelo Web Service.

# **4.3.7 Validação da Área de Dados**

# **e) Validação da Forma da Área de Dados**

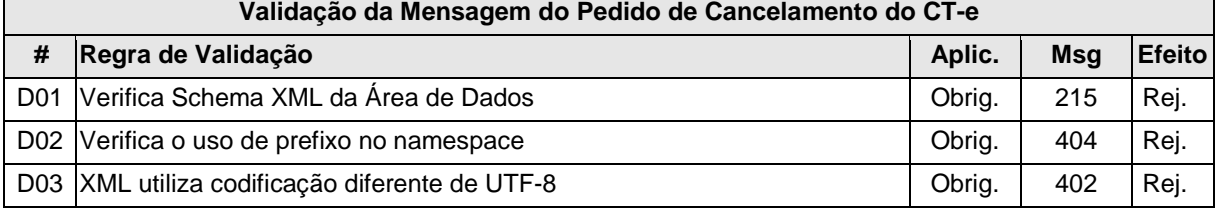

# **f) Validação do Certificado Digital utilizado na Assinatura**

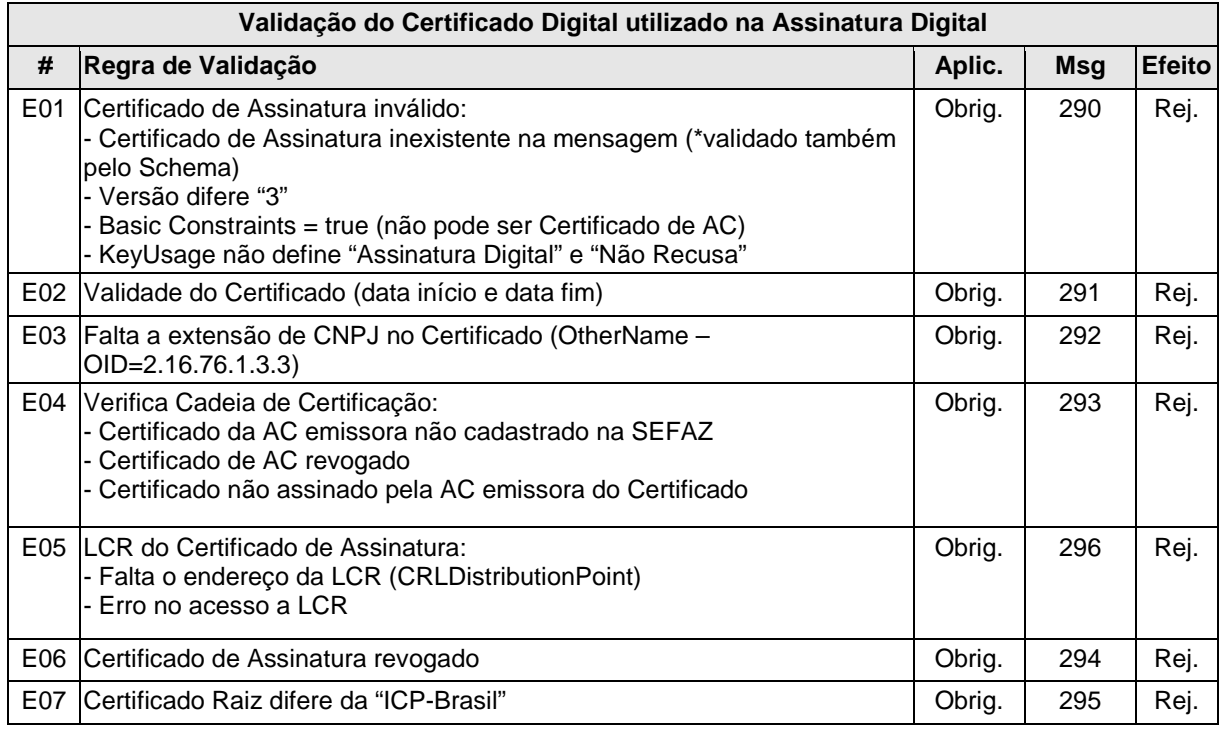

# **g) Validação da Assinatura Digital**

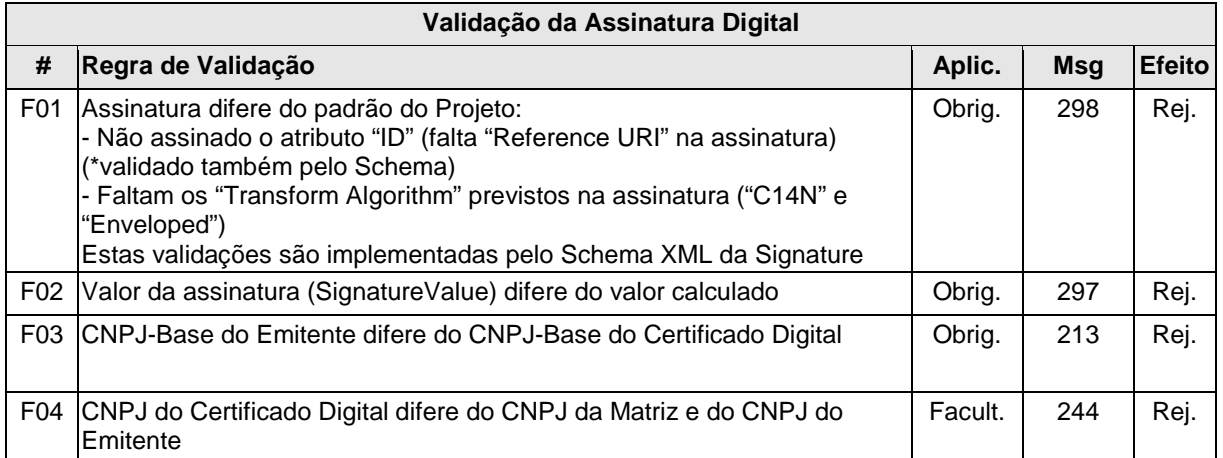

# **h) Validação das Regras de Negócio do Cancelamento de CT-e**

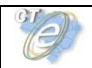

 $\blacksquare$ 

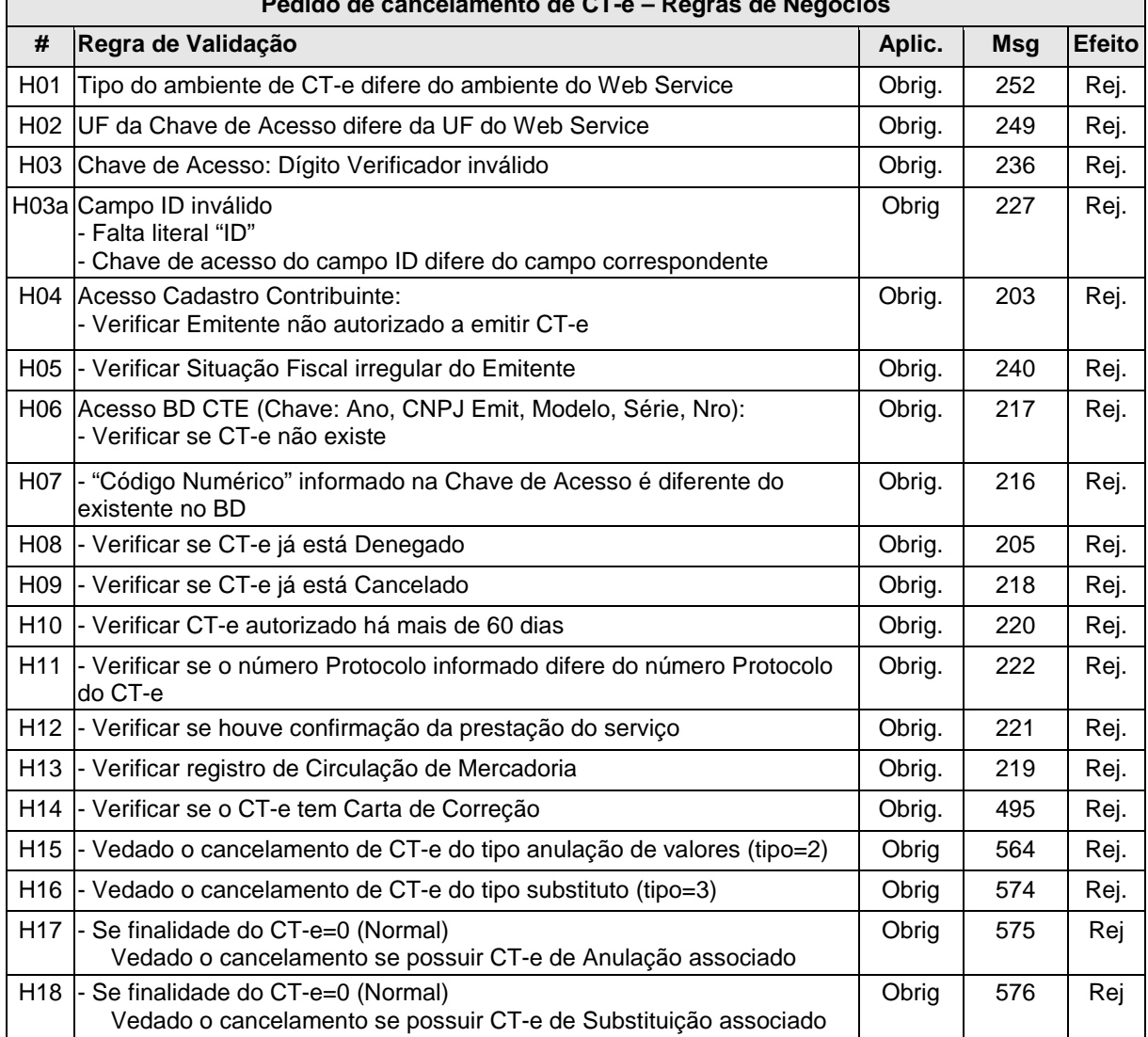

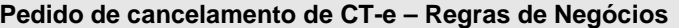

\* Obs. As regras de validação H12 e H13 são de implementação futura.

O cancelamento só poderá ser realizado conhecimento a conhecimento e para cada cancelamento homologado é criado um novo protocolo de status para o CT-e, com a atribuição de um número de protocolo único (vide item 5.6).

# **4.3.8 Final do Processamento**

No caso de homologação do Cancelamento retornar o cStat = 101.

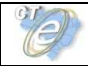

# **4.4 Web Service - CteInutilizacao**

# Inutilização de numeração de CT -e

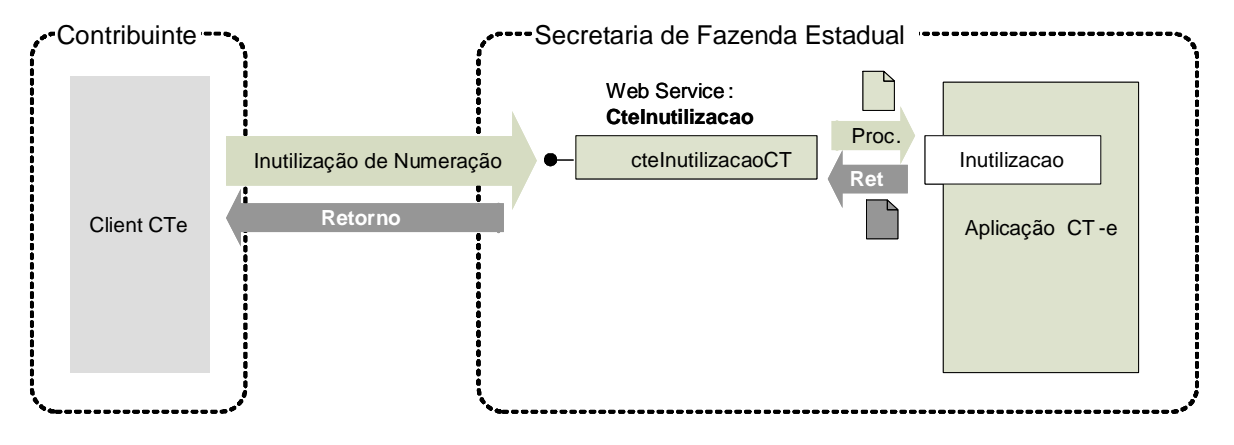

**Função**: serviço destinado ao atendimento de solicitações de inutilização de numeração de CTe.

**Processo**: síncrono.

# **Método: cteInutilizacaoCT**

# **4.4.1 Leiaute Mensagem de Entrada**

**Entrada:** Estrutura XML contendo a mensagem de solicitação de inutilização.

# **Schema XML: inutCTe \_v99.99.xsd**

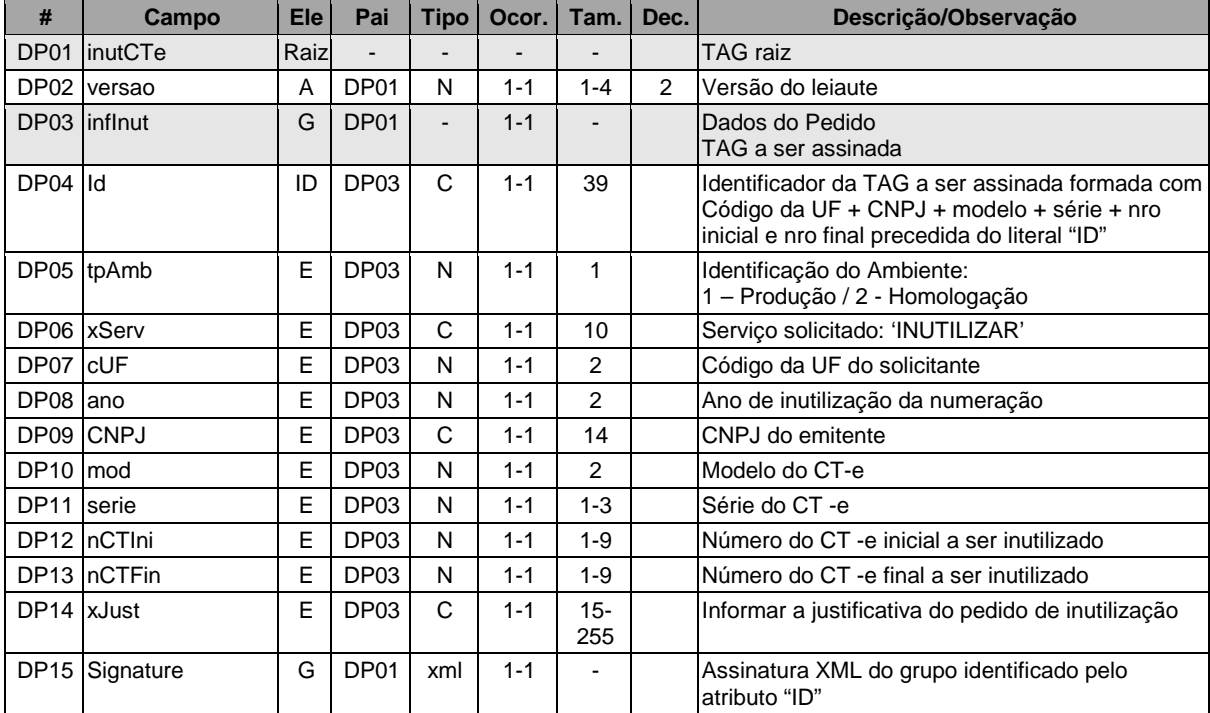

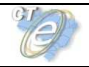

#### **4.4.2 Leiaute Mensagem de Retorno**

**Retorno:** Estrutura XML contendo a mensagem do resultado da solicitação de inutilização:

#### **Schema XML: retInutCte\_v99.99.xsd**

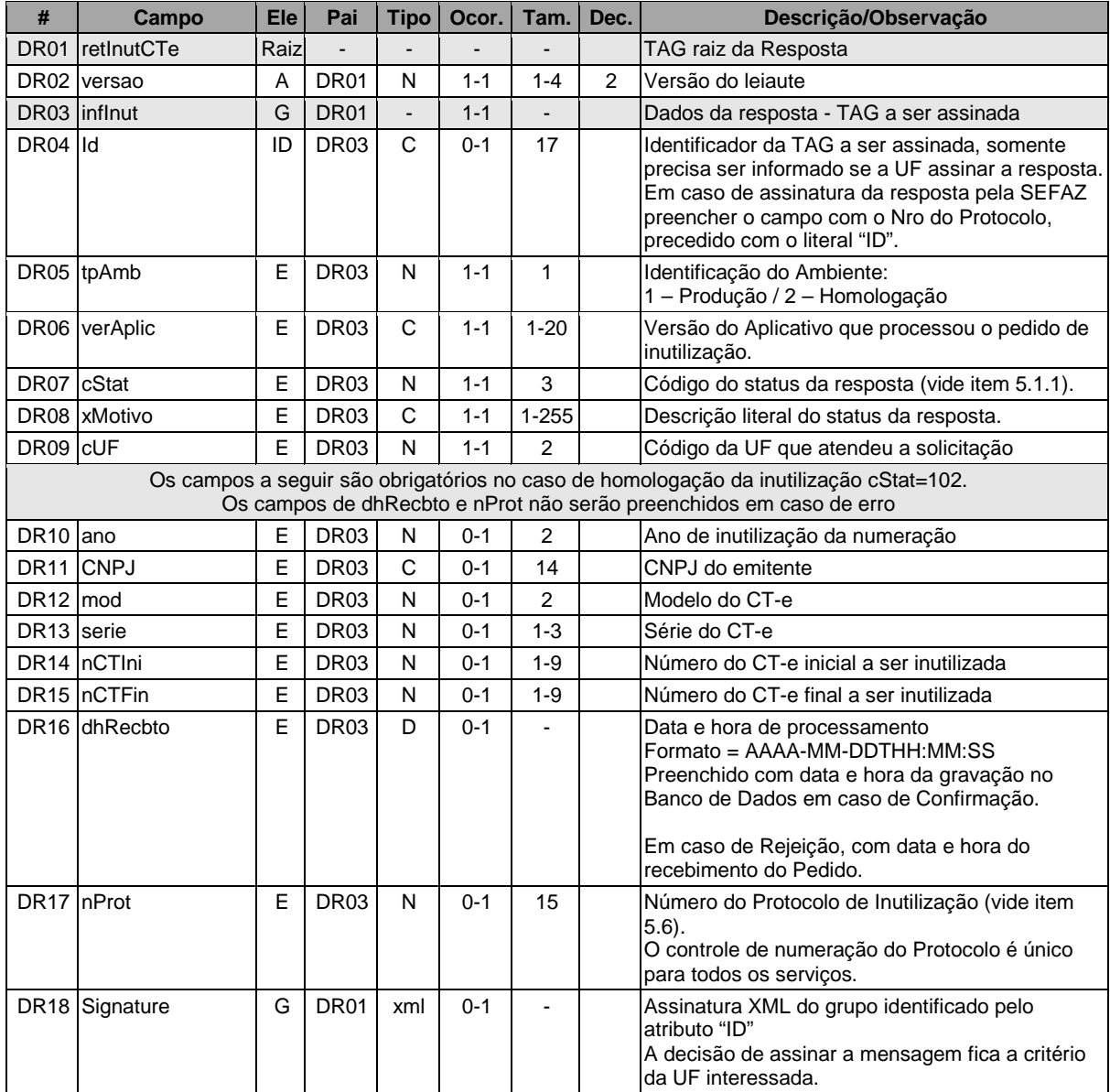

# **4.4.3 Descrição do Processo de Web Service**

Este método será responsável por receber as solicitações referentes à inutilização de faixas de numeração de conhecimentos de transportes eletrônicos. Ao receber a solicitação, a aplicação CT-e realiza o processamento da solicitação e devolve o resultado do processamento para o aplicativo do transmissor.

A mensagem de pedido de inutilização de numeração de CT-e é um documento eletrônico e deve ser assinado digitalmente pelo emitente do CT-e.

Deverão ser realizadas as validações e procedimentos que seguem.

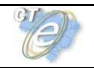

#### **4.4.4 Validação do Certificado de Transmissão**

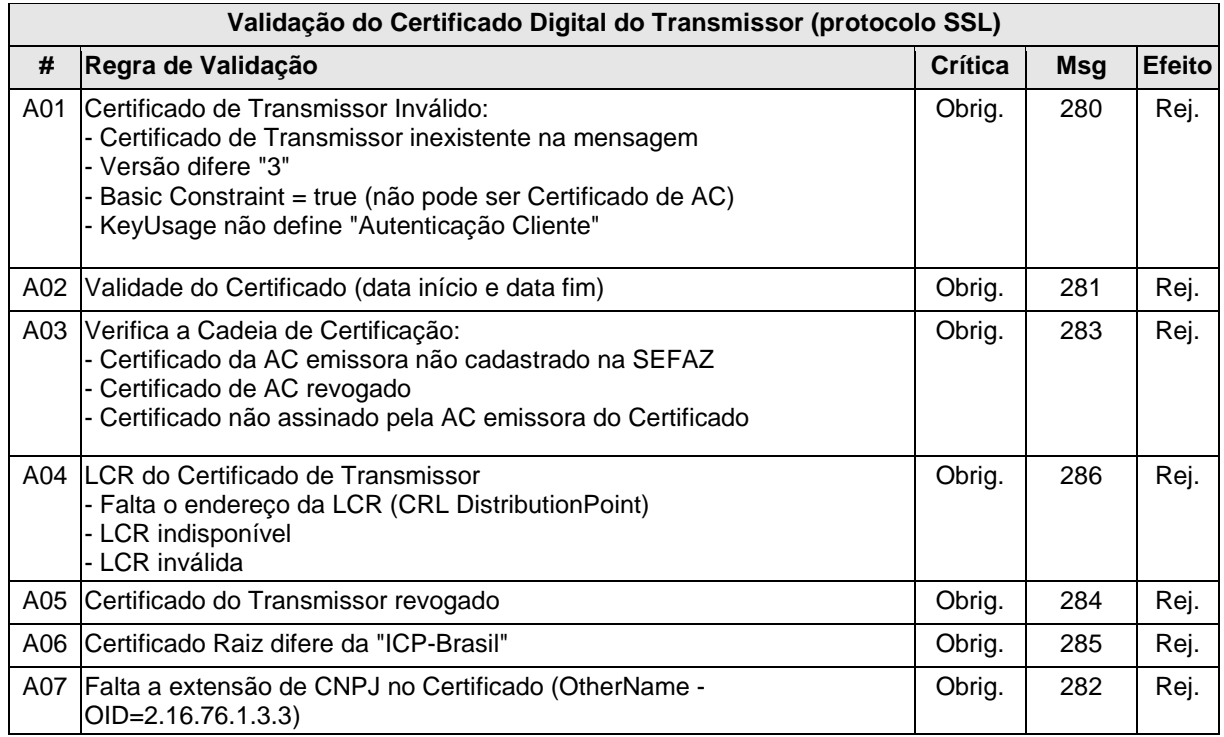

As validações de A01, A02, A03, A04 e A05 são realizadas pelo protocolo SSL e não precisam ser implementadas. A validação A06 também pode ser realizada pelo protocolo SSL, mas pode falhar se existirem outros certificados digitais de Autoridade Certificadora Raiz que não sejam "ICP-BR" no repositório de certificados digitais do servidor de Web Service da SEFAZ.

# **4.4.5 Validação Inicial da Mensagem no Web Service**

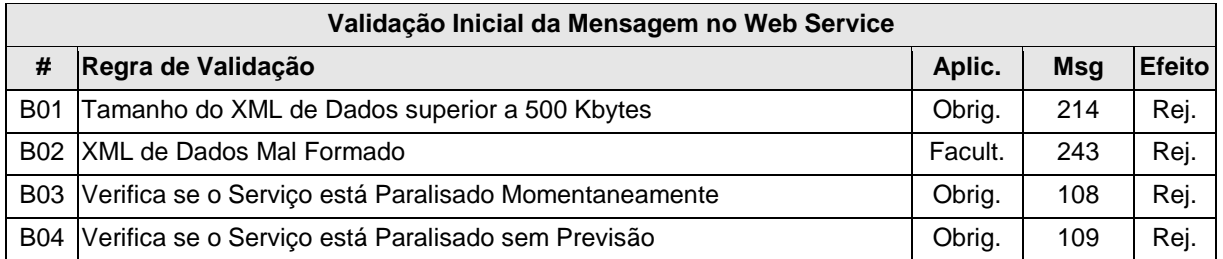

A mensagem será descartada se o tamanho exceder o limite previsto (500 KB). A aplicação do contribuinte não poderá permitir a geração de mensagem com tamanho superior a 500 KB. Caso isto ocorra, a conexão poderá ser interrompida sem mensagem de erro se o controle do tamanho da mensagem for implementado por configurações do ambiente de rede da SEFAZ (ex.: controle no firewall). No caso de controle de tamanho ter sido implementado por aplicativo, teremos a devolução da mensagem de erro 214.

No momento do recebimento da mensagem no Web Service, a critério de cada unidade federada, poderá ser verificado se o XML de dados esteja bem formado. Esta verificação é útil para as UF que desejam armazenar o XML de dados em estrutura XML de banco de dados.

As unidades federadas que mantêm o Web Service disponível mesmo quando o serviço esteja paralisado, deverão implementar as validações 108 e 109. Estas validações poderão ser dispensadas caso o Web Service não fique disponível quando o serviço estiver paralisado.

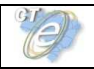

#### **4.4.6 Validação das informações de controle da chamada ao Web Service**

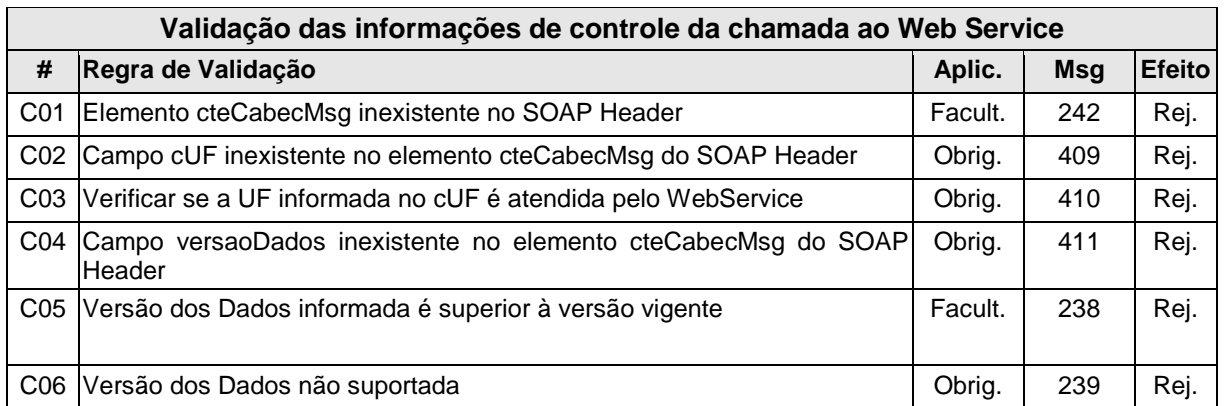

A informação da versão do leiaute do lote e a UF de origem do emissor dos conhecimentos são informados no elemento cteCabecMsg do SOAP Header (para maiores detalhes vide item 3.4.1).

A aplicação deverá validar os campos cUF e versaoDados, rejeitando a mensagem recebida em caso de informações inexistentes ou inválidas.

O cabeçalho contém a versão do Schema XML da mensagem contida na área de dados que será utilizado pelo Web Service.

# **4.4.7 Validação da Área de Dados**

# **a) Validação da Forma da Área de Dados**

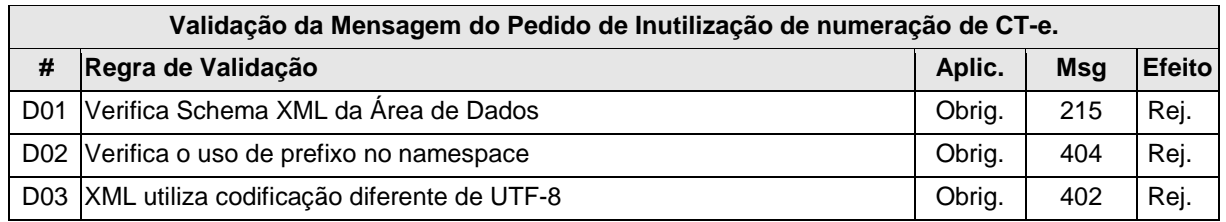

#### **b) Validação do Certificado Digital utilizado na Assinatura**

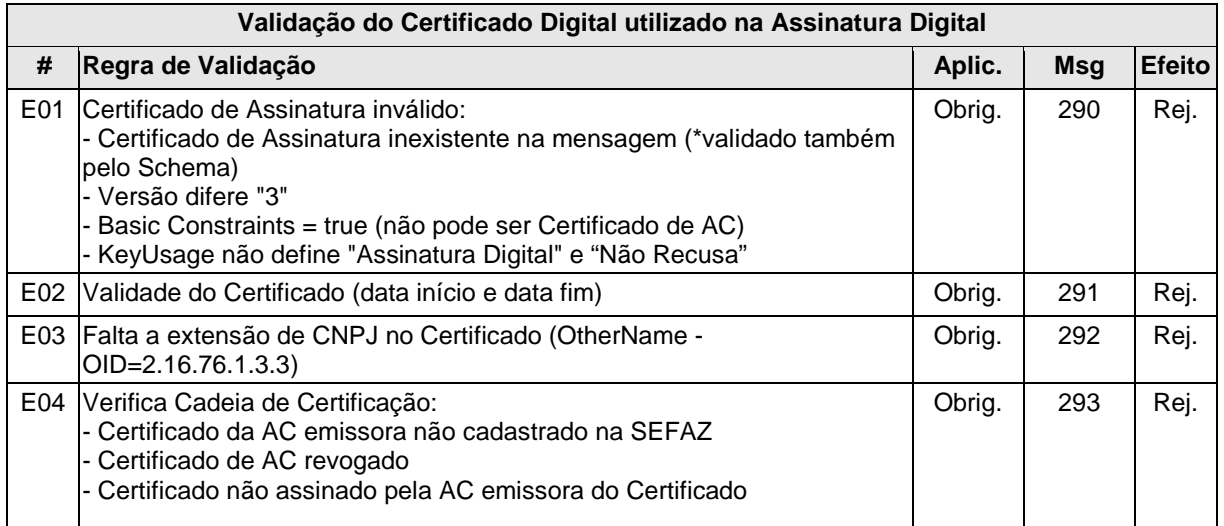

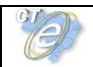

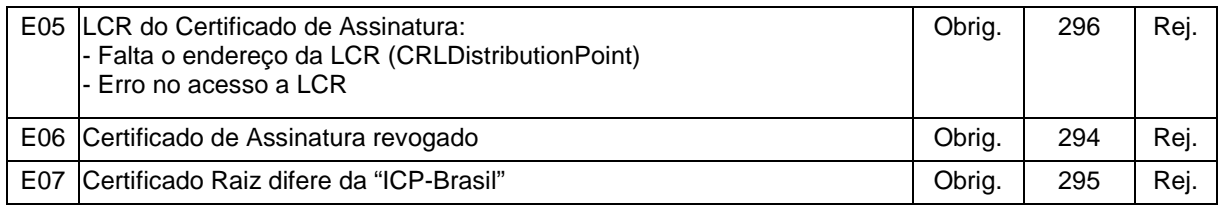

# **c) Validação da Assinatura Digital**

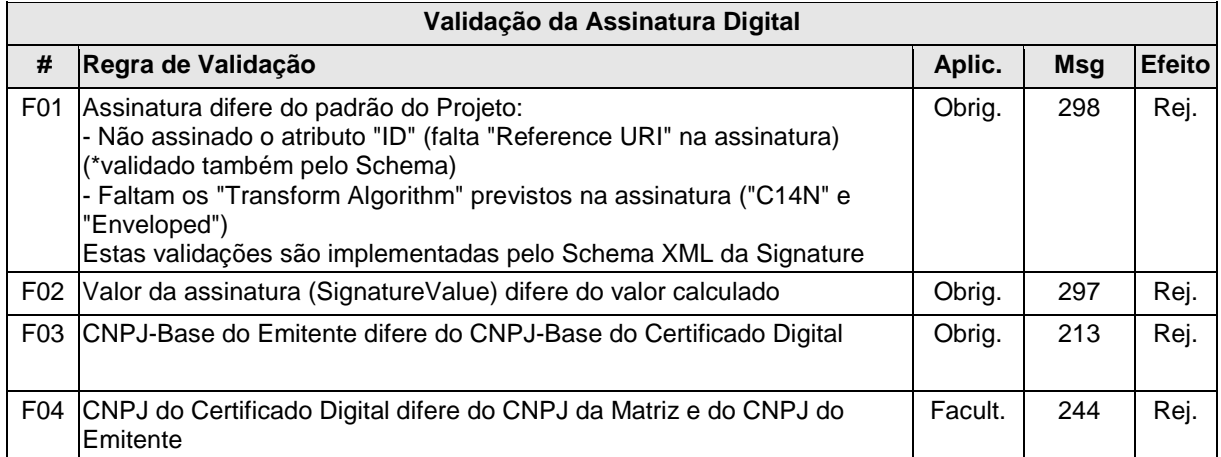

# **d) Validação das Regras de Negócio da Inutilização de numeração de CT-e**

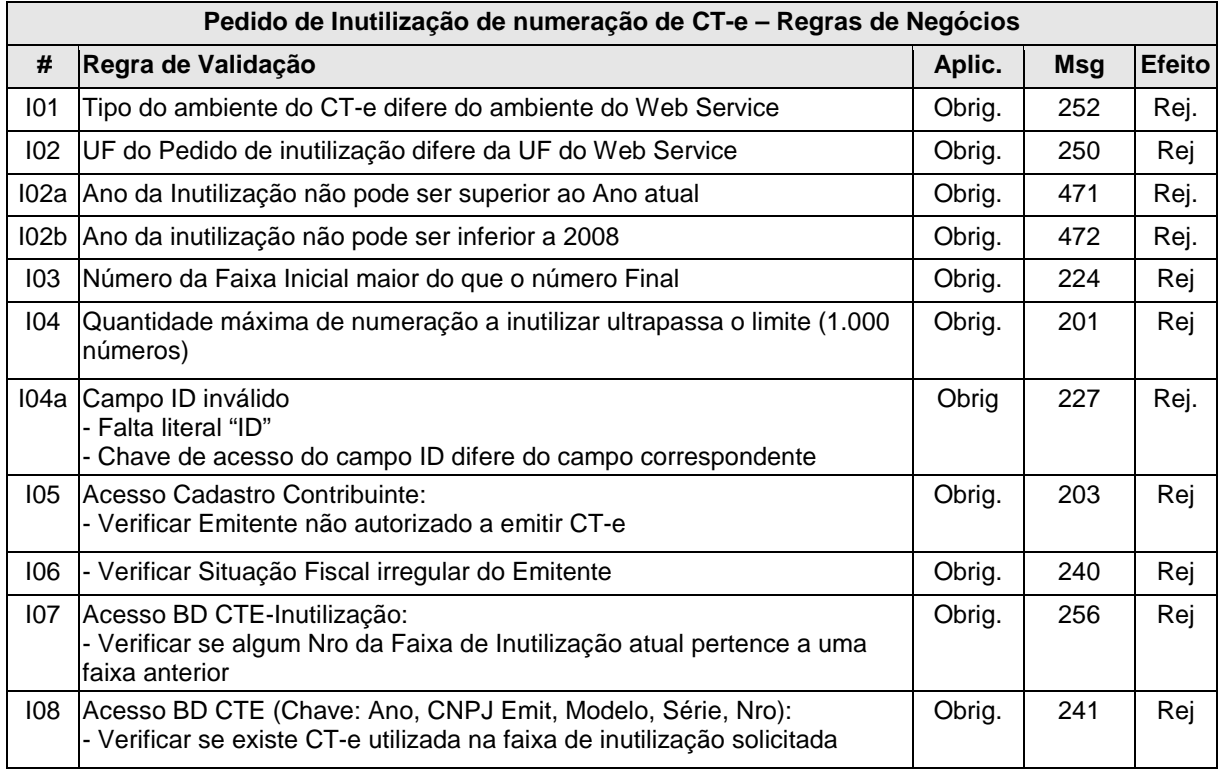

Para cada inutilização de numeração de CT-e homologada é criado um novo protocolo de status para CT-e, com a atribuição de um número de protocolo único (vide item 5.6).

# **4.4.8 Final do Processamento**

No caso de homologação da Inutilização retornar o cStat = 102.

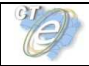

# **4.5 Web Service – CteConsulta Protocolo**

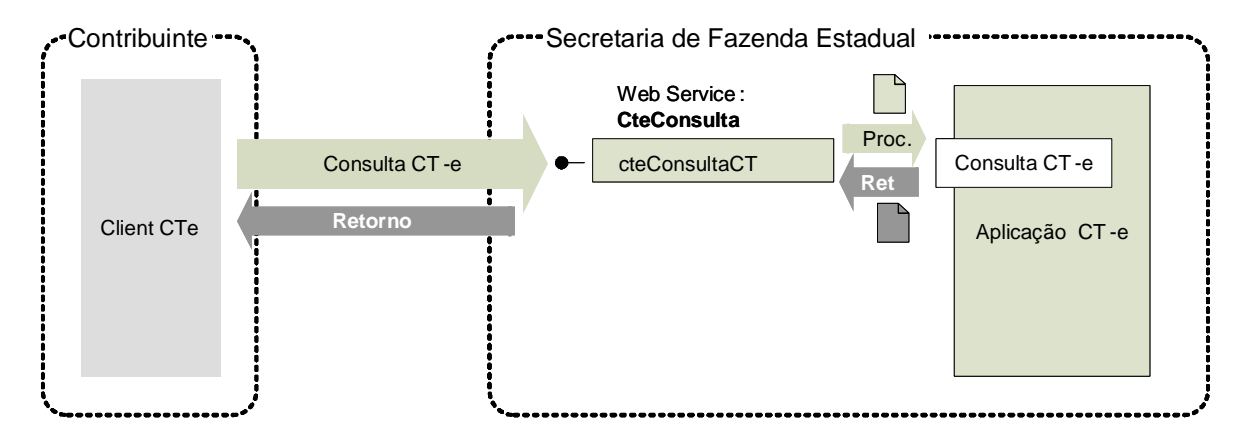

# Consulta situação atual da CT -e

**Função**: serviço destinado ao atendimento de solicitações de consulta da situação atual do CT-e na Base de Dados do Portal da Secretaria de Fazenda Estadual.

**Processo**: síncrono.

# **Método: cteConsultaCT**

### **4.5.1 Leiaute Mensagem de Entrada**

**Entrada:** Estrutura XML contendo a chave de acesso do CT-e.

#### **Schema XML: consSitCte\_v99.99.xsd**

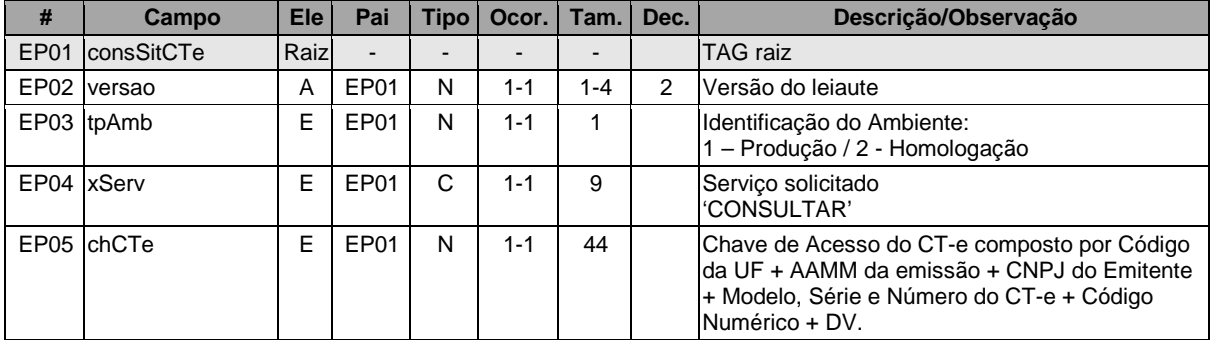

# **4.5.2 Leiaute Mensagem de Retorno**

**Retorno:** Estrutura XML contendo a mensagem do resultado da consulta de protocolo:

## **Schema XML: retConsSitCte\_v99.99.xsd**

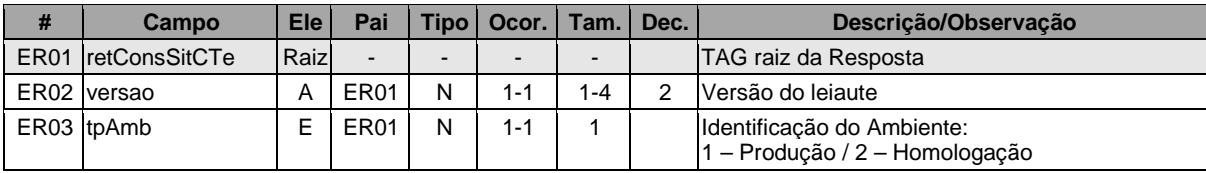

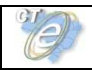

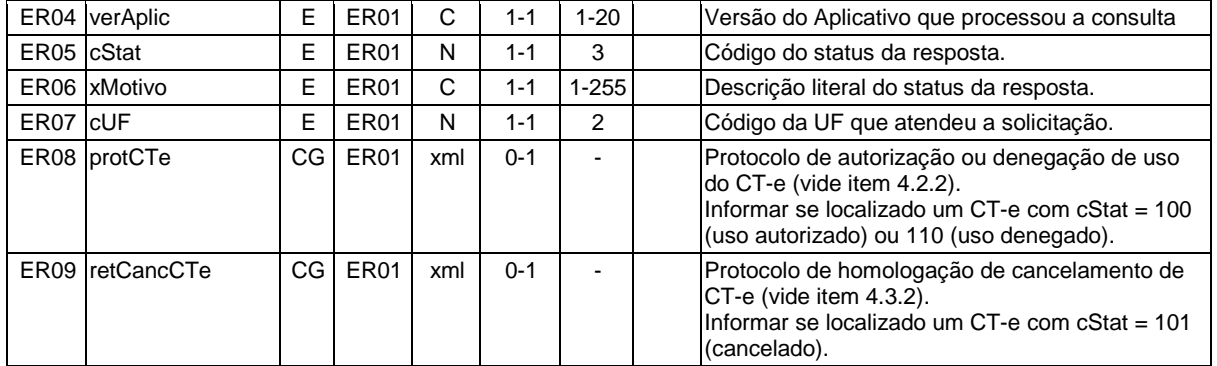

# **4.5.3 Descrição do Processo de Web Service**

Este método será responsável por receber as solicitações referentes à consulta de situação de conhecimento de transportes eletrônicos enviados para as Secretarias de Fazendas Estaduais. Seu acesso é permitido apenas pela chave única de identificação do conhecimento de transporte.

O aplicativo do contribuinte envia a solicitação para o Web Service da Secretaria de Fazenda Estadual. Ao receber a solicitação a aplicação do Portal da Secretaria de Fazenda Estadual processará a solicitação de consulta, validando a Chave de Acesso do CT-e, e retornará mensagem contendo a situação atual do CT-e na Base de Dados e o respectivo Protocolo (mensagem de Autorização de uso, Denegação de uso ou Homologação de Cancelamento).

Deverão ser realizadas as validações e procedimentos que seguem.

# **4.5.4 Validação do Certificado de Transmissão**

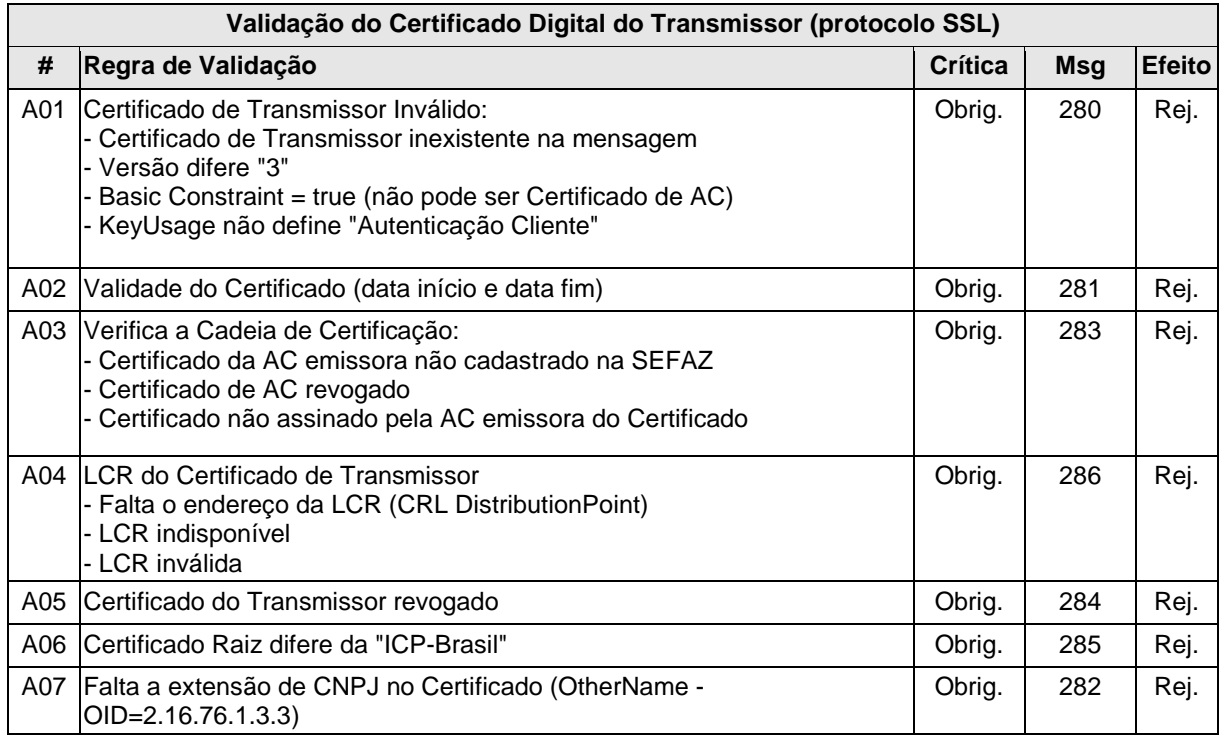

As validações de A01, A02, A03, A04 e A05 são realizadas pelo protocolo SSL e não precisam ser implementadas. A validação A06 também pode ser realizada pelo protocolo SSL, mas pode falhar se existirem outros certificados digitais de Autoridade Certificadora Raiz que não sejam "ICP-BR" no repositório de certificados digitais do servidor de Web Service da SEFAZ.

# **4.5.5 Validação Inicial da Mensagem no Web Service**

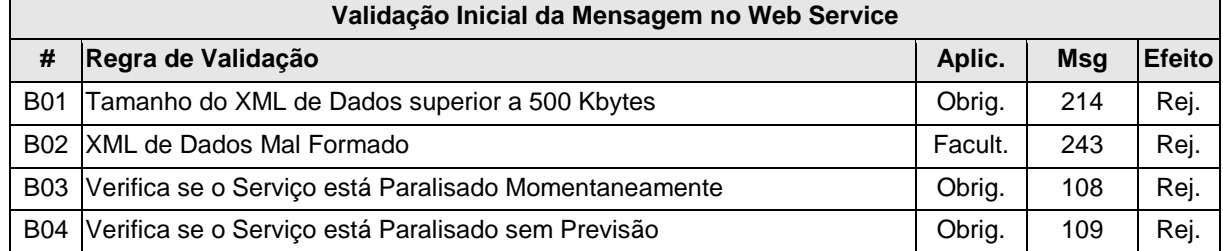

A mensagem será descartada se o tamanho exceder o limite previsto (500 KB). A aplicação do contribuinte não poderá permitir a geração de mensagem com tamanho superior a 500 KB. Caso isto ocorra, a conexão poderá ser interrompida sem mensagem de erro se o controle do tamanho da mensagem for implementado por configurações do ambiente de rede da SEFAZ (ex.: controle no firewall). No caso de controle de tamanho ter sido implementado por aplicativo, teremos a devolução da mensagem de erro 214.

No momento do recebimento da mensagem no Web Service, a critério de cada unidade federada, poderá ser verificado se o XML de dados esteja bem formado. Esta verificação é útil para as UF que desejam armazenar o XML de dados em estrutura XML de banco de dados.

As unidades federadas que mantêm o Web Service disponível mesmo quando o serviço esteja paralisado, deverão implementar as validações 108 e 109. Estas validações poderão ser dispensadas caso o Web Service não fique disponível quando o serviço estiver paralisado.

# **Validação das informações de controle da chamada ao Web Service # Regra de Validação Aplic. Msg Efeito** C01 Elemento cteCabecMsg inexistente no SOAP Header Facult. | 242 | Rej. C02 Campo cUF inexistente no elemento cteCabecMsg do SOAP Header | Obrig. | 409 | Rej. C03 Verificar se a UF informada no cUF é atendida pelo WebService | Obrig. | 410 Rej. C04 Campo versaoDados inexistente no elemento cteCabecMsg do SOAP **Header** Obrig. 411 Rej. C05 Versão dos Dados informada é superior à versão vigente Facult. | 238 Rej. C06 Versão dos Dados não suportada  $\vert$  Obrig. | 239 | Rej.

#### **4.5.6 Validação das informações de controle da chamada ao Web Service**

A informação da versão do leiaute do lote e a UF de origem do emissor dos conhecimentos são informados no elemento cteCabecMsg do SOAP Header (para maiores detalhes vide item 3.4.1).

A aplicação deverá validar os campos cUF e versaoDados, rejeitando a mensagem recebida em caso de informações inexistentes ou inválidas.

O cabeçalho contém a versão do Schema XML da mensagem contida na área de dados que será utilizado pelo Web Service.

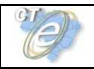

# **4.5.7 Validação da Área de Dados**

# **a) Validação da Forma da Área de Dados**

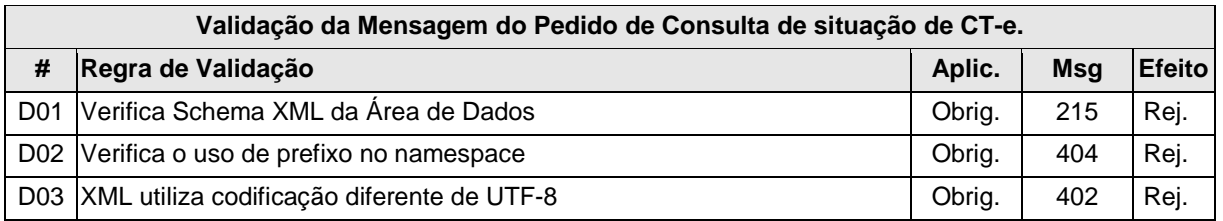

# **b) Validação das Regras de Negócio da Consulta CT-e**

A seguir são realizadas as seguintes validações:

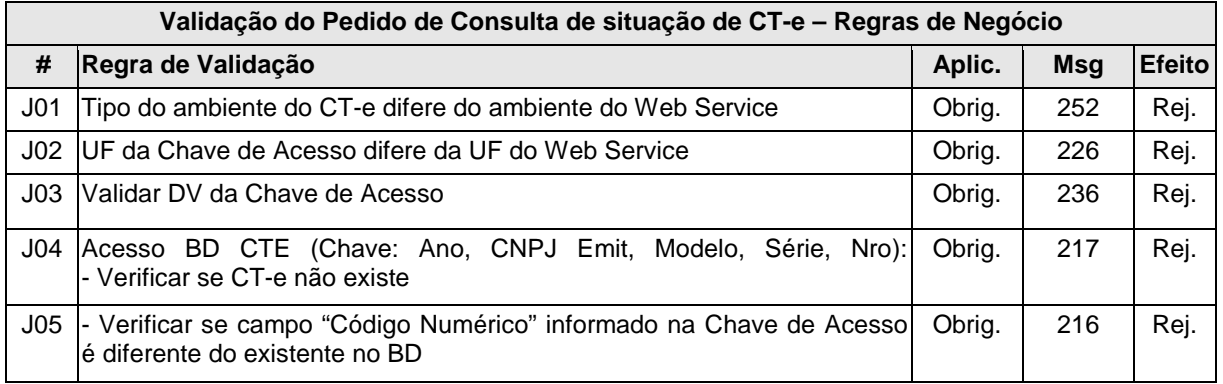

# **4.5.8 Final do Processamento**

No processamento do pedido de consulta de status de CT-e pode resultar em uma mensagem de erro, caso o CT-e não seja localizado. Ou, caso localizado, retornar a situação atual do CT-e consultado, retornando o cStat com um dos valores, 100 ("Autorizado o Uso do CT-e"), 101 ("Cancelamento de CT-e homologado"), 110 ("Uso Denegado") e também o respectivo protocolo de autorização de uso/denegação de uso ou homologação de cancelamento.

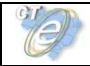

# **4.6 Web Service – CteStatusServico**

# Consulta Status do Serviço

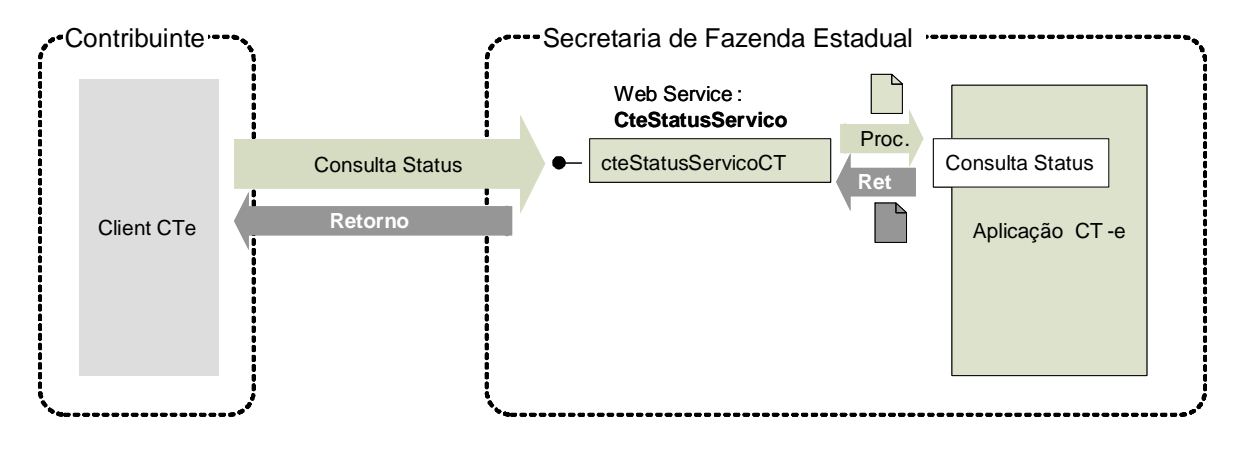

**Função**: serviço destinado à consulta do status do serviço prestado pelo Portal da Secretaria de Fazenda Estadual.

**Processo**: síncrono.

# **Método: cteStatusServicoCT**

#### **4.6.1 Leiaute Mensagem de Entrada**

**Entrada:** Estrutura XML para a consulta do status do serviço.

# **Schema XML: consStatServ\_v99.99.xsd**

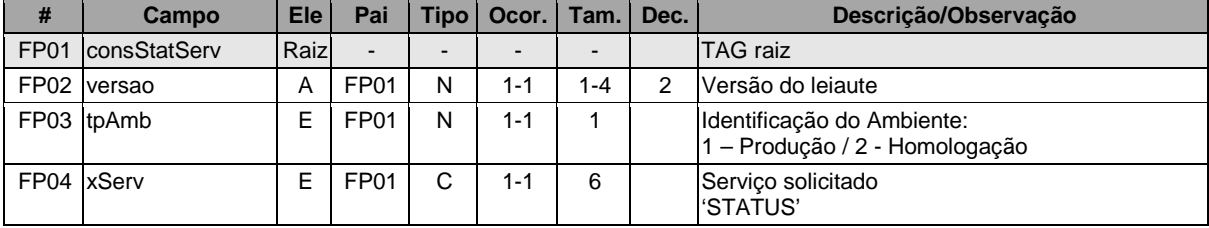

#### **4.6.2 Leiaute Mensagem de Retorno**

**Retorno:** Estrutura XML contendo a mensagem do resultado da consulta do status do serviço:

#### **Schema XML: retconsStatServ \_v99.99.xsd**

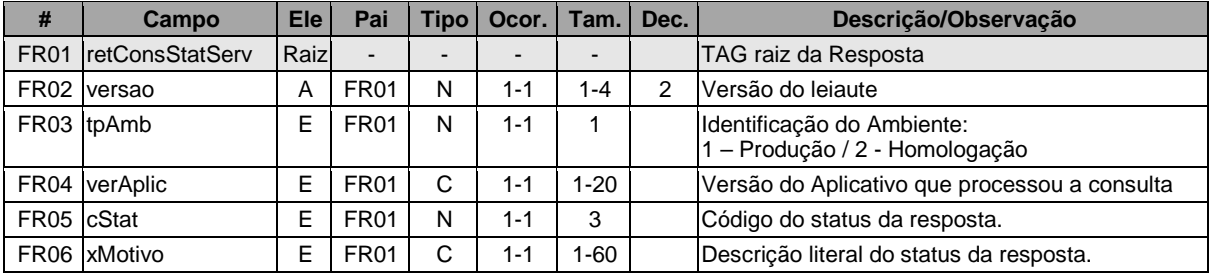

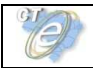

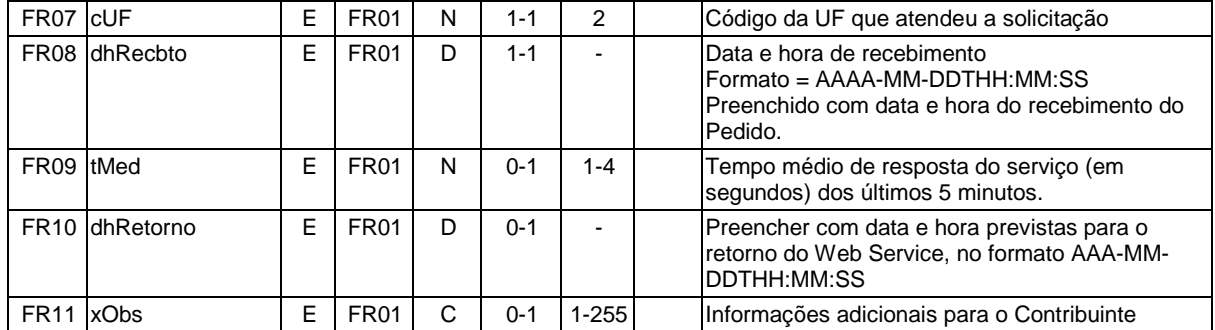

# **4.6.3 Descrição do Processo de Web Service**

Este método será responsável por receber as solicitações referentes à consulta do status do serviço do Portal da Secretaria de Fazenda Estadual.

O aplicativo do contribuinte envia a solicitação para o Web Service da Secretaria de Fazenda Estadual. Ao receber a solicitação a aplicação do Portal da Secretaria de Fazenda Estadual processará a solicitação de consulta, e retornará mensagem contendo a status do serviço.

A empresa que construir aplicativo que se mantenha em permanente "loop" de consulta a este Web Service, deverá aguardar um tempo mínimo de 3 minutos entre uma consulta e outra, evitando sobrecarga desnecessária dos servidores da SEFAZ.

Deverão ser realizadas as validações e procedimentos que seguem.

#### **4.6.4 Validação do Certificado de Transmissão**

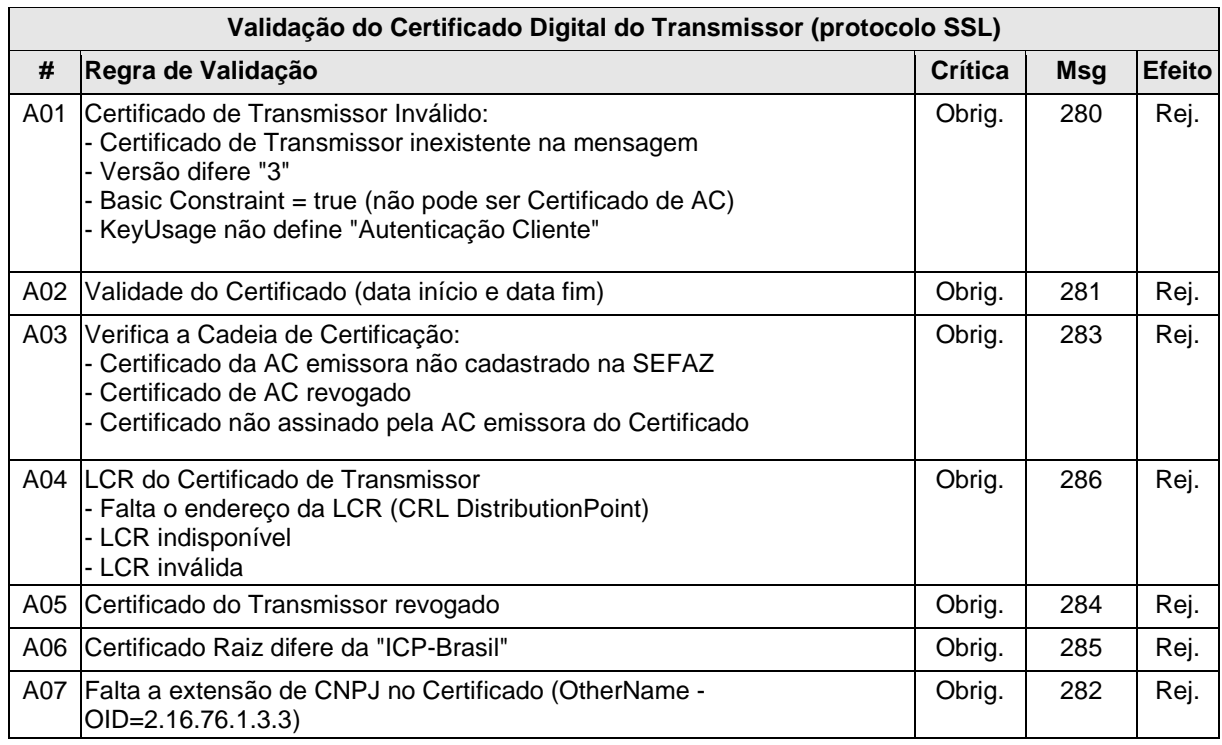

As validações de A01, A02, A03, A04 e A05 são realizadas pelo protocolo SSL e não precisam ser implementadas. A validação A06 também pode ser realizada pelo protocolo SSL, mas pode falhar se existirem outros certificados digitais de Autoridade Certificadora Raiz que não sejam "ICP-BR" no repositório de certificados digitais do servidor de Web Service da SEFAZ.

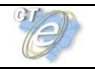

#### **4.6.5 Validação Inicial da Mensagem no Web Service**

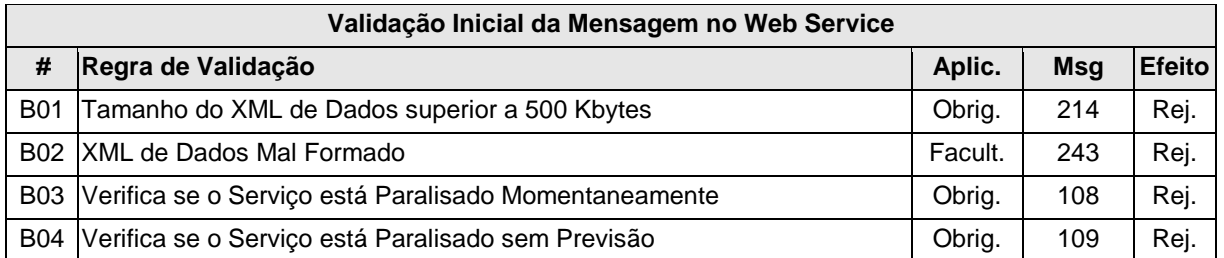

A mensagem será descartada se o tamanho exceder o limite previsto (500 KB). A aplicação do contribuinte não poderá permitir a geração de mensagem com tamanho superior a 500 KB. Caso isto ocorra, a conexão poderá ser interrompida sem mensagem de erro se o controle do tamanho da mensagem for implementado por configurações do ambiente de rede da SEFAZ (ex.: controle no firewall). No caso de controle de tamanho ter sido implementado por aplicativo, teremos a devolução da mensagem de erro 214.

No momento do recebimento da mensagem no Web Service, a critério de cada unidade federada, poderá ser verificado se o XML de dados esteja bem formado. Esta verificação é útil para as UF que desejam armazenar o XML de dados em estrutura XML de banco de dados.

As unidades federadas que mantêm o Web Service disponível mesmo quando o serviço esteja paralisado, deverão implementar as validações 108 e 109. Estas validações poderão ser dispensadas caso o Web Service não fique disponível quando o serviço estiver paralisado.

# **4.6.6 Validação das informações de controle da chamada ao Web Service**

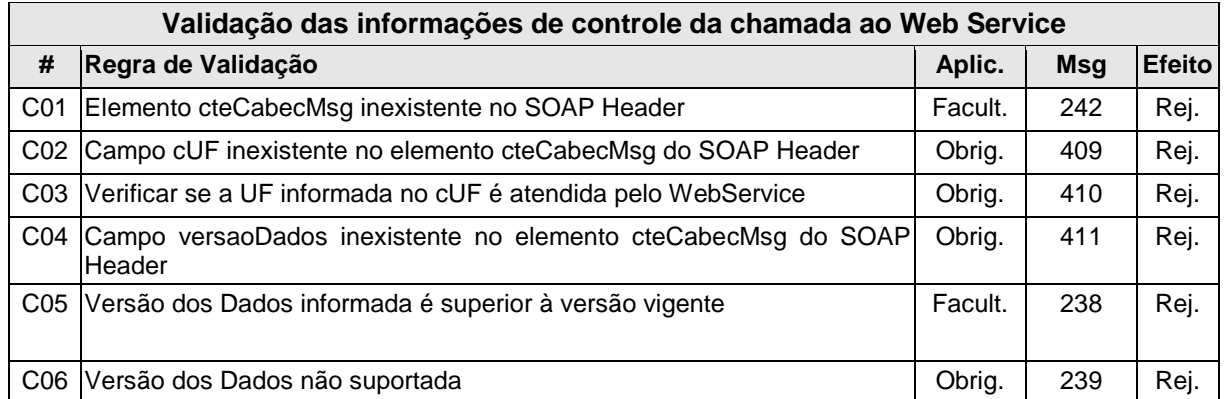

A informação da versão do leiaute do lote e a UF de origem do emissor dos conhecimentos são informados no elemento cteCabecMsg do SOAP Header (para maiores detalhes vide item 3.4.1).

A aplicação deverá validar os campos cUF e versaoDados, rejeitando a mensagem recebida em caso de informações inexistentes ou inválidas.

O cabeçalho contém a versão do Schema XML da mensagem contida na área de dados que será utilizado pelo Web Service.

# **4.6.7 Validação da Área de Dados**

# **a) Validação da Forma da Área de Dados**

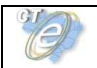

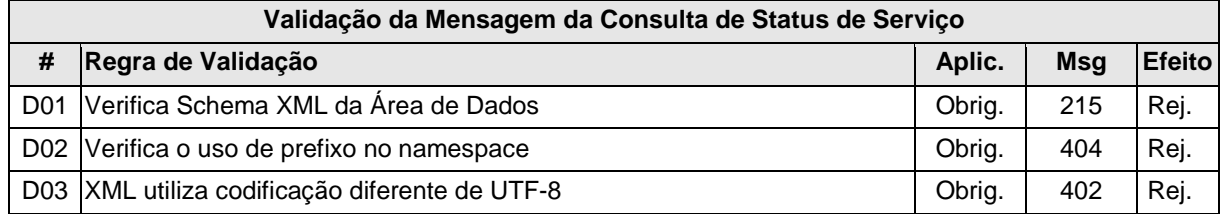

# **b) Validação das Regras de Negócios da Consulta Status de Serviço do CT-e**

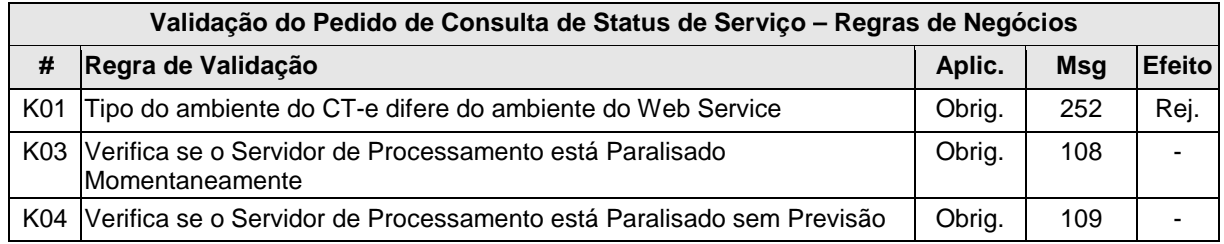

# **4.6.8 Final do Processamento**

O processamento do pedido de consulta de status de Serviço pode resultar em uma mensagem de erro ou retornar a situação atual do Servidor de Processamento, códigos de situação 107 ("Serviço em Operação"), 108 ("Serviço Paralisado Momentaneamente") e 109 ("Serviço Paralisado sem Previsão"). A critério da UF o campo xObs pode ser utilizado para fornecer maiores informações ao contribuinte, como por exemplo: "manutenção programada", "modificação de versão do aplicativo", "previsão de retorno", etc.

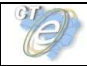

# **4.7 Web Service – CadConsultaCadastro**

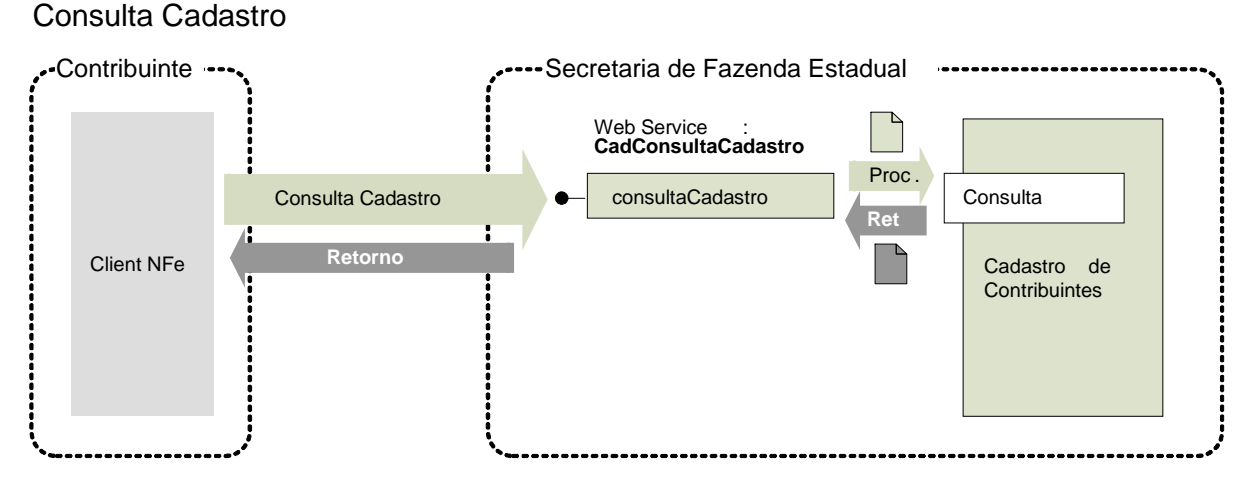

**Função:** Serviço para consultar o cadastro de contribuintes do ICMS de uma unidade federada.

**Processo**: síncrono.

#### **Método: consultaCadastro**

#### **4.7.1 Descrição do Processo de Web Service**

Este Web Service oferece a consulta pública do cadastro de contribuintes do ICMS de uma unidade federada.

O Web Service poderá ser oferecido por qualquer UF, sendo obrigatório para as UFs que autorizam a emissão de qualquer espécie de Documento Fiscal eletrônico - DF-e.

Apenas as empresas autorizadas a emitir Documentos Fiscais eletrônicos poderão utilizar este serviço. A UF que oferecer o Web Service deverá verificar se o CNPJ da empresa solicitante consta do cadastro nacional de emissores de Documentos Fiscais eletrônicos - DF-e.

A identificação da empresa solicitante do serviço será realizada através do CNPJ contido na extensão otherName – OID=2.16.76.1.3.3 do certificado digital utilizado na conexão SSL.

Importante ressaltar que este Web Service não tem a mesma disponibilidade dos demais Web Services do CT-e, em razão disto, sugerimos que este serviço não seja implementado dentro do fluxo normal de emissão do CT-e e sim como um serviço alternativo.

O aplicativo do contribuinte envia a solicitação para o Web Service da Secretaria de Fazenda Estadual. Ao receber a solicitação a aplicação do Portal da Secretaria de Fazenda Estadual processará a solicitação de consulta, validando o argumento de pesquisa informado (CNPJ ou CPF ou IE), e retornará mensagem contendo a situação cadastral atual do contribuinte no cadastro de contribuintes do ICMS.

# **4.7.2 Onde obter as definições deste Web Service**

As definições do Web Service de Consulta Cadastro foram centralizadas no manual da Nota Fiscal Eletrônica. Para informações mais detalhadas consultar o Manual de Integração do Contribuinte da NF-e, disponível em http://www.nfe.fazenda.gov.br .

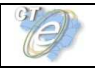

## **4.7.3 Onde obter os schemas XML deste Web Service**

Os schemas XML utilizados pelo Web Service de Consulta Cadastro estão disponíveis no endereço http://www.nfe.fazenda.gov.br .

## **4.7.4 Diferenças na estrutura de chamada do Web Service**

É importante ressaltar que a estrutura de chamada do Web Service de Consulta Cadastro é diferente da adotada nos Web Services do projeto CT-e.

O serviço de consulta cadastro tem a estrutura de chamada da mensagem no padrão composto por uma área de cabeçalho e uma área de dados. Para maiores informações consultar o Manual de Integração do Contribuinte da NF-e, item 3.4, disponível em http://www.nfe.fazenda.gov.br .

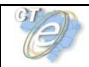

# **5. Web Services – Informações Adicionais**

# **5.1 Regras de validação**

As regras de validação aplicadas nos Web Services estão agrupadas da seguinte forma:

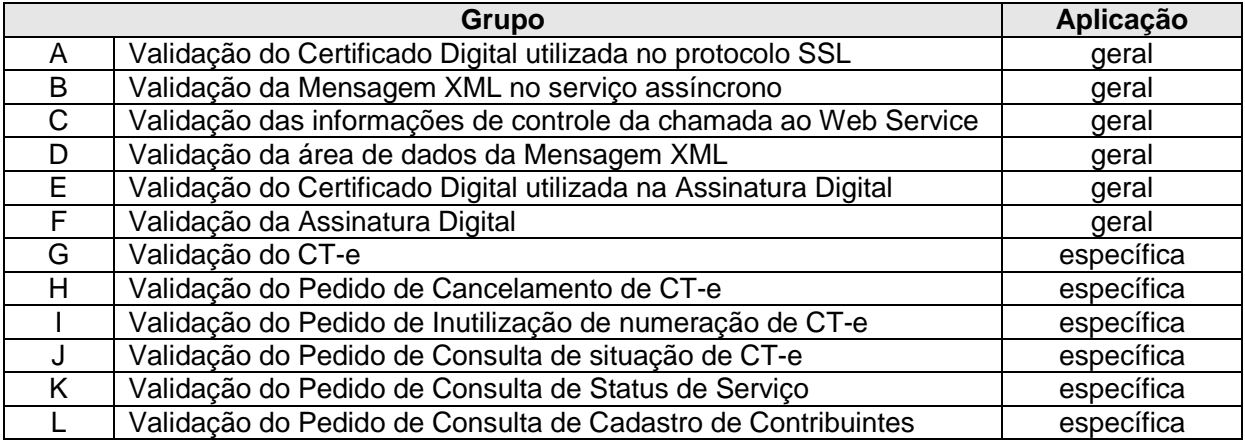

As regras do grupo A, B, C, D, E e F são de aplicação geral e aplicadas em todos os Web Services existentes, as regras do grupo G, H, I, J, K e L são específicos de cada Web Service existente.

# **5.1.1 Tabela de códigos de erros e descrições de mensagens de erros**

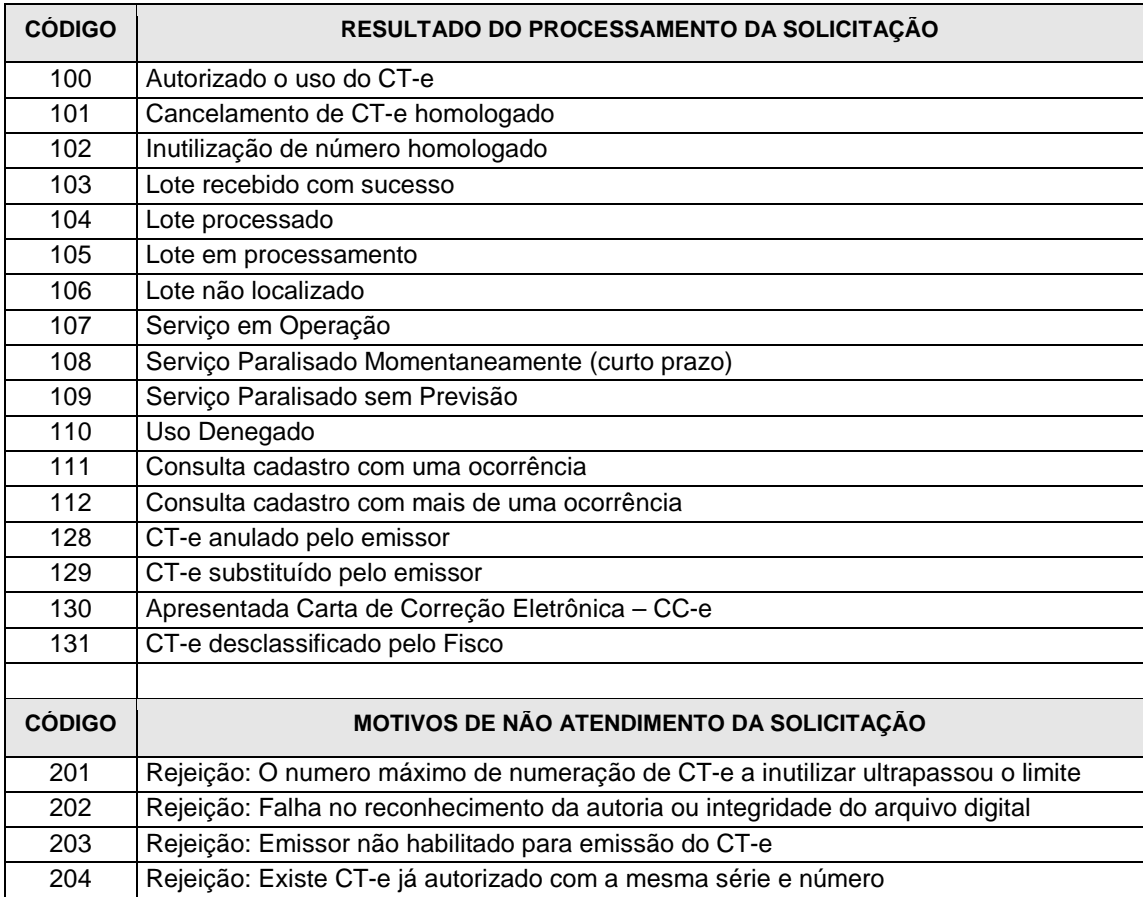

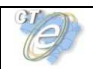

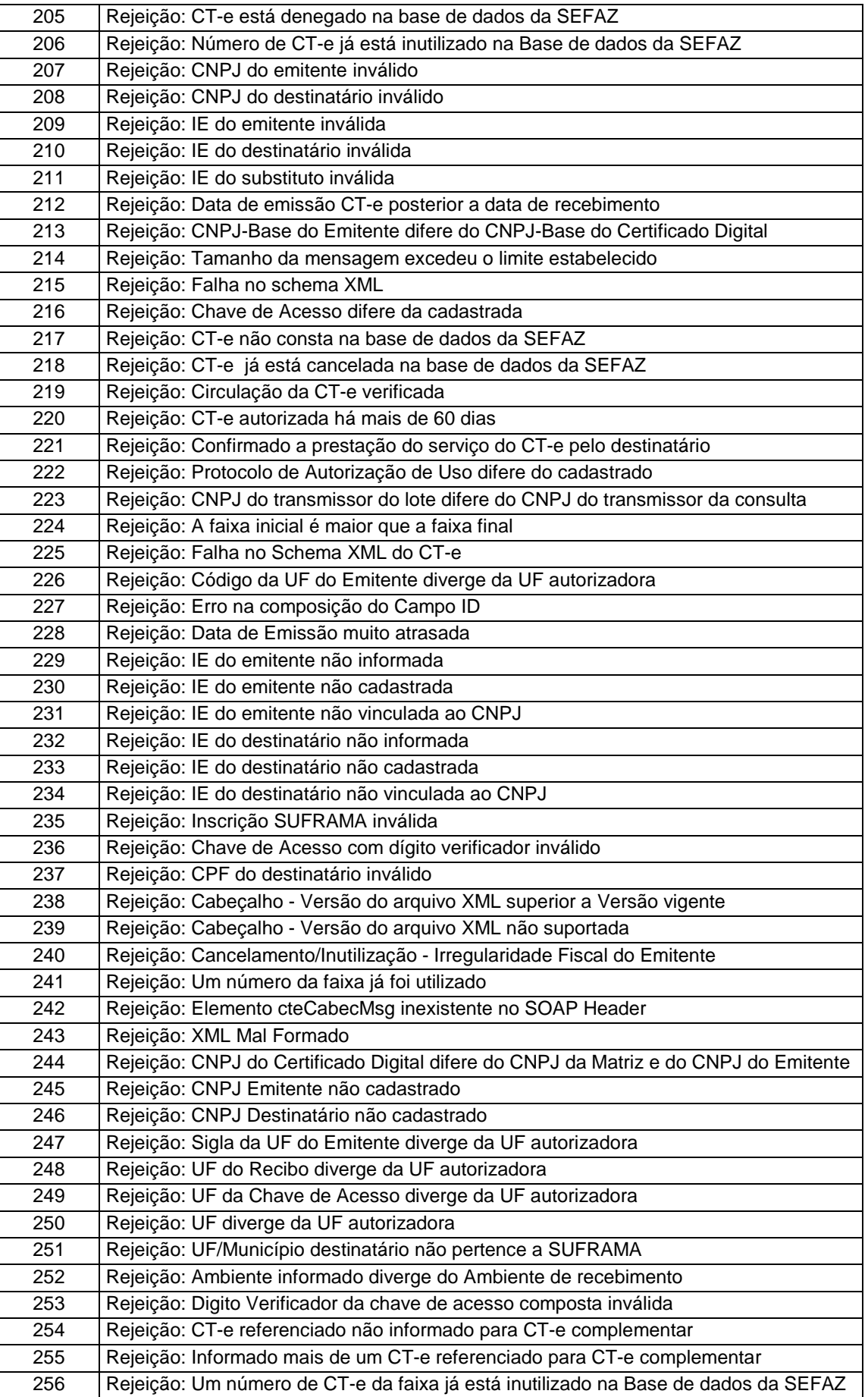

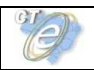

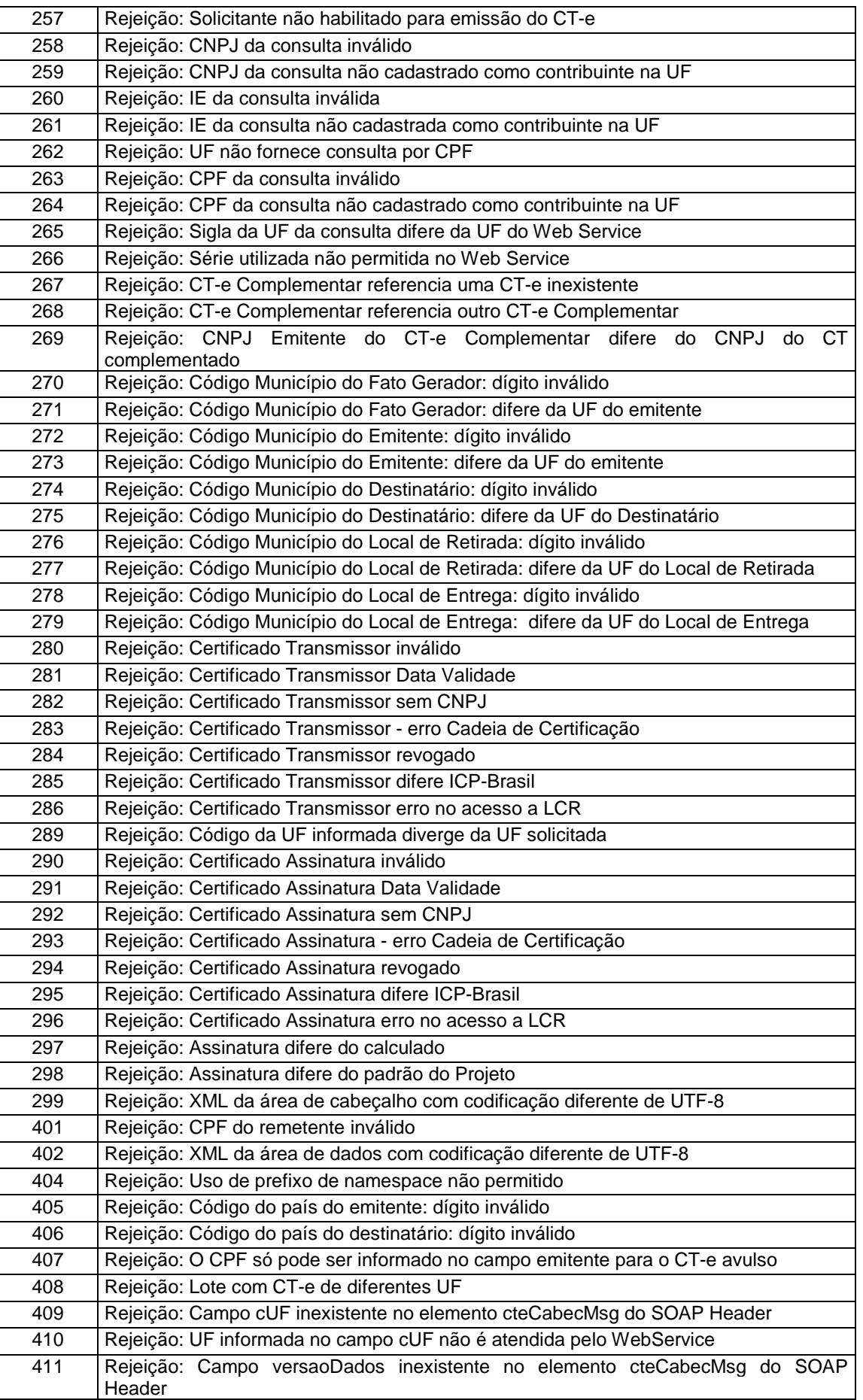

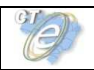

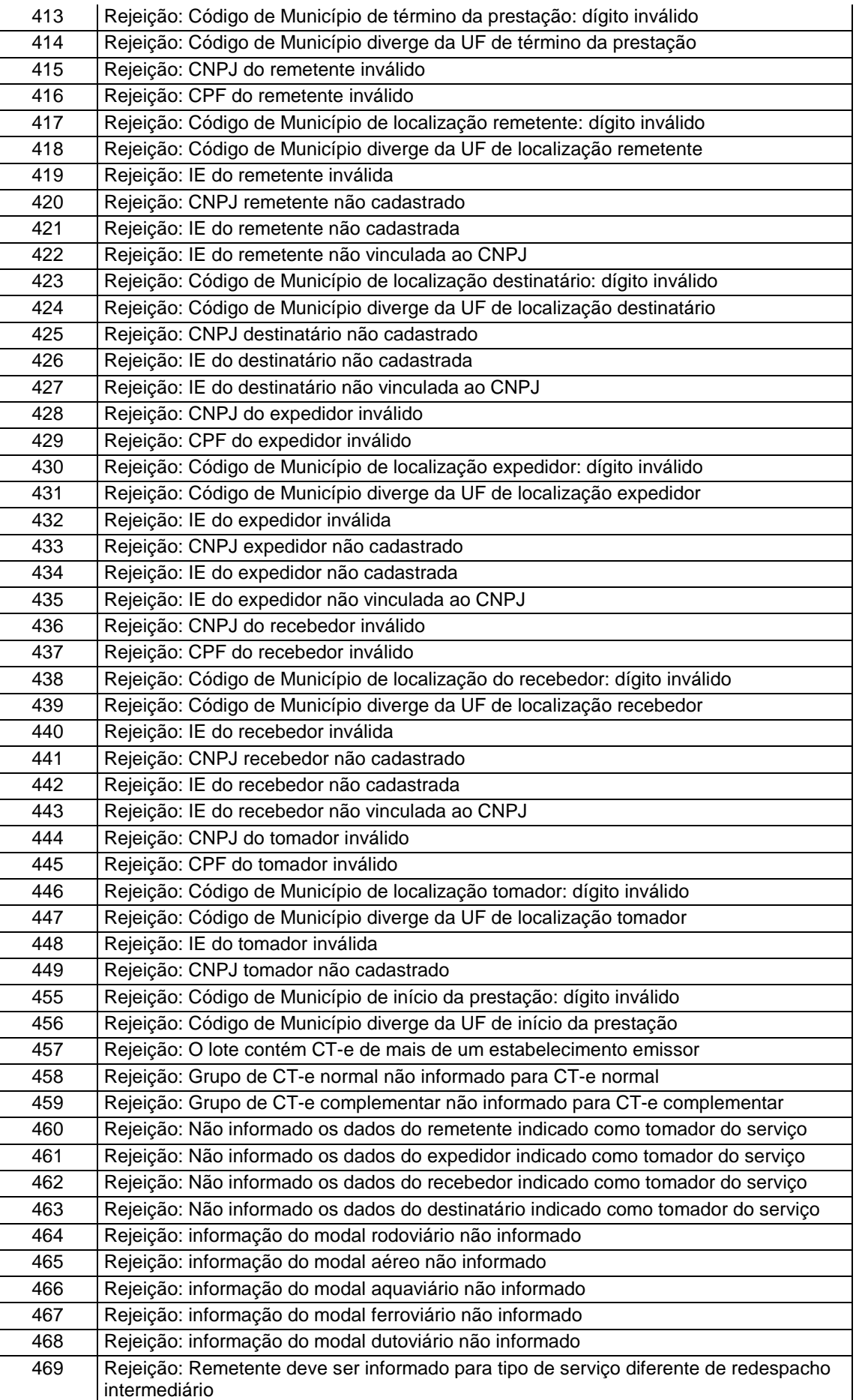

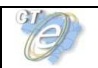

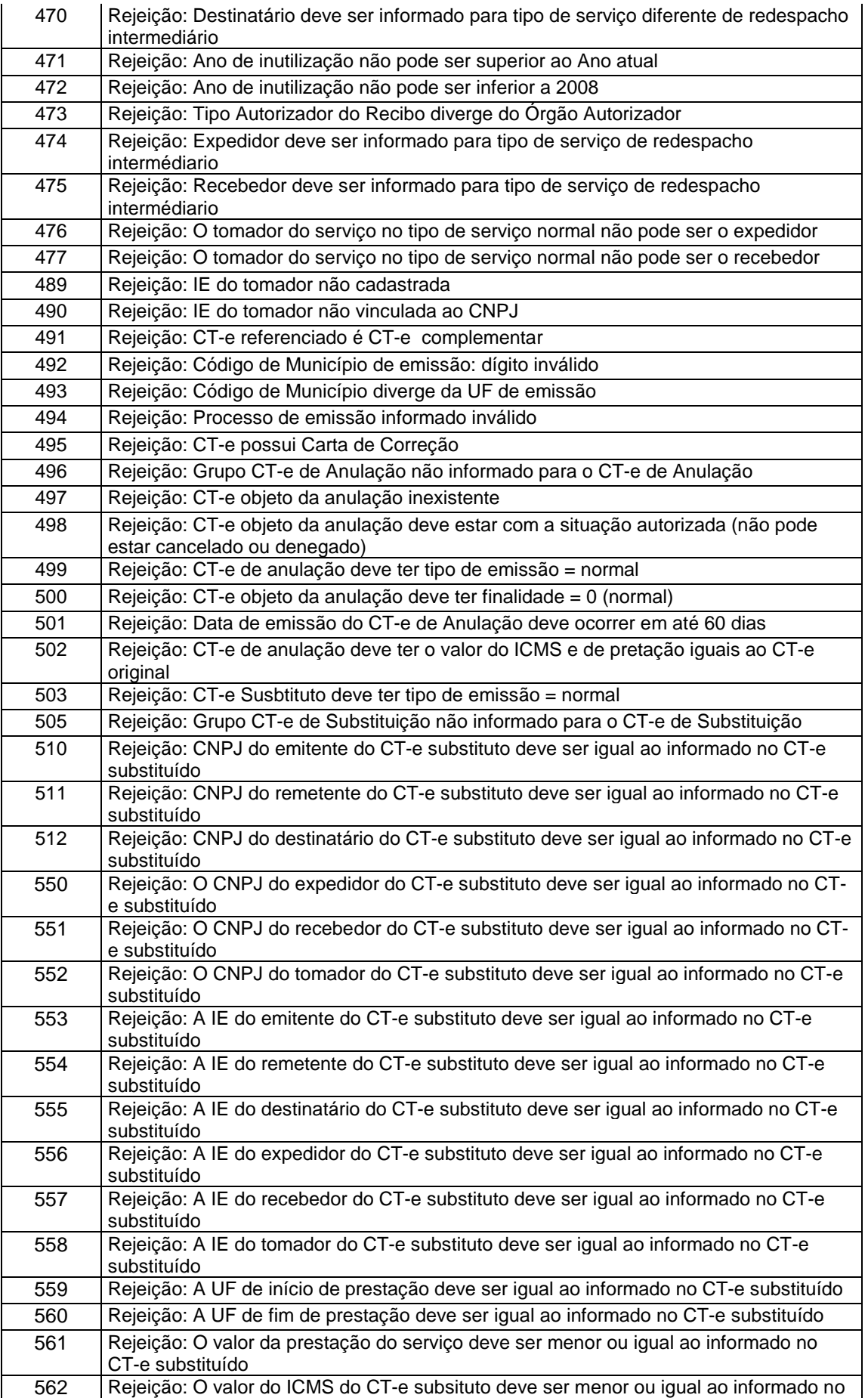

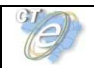

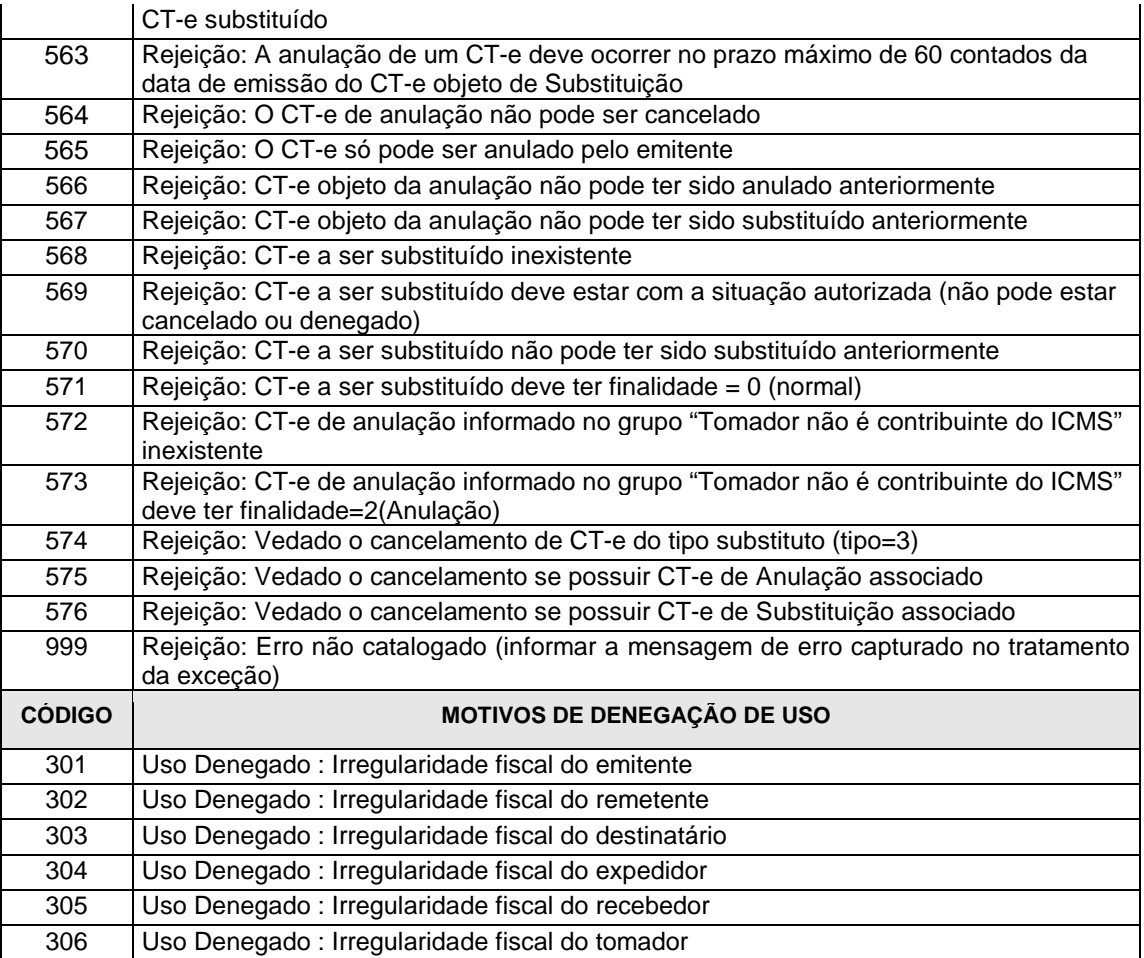

OBS.:

1. Recomendamos a não utilização de caracteres especiais ou acentuação nos textos das mensagens de erro.

2. Recomendamos que o campo xMotivo da mensagem de erro para o código 999 seja informado com a mensagem de erro do aplicativo ou do sistema que gerou a exceção não prevista.

# **5.2 Padrão de nomes para os arquivos**

Visando facilitar o processo de guarda dos arquivos pelos legítimos interessados, foi criado um padrão de nome para os diversos tipos de arquivos utilizados pelo sistema CT-e. São eles:

- **CT-e:** O nome do arquivo será a chave de acesso completa com extensão **"-cte.xml"**;
- **Envio de Lote de CT-e:** O nome do arquivo será o número do lote com extensão **"-envlot.xml"**;
- **Recibo:** O nome do arquivo será o número do lote com extensão **"-rec.xml"**;
- **Pedido do Resultado do Processamento do Lote de CT-e:** O nome do arquivo será o número do recibo com extensão **"-ped-rec.xml"**;
- **Resultado do Processamento do Lote de CT-e:** O nome do arquivo será o número do recibo com extensão **"-pro-rec.xml"**;
- **Denegação de Uso:** O nome do arquivo será a chave de acesso completa com extensão **"-den.xml"**;
- **Pedido de Cancelamento de CT-e:** O nome do arquivo será a chave de acesso completa com extensão **"-ped-can.xml"**;
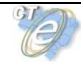

- **Cancelamento de CT-e:** O nome do arquivo será a chave de acesso completa com extensão **"-can.xml"**;
- **Pedido de Inutilização de Numeração:** O nome do arquivo será composto por: UF + Ano de inutilização + CNPJ do emitente + Modelo + Série + Número Inicial + Número Final com extensão **"-ped-inu.xml"**;
- **Inutilização de Numeração:** O nome do arquivo será composto por: Ano de inutilização + CNPJ do emitente + Modelo + Série + Número Inicial + Número Final com extensão **" inu.xml"**;
- **Pedido de Consulta Situação Atual do CT-e:** O nome do arquivo será a chave de acesso completa com extensão **"-ped-sit.xml"**;
- **Situação Atual do CT-e:** O nome do arquivo será a chave de acesso completa com extensão **"-sit.xml"**;
- **Pedido de Consulta do Status do Serviço:** O nome do arquivo será: "AAAAMMDDTHHMMSS" do momento da consulta com extensão **"-ped-sta.xml"**;
- **Status do Serviço:** O nome do arquivo será: "AAAAMMDDTHHMMSS" do momento da consulta com extensão **"-sta.xml"**;

O padrão de nomenclatura também facilitará o aplicativo visualizador do CT-e.

#### **5.3 Tratamento de caracteres especiais no texto de XML**

Todos os textos de um documento XML passam por uma análise do "parser" específico da linguagem. Alguns caracteres afetam o funcionamento deste "parser", não podendo aparecer no texto de uma forma não controlada.

Os caracteres que afetam o "parser" são:

- $\bullet$  > (sinal de maior),
- $\bullet$  < (sinal de menor),
- & (e-comercial),
- $\bullet$  " (aspas),
- ' (sinal de apóstrofe).

Alguns destes caracteres podem aparecer especialmente nos campos de Razão Social, Endereço e Informação Adicional. Para resolver o problema, é recomendável o uso de uma seqüência de "escape" em substituição ao respectivo caractere.

Ex. a denominação: DIAS & DIAS LTDA deve ser informada como: DIAS & amp; DIAS LTDA no XML para não afetar o funcionamento do "parser".

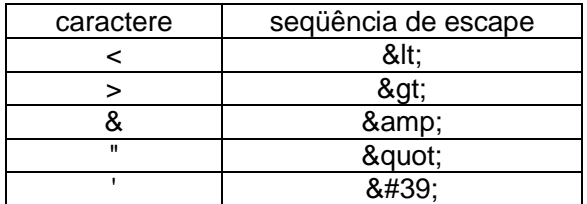

### **5.4 Chave de Acesso do CT-e**

A Chave de Acesso do Conhecimento de Transporte Eletrônico é representada por uma sequência de 44 caracteres numéricos, representados da seguinte forma:

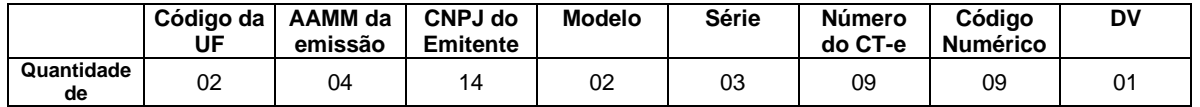

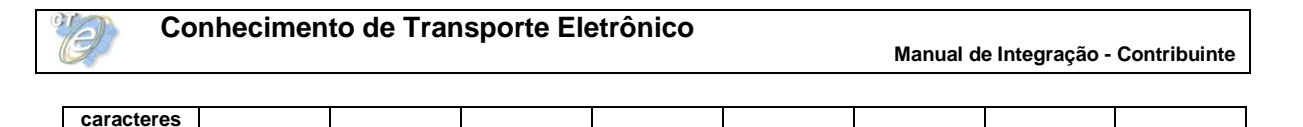

A Chave de Acesso da do Conhecimento de Transporte Eletrônico não existe como a sequência acima descrita no leiaute do CT-e, devendo ser composta pelos seguintes campos que se encontram dispersos no leiaute do CT-e (vide Anexo I):

- **cUF** Código da UF do emitente do Documento Fiscal
- **AAMM** Ano e Mês de emissão do CT-e
- **CNPJ** CNPJ do emitente
- **mod** Modelo do Documento Fiscal
- **serie** Série do Documento Fiscal
- **nCT** Número do Documento Fiscal
- **cCT** Código Numérico que compõe a Chave de Acesso
- **cDV** Dígito Verificador da Chave de Acesso

O Dígito Verificador (DV) irá garantir a integridade da chave de acesso, protegendo-a principalmente contra digitações erradas.

### **CÁLCULO DO DÍGITO VERIFICADOR DA CHAVE DE ACESSO DO CT-e**

O dígito verificador da chave de acesso do CT-e é baseado em um cálculo do módulo 11. O módulo 11 de um número é calculado multiplicando-se cada algarismo pela seqüência de multiplicadores 2,3,4,5,6,7,8,9,2,3, ... posicionados da direita para a esquerda.

A somatória dos resultados das ponderações dos algarismos é dividida por 11 e o DV (dígito verificador) será a diferença entre o divisor (11) e o resto da divisão:

### **DV = 11 - (resto da divisão)**

Quando o resto da divisão for 0 (zero) ou 1 (um), o DV deverá ser igual a 0 (zero).

Exemplo: consideremos que a chave de acesso tem a seguinte seqüência de caracteres:

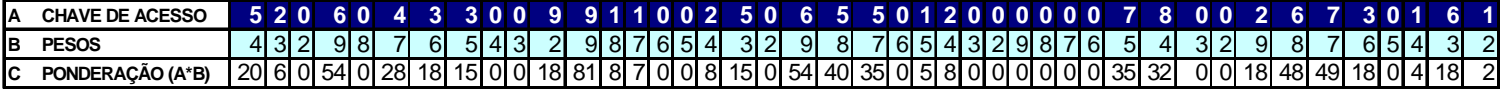

Somatória das ponderações = 644

Dividindo a somatória das ponderações por 11 teremos, 644 /11 = 58 restando 6.

Como o dígito verificador DV = 11 - (resto da divisão), portando 11 - 6 = 5

Neste caso o DV da chave de acesso do CT-e é igual a "**5**", valor este que deverá compor a chave de acesso totalizando a uma seqüência de 44 caracteres.

### **5.5 Número do Recibo de Lote**

O número do Recibo do Lote deve ser gerado pelo Portal da Secretaria de Fazenda Estadual, com a seguinte regra de formação:

- 2 posições com o Código da UF onde foi entregue o lote (codificação do IBGE);
- 1 posição com o Tipo de Autorizador (0 ou 1=SEFAZ normal, 2=Contingência SCAN RFB, 3=SEFAZ VIRTUAL, 4=SEFAZ VIRTUAL-AN);
- 12 posições numéricas seqüenciais.

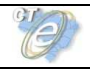

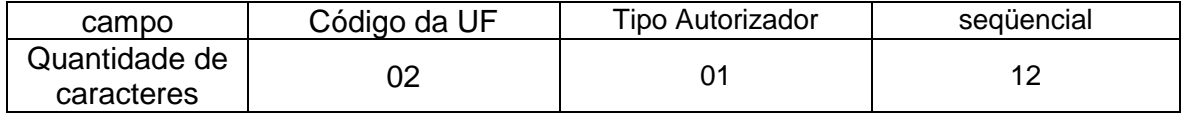

O projeto utiliza a codificação da UF definida pelo IBGE:

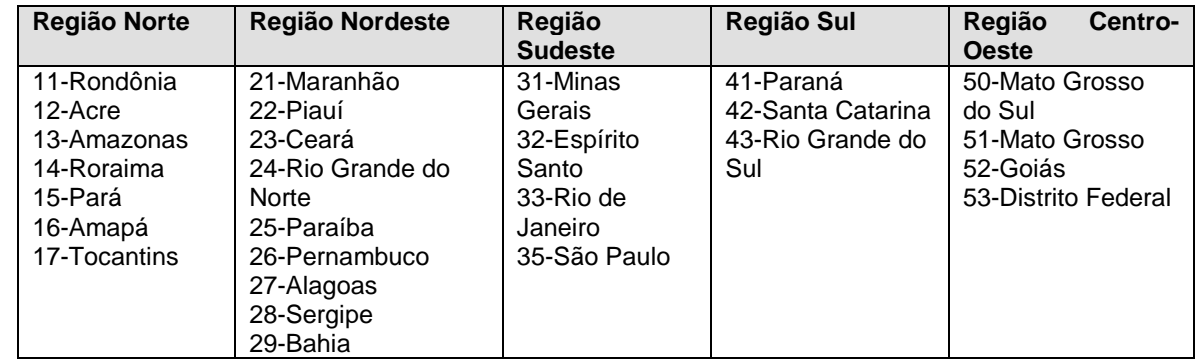

### **5.6 Número do protocolo**

O número do protocolo é gerado pelo Portal da Secretaria da Fazenda Estadual ou da Receita Federal do Brasil para identificar univocamente as transações realizadas de autorização de uso, denegação de uso, cancelamento de CT-e e inutilização de numeração de CT-e.

A regra de formação do número do protocolo é:

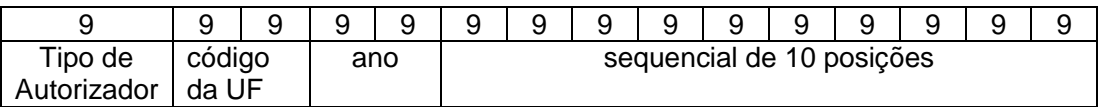

- 1 posição com o Tipo de Autorizador (1=SEFAZ normal, 2= Contingência SCAN RFB, 3=SEFAZ VIRTUAL, 4=SEFAZ VIRTUAL-AN);
- 2 posições para o código da UF do IBGE;
- 2 posições para ano;
- 10 posições para o seqüencial no ano.

A geração do número de protocolo deverá ser única, sendo utilizada por todos os Web Service que precisam atribuir um número de protocolo para o resultado do processamento.

### **5.7 Tempo médio de resposta**

O tempo médio de resposta é um indicador que mede a performance do serviço de processamento dos lotes dos últimos 5 minutos.

O tempo médio de processamento de um CT-e é obtido pela divisão do tempo decorrido entre o recebimento da mensagem e o momento de armazenamento da mensagem de processamento do lote pela quantidade de CT-e existentes no lote.

O tempo médio de resposta é a média dos tempos médios de processamento de um CT-e dos últimos 5 minutos.

Caso o tempo médio de resposta fique abaixo de 1 (um) segundo, o tempo será informado como 1 segundo. As frações de segundos serão arredondados para cima.

## **6. Código de Barra**

O padrão de código de barras a ser impresso no DACTE é o CODE-128C. O referido código de barras deverá representar apenas a chave única de acesso do arquivo do conhecimento de transporte eletrônico, com 44 posições.

A impressão do código de barras no DACTE tem a finalidade de facilitar e agilizar a captura da chave de acesso do CT-e para consulta da veracidade da mesma nos portais estaduais e da Receita Federal. Com a chave de acesso poderá ser realizada a consulta integral ou resumida de um conhecimento de transporte eletrônico e sua situação, bem como a visualização da autorização de uso da mesma. Dentre outras finalidades do código, destacamos também o registro do trânsito de mercadorias nos Postos Fiscais e, a critério de cada unidade federada, a disponibilização do arquivo do CT-e consultado.

O conjunto de caracteres representativos do Código de Barras CODE-128C encontra-se no Anexo V deste manual.

O código de barras deverá representar apenas a chave de acesso do CT-e de 44 posições. Para a impressão do mesmo será considerada a seguinte estrutura de simbolização:

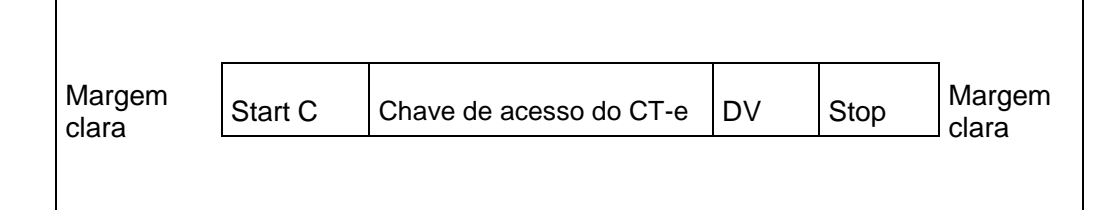

**Margem Clara**: Espaço claro, que não contém nenhuma marca legível por máquina, existente à esquerda e à direita do código para evitar interferência na decodificação da simbologia. A margem clara também é chamada de "área livre", "zona de silêncio" ou "margem de silêncio".

**Start C:** inicia a codificação dos dados CODE-128C de acordo com o conjunto de caracteres. O Start C não representa nenhum caractere.

**Chave de acesso do CT-e:** representa o conjunto de 44 caracteres da chave de acesso do CTe.

**DV:** dígito verificador da simbologia.

**Stop:** caractere de parada, indica o final do código ao leitor óptico.

O código de barras deverá ser impresso com resolução mínima de 300 dpi, devendo ser observada a área reservada no DACTE de 3 x 9 cm.

Altura da barra: no intuito de propiciar melhor área de leitura, a altura da barra não poderá ser inferior a 1,5 cm e nem superior a 2,5 cm.

Largura da barra: considerando que para cada símbolo da barra são codificados dois caracteres, então teremos:

Tamanho do campo chave de acesso =  $44$  (caracteres)  $/2 = 22$  (símbolos) Considerando que cada símbolo possui 11 (módulos) \* 22 (símbolos) = 242 posições Margem clara = deve ter no mínimo a dimensão de 10 (módulos) \* 2 = 20 posições Start C = 11 (módulos) = 11 posições

 $DV = 11$  (módulos) = 11 posições Stop = 13 (módulos) = 13 posições

Tamanho total da simbologia = 242 + 20 + 11 + 11 + 13 = 297 (posições) Largura máxima de cada módulo da barra = 9 cm / 297 (posições) = 0,03 cm

### **6.1 Cálculo do dígito verificador do CODE-128C**

O dígito verificador é baseado em um cálculo do módulo 103 considerando a soma ponderada dos valores de cada um dos dígitos na mensagem que está sendo codificada, incluindo o valor do caractere de início (start).

Exemplo: consideremos que a chave de acesso fosse apenas de oito caracteres e contivesse o seguinte número: 09758364

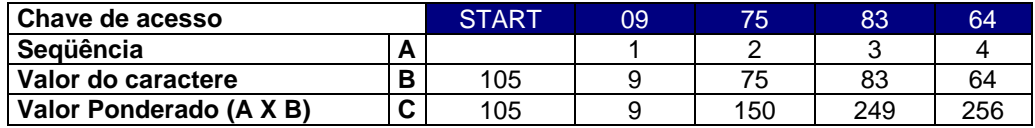

- Na linha valor do caractere foi incluso o valor 105 que corresponde ao valor do caractere de início (start) para o padrão Code C.
- Excetuando o caractere de start, os demais valores dos caracteres coincidem com os valores da chave de acesso, isto porque estamos utilizando o padrão Code C de codificação que é exclusivamente numérico.
- O dígito verificador do código será o resto da divisão da somatória dos valores ponderados dividido por 103 (módulo 103). Assim o dígito verificador será:
	- Valor da soma ponderada =  $(1x105)+(1x9)+(2x75)+(3x83)+(4x64) = 769$
	- 769/103 = 7 resta 48, assim o DV é 48

### **6.2 Representação simbólica do código**

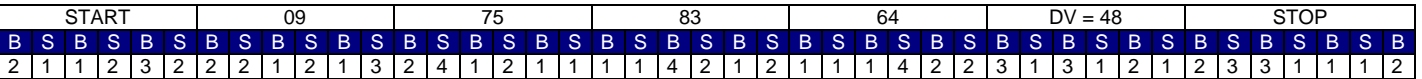

A seqüência de barras está descrita na tabela do Anexo V deste manual.

 $B = \text{barra preta}$ 

S = espaço ou barra branca

A numeração acima indica quantas vezes a barra deverá ser impressa no símbolo.

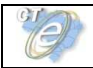

# **7. DACTE**

O DACTE é um documento fiscal auxiliar impresso em papel com o objetivo de:

a) Acompanhar a prestação do serviço de transporte de mercadorias;

b) Colher a firma do destinatário/tomador para comprovação de entrega das mercadorias e/ou prestação de serviços;

c) Auxiliar a escrituração do CT-e para tomadores de serviços não emissores de documentos fiscais eletrônicos;

O DACTE poderá ser emitido em mais de uma folha, assim um DACTE poderá ter tantas folhas quantas forem necessárias para discriminação das mercadorias, conforme leiaute descrito no Anexo II e III deste manual. O contribuinte poderá utilizar até 50% da área disponível no verso do DACTE.

O DACTE emitido no ambiente de homologação deverá conter, em destaque, a frase "SEM VALOR FISCAL".

O número do Protocolo de Autorização de Uso recebido da SEFAZ deverá ser impresso no DACTE.

## **8. Contingência**

Durante a fase do piloto, exclusivamente em casos de contingência do Portal da Secretaria de Fazenda Estadual, as empresas emitirão os Conhecimentos de Transporte em formulário contínuo, não sendo necessária a transmissão do arquivo do CT-e após o término da contingência.

Para identificar o status operacional do Portal da Secretaria de Fazenda Estadual, será utilizado o Web Service "cteStatusServico". Para tempo de resposta, informado pela SEFAZ no retorno da consulta de Status, superior a 3 (três) minutos ou ausência de retorno, caberá à Empresa decidir pela utilização do processo de contingência definido no parágrafo anterior.

Também através deste método a Empresa deverá identificar a saída do estado de contingência.

Antes de entrar em contingência a Empresa também deverá verificar o status operacional de sua rede interna.

# **9. Ambiente de Homologação / Produção**

As Secretarias de Fazenda Estaduais deverão manter dois ambientes para recepção de CT-e. O ambiente de homologação é específico para a realização de testes e integração das aplicações do contribuinte durante a fase de implementação e adequação do sistema de emissão de CT-e do contribuinte.

A emissão de CT-e no ambiente de produção fica condicionada à prévia aprovação das equipes de TI e de negócios da própria empresa, que deverá avaliar a adequação, comportamento e performance de seu sistema de emissão de CT-e no ambiente de homologação. Uma vez aprovados os testes em homologação deve o contribuinte habilitar-se ao ambiente de produção.

## **10. Distribuição do CT-e para o Tomador do Serviço**

Conforme prevista na cláusula décima do AJUSTE SINIEF 07/05 o emitente e o tomador do serviço deverão manter em arquivo digital os Conhecimentos de Transporte eletrônicos pelo prazo estabelecido na legislação tributária para a guarda dos documentos fiscais, devendo ser apresentada à administração tributária, quando solicitados.

O emissor do Conhecimento de Transporte eletrônico deve enviar ou disponibilizar o arquivo digital do CT-e para o tomador do serviço, seja de forma eletrônica ou por qualquer outro meio que possibilite ao tomador do serviço ter acesso ao arquivo digital.

O DACTE é um Documento Auxiliar do Conhecimento de Transporte eletrônico hábil para acobertar a prestação de serviços de transporte e não substitui o Conhecimento de Transporte eletrônico em nenhuma hipótese.

Os tomadores de serviços de transporte não emissores de Documentos Fiscais Eletrônicos poderão escriturar o CT-e com base nas informações contidas no DACTE, que deverá ser mantido para apresentação à administração tributária quando solicitado.

### **10.1 Processo de Distribuição**

A modalidade tecnológica de intercâmbio do documento eletrônico entre o emissor e receptor deve ser acordada entre ambos, respeitando o sigilo fiscal e o padrão de conteúdo de dados definido neste item. As formas mais comuns de troca de informações entre as empresas no "comércio eletrônico" (B2B) são:

- troca de mensagens em sistema específico, baseado em WEB ou rede privativa;
- troca de arquivos;
- troca de mensagens via e-mail;
- disponibilização de informações em portais, com acesso sob demanda e autenticação de acesso.

### **10.2 Leiaute da Distribuição: CT-e**

Deverá ser disponibilizado para o destinatário o mesmo conteúdo do CT-e enviada para a SEFAZ, complementada com a informação da Autorização de Uso, na forma que segue.

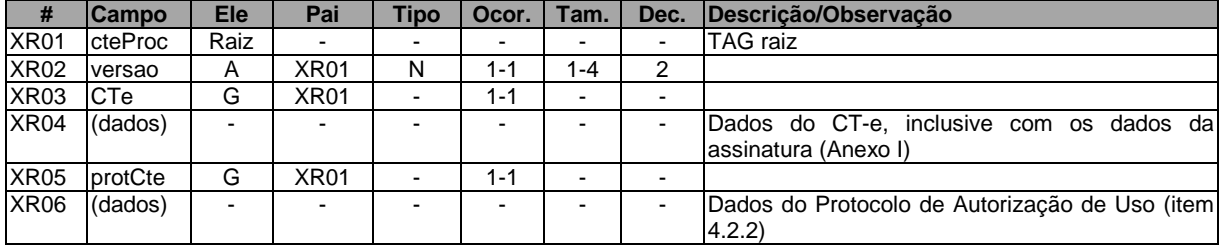

#### **Schema XML: procCTe\_v99.99.xsd**

Nota: Atualmente, no credenciamento das empresas como emissor de CT-e, a SEFAZ não está verificando a capacidade das empresas para recepção de documentos de forma eletrônica, nem a distribuição dos CT-e para o destinatário. Com a ampliação do processo de emissão de documentos eletrônicos estas implementações previstas no Projeto poderão ser exigidas.

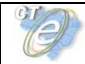

## **11. Compartilhamento de informações do CT-e entre Órgãos Públicos**

O Protocolo de Cooperação n° 03/2006 – II ENAT de i mplantação do Conhecimento de Transporte Eletrônico prevê o compartilhamento de CT-e entre as administrações tributárias.

O compartilhamento das informações será realizado através do intercâmbio dos seguintes arquivos digitais:

- **CT-e**: Conhecimento de Transporte eletrônico e a respectiva autorização ou denegação de uso;
- **Cancelamento de CT-e**: Pedido de Cancelamento de CT-e e a respectiva homologação do pedido;
- **Inutilização de numeração de CT-e**: Pedido de Inutilização de numeração de CT-e e a respectiva homologação do pedido;
- **Carta de Correção do CT-e**: Carta de Correção e respectiva confirmação de recepção da Carta de Correção;

### **11.1 Processo de Compartilhamento**

Todos os documentos serão transmitidos para a Receita Federal do Brasil, que disponibilizará o compartilhamento destes documentos para os seguintes órgãos da administração tributária interessados:

- UF de início da prestação do serviço de transporte;
- UF de fim da prestação do serviço de transporte;
- UF do tomador da prestação do serviço de transporte;
- SUFRAMA quando a localidade de fim da prestação de serviço de transporte estiver localizada na área de incentivo fiscal administrada pela SUFRAMA.

O compartilhamento de documentos entre as SEFAZ e a RFB será realizado através dos Web Services de compartilhamento de Documentos Fiscais Elerônicos, seguindo a padronização de nomes de arquivos que segue:

- **CT-e**: Número do Protocolo + "\_v" + [Versão do arquivo de schema com 5 posições (ex: 99.99)] + "-procCTe.xml". Exemplo: 143061234567890\_v01.00-**procCTe**.xml.
- **Cancelamento de CT-e**: Número do Protocolo + "\_v" + [Versão do arquivo de schema com 5 posições (ex: 99.99)] + "**-procCancCTe**.xml".
- Exemplo: 143061234567890\_v01.00-**procCancCTe**.xml.
- **Inutilização de numeração de CT-e**: Número do Protocolo + "v" + [Versão do arquivo de schema com 5 posições (ex: 99.99)] + "-**procInutCTe**.xml". Exemplo: 143061234567890\_v01.00-**procInutCTe**.xml.
- Carta de Correção de CT-e: Número do Protocolo + "y" + [Versão do arquivo de schema com 5 posições (ex: 99.99)] + "-**cartCorCTe**.xml".

**Nota**: A composição do Número do Protocolo está descrita no item 5.6.

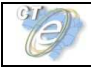

### **11.2 Leiaute de compartilhamento: CT-e**

#### **Schema XML: procCTe\_v99.99.xsd**

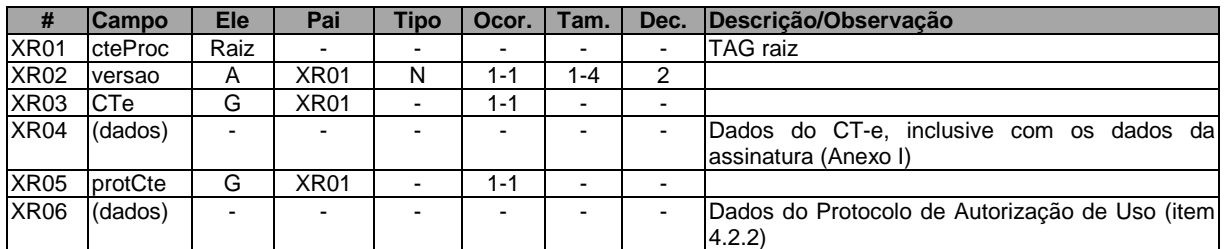

### **11.3 Leiaute de compartilhamento: Cancelamento de CT-e**

#### **Schema XML: procCancCTe\_v99.99.xsd**

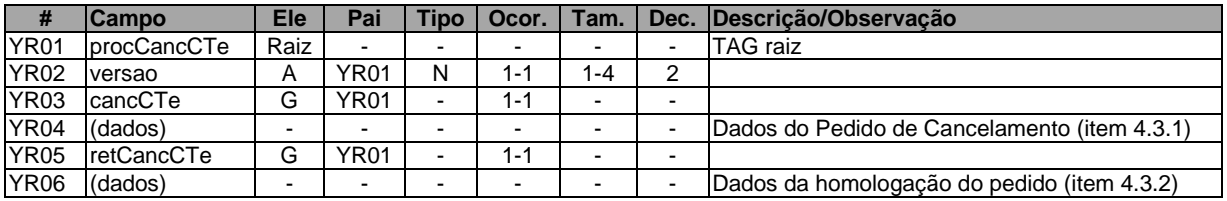

#### **11.4 Leiaute de compartilhamento: Inutilização de Numeração de CT-e**

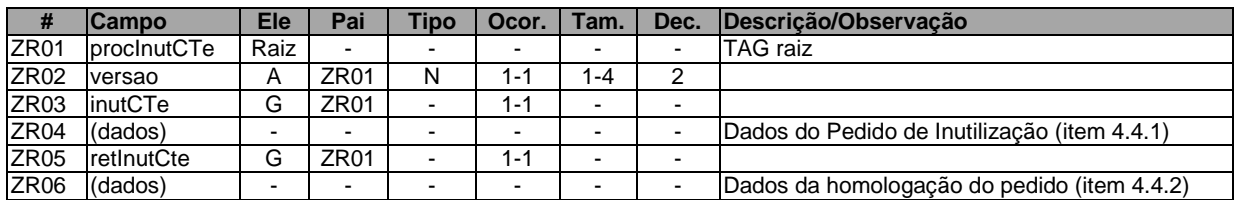

#### **Schema XML: procInutCTe\_v99.99.xsd**

### **11.5 Compartilhamento de documentos com outros órgãos públicos**

O CT-e também poderá ser compartilhado com outros órgãos da administração direita, indireta, fundações e autarquias, que necessitem das informações para desempenho de suas atividades, mediante prévio convênio ou protocolo de cooperação, respeitado o sigilo fiscal.

## **Anexo I – Leiaute do CT-e**

- **Observações importantes para entendimento do Leiaute do CT-e** 

**1. Abreviações utilizadas nas colunas de cabeçalho do leiaute:** 

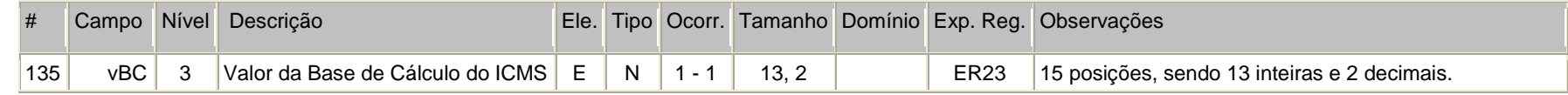

**a) coluna #** : identificador da linha da tabela;

**b) coluna campo**: identificador do nome do campo, como a nomenclatura dos nomes dos campos foi padronizada, um nome de campo é utilizado para identificar campos diferentes, como por exemplo, a IE, que pode ser do emitente ou do destinatário. A diferenciação dos campos é realizada considerando as tags de grupo.

**c) coluna Nível**: identificador do nível do campo na estrutura hierárquica no schema XML. Por exemplo, o campo CFOP possui nível = 2, indicando que na estrutura hierárquica ele é "filho" do campo "ide" que possui nível = 1.

#### **d) coluna Ele**:

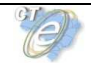

- **A** indica que o campo é um atributo do Elemento anterior;
- **E** indica que o campo é um Elemento;
- **CE** indica que o campo é um Elemento que deriva de uma Escolha (Choice);
- **G** indica que o campo é um Elemento de Grupo;
- **CG** indica que o campo é um Elemento de Grupo que deriva de uma Escolha (Choice);
- **ID** indica que o campo é um ID da XML 1.0;
- **RC** indica que o campo é uma key constraint (Restrição de Chave) para garantir a unicidade e presença do valor;

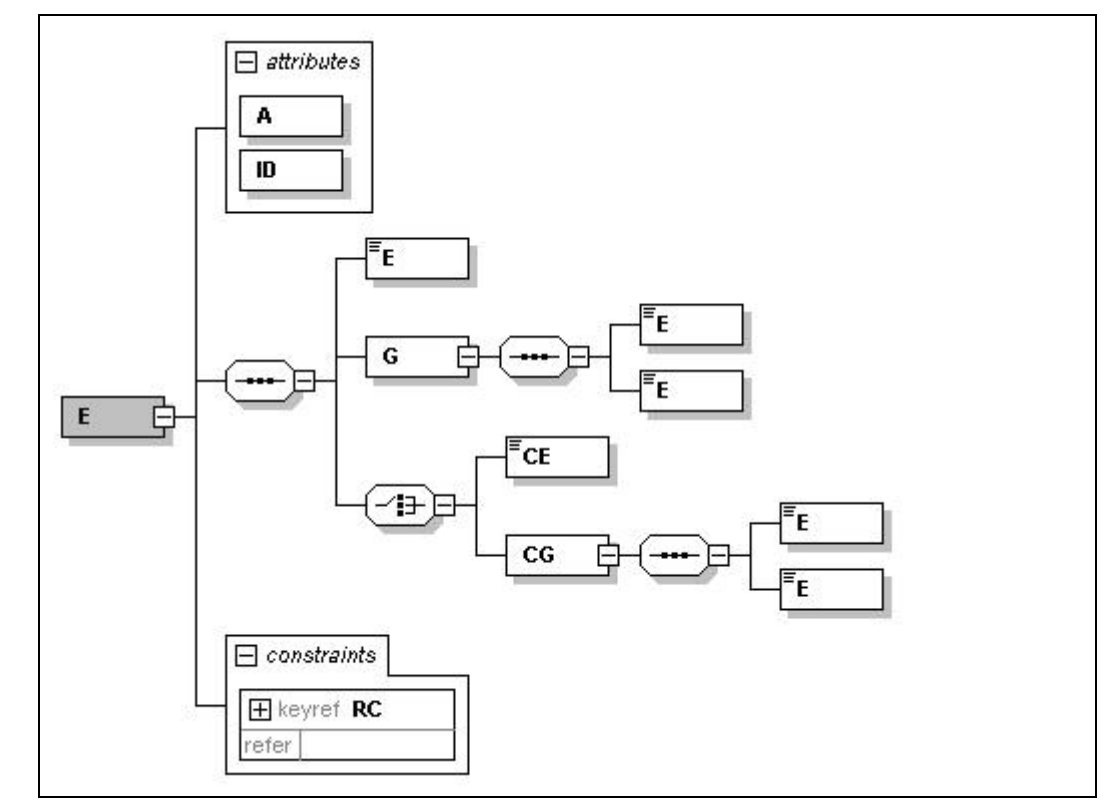

#### **e) coluna Tipo:**

- N campo numérico;
- C campo alfanumérico;
- D campo data;

**f) Coluna Ocorrência:** x-y, onde x indica a ocorrência mínima e y a ocorrência máxima;

**g) Coluna tamanho:** x-y, onde x indica o tamanho mínimo e y o tamanho máximo; a existência de um único valor indica que o campo tem tamanho fixo, devendo-se informar a quantidade de caracteres exigidos, preenchendo-se os zeros não significativos; tamanhos separados por vírgula indicam que o campo deve ter um dos tamanhos fixos da lista;

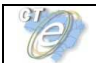

**h) coluna Domínio**: indica o conjunto de valores permitidos para um determinado campo. Por exemplo, o campo modal pode assumir os valores 01,02,03,04 e 05. Nesta coluna é apresentada uma referência, exemplo "D1", sendo que os valores permitidos são listados ao final do leiaute, sob o título de "Domínio".

**i) coluna Exp. Reg:** demonstra a expressão regular associada a um determinado campo. Nesta coluna é apresentada uma referência, exemplo "ER27", sendo que o conteúdo da expressão regular é listado ao final do leiaute, sob o título "Expressão Regular".

**j) O tamanho máximo dos campos** Tipo "C", quando não especificado, é 60 posições;

#### **2. Regras de preenchimento dos campos do Conhecimento de Transporte eletrônico:**

- Campos que representam códigos (CNPJ, CPF, CEP, CST, NCM, EAN, etc.) devem ser informados com o tamanho fixo previsto, sem formatação e com o preenchimento dos zeros não significativos;
- Campos numéricos que representam valores e quantidades são de tamanho variável, respeitando o tamanho máximo previsto para o campo e a quantidade de casas decimais. O preenchimento de zeros não significativos causa erro de validação do Schema XML. Os campos numéricos devem ser informados sem o separador de milhar, com uso do ponto decimal para indicar a parte fracionária se existente respeitando-se a quantidade de dígitos prevista no leiaute;
- O uso de caracteres acentuados e símbolos especiais para o preenchimento dos campos alfanuméricos devem ser evitados. Os espaços informados no início e no final do campo alfanumérico também devem ser evitados;
- As datas devem ser informadas no formato "AAAA-MM-DD";
- A forma e a obrigatoriedade de preenchimento dos campos do Conhecimento de Transporte Eletrônico estão previstas na legislação aplicável para a operação que se pretende realizar;
- Inexistindo conteúdo (valor zero ou vazio) para um campo não obrigatório, a TAG deste campo não deverá ser informada no arquivo do CT-e;
- Tratando-se de operações com o exterior, uma vez que o campo CNPJ é obrigatório não informar o conteúdo deste campo;
- No caso das pessoas desobrigadas de inscrição no CNPJ/MF, deverá ser informado o CPF da pessoa, exceto nas operações com o exterior;
- A existência no leiaute/schema de campos de preenchimento opcional não deve ser interpretado como desobrigação de preenchimento, pois esta decisão depende diretamente da legislação tributária. Significa apenas que existem situações em que o preenchimento de um determinado campo em uma determinada situação não se aplica. Por exemplo, o número de um contêiner é um campo opcional no leiaute/schema, pois nem todos os serviços de transporte são realizados através de contêiner, mas, quando ele existir, deverá obrigatoriamente ser preenchido.

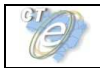

# **CT-e – Diagrama Simplificado**

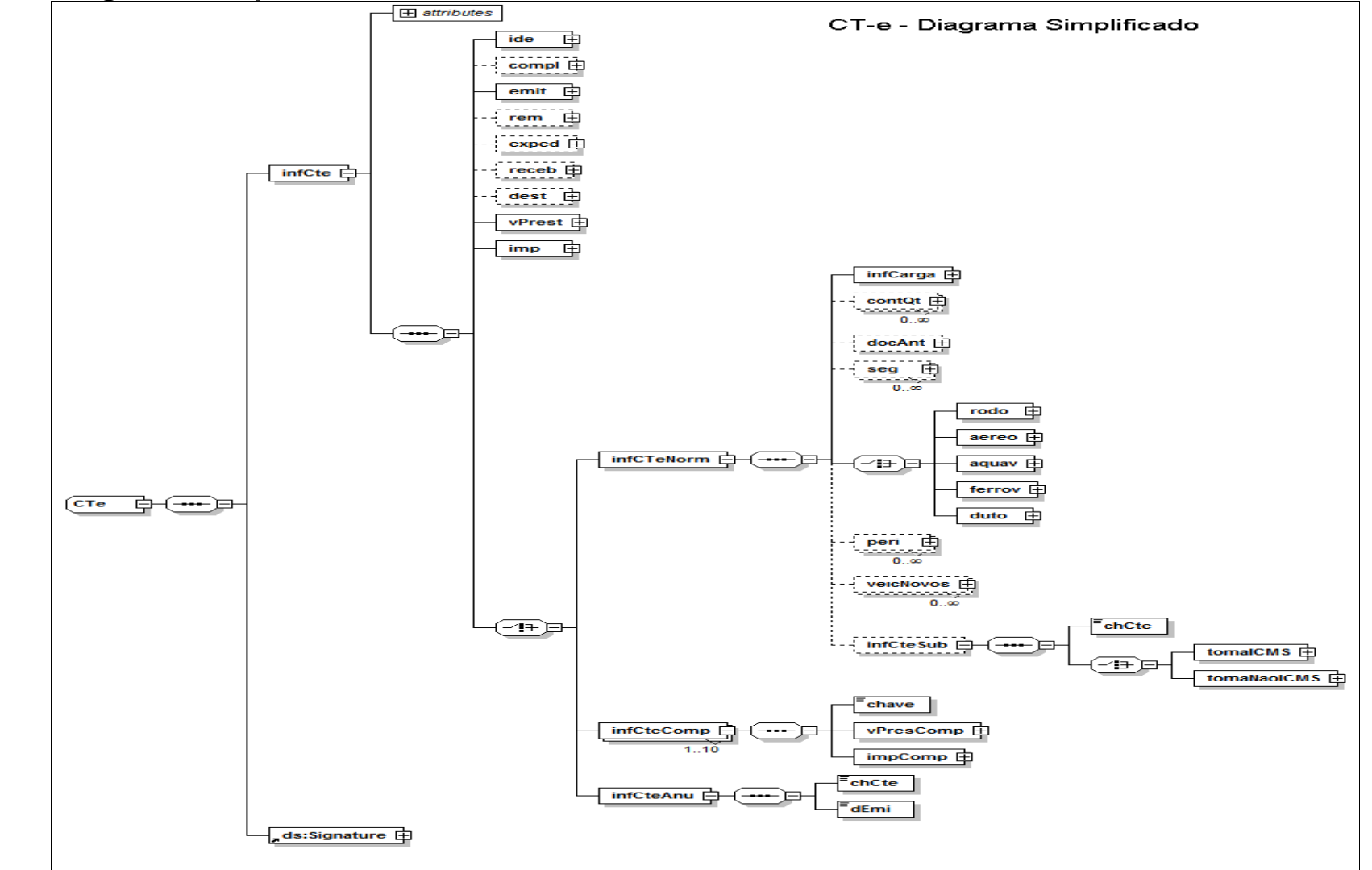

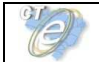

### **Schema XML: CTe\_v99.99.xsd**

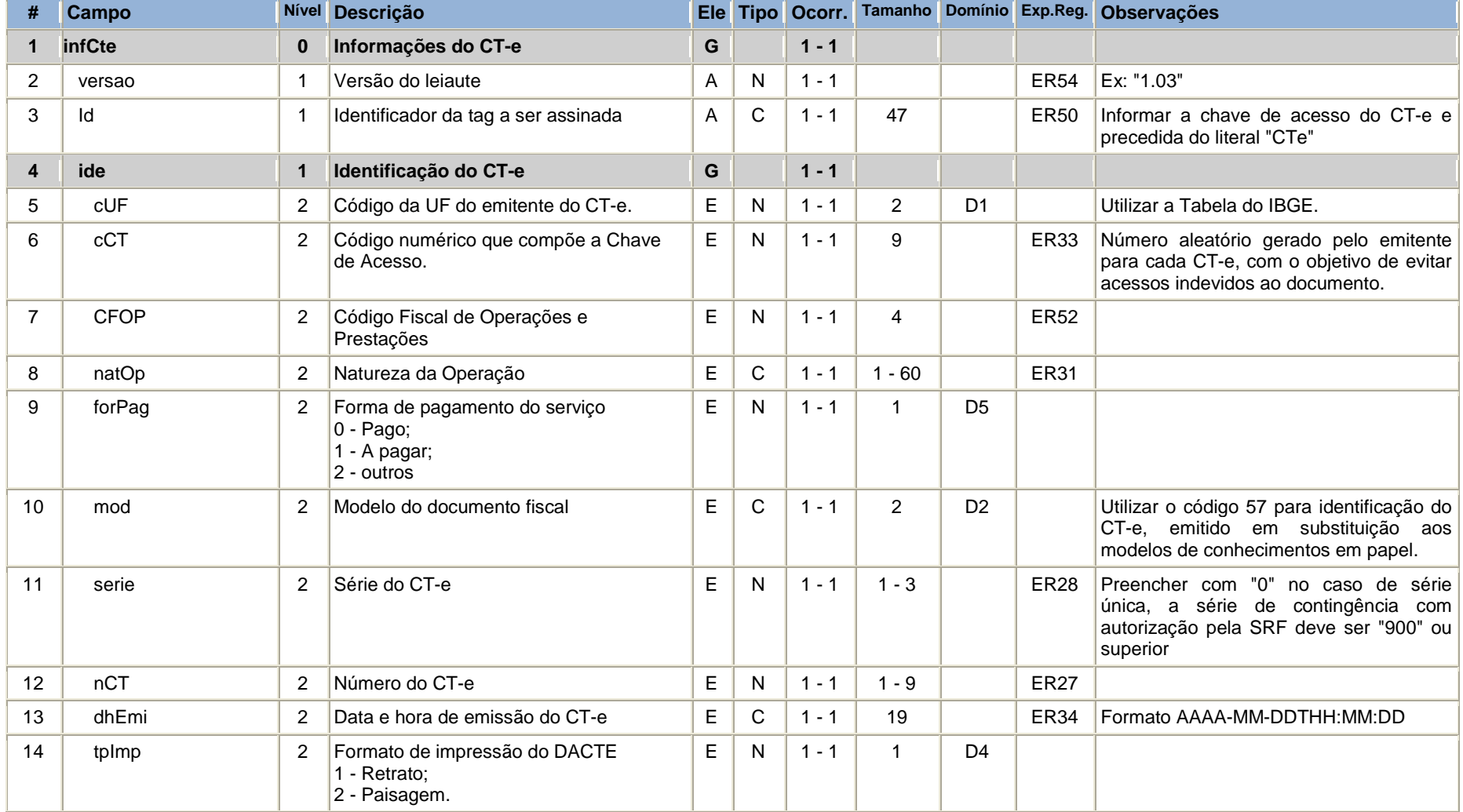

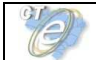

### **Conhecimento de Transporte Eletrônico**

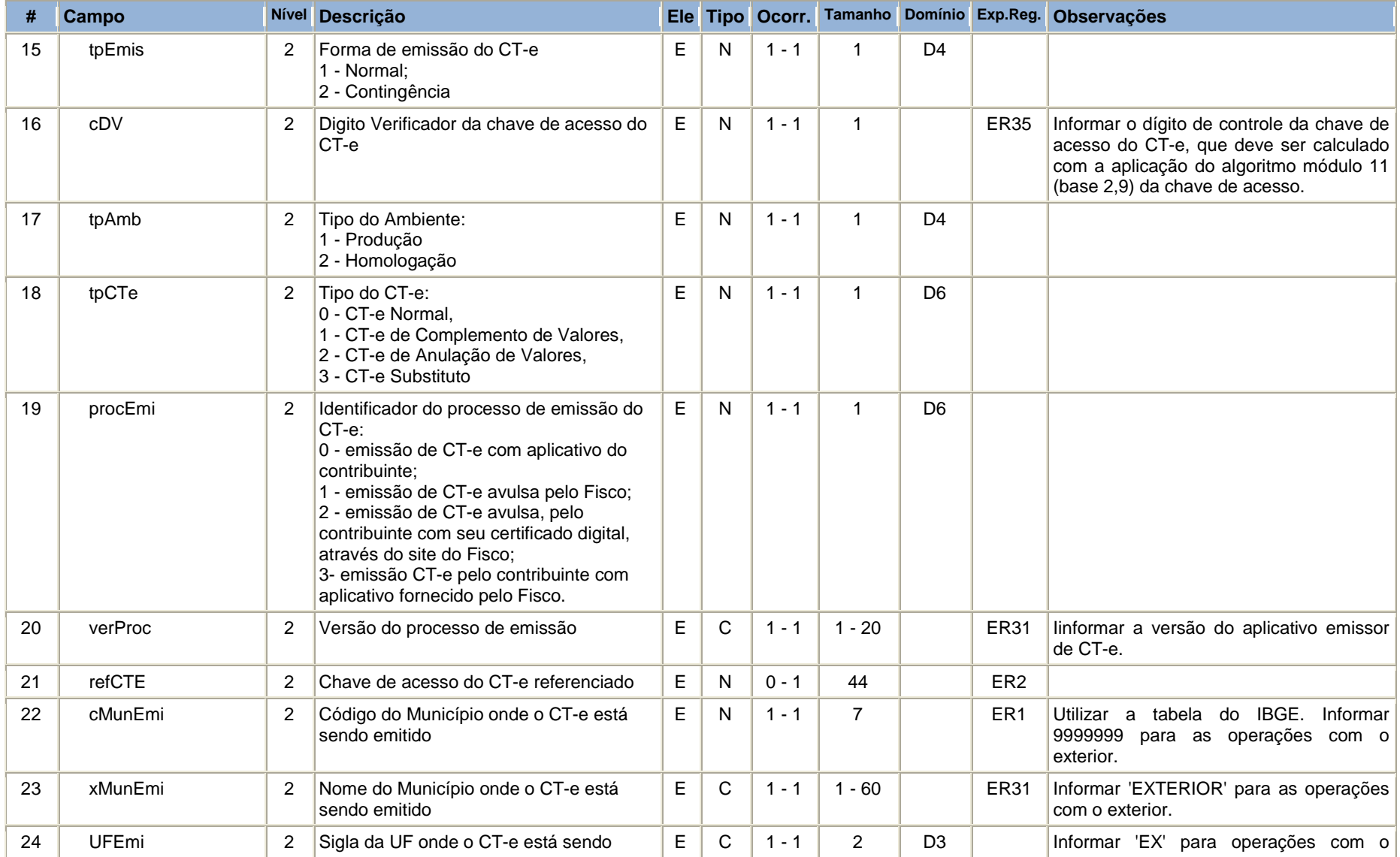

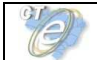

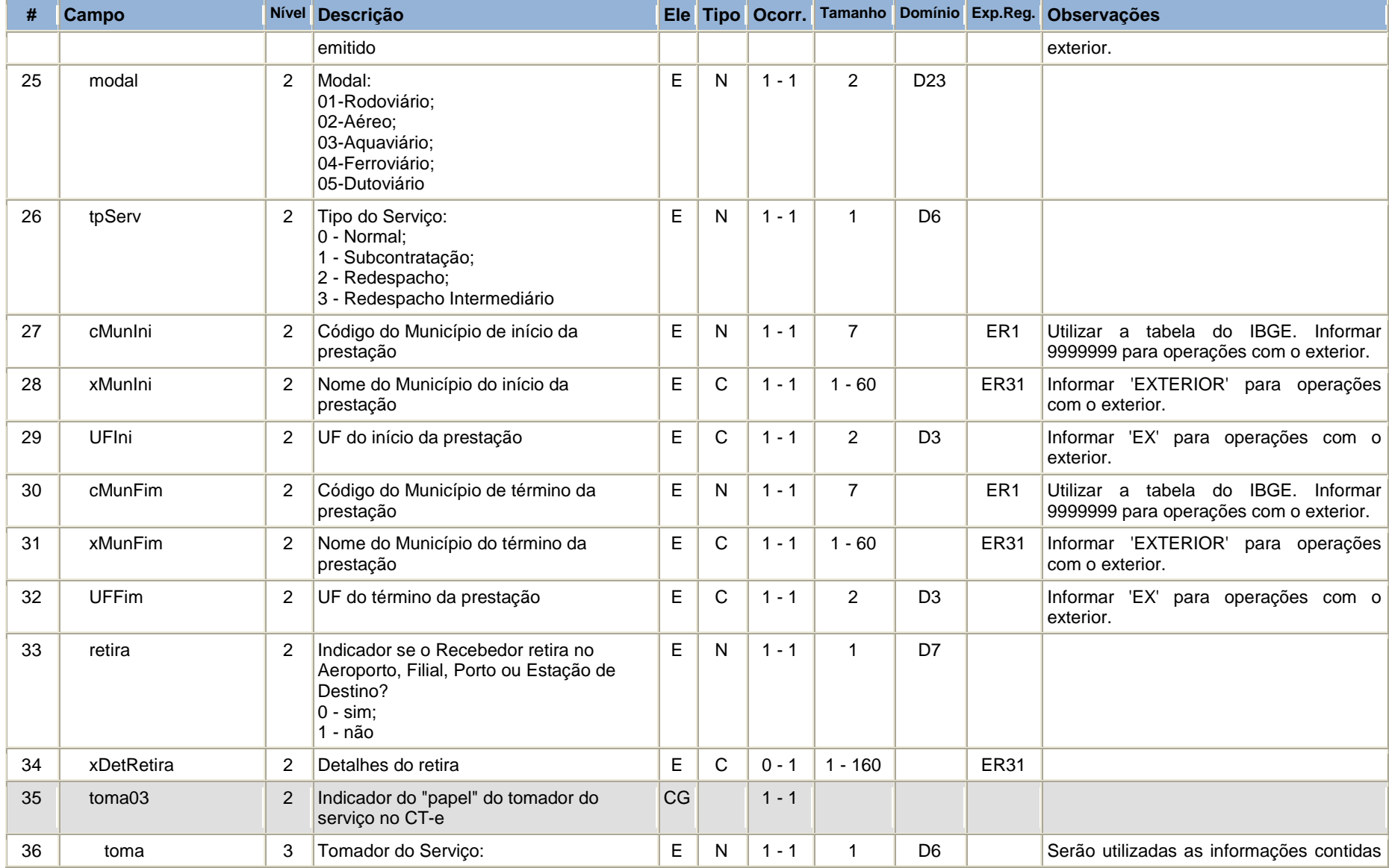

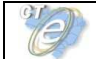

## **Conhecimento de Transporte Eletrônico**

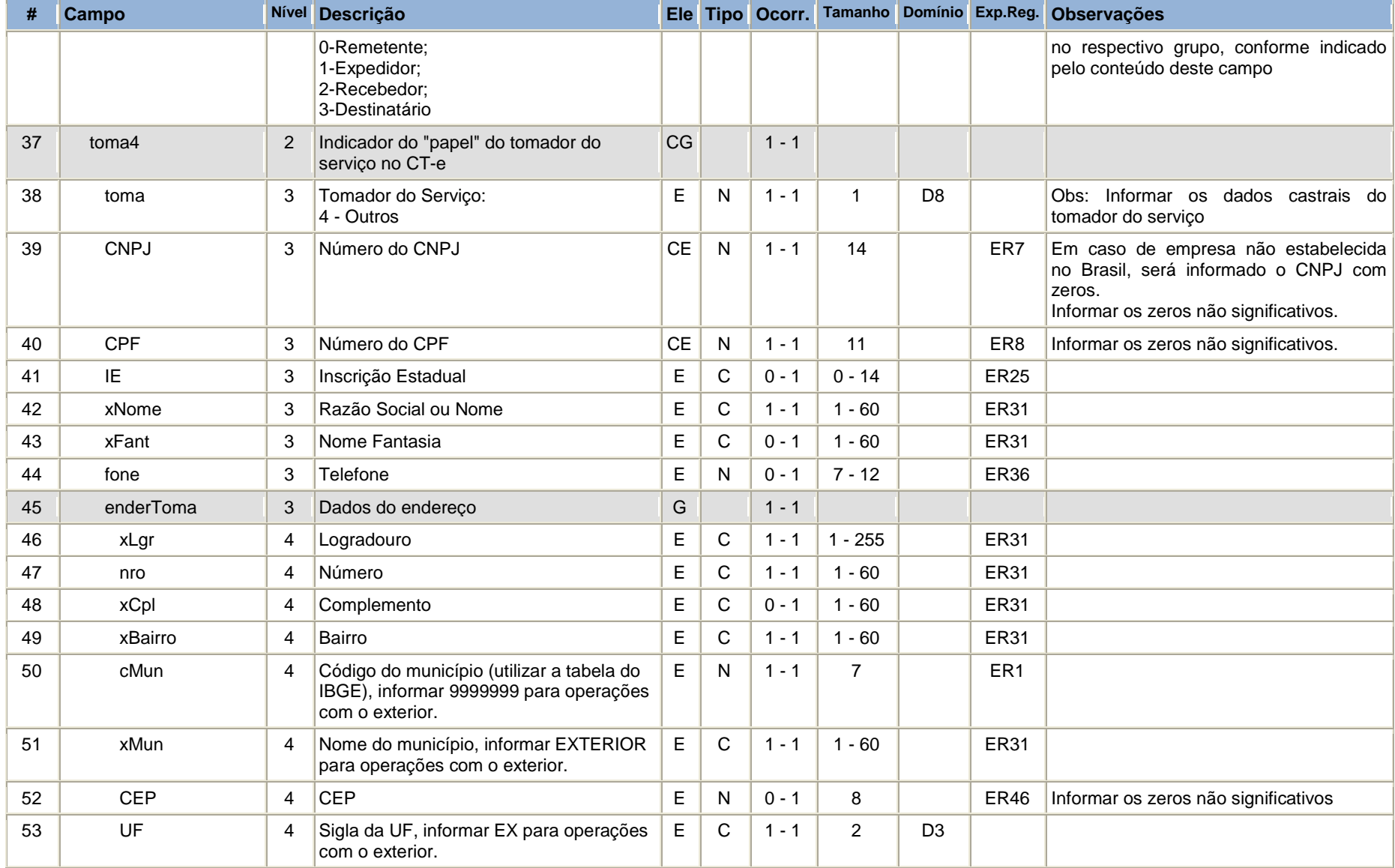

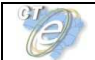

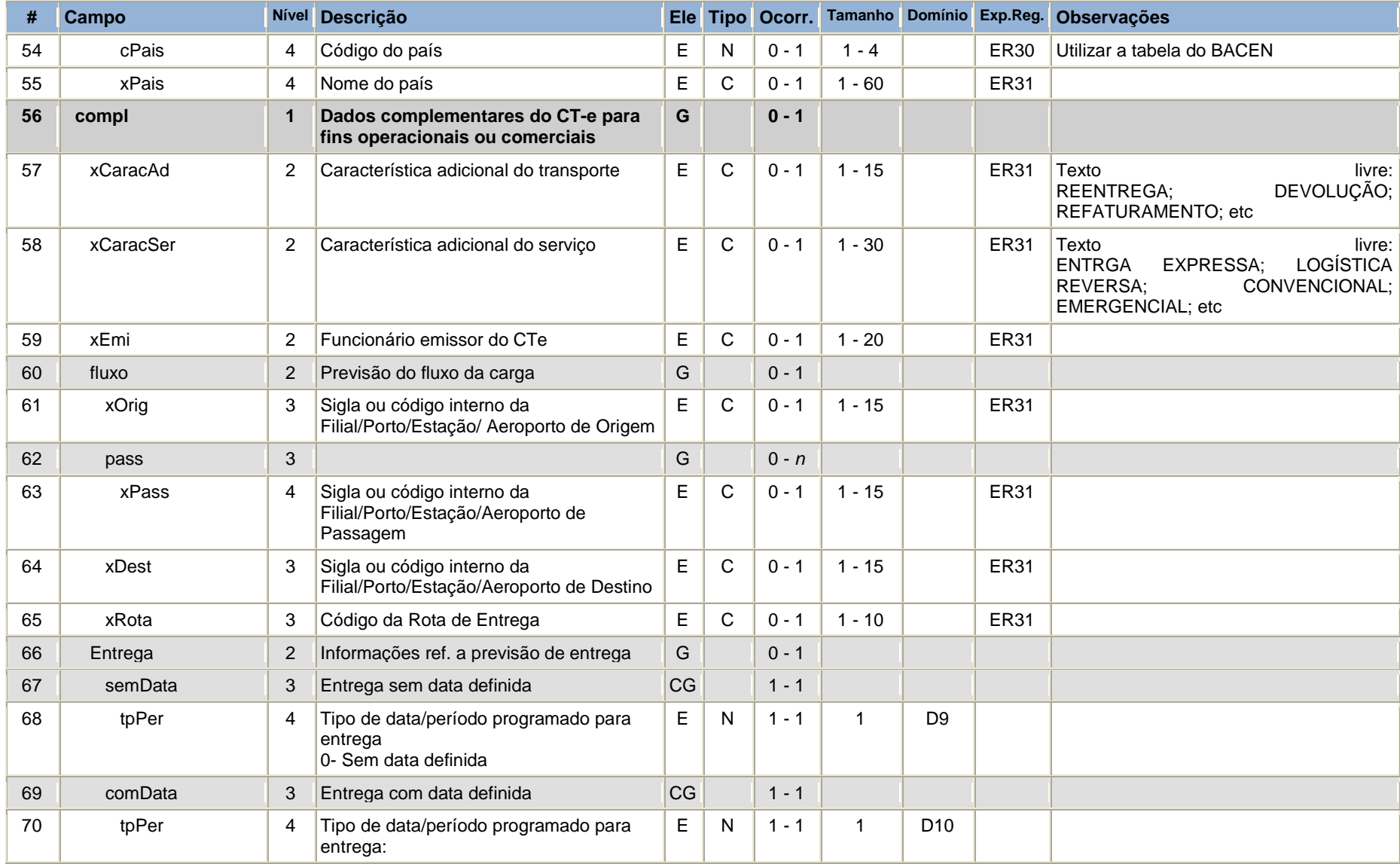

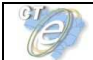

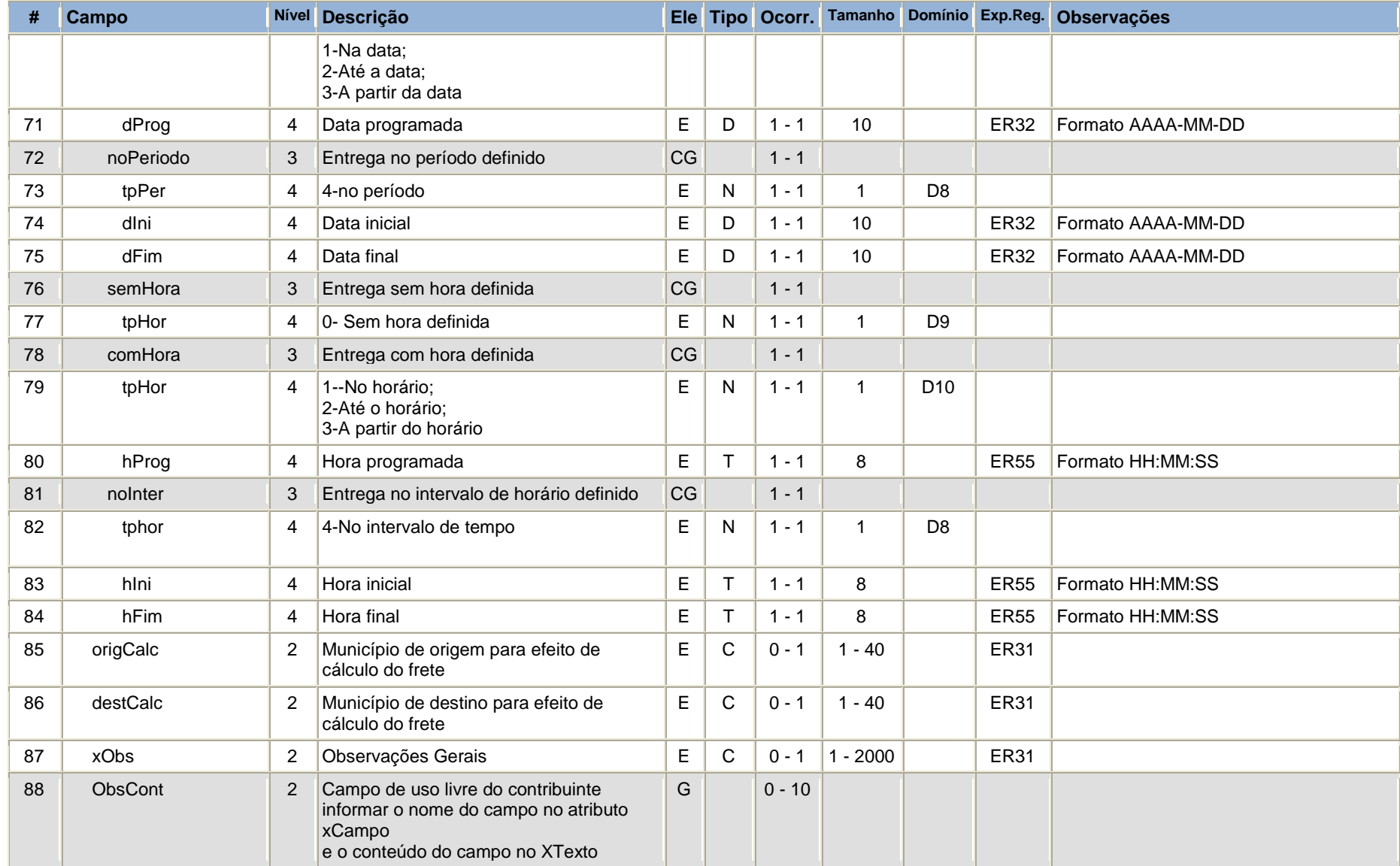

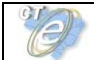

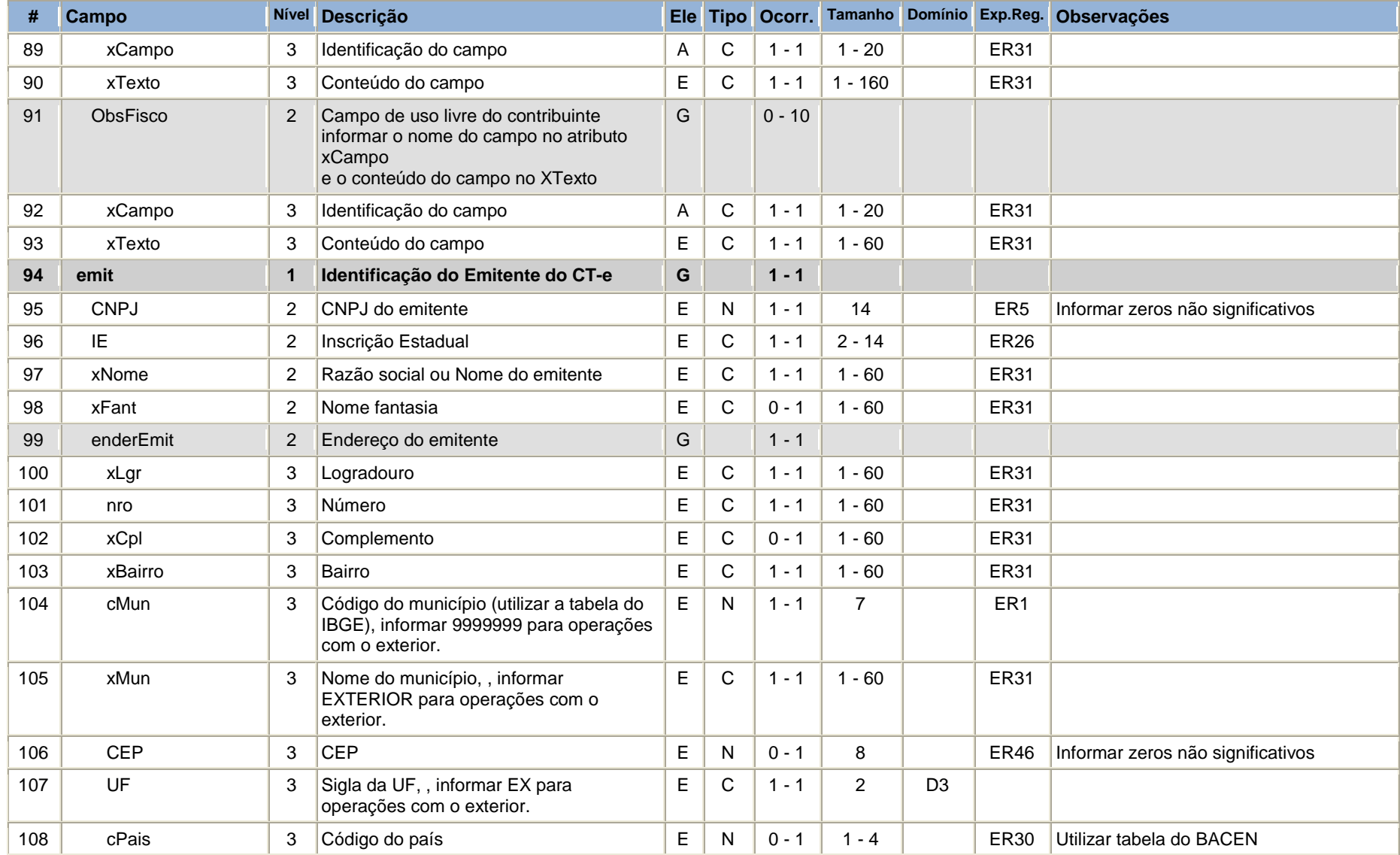

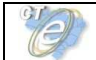

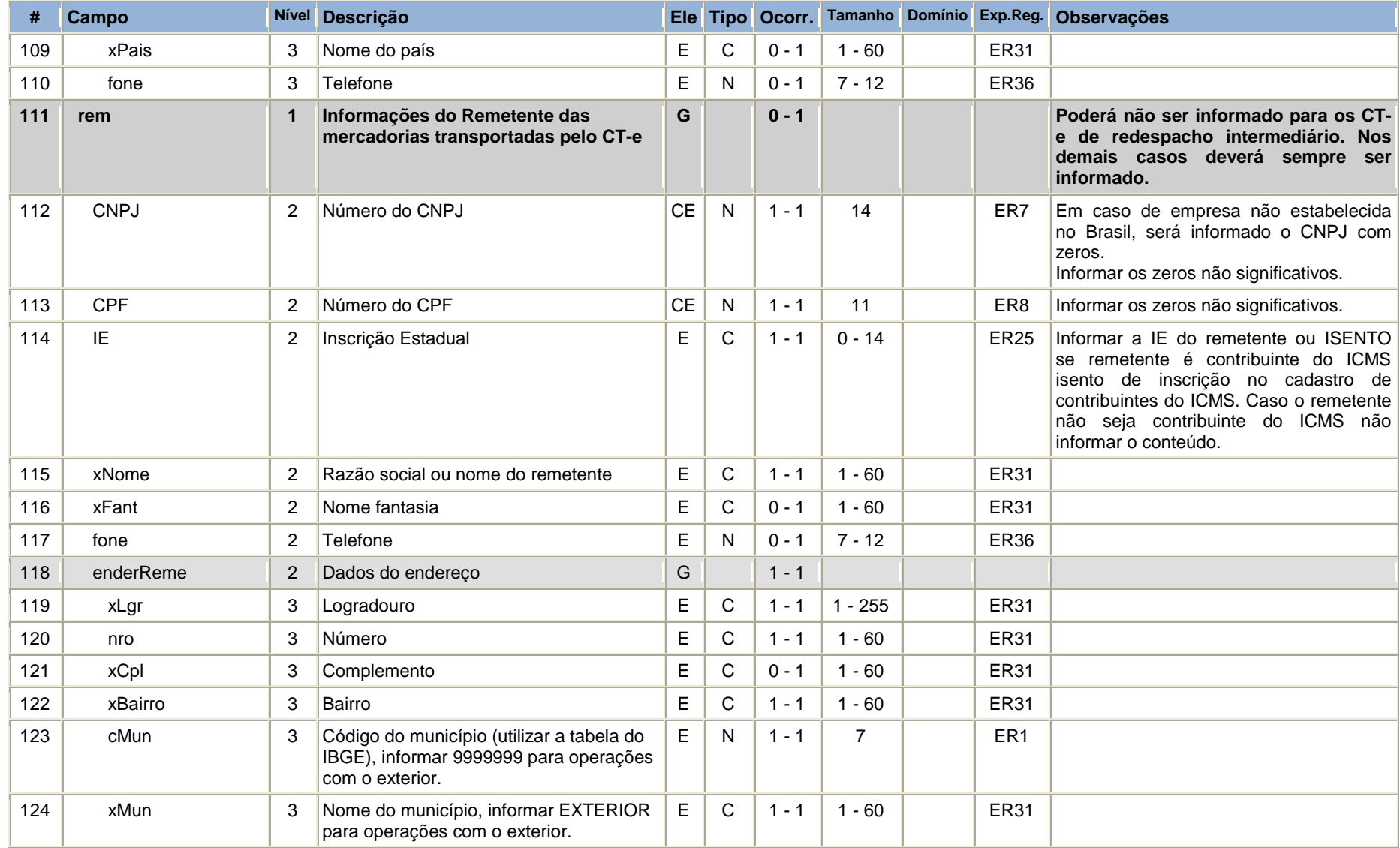

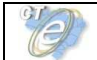

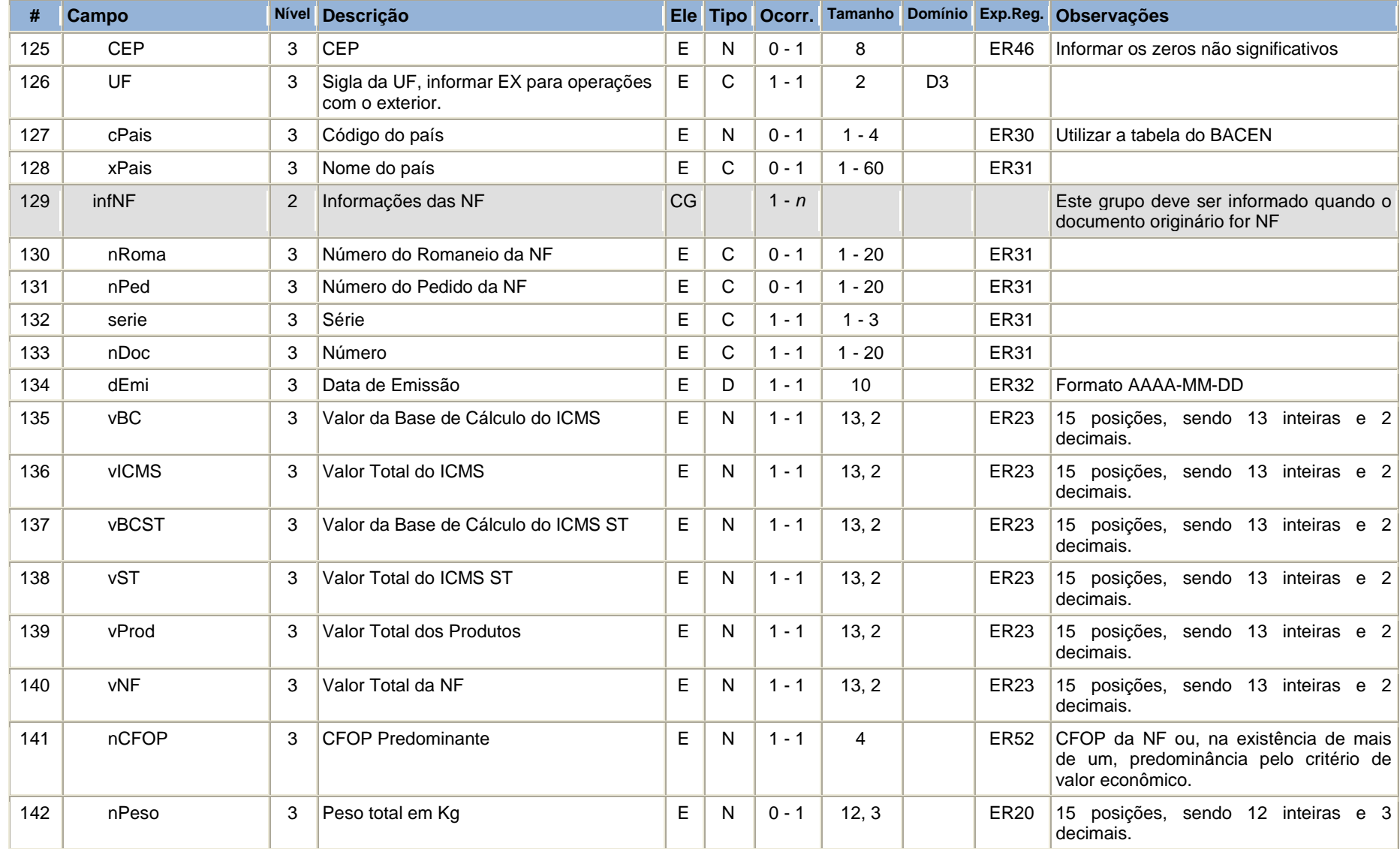

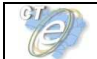

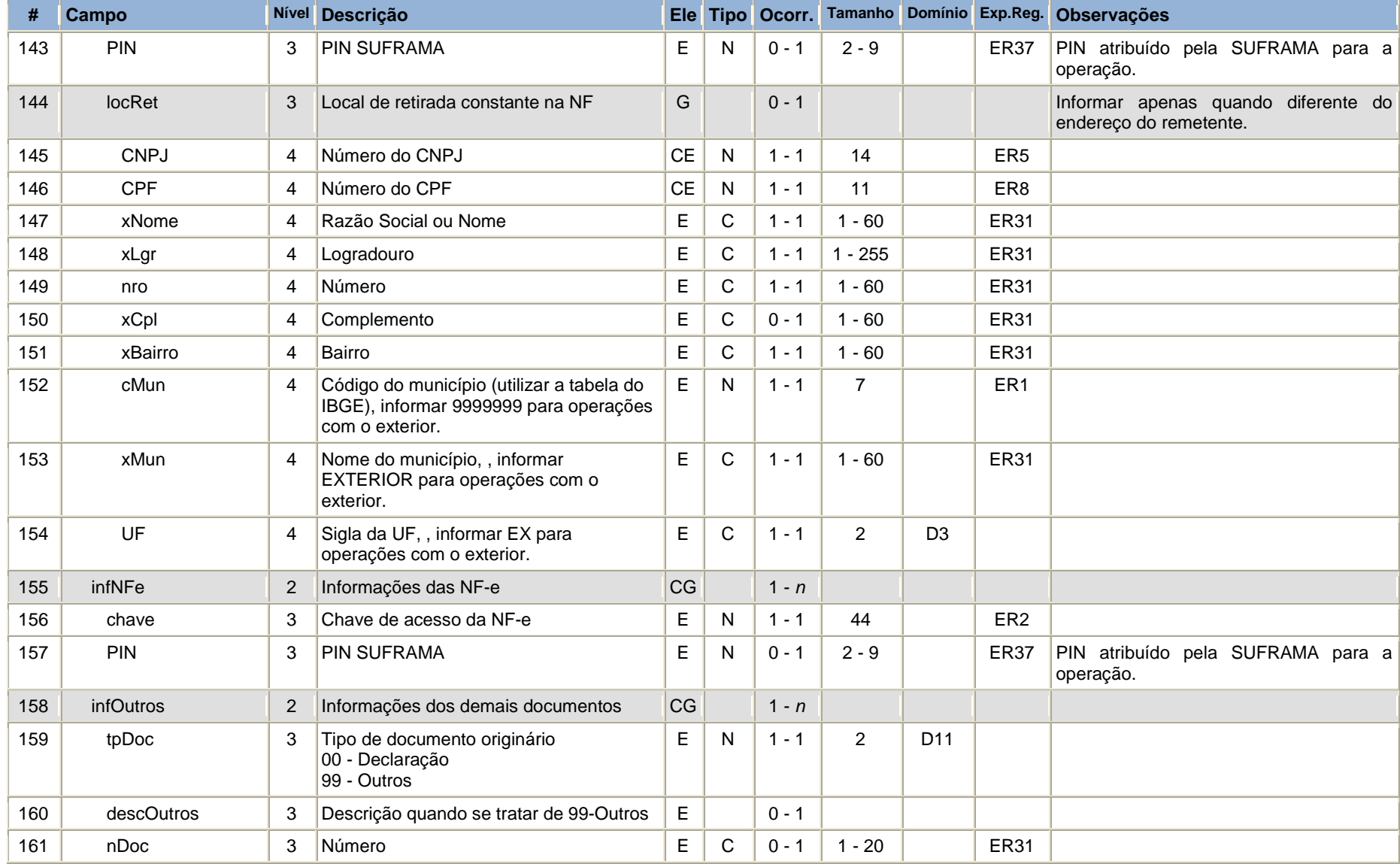

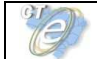

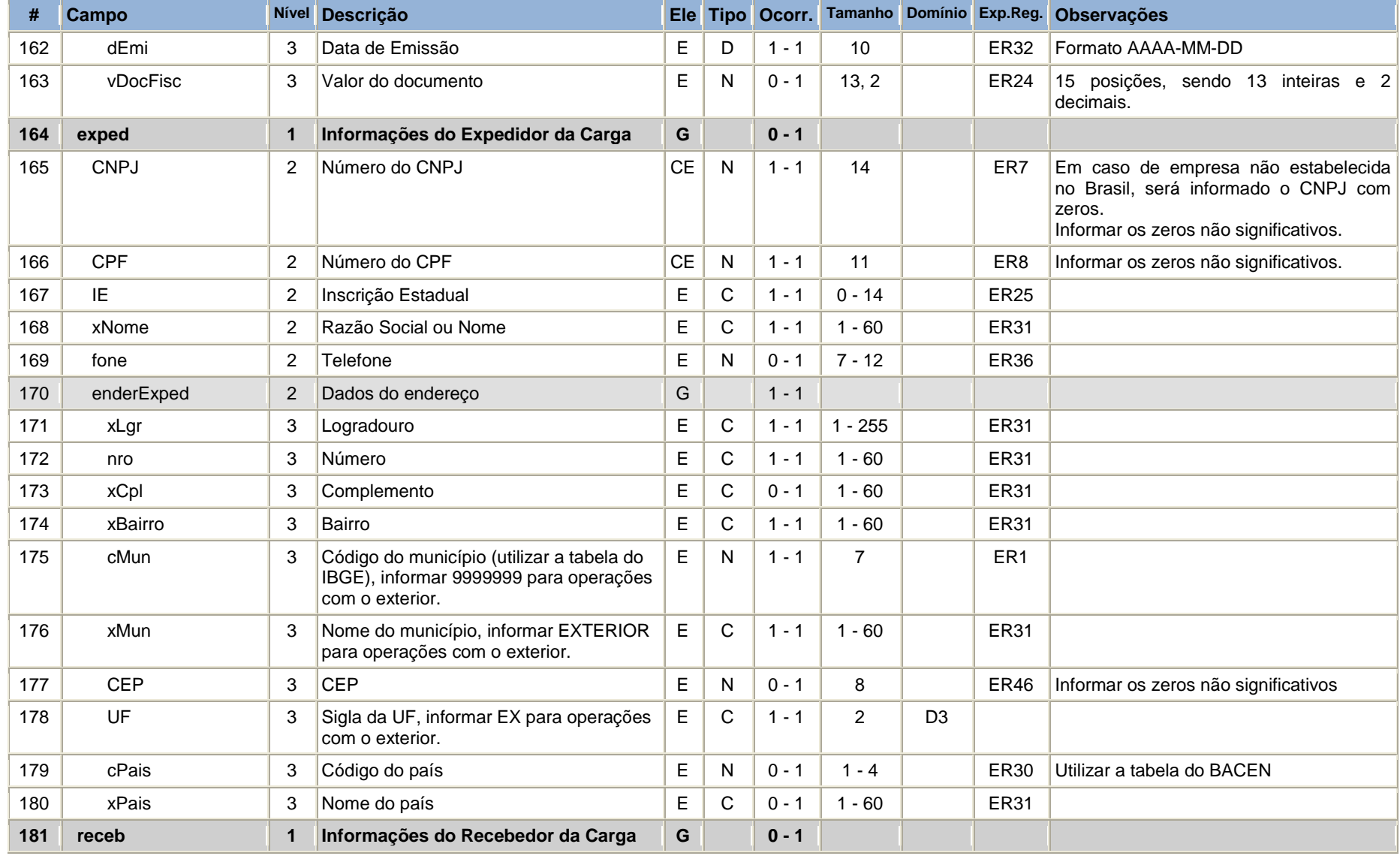

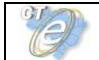

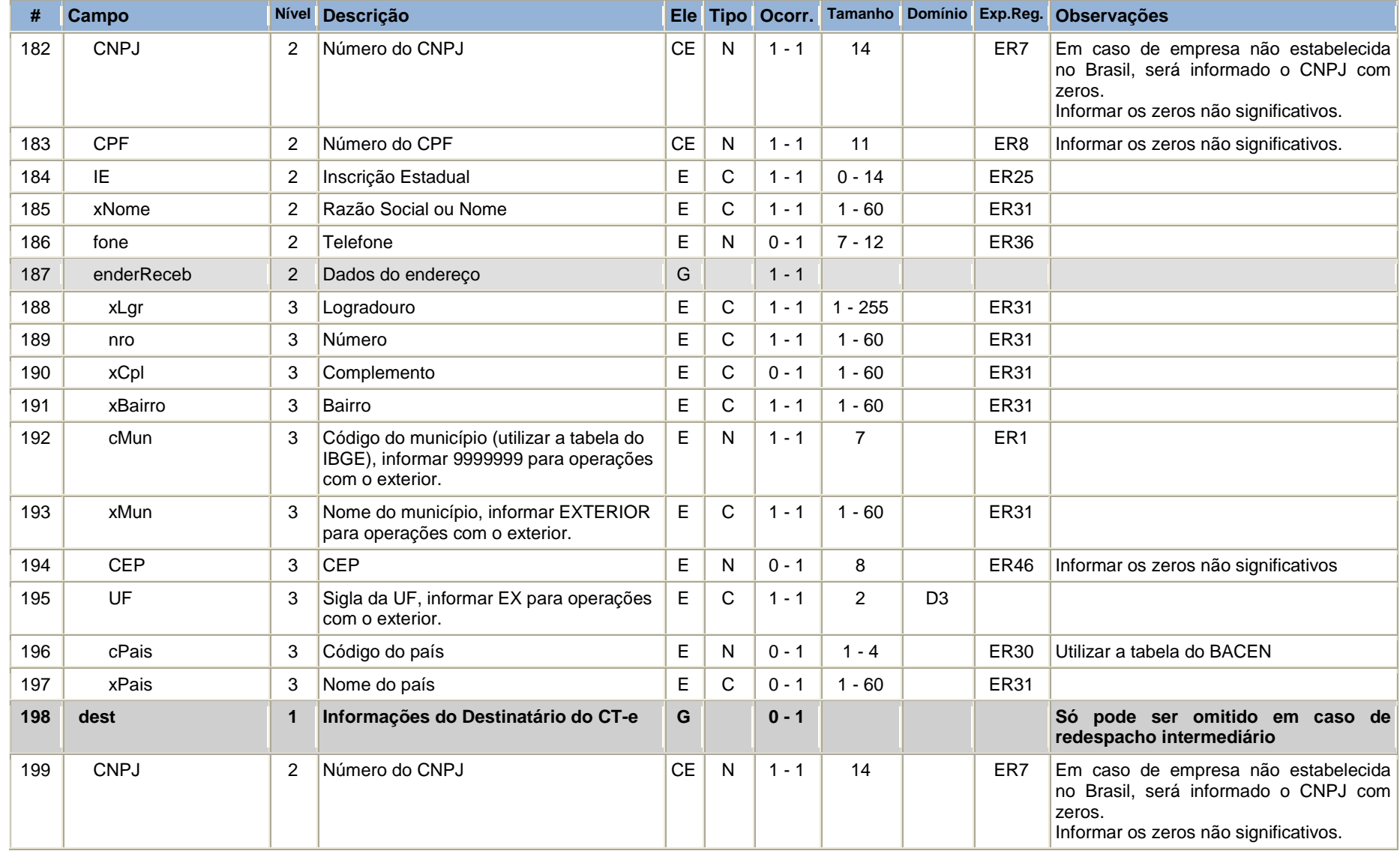

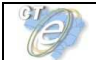

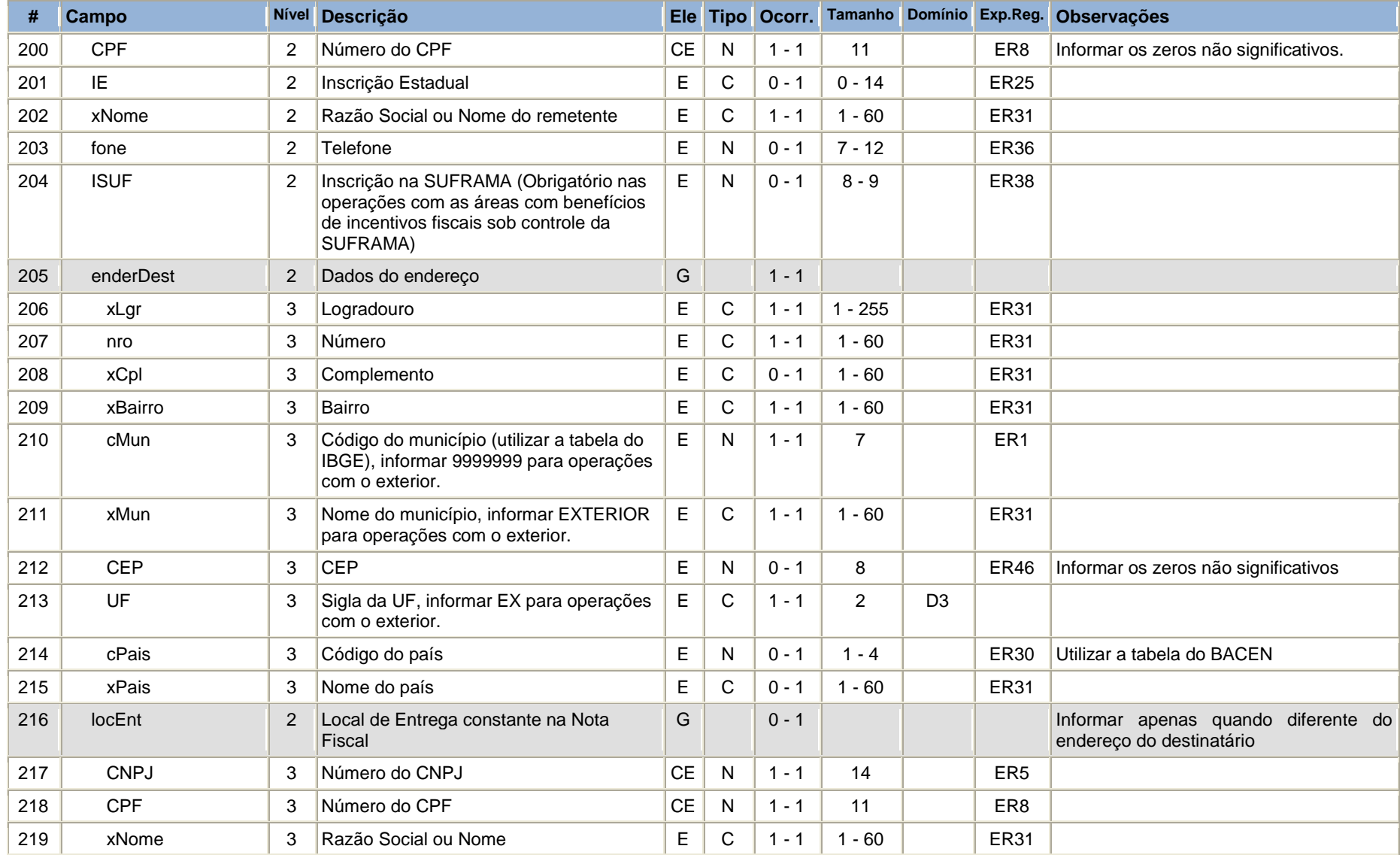

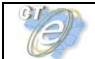

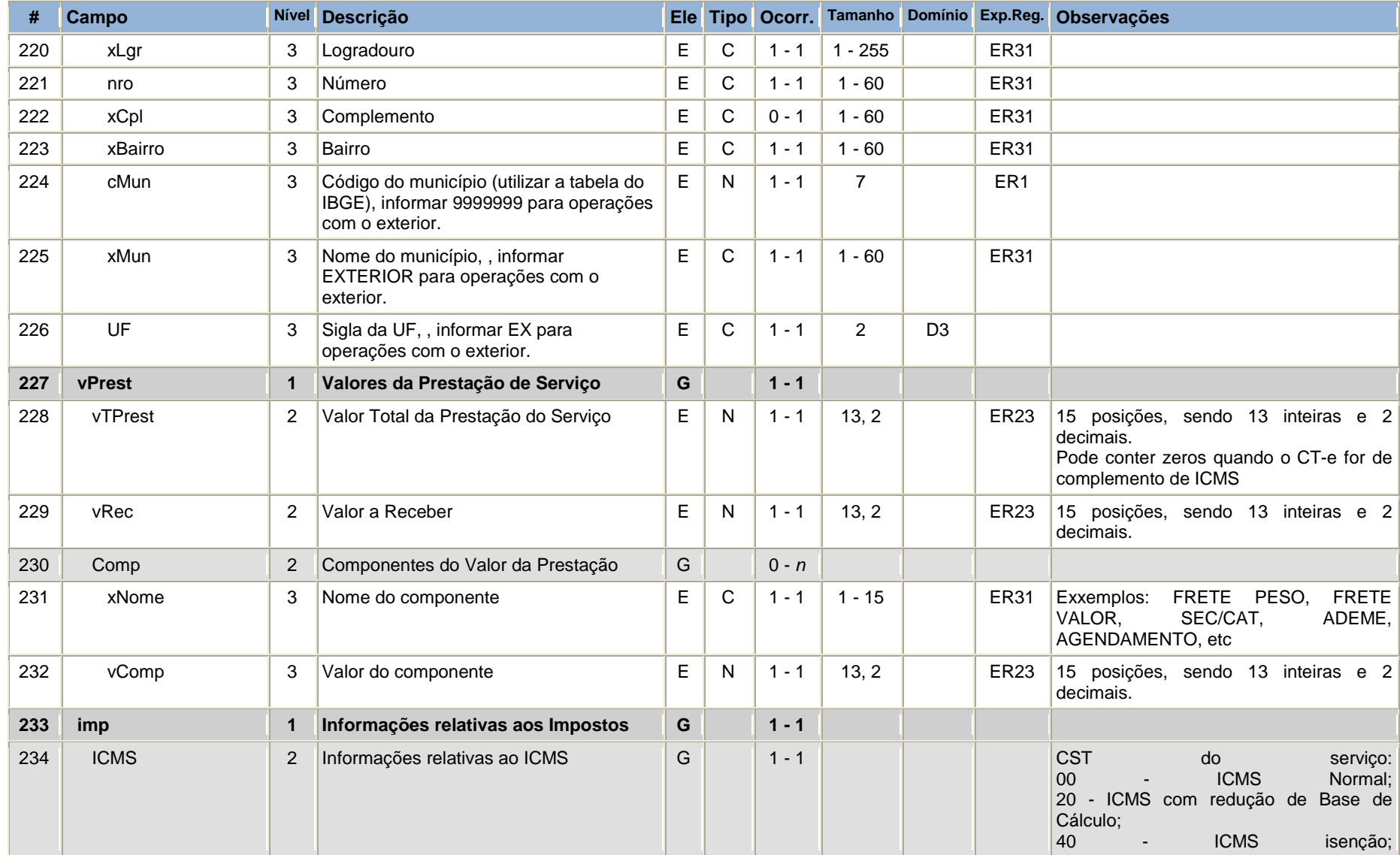

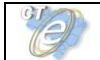

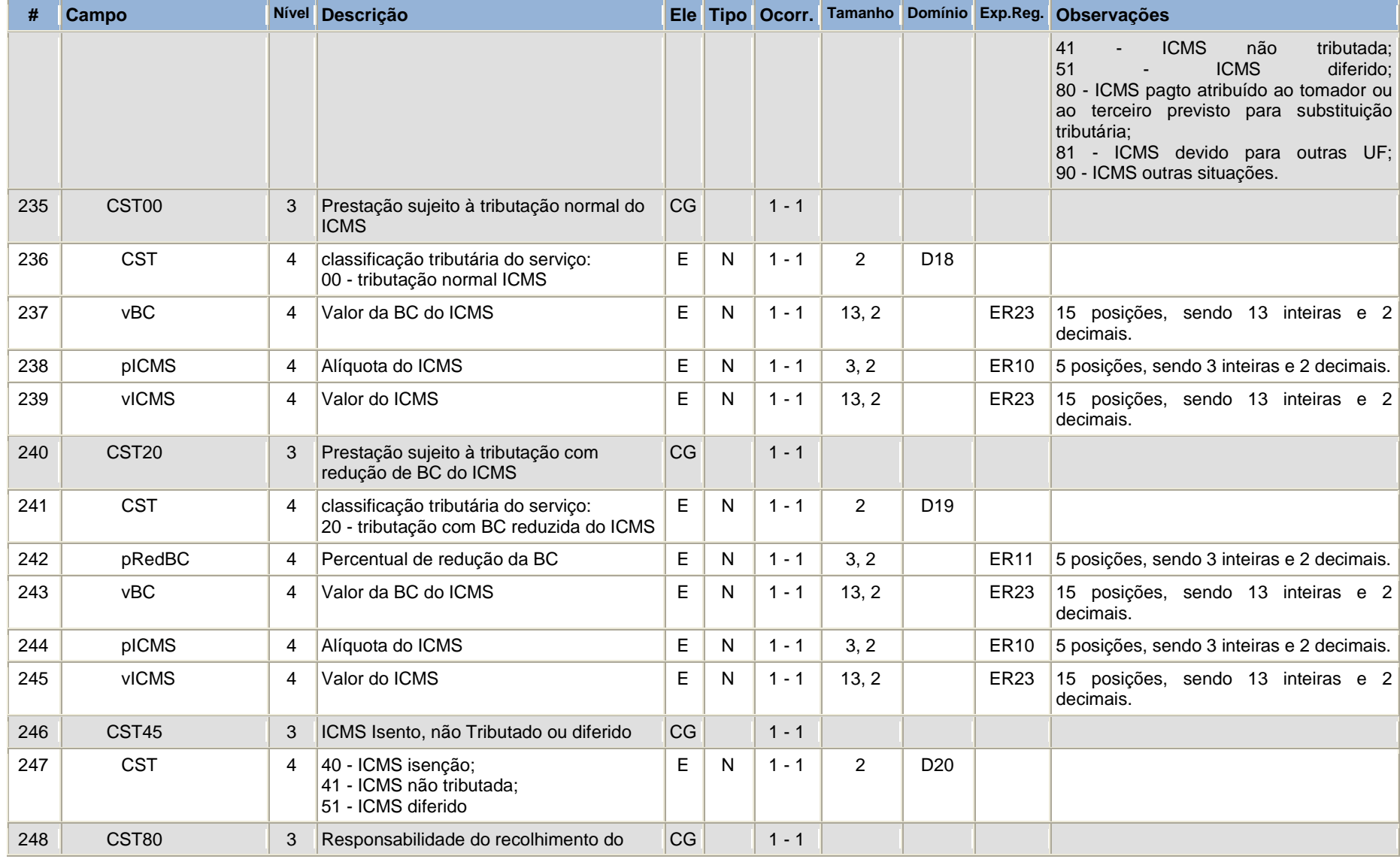

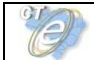

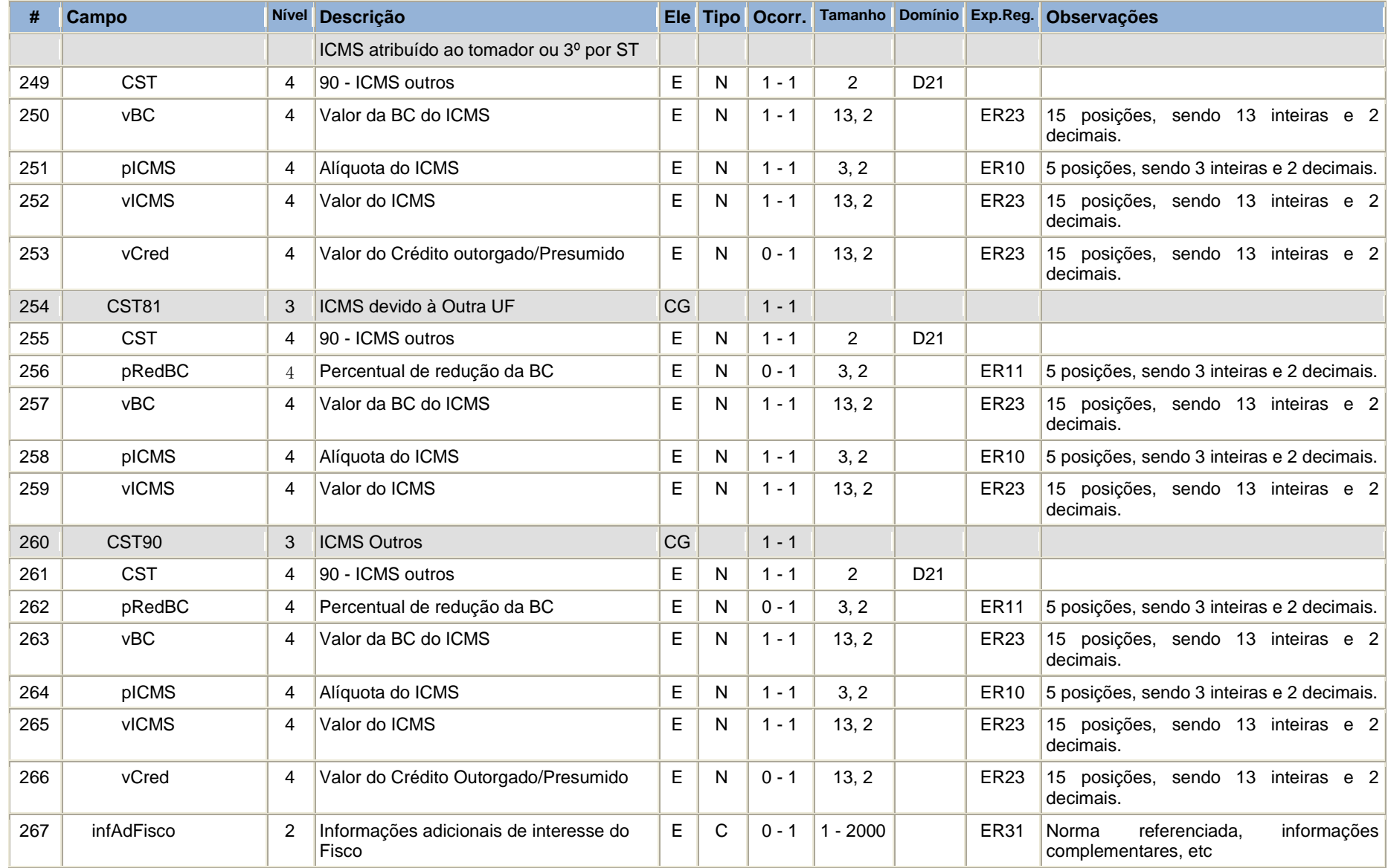

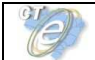

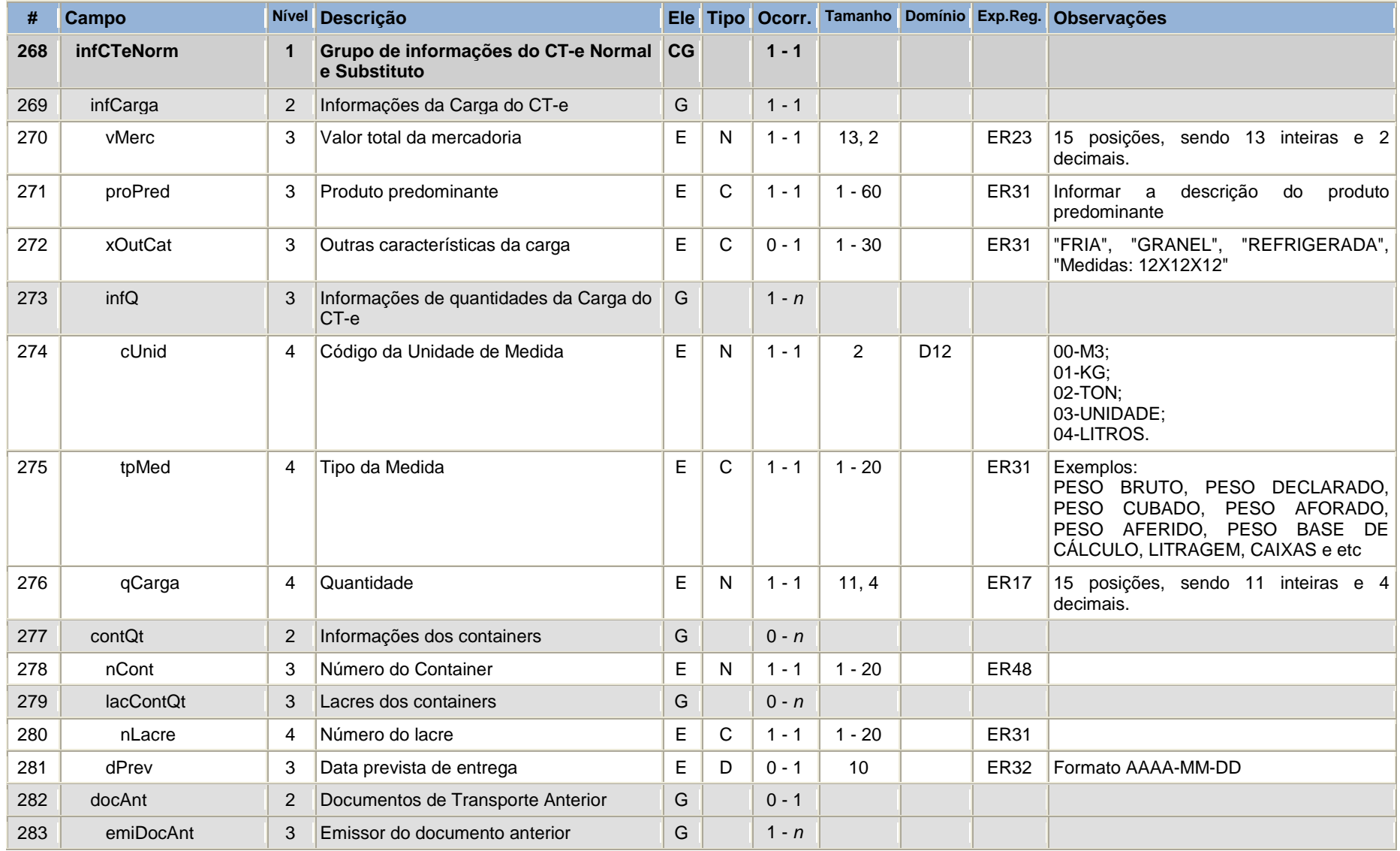

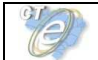

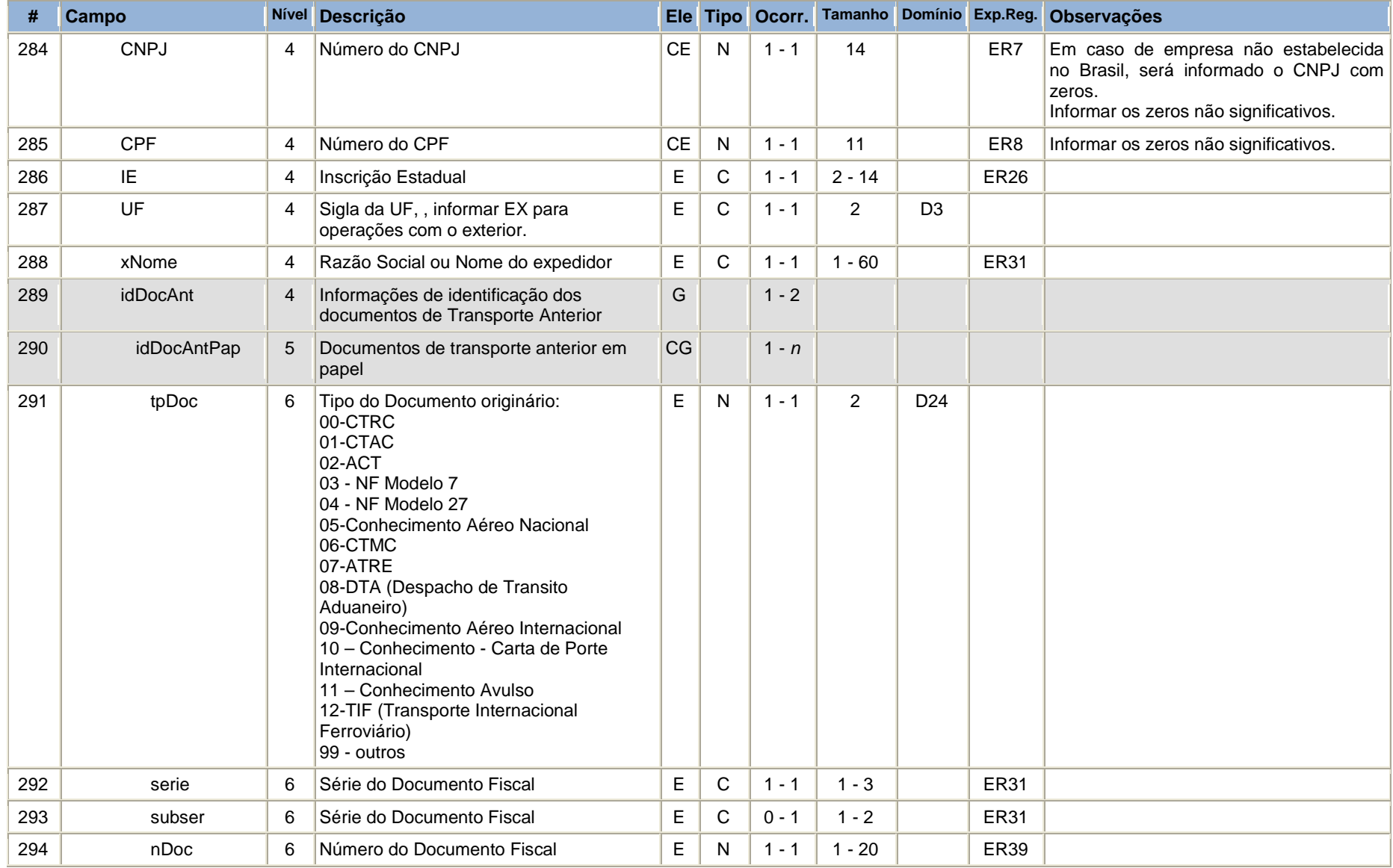

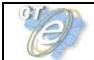

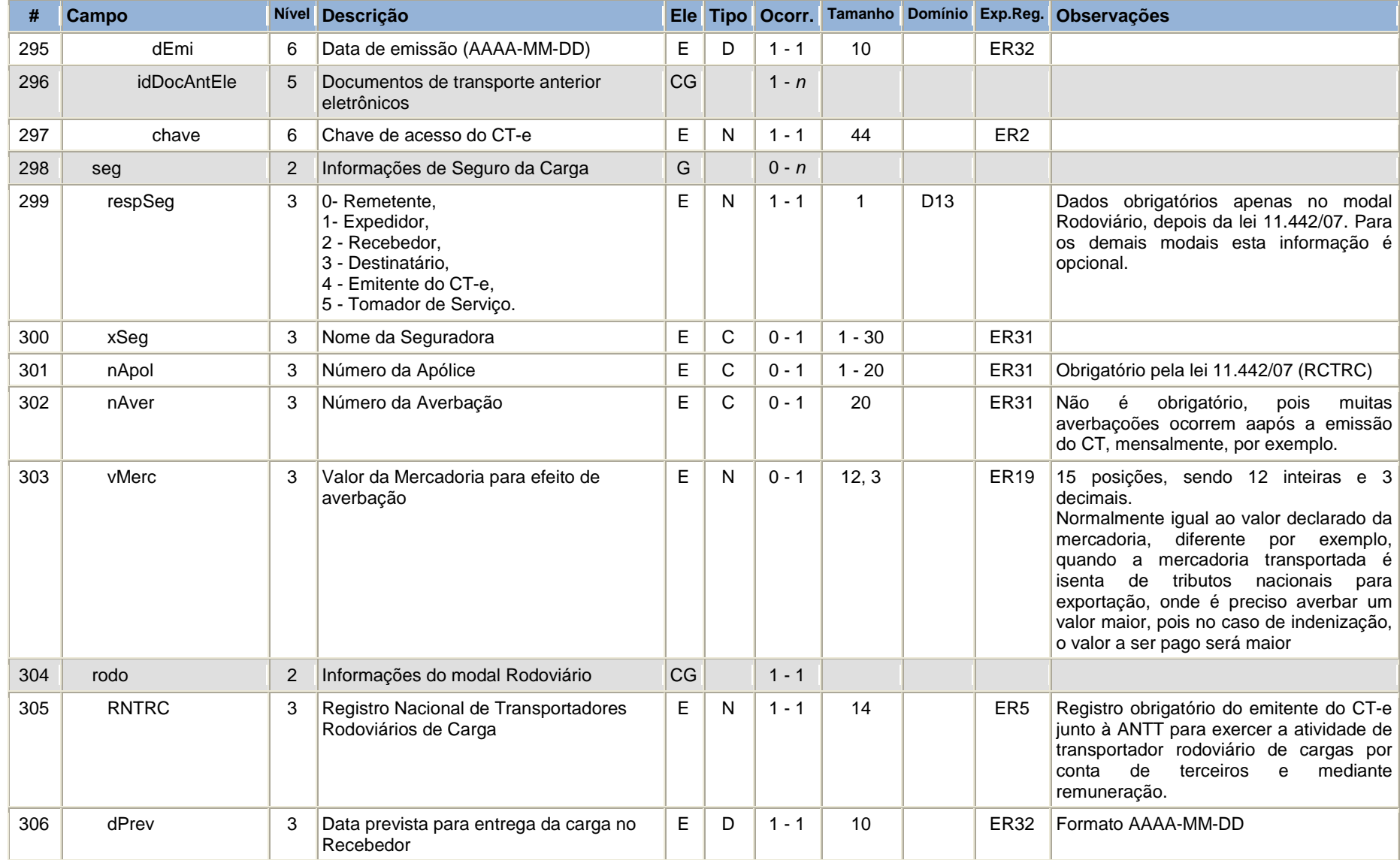

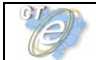

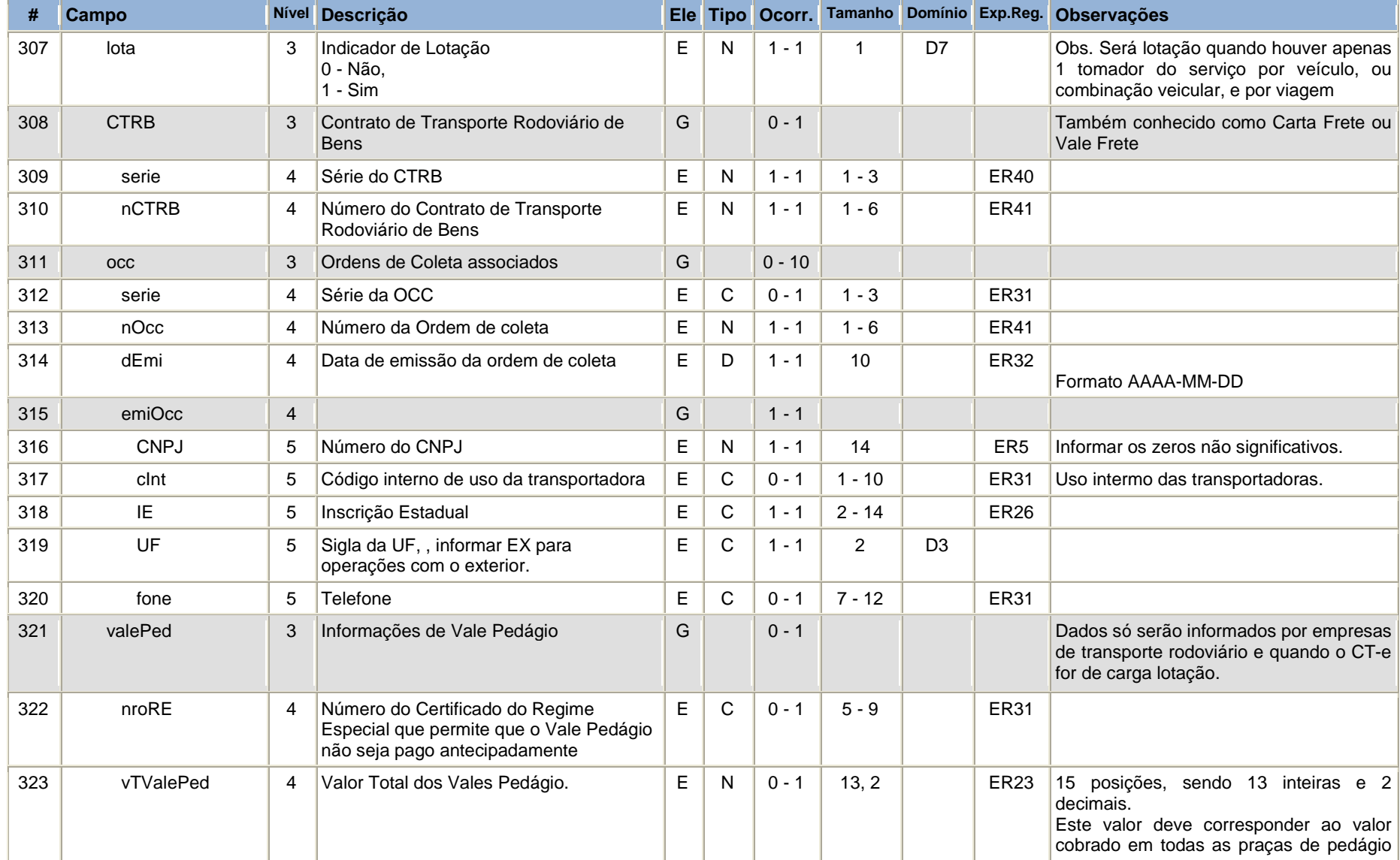

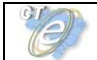

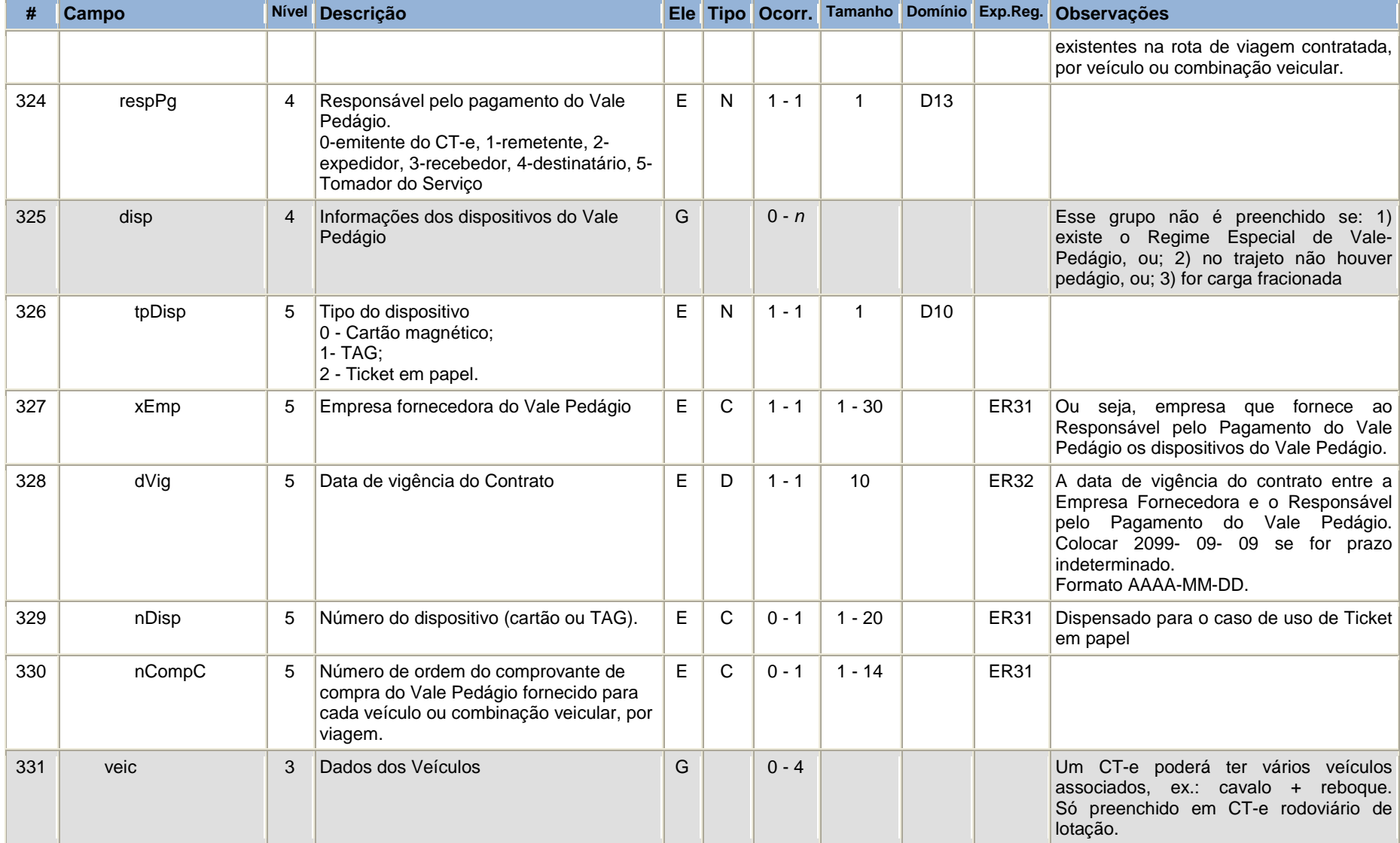
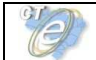

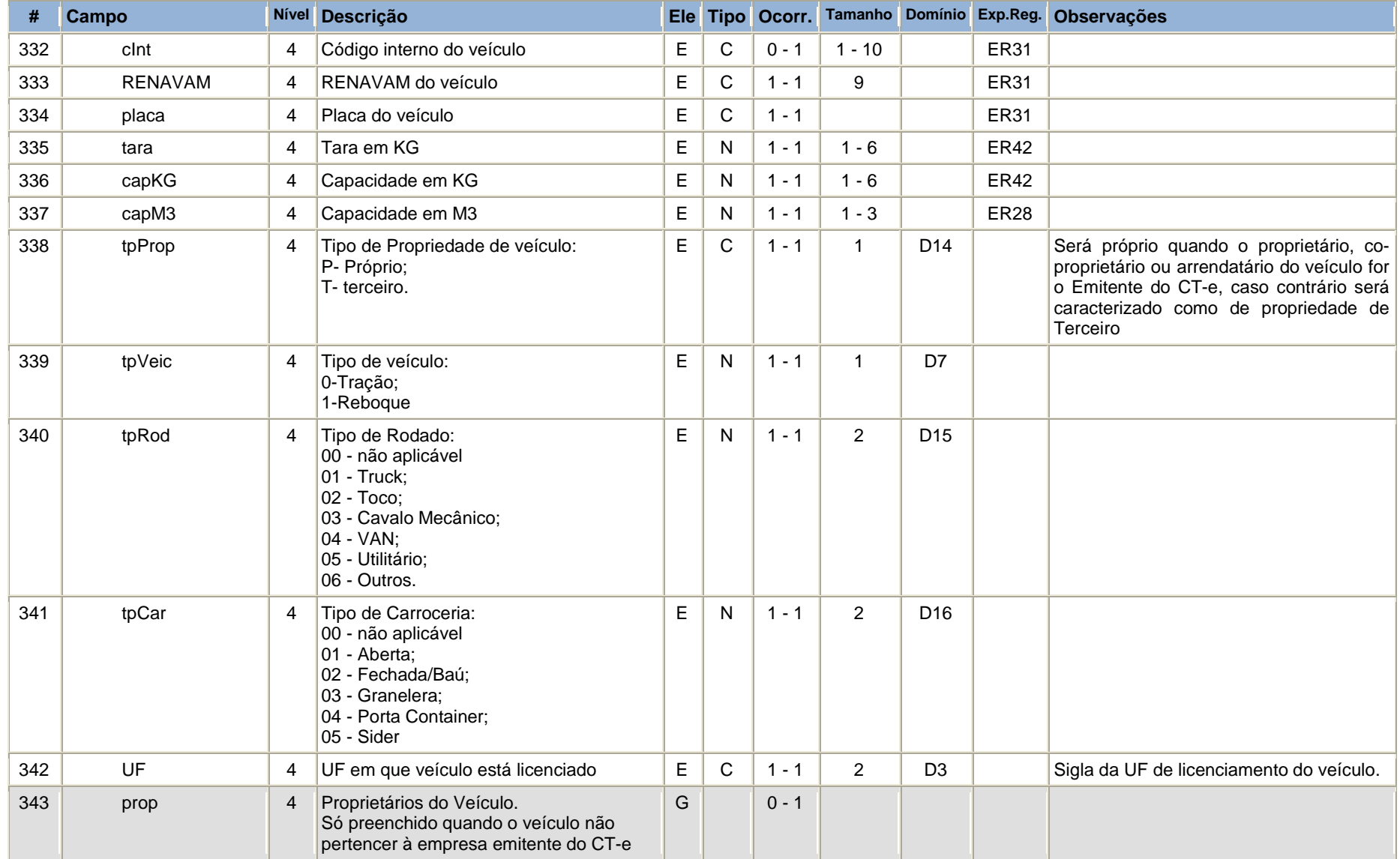

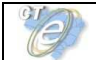

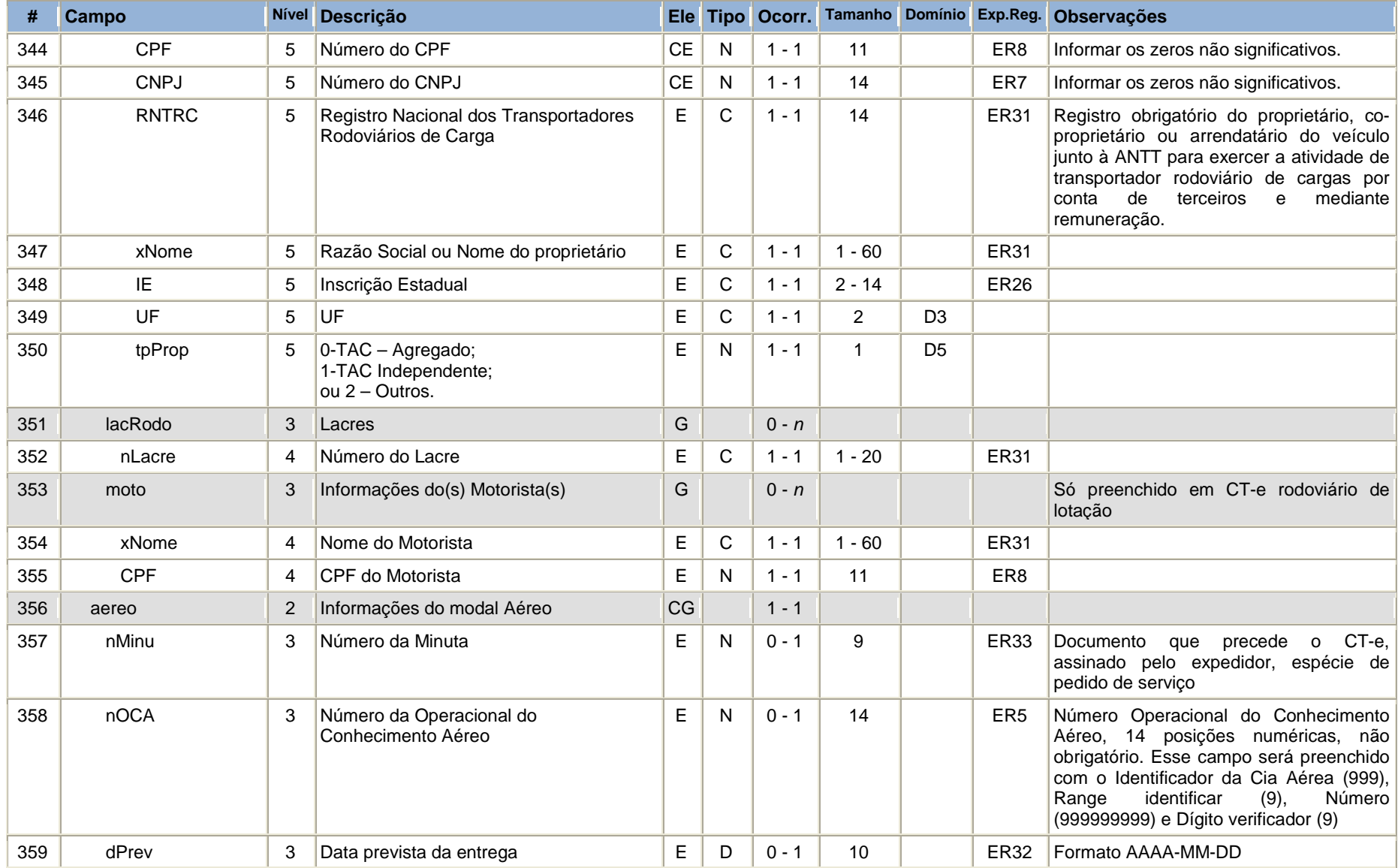

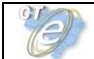

### **Conhecimento de Transporte Eletrônico**

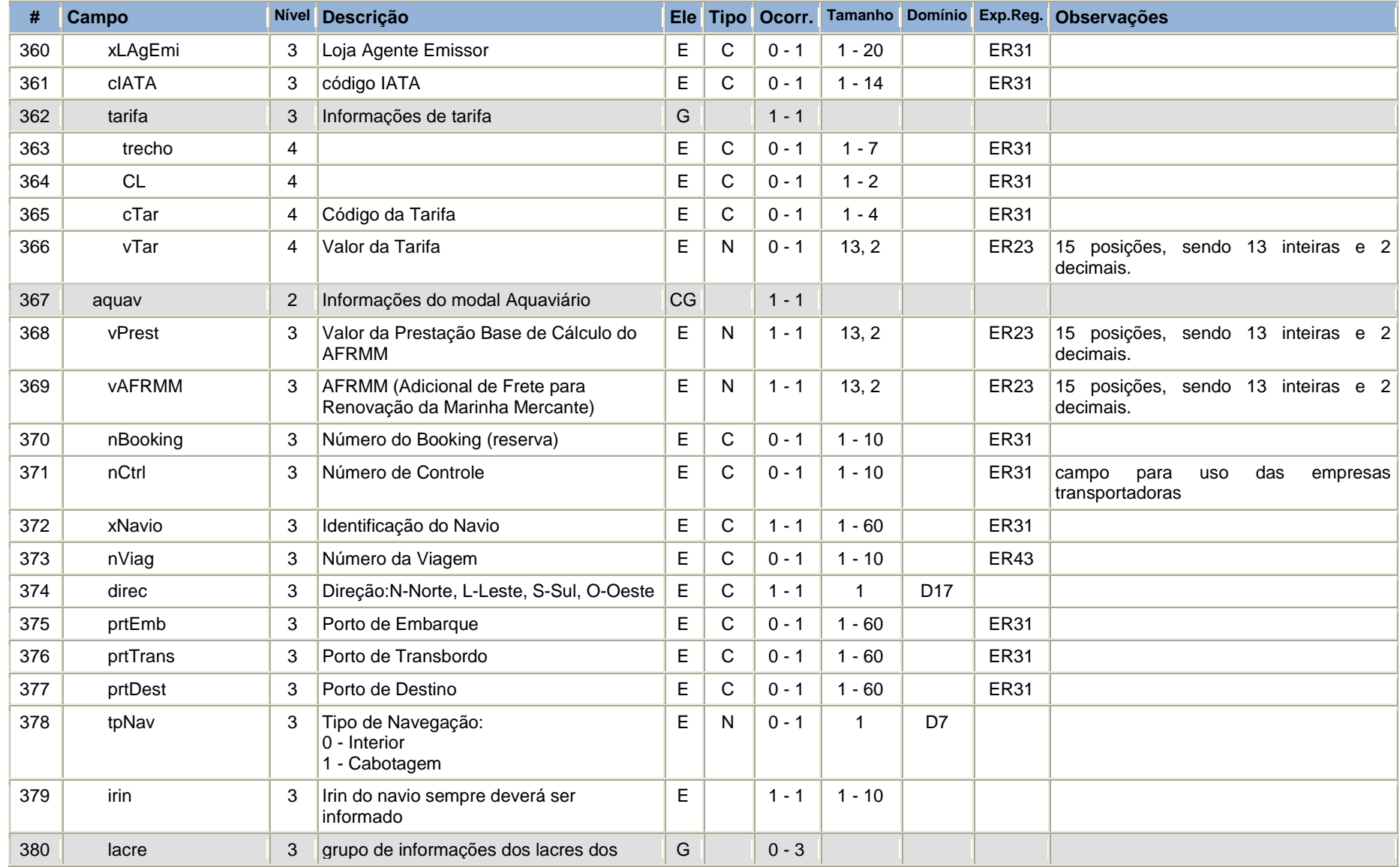

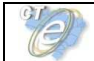

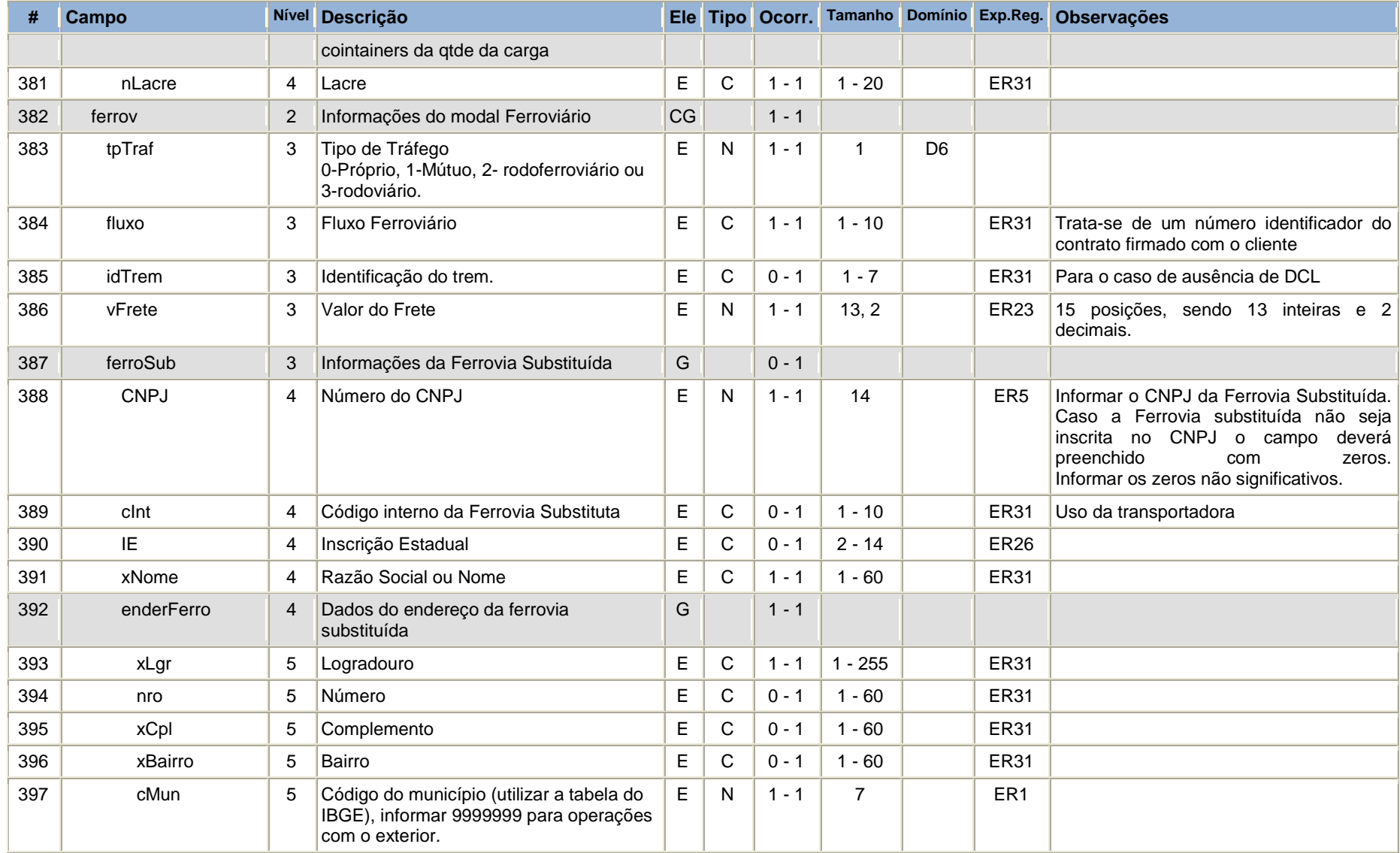

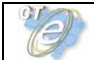

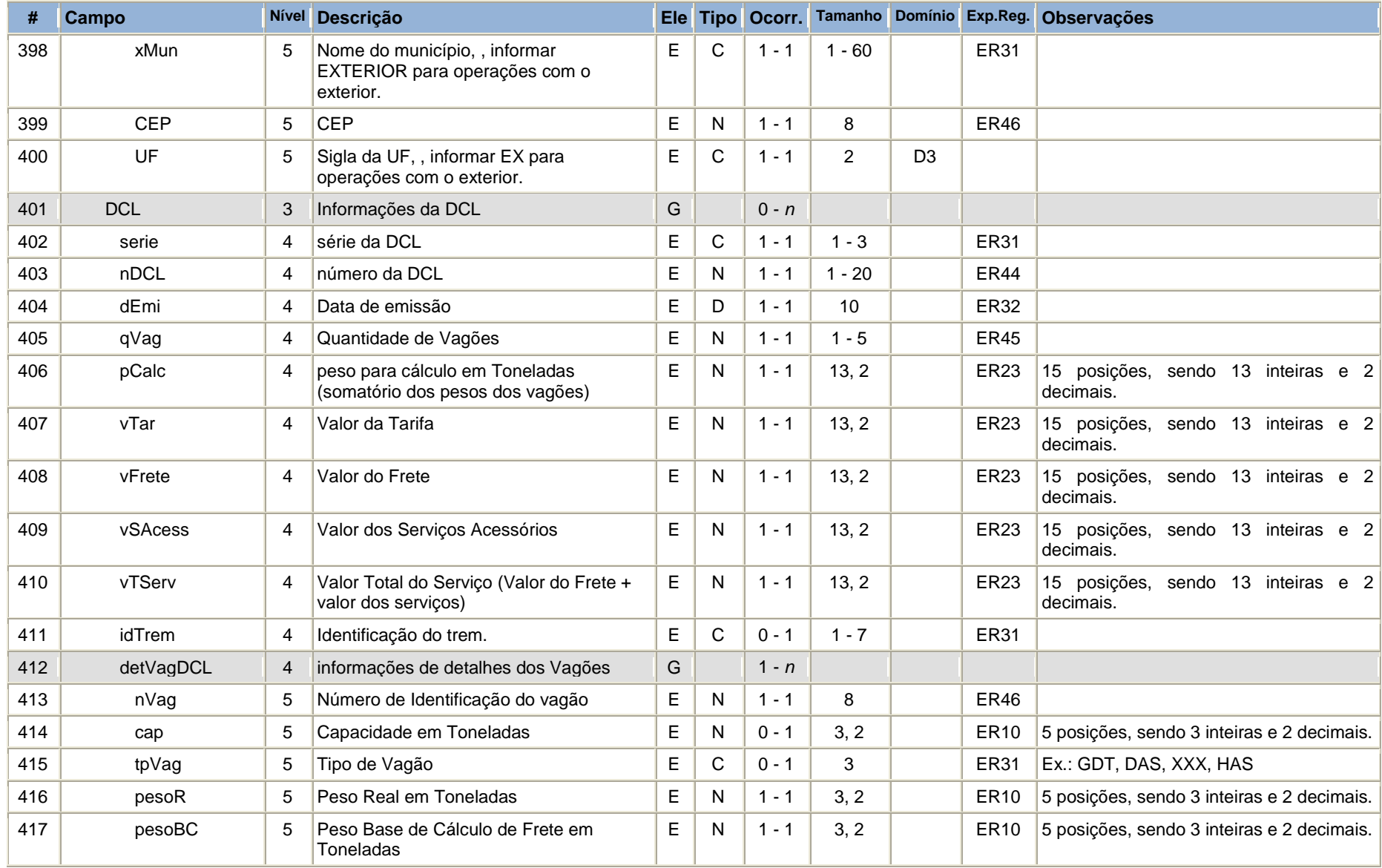

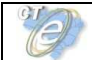

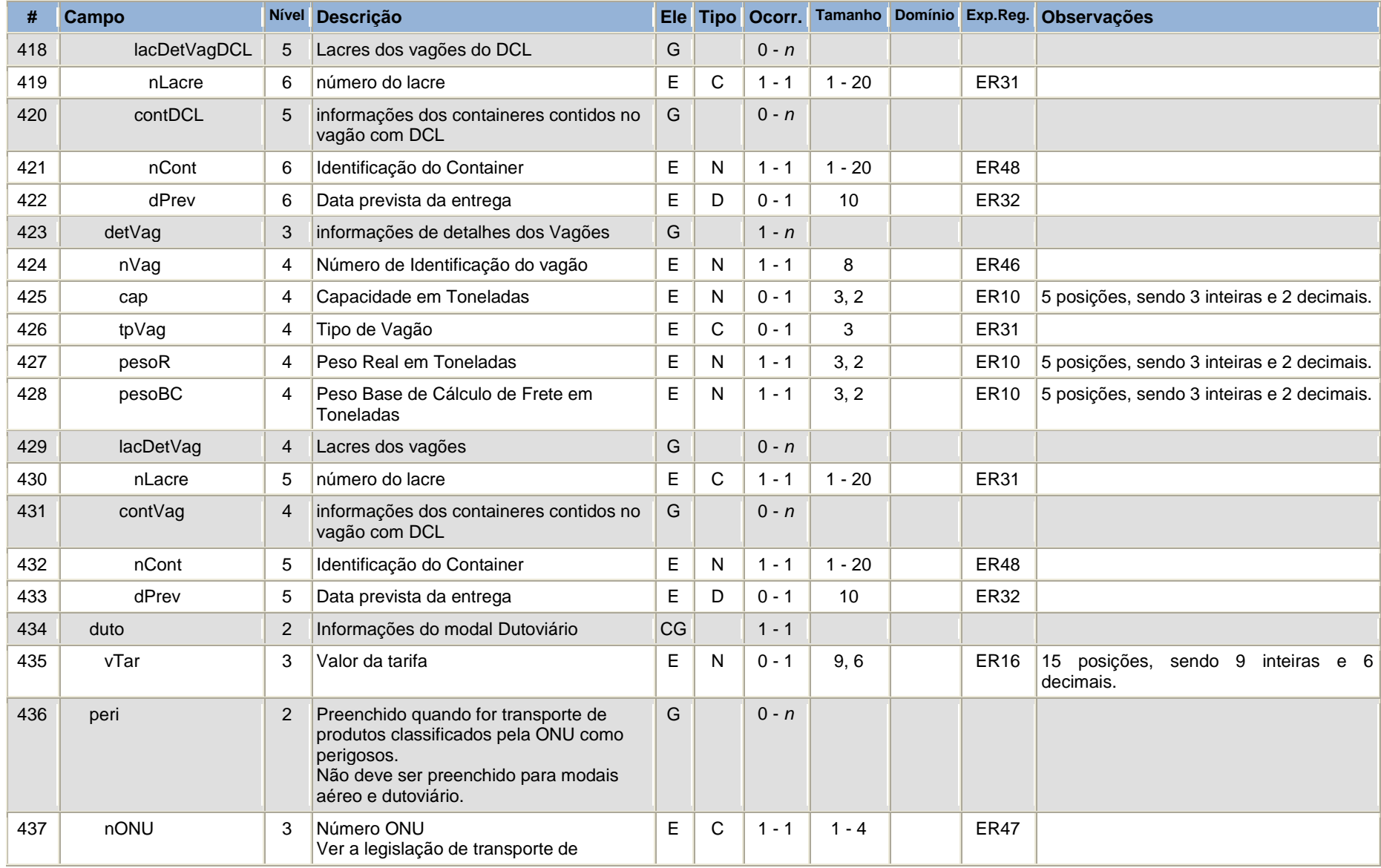

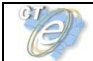

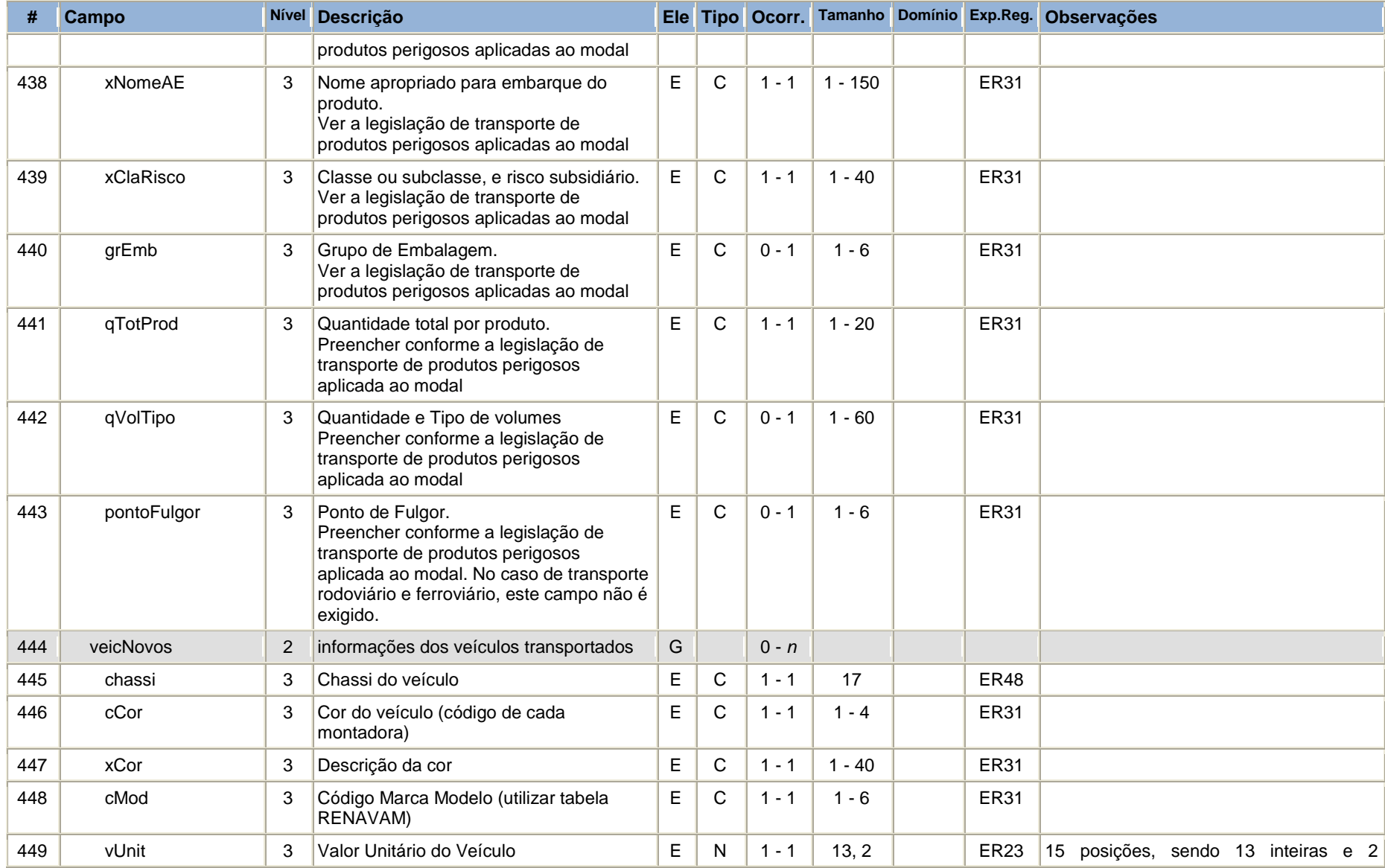

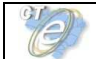

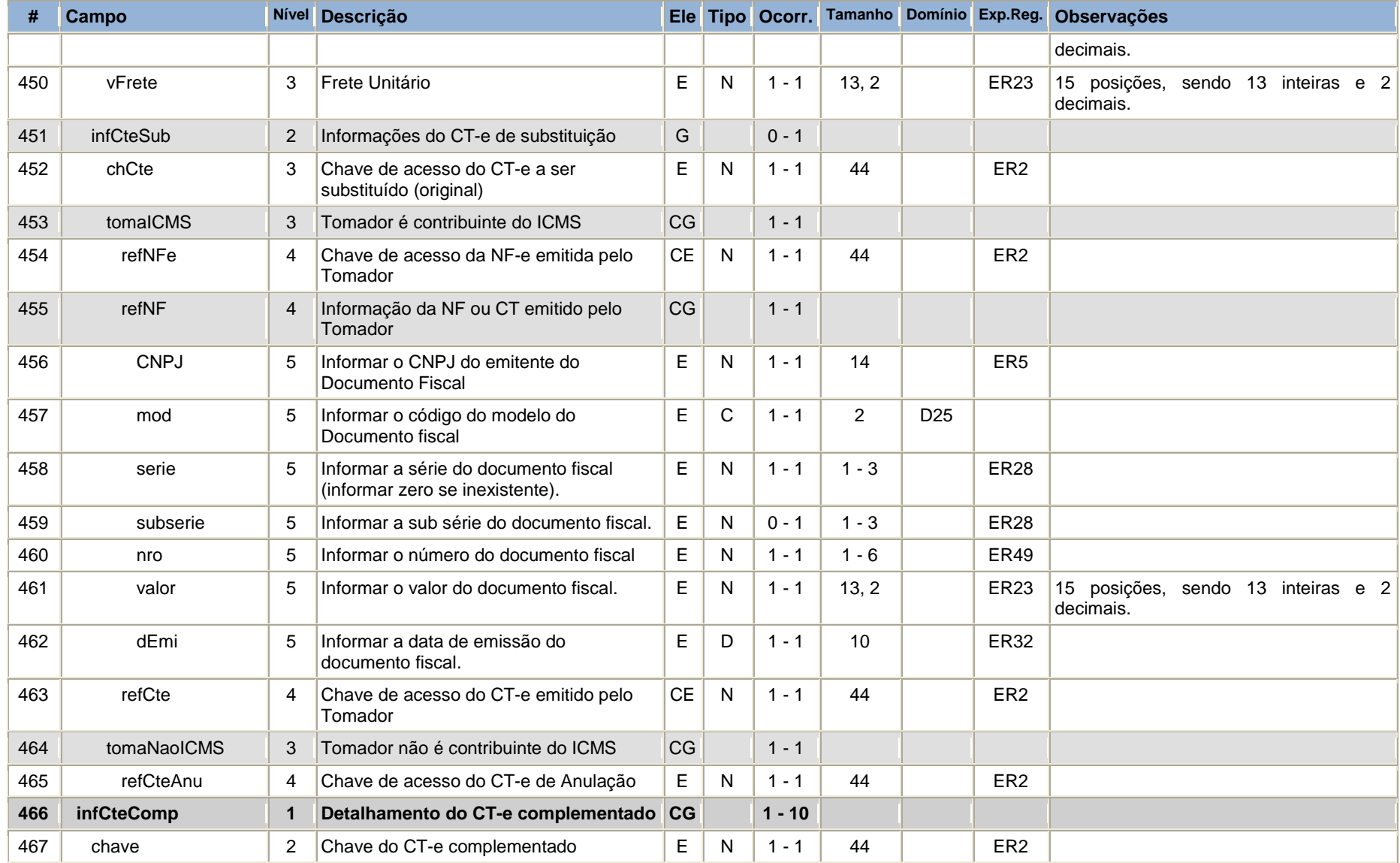

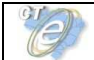

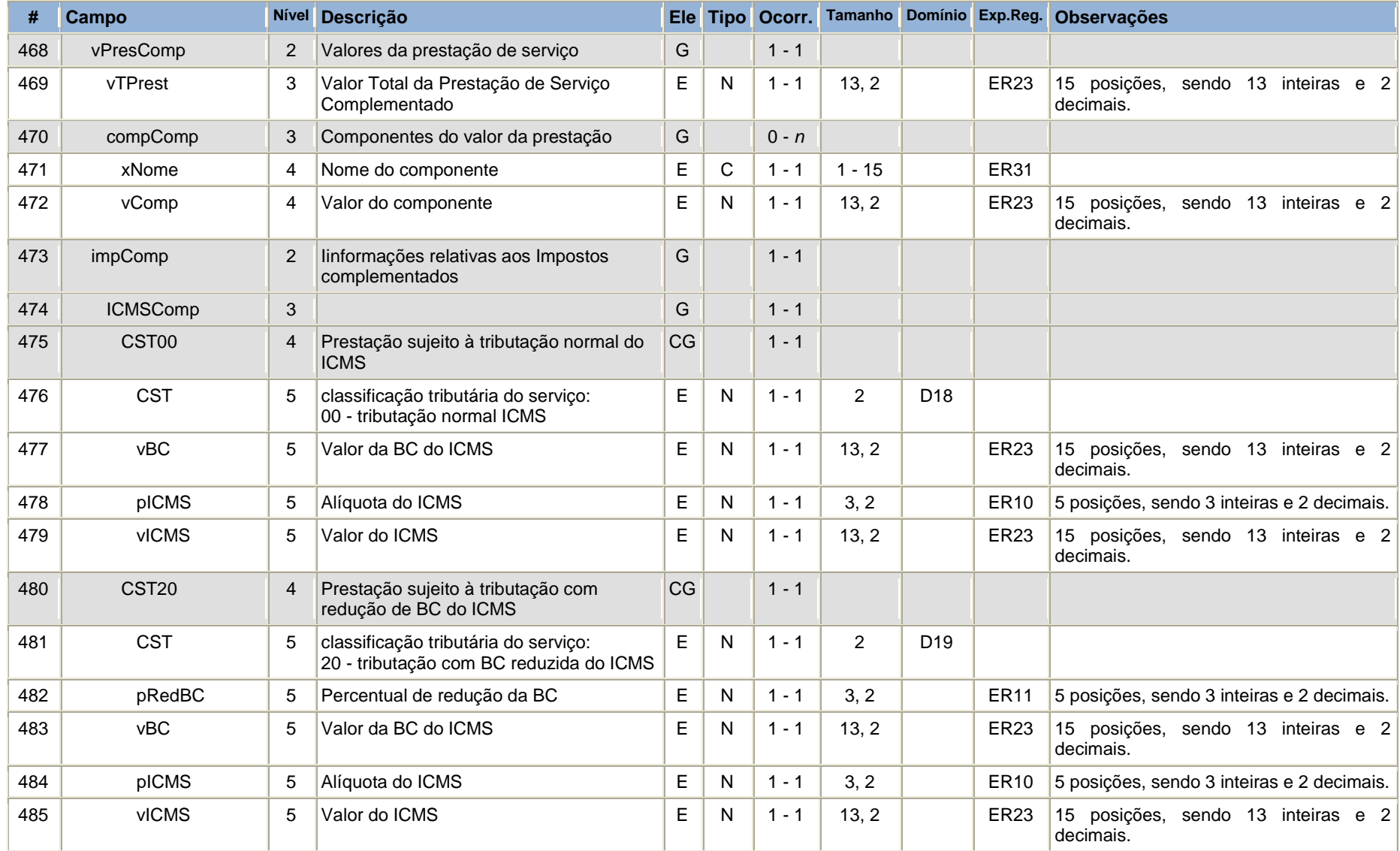

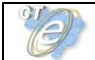

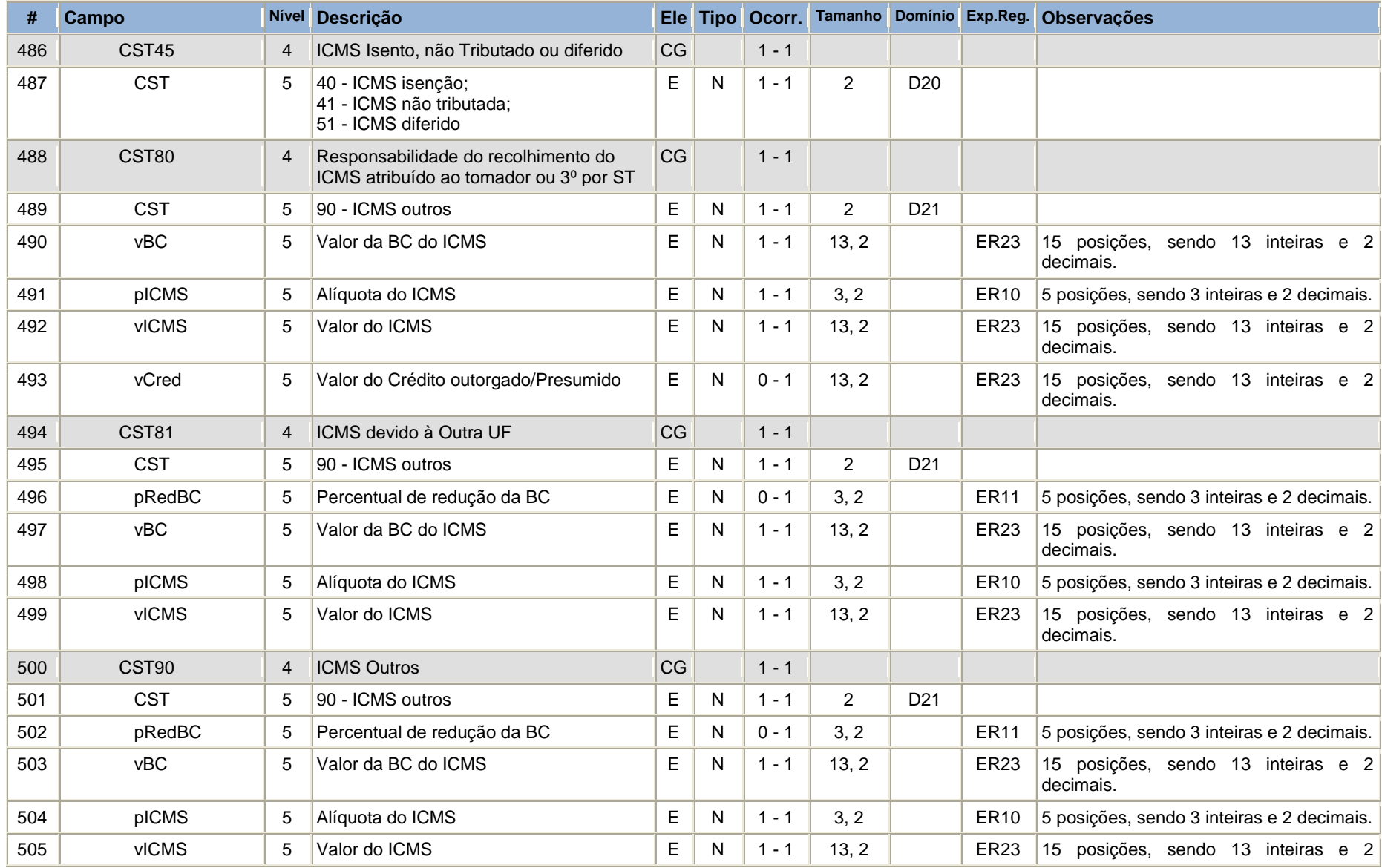

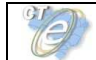

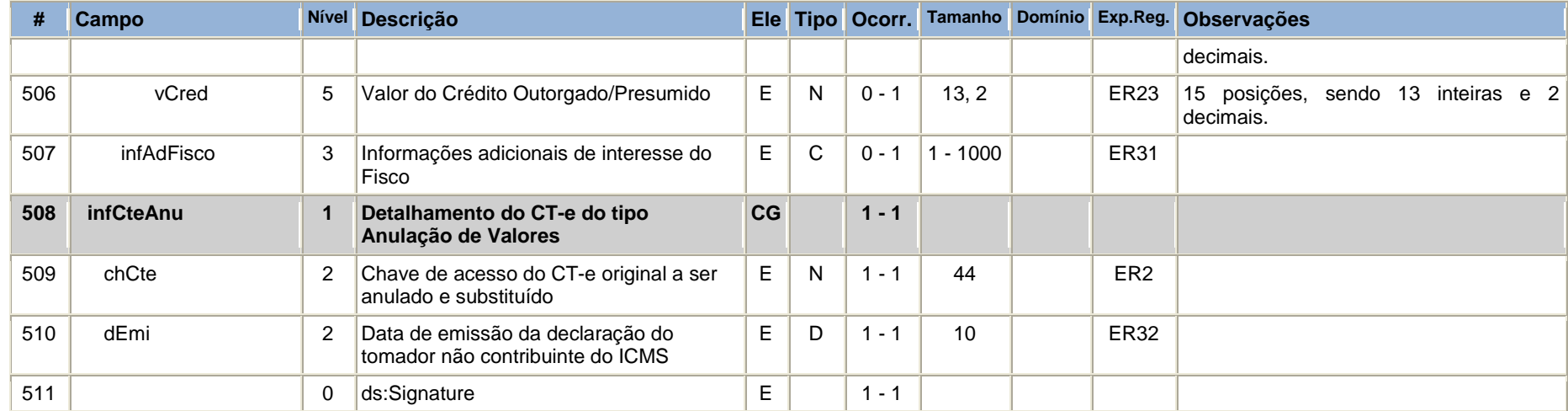

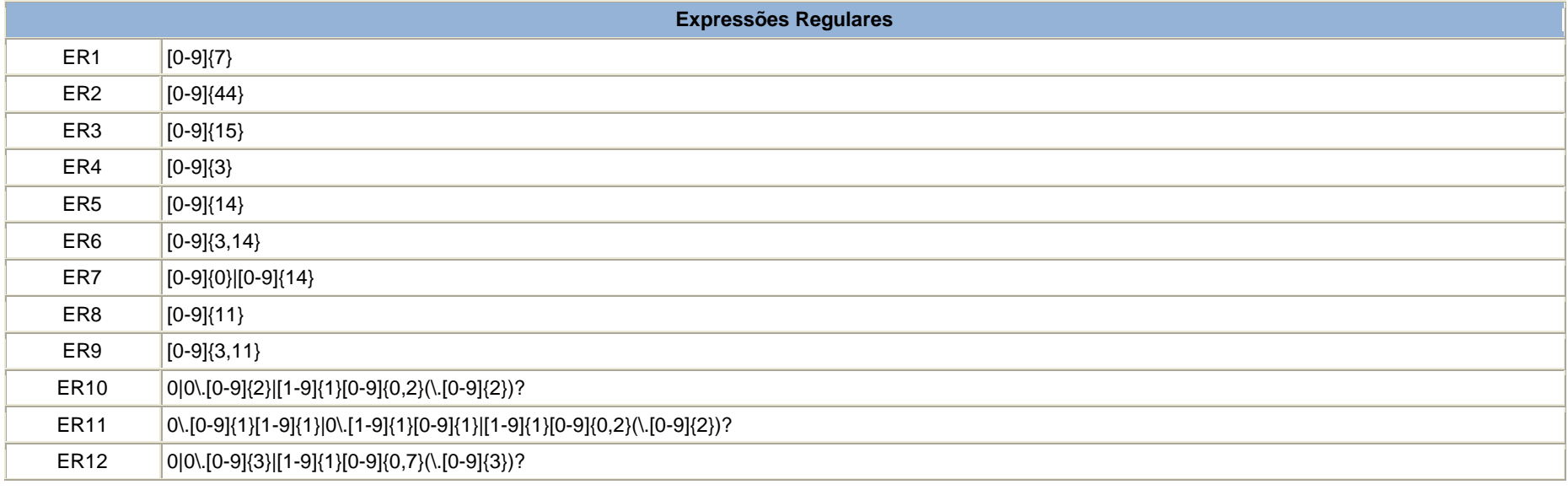

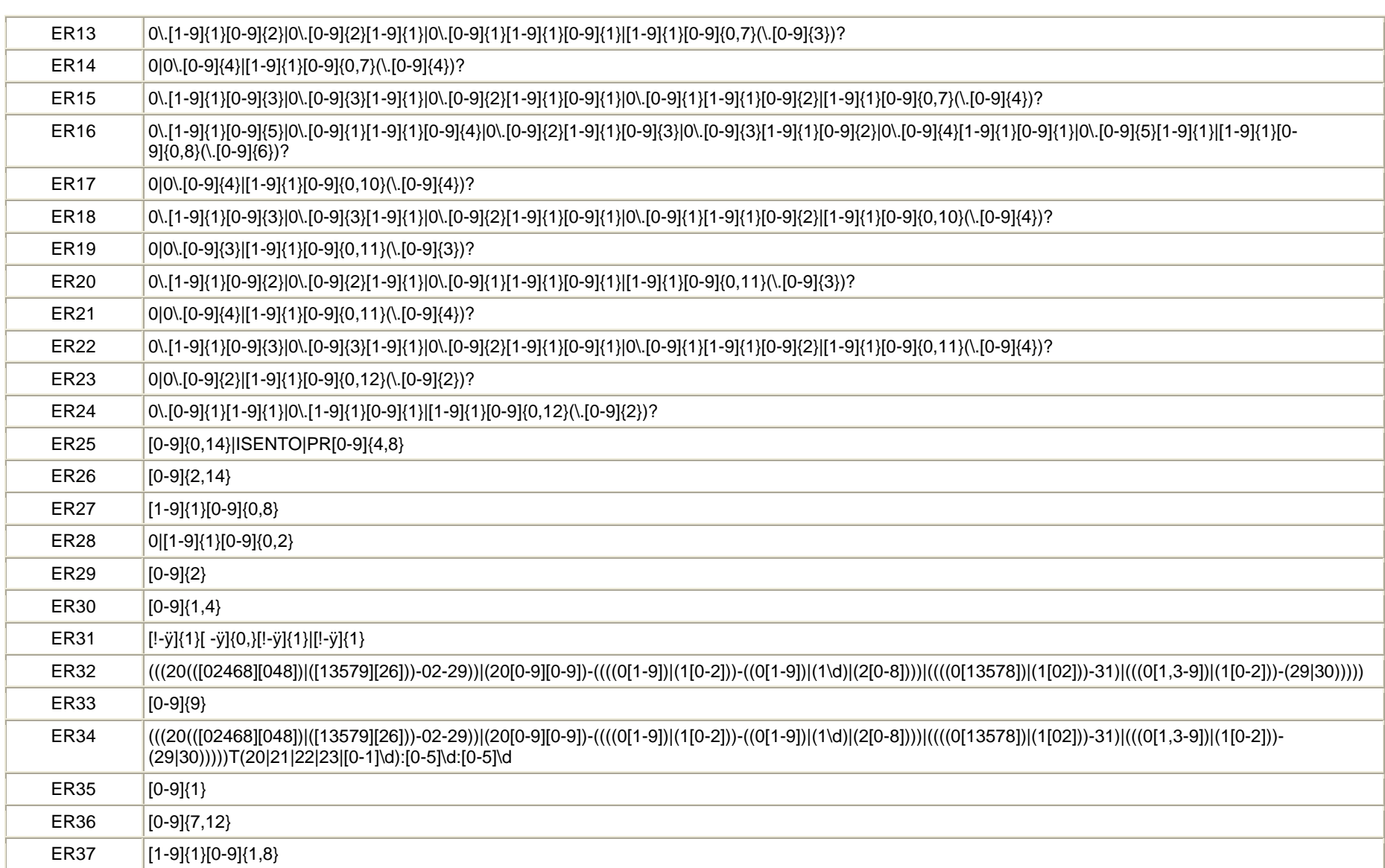

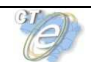

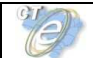

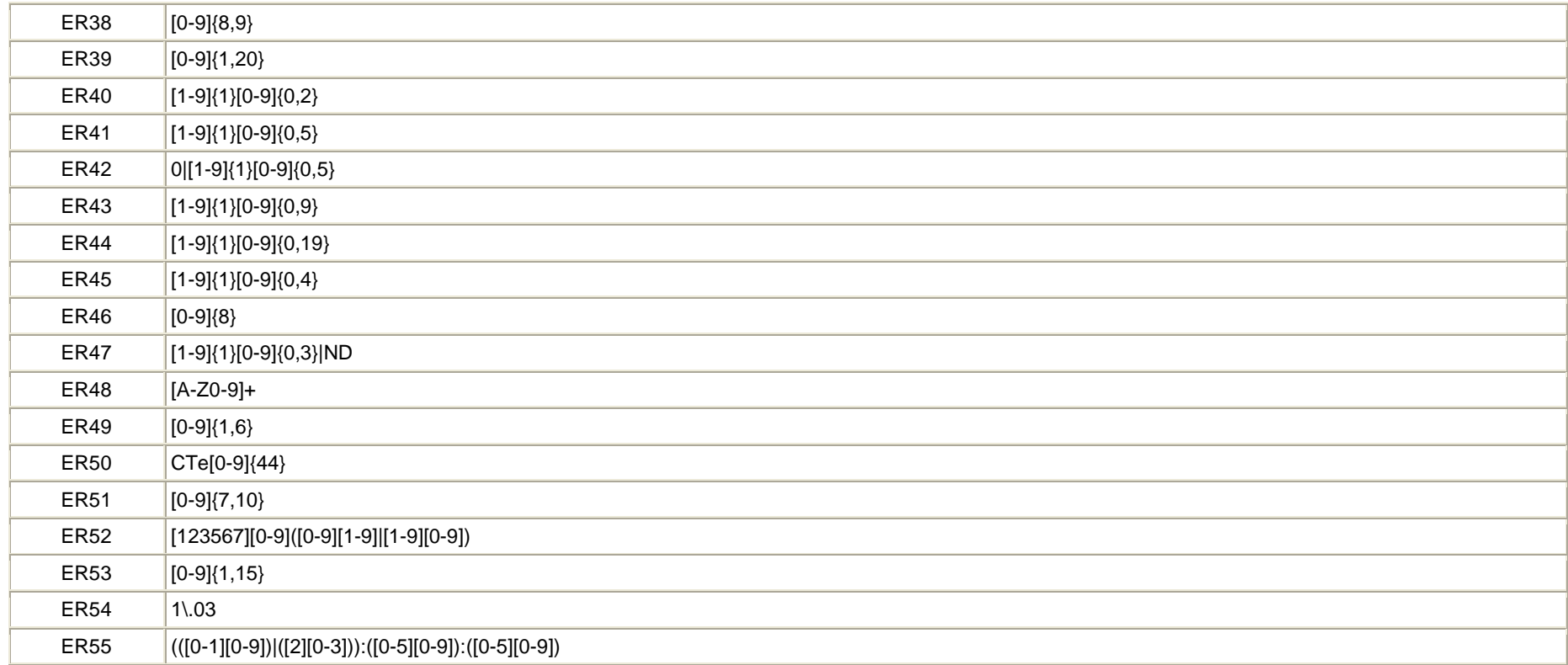

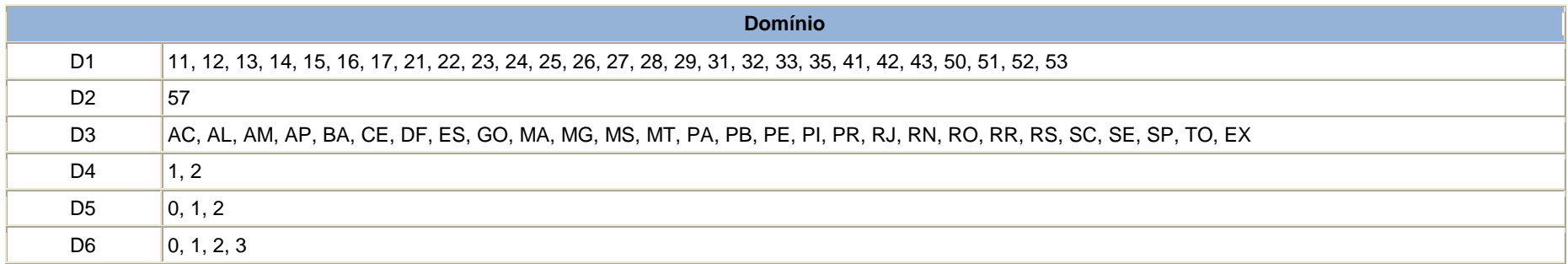

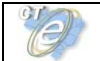

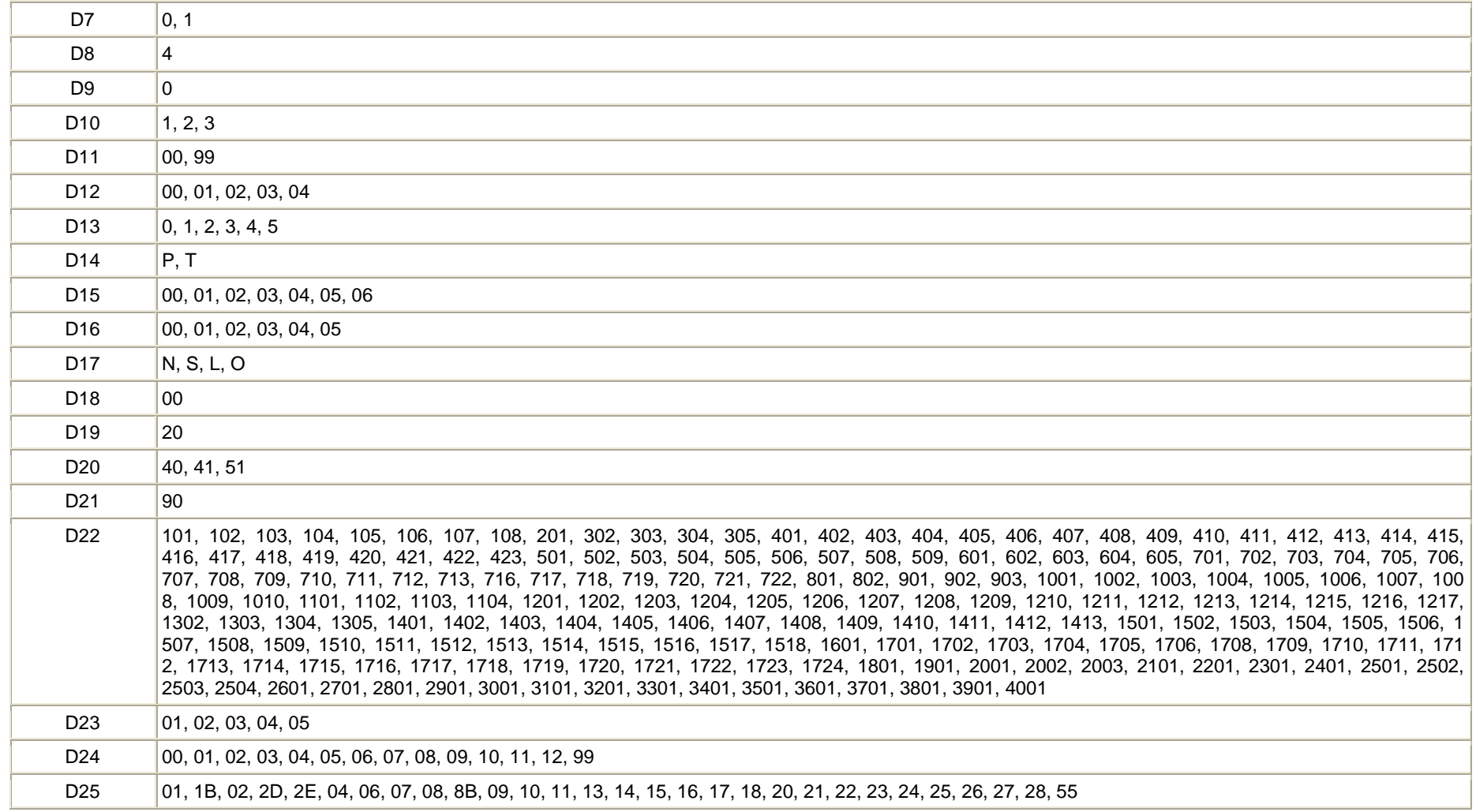

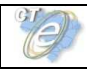

# **Anexo II – Modelo de DACTE**

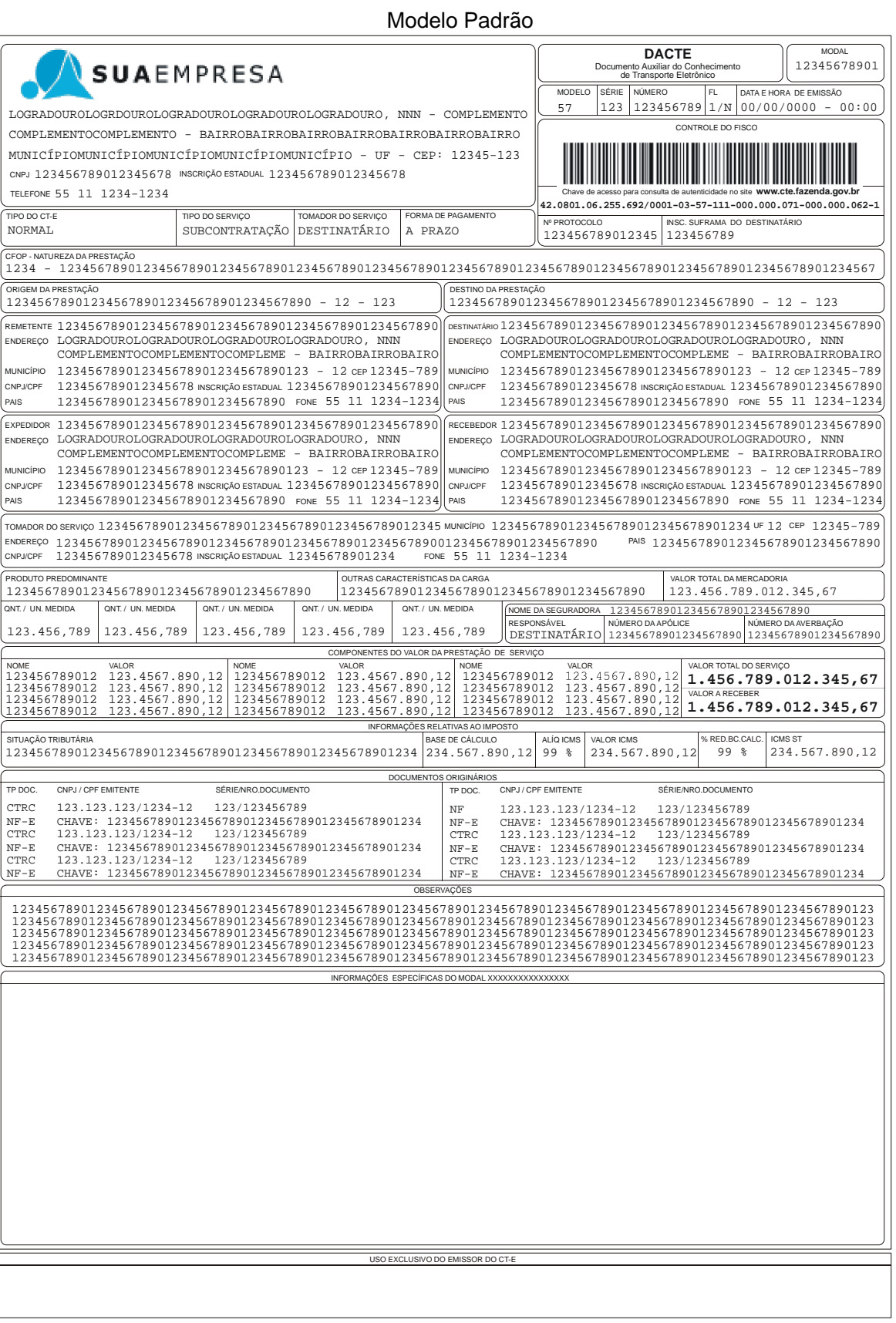

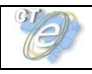

## Modelo Padrão – folha de continuação

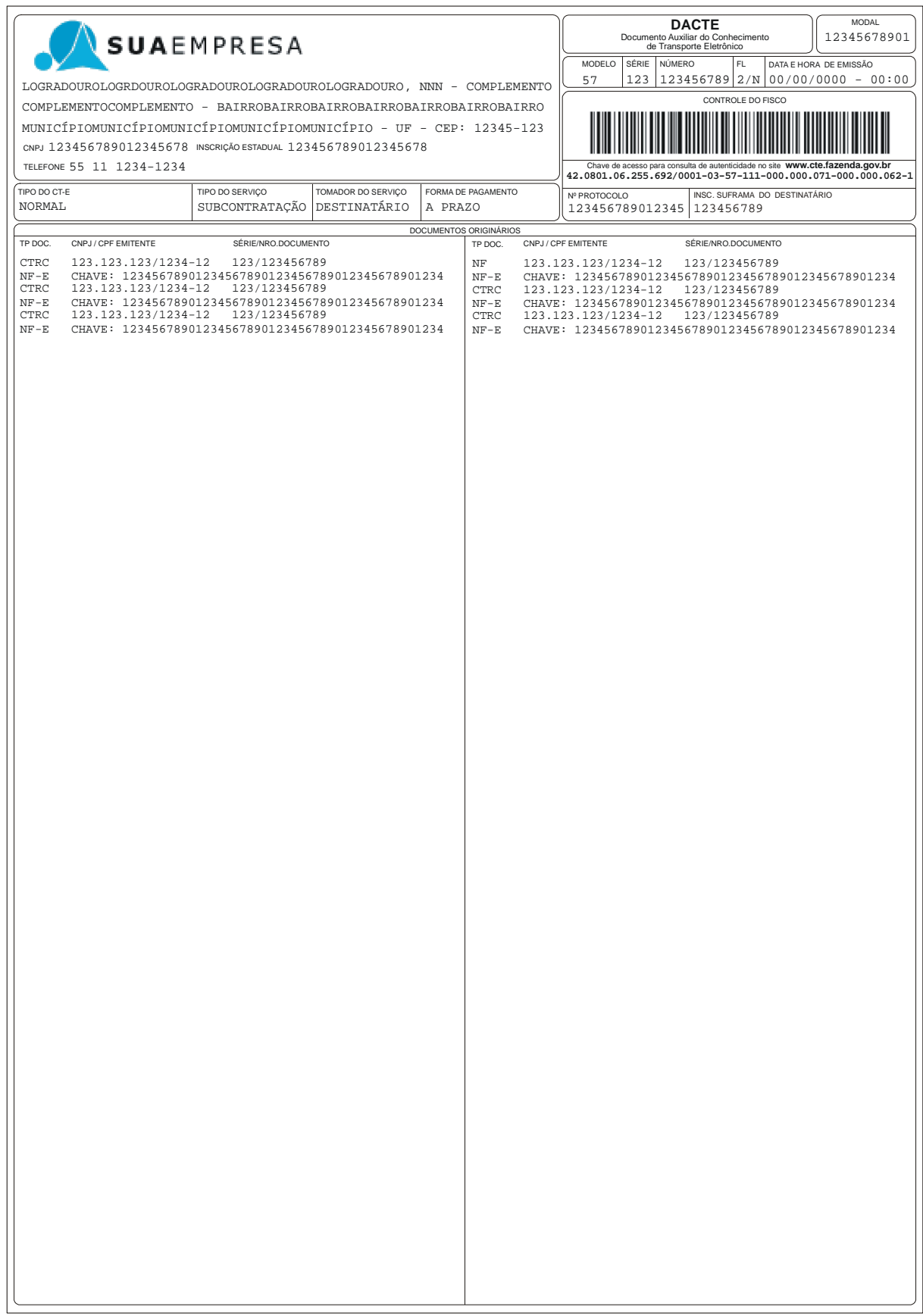

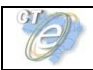

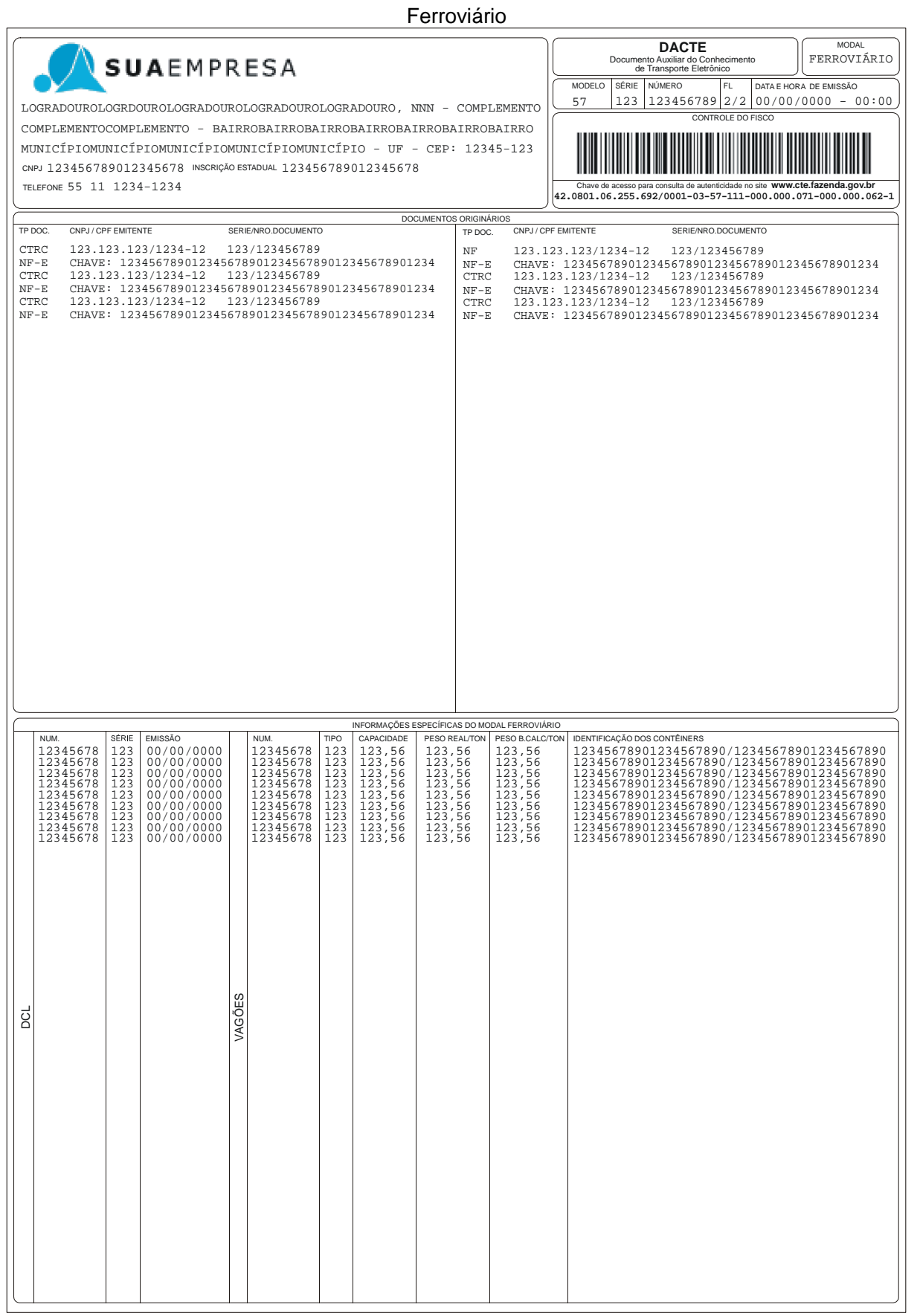

### Pág. **125** / 136

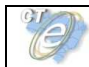

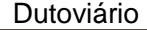

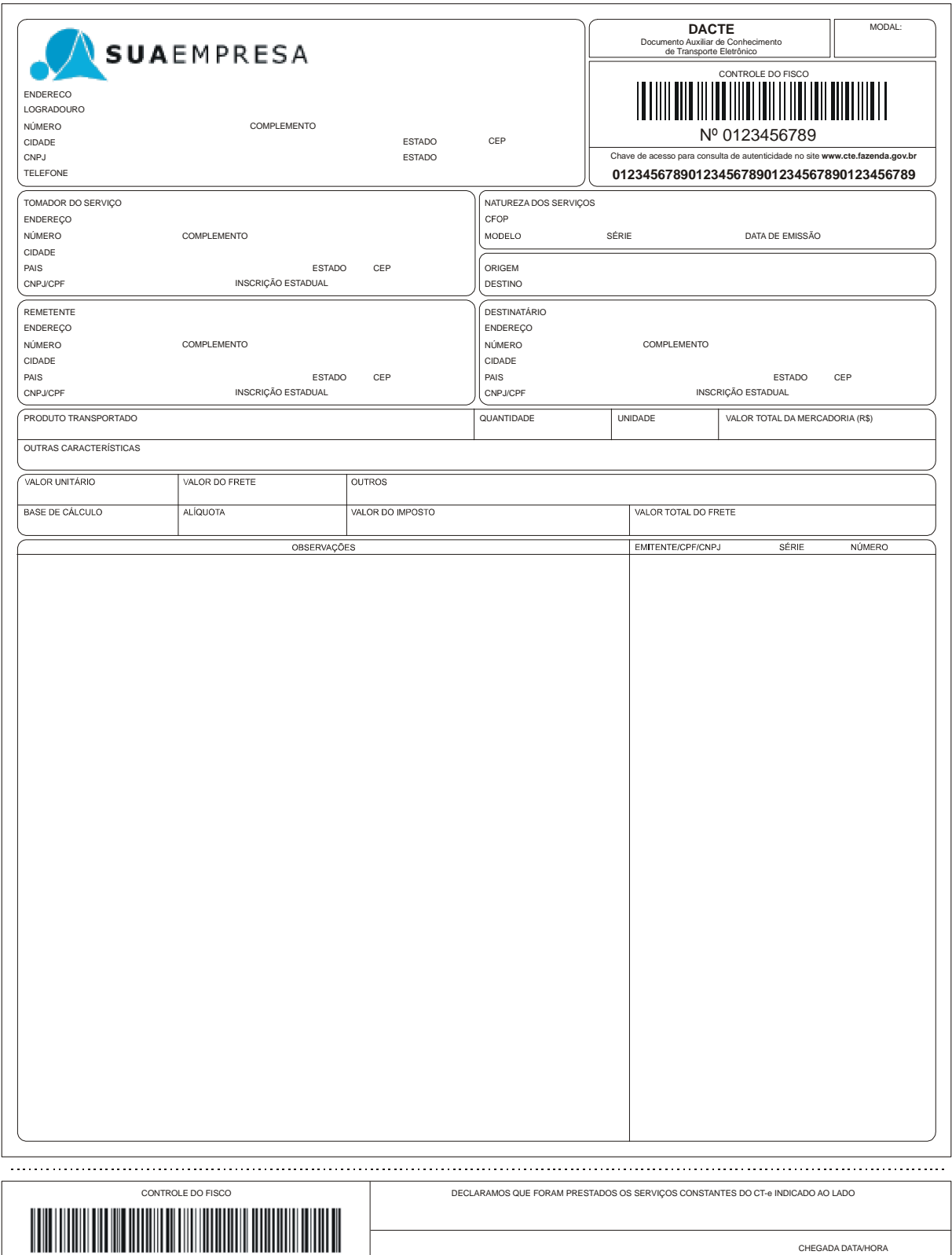

CHAVE DE ACESSO PARA CONSULTA www.cte.fazenda.gov.br Nº 000.000.000-FL 1/N ASSINATURA / CARIMBO CHEGADA DATA/HORA SAÍDA DATA/HORA 00/00/00 00:00 00/00/00 00:00 **42.0801.06.255.692/0001-03-57-111-000.000.071-000.000.062-1** 

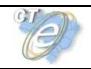

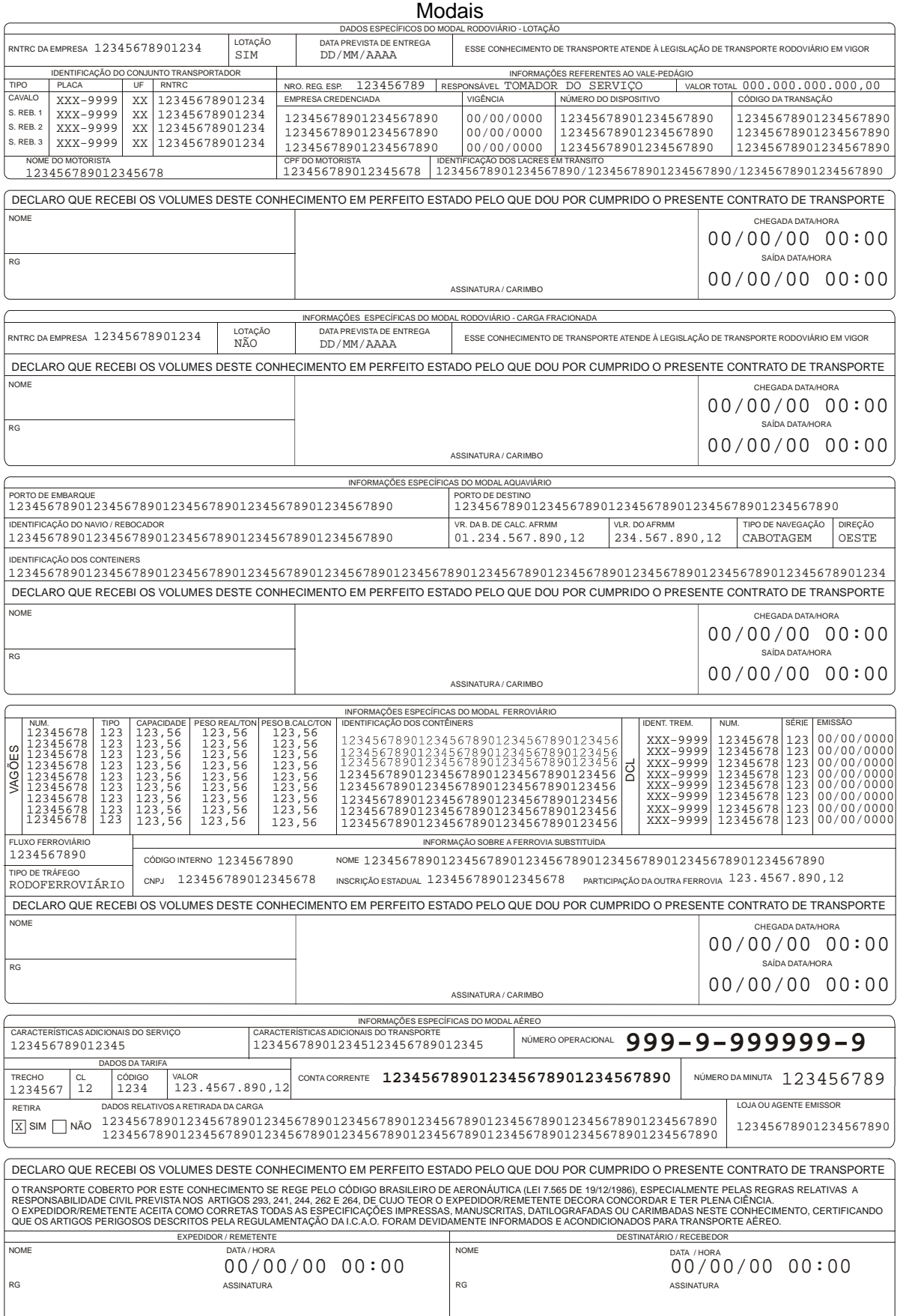

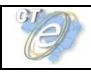

Específicos

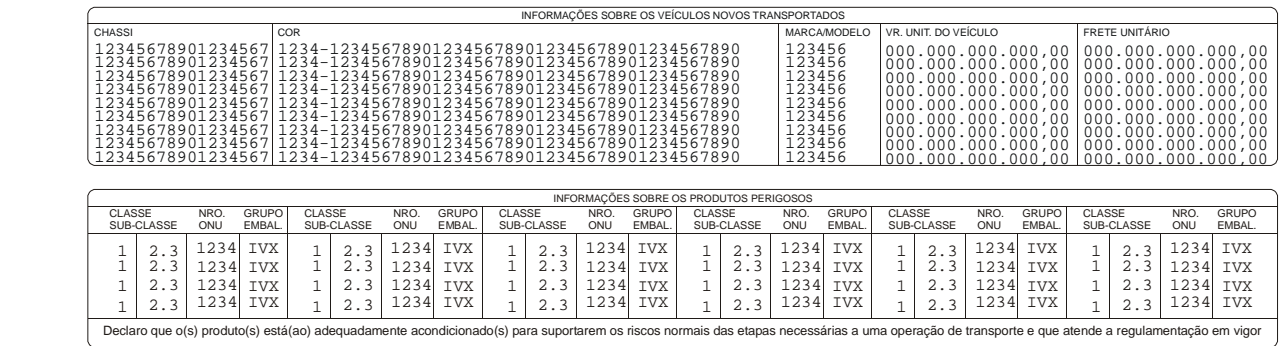

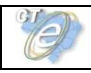

Complemento

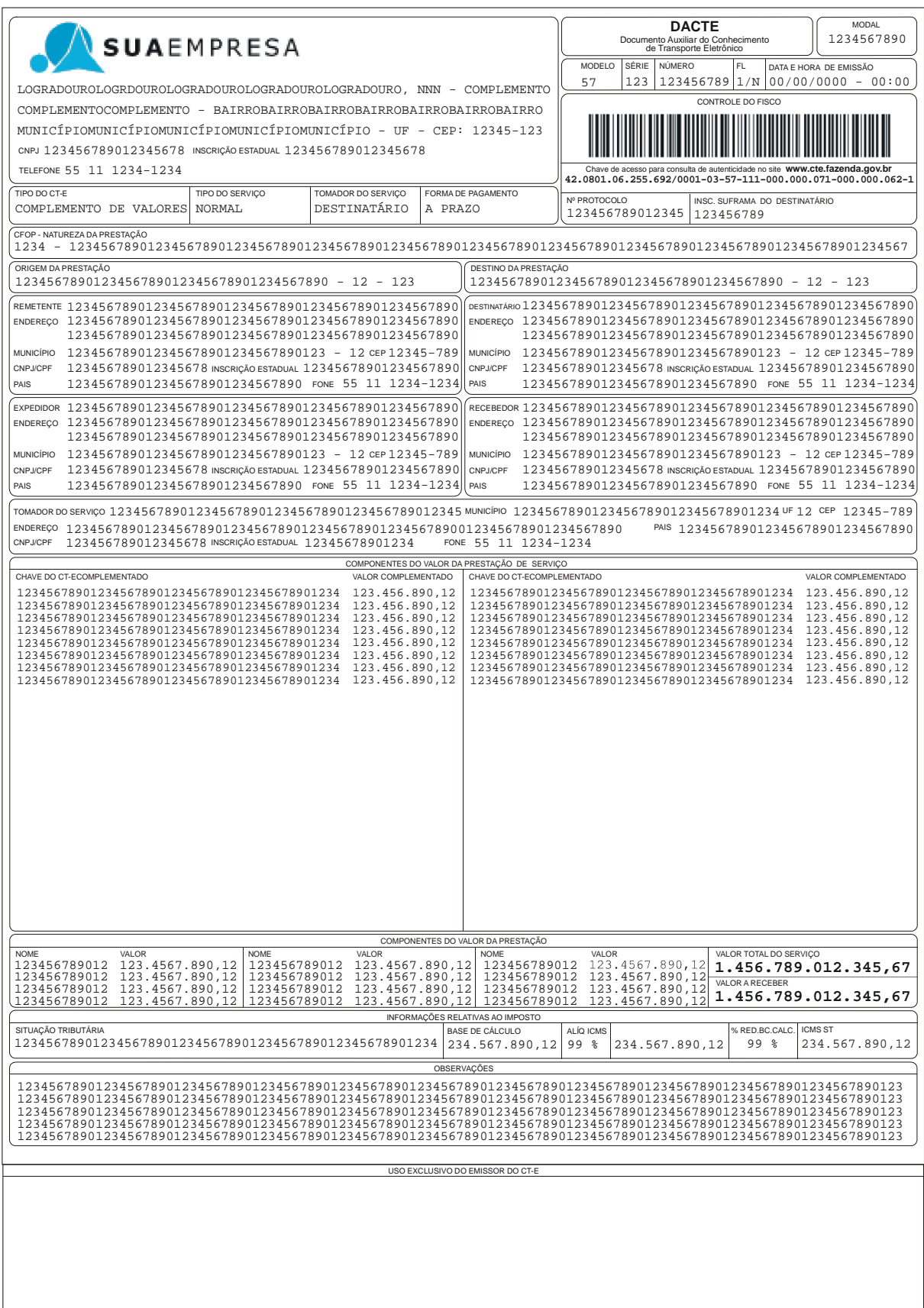

# **Anexo III – Tabelas de UF, Município e País**

## **1. Tabela de código de UF do IBGE**

A tabela de UF do IBGE está disponível em:

ftp://geoftp.ibge.gov.br/Organizacao/Divisao\_Territorial/2006/DTB\_2006.zip

A seguinte codificação adotada pelo IBGE deverá ser utilizada para representar o código da UF:

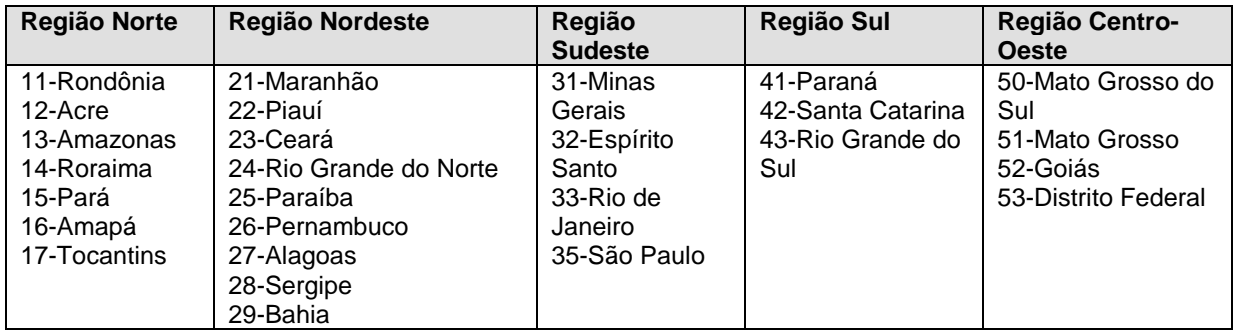

## **2. Tabela de código de Município do IBGE**

Os campos de códigos de municípios devem ser informados com a utilização da Tabela de código de Município mantida pelo IBGE disponível em:

ftp://geoftp.ibge.gov.br/Organizacao/Divisao\_Territorial/2006/DTB\_2006.zip

O código de município é composto de 7 dígitos numéricos, com as duas primeiras representando a UF. Os códigos de município das capitais dos estados são:

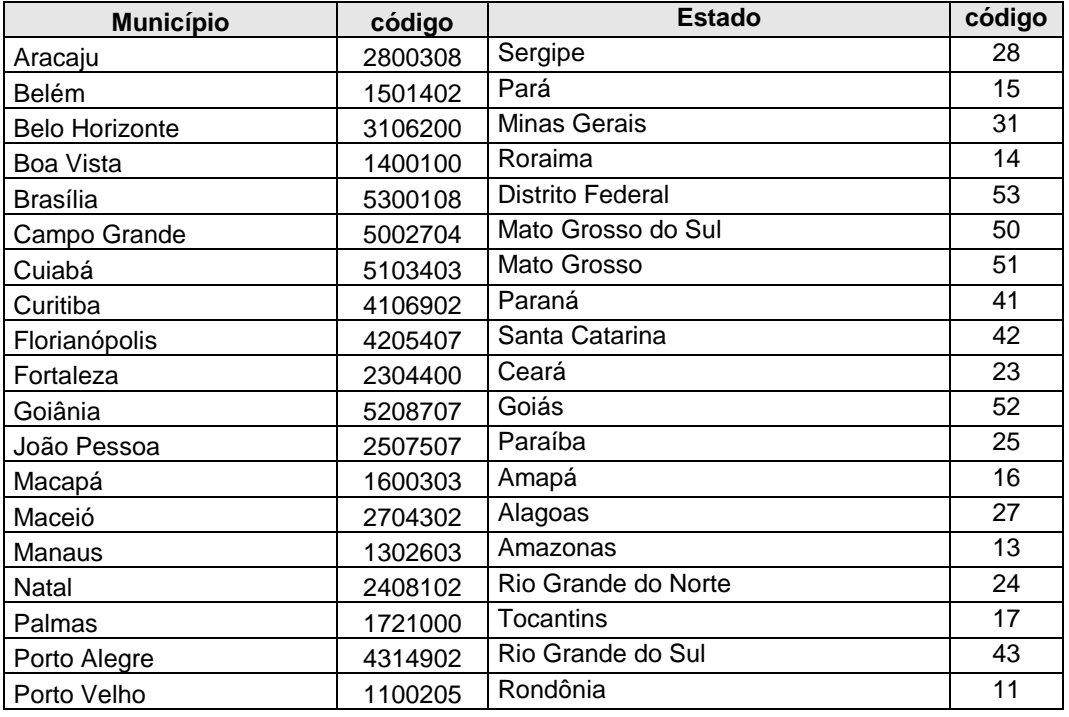

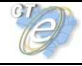

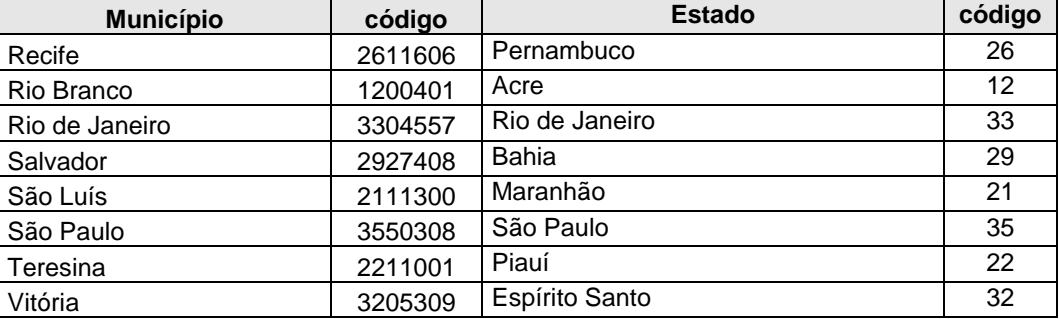

Informar o código 9999999 e o nome do município "EXTERIOR" para as operações que envolvam localidades do exterior.

Quando a operação envolver regiões administrativas (Ex. Cidades-satélites do DF), deve ser considerado o município sede como localidade da operação.

### **2.1 Validação do código de Município**

O Código de Município do IBGE tem a composição que segue:

- Composição: UUNNNND
- Onde: UU = Código da UF do IBGE NNNN = Número de ordem dentro da UF; D = Dígito de Controle módulo 10

Validação possível:

- Extensão máxima: 7 dígitos;
- Extensão mínima: 7 dígitos;
- Código da UF: deve ser válido, conforme Tabela de UF do IBGE;
- Número de ordem dentro da UF: não pode ser zero;
- Dígito de Controle: módulo 10 (pesos 2 e 1)

Obs 1: Considerar a soma dos algarismos no somatório dos produtos dos pesos. Ou seja, se o produto for superior a 9 os dois algarismos devem ser somados.

Obs 2: Se o resto da divisão for zero, considerar o dígito verificador igual a zero.

### **2.2 Exemplo de cálculo do dígito de controle do código de Município**

Exemplo 1:

Código Município IBGE = 355030 D (Município de São Paulo)

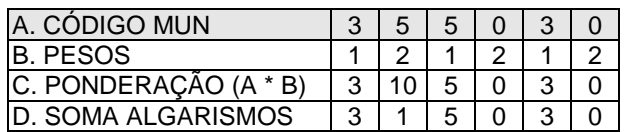

O somatório da soma dos algarismos é: 3 + 1 + 5 + 0 + 3 + 0 = 12 Dividindo o somatório por 10 teremos: 12 / 10 = 1, com um resto valendo 2 O dígito verificador é:  $DV = 10 -$  (resto da divisão), portanto  $10 - 2 = 8$ Neste caso, o Dígito Verificador = 8

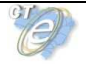

### Exemplo 2:

Código Município IBGE = 211130 D (Município de São Luís)

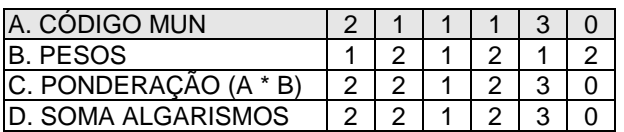

O somatório da soma dos algarismos é: 2 + 2 + 1 + 2 + 3 + 0 = 10 Dividindo o somatório por 10 teremos: 10 / 10 = 1, com um resto valendo 0 O dígito verificador é:  $DV = 10 -$  (resto da divisão), portanto  $10 - 0 = 10$ Neste caso, o Dígito Verificador = 0

### **2.3 Exceção no cálculo do dígito de controle do código de Município**

O código de Município do IBGE dos seguintes Municípios tem o DV - dígito verificador inválido:

- 4305871 Coronel Barros/RS;
- 2201919 Bom Princípio do Piauí/PI;
- 2202251 Canavieira /PI;
- 2201988 Brejo do Piauí/PI;
- 2611533 Quixaba/PE;
- 3117836 Cônego Marinho/MG;
- 3152131 Ponto Chique/MG;
- 5203939 Buriti de Goiás/GO;
- 5203962 Buritinópolis/GO;

As aplicações dos Estados devem utilizar os códigos de município do IBGE sem validação do DV – dígito verificador, da mesma forma como consta da tabela de código de município do IBGE.

## **3. Tabela de código de País do BACEN**

Para o preenchimento dos campos de códigos de países deve ser utilizada a Tabela de País do Banco Central do Brasil, disponível em:

#### www.bcb.gov.br/rex/ftp/tabela\_de\_paises.txt

Exemplo de codificação:

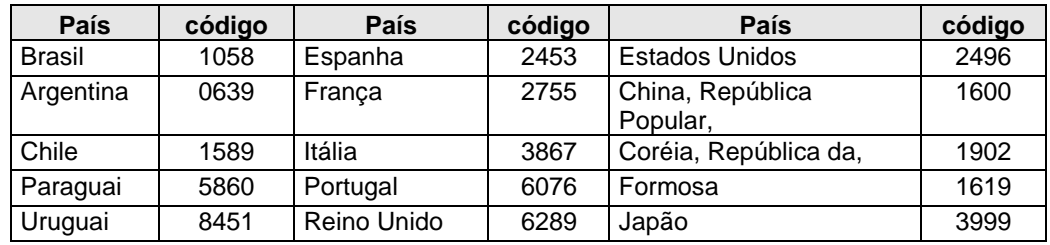

### **3.1 Validação do código de País**

Composição do Código de País:

• NNND

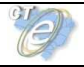

• Onde: NNN = Número de ordem do Código do País; D = Dígito de Controle módulo 11.

Validação possível:

- Extensão máxima: 4 dígitos;
- Extensão mínima: 2 dígitos;
- Dígito de Controle: módulo 11, pesos 2 a 9

Obs.: Se o resto da divisão for zero ou 1, considerar o dígito verificador igual a zero.

### **3.2 Exemplo de cálculo do dígito de controle do código de País**

Exemplo 1 – Código País = 105 D (Brasil):

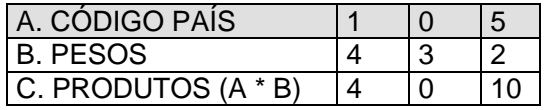

O somatório dos produtos é:  $4 + 0 + 10 = 14$ Dividindo o somatório por 11 teremos: 14 / 11 = 1, com resto valendo 3 Considerar: 11 – (resto da divisão), portanto: 11 – 3 = 8 Neste caso, o Dígito Verificador = 8

Exemplo 2 – Código País = 586 D (Paraguai):

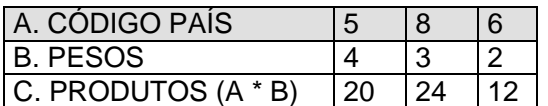

O somatório dos produtos é: 20 + 24 + 12 = 56 Dividindo o somatório por 11 teremos: 56 / 11 = 5, com resto valendo 1 Considerar: 11 – (resto da divisão), portanto: 11 – 1 = 10 Neste caso, o Dígito Verificador =  $0$ 

### **3.3 Exceção no cálculo do dígito de controle do código de País**

O código de País do BACEN dos seguintes países tem o DV - dígito verificador inválido:

- 1504 -GUERNSEY, ILHA DO CANAL (INCLUI ALDERNEY E SARK);
- 1508 JERSEY, ILHA DO CANAL;
- 4525 -MADEIRA, ILHA DA;
- 3595 -MAN, ILHA DE;
- 4985 –MONTENEGRO;
- 6781 -SAINT KITTS E NEVIS;
- 7370 SERVIA;

As aplicações dos Estados devem utilizar os códigos de País do BACEN sem validação do DV – dígito verificador, da mesma forma que consta da tabela de código de país do BACEN.

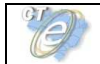

## **Anexo IV – WS disponíveis**

### **Ambiente de Homologação:**

**Os endereços dos Web Services disponíveis podem ser obtidos no sítio nacional do projeto, ambiente de homologação de empresas, no endereço http://hom.cte.fazenda.gov.br.** 

## **Ambiente de Produção**

**Os endereços dos Web Services disponíveis podem ser obtidos no sítio nacional do projeto, ambiente de produção, no endereço http://cte.fazenda.gov.br**

## **Obtenção do WSDL:**

A documentação do WSDL pode ser obtida na internet acessando o endereço do Web Service desejado.

Exemplificando, para obter o WSDL de cada um dos Web Service acione o navegador Web (Internet Explorer, por exemplo) e digite o endereço desejado seguido do literal '?WSDL'.

le

# **Anexo V – Conjunto de caracteres Código de Barras CODE-128C**

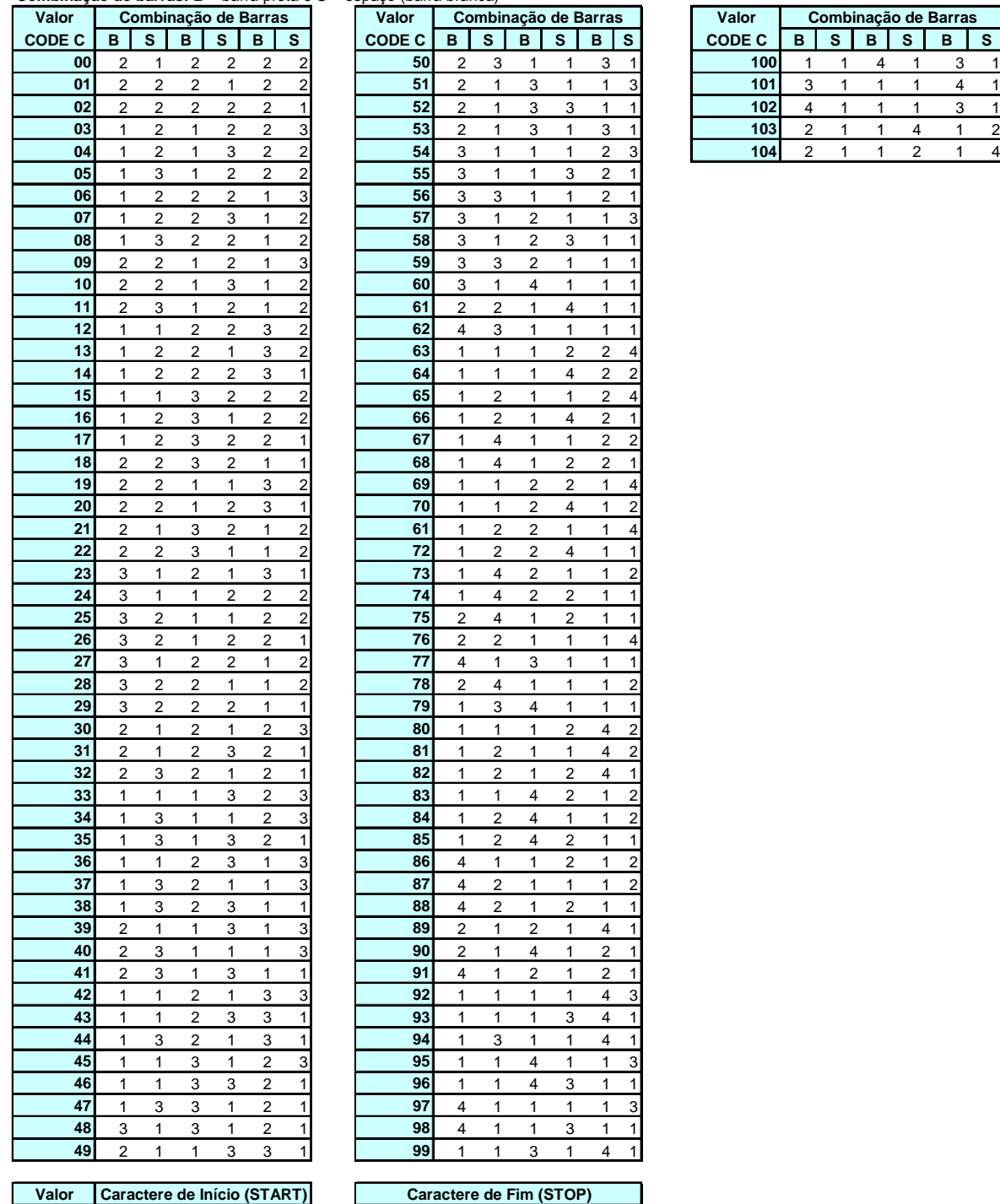

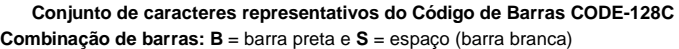

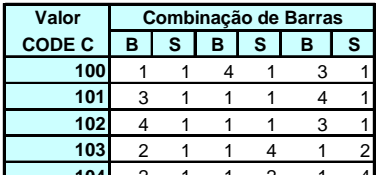

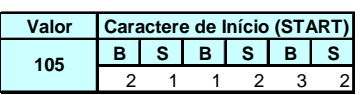

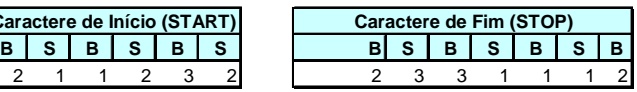

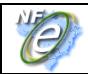

### **Anexo VI – Projeto Piloto do CT-e**

O Projeto Piloto do Conhecimento de Transportes eletrônico foi desenvolvido, de forma integrada, pelas Secretarias de Fazenda dos Estados de Alagoas, Bahia, Distrito Federal, Espiríto Santo, Goiás, Maranhão, Mato Grosso, Mato Grosso do Sul, Minas Gerais, Rio Grande do Sul, Rio de Janeiro, Santa Catarina, São Paulo, Sergipe, Receita Federal do Brasil, Superintendência da Zona Franca de Manuas (SUFRAMA), Encontro Nacional de Coordenadores e Administradores Tributários Estaduais (ENCAT) e as seguintes empresas:

- Aliança Navegação e Logística LTDA
- ALL América Latina Logística S/A
- Andorinha Transportadora LTDA
- BEMEX LOGÍSTICA LTDA
- BINOTTO S/A LOGÍSTICA TRANSPORTE E DISTRIBUIÇÃO
- CEVA LOGISTICS LTDA
- COOPERATIVA DE TRANSPORTE DE CARGAS DO ESTADO DE SC
- DHL
- DISPLAN ENCOMENDAS URGENTES LTDA
- EMPRESA DE TRANSPORTE ATLAS LTDA
- EXPRESSO ARAÇATUBA TRANSPORTES E LOGÍSTICA LTDA
- EXPRESSO JUNDIAÍ SÃO PAULO LTDA
- Expresso Mercúrio S/A
- GOL
- **GRISTEC**
- JÚLIO SIMÕES TRANSPORTES E SERVIÇOS LTDA
- MIRA OTM TRANSPORTES LTDA
- MRS
- PATRUS TRANSPORTE URGENTES LTDA
- Petrobrás Transporte S/A TRANSPETRO
- RODONAVES TRANSPORTES E ENCOMENDAS LTDA
- RODOVIÁRIO LÍDER LTDA
- SADIA S/A
- SARATOGA ENGENHARIA E TRANSPORTES LTDA
- SPEEDPAK ENCOMENDAS EXPRESSAS LTDA
- TAM
- TRANSEICH ASSESSORIA E TRANSPORTES LTDA
- Transportadora Americana LTDA
- TRANSPORTADORA GAMPER LTDA
- TRANSPORTADORA ITAPEMIRIM S.A.
- TRANSPORTADORA LIMA
- TRANSPORTADORA TRANSPEL LTDA
- TRANSPORTE DELLA VOLPE S/A COM. E IND.
- TRANSPORTE RODOVIÁRIO DE CARGAS ZAPELINI LTDA
- TRANSPORTES BERTOLINI LTDA
- TRANSULTRA ARMAZENAMENTO E TRANSPORTE ESPECIALIZADO LTDA
- VARIG LOGISTICA S/A

O projeto conta ainda com a colaboração das seguintes entidades:

- ANTT (Agência Nacional de Transporte Terrestre);
- GS1 Brasil;
- NTC&Logística (Associação Nacional de Transporte de Cargas & Logítica).